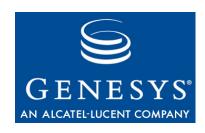

**Genesys Info Mart 8.0** 

# **Microsoft SQL Server Reference Manual**

The information contained herein is proprietary and confidential and cannot be disclosed or duplicated without the prior written consent of Genesys Telecommunications Laboratories, Inc.

Copyright © 2004-2011 Genesys Telecommunications Laboratories, Inc. All rights reserved.

#### **About Genesys**

Alcatel-Lucent's Genesys solutions feature leading software that manages customer interactions over phone, Web, and mobile devices. The Genesys software suite handles customer conversations across multiple channels and resources—self-service, assisted-service, and proactive outreach—fulfilling customer requests and optimizing customer care goals while efficiently using resources. Genesys software directs more than 100 million customer interactions every day for 4000 companies and government agencies in 80 countries. These companies and agencies leverage their entire organization, from the contact center to the back office, while dynamically engaging their customers. Go to www.genesystab.com for more information.

Each product has its own documentation for online viewing at the Genesys Technical Support website or on the Documentation Library DVD, which is available from Genesys upon request. For more information, contact your sales representative.

#### **Notice**

Although reasonable effort is made to ensure that the information in this document is complete and accurate at the time of release, Genesys Telecommunications Laboratories, Inc., cannot assume responsibility for any existing errors. Changes and/or corrections to the information contained in this document may be incorporated in future versions.

#### Your Responsibility for Your System's Security

You are responsible for the security of your system. Product administration to prevent unauthorized use is your responsibility. Your system administrator should read all documents provided with this product to fully understand the features available that reduce your risk of incurring charges for unlicensed use of Genesys products.

#### **Trademarks**

Genesys, the Genesys logo, and T-Server are registered trademarks of Genesys Telecommunications Laboratories, Inc. All other trademarks and trade names referred to in this document are the property of other companies. The Crystal monospace font is used by permission of Software Renovation Corporation, www.SoftwareRenovation.com.

#### **Technical Support from VARs**

If you have purchased support from a value-added reseller (VAR), please contact the VAR for technical support.

#### **Technical Support from Genesys**

If you have purchased support directly from Genesys, please contact Genesys Technical Support at the regional numbers provided on page 9. For complete contact information and procedures, refer to the *Genesys Technical Support Guide*.

#### Ordering and Licensing Information

Complete information on ordering and licensing Genesys products can be found in the Genesys Licensing Guide.

#### Released by

Genesys Telecommunications Laboratories, Inc. www.genesyslab.com

Document Version: 80gim\_ref\_mssql\_02-2011\_v8.0.101.00

## **Table of Contents**

| Preface                                        | 6  |
|------------------------------------------------|----|
| About Genesys Info Mart                        | 6  |
| Intended Audience                              | 6  |
| Document Conventions                           | 7  |
| Related Resources                              |    |
| Making Comments on This Document               | 8  |
| Contacting Genesys Technical Support           | 9  |
| Document Change History                        | 9  |
| Chapter 1: Genesys Info Mart Overview          | 11 |
| Star Schemas                                   |    |
| Genesys Info Mart Database Schema              |    |
| Genesys Info Mart Tenant Views Database Schema |    |
| New in This Release                            |    |
| Chapter 2: Subject Areas                       |    |
| Understanding the Subject Area Diagrams        |    |
| Facts Subject Area                             |    |
| Calling_List_Metric Subject Area               |    |
| Calling_List_To_Campaign Subject Area          |    |
| Campaign_Group_Session Subject Area            |    |
| Campaign_Group_State Subject Area              |    |
| Campaign_Group_To_Campaign Subject Area        |    |
| Contact Attempt Subject Area                   |    |
| Interaction Subject Area                       |    |
| Interaction_Resource Subject Area              |    |
| Interaction_Resource_State Subject Area        | 42 |
| Mediation_Segment Subject Area                 |    |
| Place_Group Subject Area                       | 46 |
| Resource_Group Subject Area                    | 48 |
| Resource_Skill Subject Area                    | 50 |
| Summary_Resource_Session Subject Area          | 52 |
| Summary_Resource_State Subject Area            | 54 |
| Summary_Resource_State_Reason Subject Area     | 56 |
| Chapter 3: Info Mart Tables                    | 58 |
| Fact Tables                                    | 58 |
| Dimension Tables                               | 58 |
| Info Mart Service and Control Tables           | 59 |
| GIDB Tables                                    | 60 |
| Merge Tables                                   |    |
| Temporary Tables                               |    |
| Staging Tables                                 |    |
| Table ATTEMPT_DISPOSITION                      | 63 |
| Table CALL_RESULT                              |    |
| Table CALLING_LIST_METRIC_FACT                 |    |
| Table CALLING_LIST_TO_CAMP_FACT                |    |
| Table CAMPAIGN_GROUP_SESSION_FACT              | 70 |

| Table CAMPAIGN_GROUP_STATE        |     |
|-----------------------------------|-----|
| Table CAMPAIGN_GROUP_STATE_FACT   | 74  |
| Table CONTACT_ATTEMPT_FACT        | 77  |
| Table CONTACT_INFO_TYPE           | 85  |
| Table DATE_TIME                   | 87  |
| Table DIALING_MODE                |     |
| Table GROUP TO CAMPAIGN FACT      | 102 |
| Table INTERACTION DESCRIPTOR      | 104 |
| Table INTERACTION RESOURCE FACT   | 106 |
| Table INTERACTION_RESOURCE_STATE  | 126 |
| Table INTERACTION TYPE            |     |
| Table INTERACTION FACT            | 132 |
| Table IRF USER DATA CUST 1        |     |
| Table IRF USER DATA GEN 1         |     |
| Table IRF USER DATA KEYS          |     |
| Table IXN_RESOURCE_STATE_FACT     |     |
| Table MEDIA TYPE                  |     |
| Table MEDIATION_SEGMENT_FACT      | 147 |
| Table PLACE GROUP FACT            |     |
| Table RECORD FIELD GROUP 1        |     |
| Table RECORD FIELD GROUP 2        |     |
| Table RECORD STATUS               |     |
| Table RECORD TYPE                 |     |
| Table REQUESTED SKILL             |     |
| Table REQUESTED SKILL COMBINATION |     |
| Table RESOURCE                    |     |
| Table RESOURCE GROUP COMBINATION  |     |
| Table RESOURCE_GROUP_FACT         |     |
| Table RESOURCE_SKILL_FACT         |     |
| Table RESOURCE STATE              |     |
| Table RESOURCE STATE REASON       |     |
| Table ROUTING TARGET              |     |
| Table SM RES STATE FACT           |     |
| Table SM_RES_STATE_REASON_FACT    |     |
| Table SM RES SESSION FACT         |     |
| Table STRATEGY                    |     |
| Table TECHNICAL_DESCRIPTOR        | 192 |
| Table TIME ZONE                   |     |
| Table USER DATA CUST DIM 1        |     |
|                                   |     |
| Chapter 4: Info Mart Views        |     |
| View CALLING_LIST                 |     |
| View CALLING_LIST_TO_CAMP_FACT    |     |
| View CAMPAIGN                     |     |
| View GROUP                        |     |
| View GROUP_TO_CAMPAIGN_FACT       |     |
| View PLACE                        |     |
| View PLACE_GROUP_FACT             |     |
| View RESOURCE_GROUP_FACT          |     |
| View RESOURCE_SKILL_FACT          |     |
| View SKILL                        |     |
| View TENANT                       | 222 |

### Table of Contents

| Chapter 5: Reference List         | 225 |
|-----------------------------------|-----|
| Chapter 6: Info Mart Indexes      | 231 |
| Appendix A                        | 234 |
| Appendix B                        | 236 |
| Table CTL_AUDIT_LOG               |     |
| Table CTL_EXTRACT_HISTORY         |     |
| Table CTL_TRANSFORM_HISTORY       |     |
| Table CTL_UD_TO_UDE_MAPPING       |     |
| Table CTL_UDE_KEYS_TO_DIM_MAPPING | 242 |
| View ADMIN_AUDIT_LOG              | 243 |
| View ADMIN_ETL_JOB_HISTORY        | 243 |
| View ADMIN_ETL_JOB_STATUS         |     |
| View ADMIN_ETL_STEP_HISTORY       | 246 |
| View ADMIN_EXTRACT_HISTORY        | 247 |
| View CTL_ETL_HWM                  | 248 |
| Appendix C                        | 250 |
| Table STG IDB FK VIOLATION        |     |
| Table STG_TRANSFORM_DISCARDS      |     |
| Appendix D                        | 254 |

### **Preface**

Welcome to the *Genesys Info Mart 8.0 Microsoft SQL Server Reference Manual*. This document acquaints you with the subject areas and tables that make up the Genesys Info Mart star schemas.

This document will help you make informed business decisions, based on the information that is collected by Genesys Info Mart. It will also help you understand how you can use the data that is collected by Genesys Info Mart to create reports. In brief, you will find the following information in this document:

- Subject area diagrams, depicting each Genesys Info Mart star schema
- Descriptions of each Genesys Info Mart table and its columns

This document is valid only for the 8.0 release(s) of this product.

**Note:** For versions of this document created for other releases of this product, visit the Genesys Technical Support website, or request the Documentation Library DVD, which you can order by e-mail from Genesys Order Management at orderman@genesyslab.com.

This preface contains the following sections:

- About Genesys Info Mart, page 6
- Intended Audience, page 6
- Document Conventions, page 7
- Related Resources, page 8
- Making Comments on This Document, page 8
- Contacting Genesys Technical Support, page 9
- Document Change History, page 9

### **About Genesys Info Mart**

Genesys Info Mart produces a data mart containing several star schemas you can use for contact center historical reporting. Genesys Info Mart includes a software platform and a set of predefined tasks. You configure these tasks to extract and transform data from Interaction Concentrator databases (Interaction Databases [IDBs]). The transformed data is loaded into dimension and fact database tables in Genesys Info Mart. You can query the data in these tables using SQL, to display detailed data, reveal patterns, and predict trends

### **Intended Audience**

This *Microsoft SQL Server Reference Manual* is intended for operational managers and business analysts who want to query the information that is collected by Genesys Info Mart in order to make informed business decisions. It is intended also for IT reporting specialists, business intelligence team members, and data warehousing team members who want to understand how they can use the information that is collected

Preface Document Conventions

by Genesys Info Mart to create reports that support informed business decisions. In addition, system integrators and system administrators may find helpful the data in the control tables and views for data validation and troubleshooting purposes. This document assumes that you have a basic understanding of:

- Relational database management systems (RDBMSs).
- Structured Query Language (SQL).
- Data warehousing.

#### **Document Conventions**

This document uses certain stylistic and typographical conventions—introduced here—that serve as shorthands for particular kinds of information.

#### **Document Version Number**

A version number appears at the bottom of the inside front cover of this document. Version numbers change as new information is added to this document. Here is a sample version number:

80gim\_ref\_mssql\_09-2010\_v8.0.001.00

You will need this number when you are talking with Genesys Technical Support about this document.

#### **Screen Captures Used in This Document**

Screen captures from the product GUI (graphical user interface), as used in this document, may sometimes contain a minor spelling, capitalization, or grammatical error. The text accompanying and explaining the screen captures corrects such errors *except* when such a correction would prevent you from installing, configuring, or successfully using the product. For example, if the name of an option contains a usage error, the name would be presented exactly as it appears in the product GUI; the error would not be corrected in any accompanying text.

#### **Abbreviations for Database Terms**

The following abbreviations characterize fields throughout this document, to provide more detailed information about all tables, including a concise listing of primary and foreign keys for each table, default field values, mandatory fields, and from which source the Genesys Info Mart Server gathers Info Mart data:

- P, for primary key
- M, for mandatory field
- F, for foreign key
- DV, for default value

Abbreviations for index characterizations include:

- U, for unique
- C, for cluster

#### **Related Resources**

Genesys Info Mart uses source data from several Genesys products. Because of this, Genesys strongly recommends that you read the following documentation in order to better understand the data presented in the Genesys Info Mart:

- Genesys Info Mart 8.0 Deployment Guide
- Genesys Info Mart 8.0 Operations Guide
- Genesys Info Mart 8.0 User's Guide
- Genesys Info Mart 8.0 Database Size Estimator
- Interaction Concentrator 8.0 Deployment Guide
- Interaction Concentrator 8.0 Physical Data Model for your particular RDBMS
- Framework 8.0 Configuration Manager Help
- *Genesys Master Glossary*, which ships on the Genesys Documentation Library DVD, and which provides a list of Genesys and computer-telephony integration (CTI) terms and acronyms
- Release Notes and Product Advisories for this product, which are available on the Genesys Technical Support website

Genesys product documentation is available on the:

- Genesys Technical Support website at http://genesyslab.com/support.
- Genesys Documentation Library DVD, which you can order by e-mail from Genesys Order Management at orderman@genesyslab.com.

### **Making Comments on This Document**

If you especially like or dislike anything about this document, feel free to e-mail your comments to Techpubs.webadmin@genesyslab.com.

You can comment on what you regard as specific errors or omissions, and on the accuracy, organization, subject matter, or completeness of this document. Please limit your comments to the scope of this document only and to the way in which the information is presented. Contact your Genesys Account Representative or Genesys Technical Support if you have suggestions about the product itself.

When you send us comments, you grant Genesys a nonexclusive right to use or distribute your comments in any way it believes appropriate, without incurring any obligation to you.

## **Contacting Genesys Technical Support**

If you have purchased support directly from Genesys, contact Genesys Technical Support at the following regional numbers:

| Region                              | Telephone                                                                                                    | E-Mail                    |
|-------------------------------------|----------------------------------------------------------------------------------------------------|---------------------------|
| North America and Latin America     | +888-369-5555 (toll-free)<br>+506-674-6767                                                                                                    | support@genesyslab.com    |
| Europe, Middle East, and Africa     | +44-(0)-1276-45-7002                                                                                                    | support@genesyslab.co.uk  |
| Asia Pacific                        | +61-7-3368-6868                                                                                                    | support@genesyslab.com.au |
| Malaysia                            | 1-800-814-472 (toll-free)<br>+61-7-3368-6868 (International)                                                                                                    | support@genesyslab.com.au |
| India                               | 000-800-100-7136 (toll-free)<br>+61-7-3368-6868 (International)                                                                                                    | support@genesyslab.com.au |
| Japan                               | +81-3-6361-8950                                                                                                    | support@genesyslab.co.jp  |
| Pafara contacting technical gunnert | To the Alex Common To the in A Common To the in A C |                           |

Before contacting technical support, refer to the *Genesys Technical Support Guide* for complete contact information and procedures.

## **Document Change History**

This section lists topics that are new or that have changed significantly since the first release of this document.

#### New in Document Version v8.0.101.00

The document has been updated to support Genesys Info Mart release 8.0.1. The following information has been changed because of the software updates or corrected in the document since the previous release of this document:

- A new subsection, "New in Release 8.0.1", summarizes the feature enhancements that Genesys Info Mart 8.0.1 provides.
- Where appropriate, Microsoft SQL Server is now mentioned as a platform on which Genesys Info Mart supports partitioning of the Info Mart database.
- The description of the IRF\_USER\_DATA\_GEN\_1 table has been expanded to reflect support for two new key-value pairs (KVPs), REVENUE and SATISFACTION. The Interaction\_Resource subject area diagram has been updated to reflect this addition.
- Descriptions of certain thresholds in the MEDIATION\_SEGMENT\_FACT table have been modified to refer to the media-specific configuration options that control their population and that are new to release 8.0.1.

- Subject area diagrams that include the INTERACTION\_TYPE dimension have been updated to include the new column, IGNORE.
- Subject area diagrams that include the MEDIA\_TYPE dimension have been updated to include the new IS\_ONLINE column, which is part of the support for transformation of 3rd Party Media interactions.
- A previously missing description of the ADMIN AUDIT LOG view has been added.

#### New in Document Version v8.0.002.00

The document has been updated to support Genesys Info Mart release 8.0.001.05. The following information has been changed because of the software updates or corrected in the document since the initial 8.0 release of this document:

- The data type has changed from varchar(255) to varchar(170) for the following columns in the INTERACTION\_DESCRIPTOR table: CUSTOMER\_SEGMENT, SERVICE\_TYPE, SERVICE\_SUBTYPE, and BUSINESS\_RESULT. The descriptions of this table and its columns have been modified slightly.
- The data type has changed from varchar(255) to varchar(170) for the following columns in the sample user data dimension USER\_DATA\_CUST\_DIM\_1 table: DIM\_ATTRIBUTE\_1 through DIM\_ATTRIBUTE\_5. The descriptions of this table and its columns have been modified slightly.
- A small number of indexes were renamed, mostly in the user data tables.
- The list of columns for the Tenant view has been corrected.
- The INTERACTION FACT.END DATE TIME KEY description has been added.
- Descriptions for the numbered columns that are similar in meaning were combined (as, for example, descriptions of RECORD\_FIELD\_1 through RECORD\_FIELD\_40 columns in the CONTACT\_ATTEMPT\_FACT table).
- The diagram in Figure 1, "Multi-tenant data organization," has been updated.

## **Chapter 1: Genesys Info Mart Overview**

Genesys Info Mart data resides in several database schemas. In the following sections, this chapter describes how Genesys Info Mart data is organized into these schemas:

- Genesys Info Mart Database Schema
- Genesys Info Mart Tenant Views Database Schema

**Note:** The term *voice interactions* refers to traditional telephony calls while the term *multimedia interactions* refers to interactions that are processed through Genesys eServices/Multimedia solution, including 3rd Party Media interactions.

#### **Star Schemas**

Genesys Info Mart uses multidimensional modeling to create a constellation of star schemas. These star schemas create a database for storing contact center data that can be retrieved by using SQL queries. Star schemas support queries that speed the retrieval of the stored data.

#### **Fact and Dimension Tables**

The types of tables that make up the Genesys Info Mart star schemas are *fact tables* and *dimension tables*. Fact tables are the large tables in the middle of a star schema. They represent business measures, such as how long customers wait in a queue, how long and how often agents put customers on hold, or how long agents talk to customers. Fact tables are surrounded by a set of slowly-changing dimension tables. Fact tables represent a many-to-many relationship between dimensions; that is, there are many facts in a single fact table, and these facts are related to many dimensions in various dimension tables. Fact tables reference dimensions by using surrogate key columns. Dimension tables describe the attributes that are common to many facts in the associated fact tables. For example, dimensions that are related to interactions might include the date and time at which each interaction started, the required skills for the various service types that are requested by customers, and the value of various customers to the business.

#### **Views**

Genesys Info Mart supplies read-only views for both single-tenant and multi-tenant deployments. Tenant-specific (or user-specific) views can be created by using a Genesys-provided script to give each tenant (or user) access to only its own data. Tenant-specific views shield business users from evolutionary changes to the underlying database schema and prevent users from accidentally changing the contents of the underlying database.

#### Indexes

Genesys Info Mart supplies out-of-box indexes to facilitate purging and transformation of data. The number of indexes would be smaller in a partitioned database where purging is based on partitions.

### **Genesys Info Mart Database Schema**

The Genesys Info Mart database schema contains the dimensions and facts that the *extract, transform, and load* (ETL) loads. The schema also includes five categories of internal tables that ETL jobs use for data processing. Specifically, this database schema contains the following tables:

- Dimension tables
- Fact tables
- Control tables
- GIDB tables
- Merge tables
- Temporary tables
- Staging tables

Many fact tables and the aggregate tables that come with either Genesys Interactive Insights (GI2) or the Reporting and Analytics Aggregates (RAA) package share the same dimension tables. The Genesys Info Mart ETL frequently loads the dimension and fact tables throughout a day to enable reporting on both recent and historical contact center activity.

**Note:** Genesys Info Mart database schema includes a set of dimesion views, in addition to dimension tables. For a discussion of dimension views, see "Dimension Views."

Whereas most control (service) tables are intended for internal purposes, certain CTL\_\* tables contain operational data that is helpful to system integrators and system administrators in their data validation and troubleshooting tasks.

GIDB stands for Global Interaction Database. This part of the Info Mart database is designed to keep all records that are extracted from various IDBs and subsequently merged, so that coherent reporting data at the lowest level of detail is gathered from the entire contact center and stored within a single data warehouse for as long as customers require detailed data. Genesys Info Mart further processes (transforms) GIDB data to create data representations useful for end-user reports.

*Merge tables* within the Info Mart database are intended for internal purposes only. They provide temporary storage for those interaction records that may be subject to the merge process.

Most staging (STG\_\*) tables are intended for internal purposes only, with the exception of two tables that are useful for troubleshooting errors in the source data that cause ETL jobs to either generate exceptions or fail.

All temporary (TMP\_\*) tables are intended for internal purposes only.

The fact and dimension tables are depicted in the "Info Mart Database Owner/Schema" portion of Figure 1.

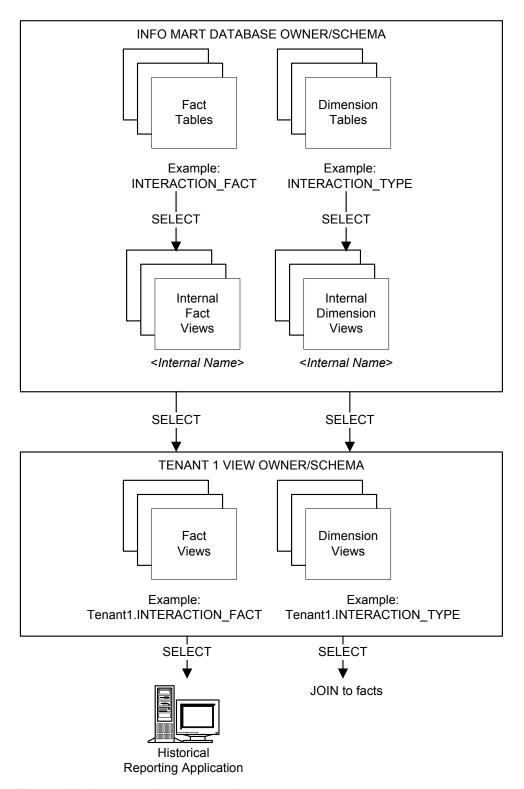

Figure 1: Multi-tenant data organization

#### **Dimension Views**

The Genesys Info Mart database contains read-only views to present certain configuration details, based on data in GIDB tables. These views provide configuration data that is not present in any tables in dimensional model, but that Genesys Info Mart extracts to GIDB and uses for transformation of other data. Downstream reporting applications should query configuration data in Genesys Info Mart by using these views. In essence, these views are dimensions that serve the same purpose as dimension tables: to describe facts with attributes of a contact center environment.

The Genesys Info Mart database schema contains the following predefined dimension views:

- CALLING LIST
- CALLING LIST TO CAMP FACT
- CAMPAIGN
- GROUP
- GROUP TO CAMPAIGN FACT
- PLACE
- PLACE GROUP FACT
- RESOURCE GROUP FACT
- RESOURCE SKILL FACT
- SKILL
- TENANT

**Note:** The diagram in Figure 1 does not show dimension views separately from dimension tables.

#### **User Data Tables**

Genesys Info Mart provides both predefined and custom tables, to store user data supplied with interactions. This data allows interaction facts to be described by deployment-specific business attributes that characterize the interaction, such as service type and customer segment. A unified processing mechanism extracts deployment-specific business attributes from both call-based TEvents (data that is attached by T-Server) and EventUserEvents (data that is attached by other Genesys applications). Because the same logic is used to process these two data types, they are collectively referred to as user data.

A customizable database schema enables you to treat each key-value pair (KVP) field as either a fact or a dimension and to store user-data KVPs in fact and dimension tables.

The following tables facilitate user data processing:

- IRF USER DATA KEYS
- CTL UD TO UDE MAPPING
- CTL UDE KEYS TO DIM MAPPING

The following dimension, fact, and fact extension tables store user data:

- INTERACTION DESCRIPTOR
- IRF USER DATA GEN 1
- IRF USER DATA CUST \*
- USER\_DATA\_CUST\_DIM\_\*

The target table depends on whether the user data key name is predefined or custom, and whether the value is of high or low cardinality.

- High-cardinality user data refers to data for which there can be a very large number of possible values. A Customer ID number is an example of high-cardinality user data.
- Low-cardinality user data refers to the data that has a limited range of possible values; there may be multiple values of a specific type for a single interaction. Customer segment, service type, and service subtype are good examples of low-cardinality user data.

The INTERACTION\_DESCRIPTOR table is provided with the default schema to store Genesys-defined, low-cardinality KVPs, such as service type and customer segment. This table requires no customization.

The IRF\_USER\_DATA\_GEN\_1 table is provided with the default schema to store Genesys-defined, high-cardinality KVPs, such as case ID and customer ID. This table requires no customization.

Up to 800 USER\_DATA\_CUST\_DIM\_\* tables can be added to the Info Mart schema to store low-cardinality user data. Genesys provides a template script for table creation. The IRF\_USER\_DATA\_KEYS table has to be expanded accordingly to facilitate processing of low-cardinality user data.

Any number of IRF\_USER\_DATA\_CUST\_\* fact extension tables can be added to the Info Mart schema to store high-cardinality user data. Genesys provides a template script for table creation. Use database performance considerations as your major guidance in determining the number of user-data tables that you deploy in your environment.

For information about the template script and instructions on how to add custom user-data tables to the schema, refer to the *Genesys Info Mart 8.0 Deployment Guide*.

The *Deployment Guide* also provides information about the CTL\_UD\_TO\_UDE\_MAPPING and CTL\_UDE\_KEYS\_TO\_DIM\_MAPPING service tables that are used for configuring user data processing and storage.

#### **Time-Related Fields**

Genesys Info Mart model allows for uniform treatment of time references. The start and end timestamps in most fact tables represent the number of seconds that have elapsed since midnight of January 1, 1970. The start and end date and time in most tables are also stored as dimension references to the DATE\_TIME dimension.

The following four columns are standard in most of the fact tables:

#### START\_DATE\_TIME\_KEY

Identifies the start of a 15-minute interval in which the fact began. Use this value as a key to join the fact tables to any configured DATE\_TIME dimension, in order to group the facts that are related to the same interval and/or convert the START\_TS timestamp to an appropriate time zone.

#### END DATE TIME KEY

Identifies the start of a 15-minute interval in which the fact ended. Use this value as a key to join the fact tables to any configured DATE\_TIME dimension, in order to group the facts that are related to the same interval and/or convert the END\_TS timestamp to an appropriate time zone.

#### START TS

The date and time at which the fact began, as a Coordinated Universal Time (UTC) value--the number of seconds that have elapsed since midnight on January 1, 1970, not counting leap seconds (also known as UNIX time).

#### END TS

The date and time at which the fact ended, as a Coordinated Universal Time (UTC) value--the number of seconds that have elapsed since midnight on January 1, 1970, not counting leap seconds (also known as UNIX time).

## **Genesys Info Mart Tenant Views Database Schema**

In addition to predefined dimension views that exist in the Genesys Info Mart database schema, Genesys Info Mart supplies a tenant-specific script to create a separate database schema for each tenant (including the Environment tenant), in order to give each tenant access to only its own data. Because each tenant's data is exposed through a different database schema, RDBMS administrators can control user access to tenant-specific data. Multi-tenant deployment applications should query Genesys Info Mart data by using these read-only views, instead of querying the tables and views that reside in the Genesys Info Mart database schema.

Specifically, each Genesys Info Mart Tenant Views database schema contains:

- Dimension views.
- Fact views.

To restrict data access in single-tenant deployments, the same script should be used to create a similar set of read-only views. The tenant view data organization that is shown in Figure 1, on page 13 is applicable to the single-tenant deployments in which data-access views are created.

**Note:** Because the tenant-specific views have exactly the same columns as their underlying dimension and fact tables, subject area diagrams and table descriptions for these views are not provided in this schema reference.

#### **New in This Release**

This section describes new or changed functionality that was introduced in Genesys Info Mart 8.0.x releases.

#### New in Release 8.0.0

Release 8.0 of Genesys Info Mart significantly modifies the Info Mart database structure, in order to improve performance and support the functionality that is introduced with this release.

#### **User Data Handling**

- This release provides a unified mechanism for processing user data from both EventUserEvents and call-based TEvents, with flexible data storage that you can configure according to the number and types of user data that is captured in your contact center environment. A customizable database schema enables you to treat each KVP field as either a fact or a dimension and to store user-data KVPs in a configurable number of user-data dimensions and fact extension tables. In particular, low-cardinality string user data that is associated with the interaction resource can now be linked to the facts through the IRF\_USER\_DATA\_KEYS and stored in a large number of the USER\_DATA\_CUST\_DIM\_\* dimensions. Numeric user data and high-cardinality string user data that is associated with the interaction resource can now be stored in the predefined IRF\_USER\_DATA\_GEN\_1 table as well as in any number of IRF\_USER\_DATA\_CUST\_\* fact extension tables.
- Genesys Info Mart 8.0 also processes the user data that arrives after call completion and updates call records accordingly.
- The USER\_DATA and USER\_DATA2 tables that existed in Genesys Info Mart release 7.x, as well as attached-data related fields in the INTERACTION\_RESOURCE\_FACT table, are replaced with the previously mentioned predefined and custom tables in the Info Mart 8.0 database.

#### **Data Lineage**

• This release provides a capability to store history of job execution and data transformation for each piece of data. Data that is stored as part of data lineage allows for bidirectional data tracking. Special fields store service data that enables you to trace a particular reporting data item to its source system, as well as to trace data in the opposite direction (from source to target). Equally important, data processing history is also stored, to enable you to trace which ETL process created which piece of data.

#### **Audit Logging**

• The new CTL\_AUDIT\_LOG dimension table contains data for all transactions that are committed by Genesys Info Mart. This table replaces the AUDIT\_ dimension. Instead of service fields such as ROW\_CREATED and ROW\_UPDATED appearing in all tables, the CTL\_AUDIT\_LOG table contains these fields and more audit information for all records that are committed in the same transaction. Also, all fact table records now contain pointers (CREATE\_AUDIT\_KEY and UPDATE\_AUDIT\_KEY) to the relevant CTL\_AUDIT\_LOG table row.

#### **Simplified Database Model**

- The lowest level of data details that Genesys Info Mart provides in release 8.0 is better aligned with Interaction Concentrator model:
  - The GIDB within the Genesys Info Mart database schema represents a subset of Interaction Database (IDB) tables and stores data from any number of IDBs, consolidating data from multiple IDBs in one database instance.

#### **ETL Redesign**

- The ETL cycle consists of two main jobs:
  - o The extract job retrieves all data from any number of available IDBs and—merging data for voice interations as necessary—consolidates all low-level details data within a single GIDB.
  - The transform job processes all extracted data, populating dimensions and loading data directly into the fact tables.
- The aggregation job aggregates the transformed data continuously, in environments in which GI2 or the RAA package is deployed.
- The following fixed dimensions are populated when you initialize the Genesys Info Mart database:
  - INTERACTION TYPE
  - o MEDIA TYPE
  - o CALL RESULT
  - CONTACT INFO TYPE
  - o DIALING MODE
  - o RECORD TYPE
  - o RECORD STATUS
  - o CAMPAIGN GROUP STATE
  - RESOURCE STATE
  - o TECHNICAL DESCRIPTOR
  - INTERACTION RESOURCE STATE
  - o DATE TIME
- The DATE TIME dimension is updated on a regular basis.

#### **DATE\_TIME** Dimension Improvements

- Genesys Info Mart supports multiple, customizable calendars with flexible week-numbering rules that can be configured to conform to the ISO 8601 standard for the representation of dates and times. These calendars are added as custom dimension tables to the Info Mart database schema.
- Genesys Info Mart stores time facts in UTC time. Scalable support for multiple calendars means that Genesys Info Mart can be configured to express time data in any Java time-zone format.
- Genesys Info Mart provides one default calendar (DATE\_TIME dimension). The default configuration expresses UTC time in the GMT time zone and conforms to legacy Genesys Info Mart week-numbering rules, which are not the ISO 8601 standard.
- The implementation of DATE\_TIME dimension is simplified by reducing to four the number of DATE\_TIME fields in fact tables. START\_TS and END\_TS fields in fact tables store time in the UTC format, while START\_DATE\_TIME\_KEY and END\_DATE\_TIME\_KEY reference the DATE\_TIME dimension.

| Column              | Description                                                                                                    |
|---------------------|----------------------------------------------------------------------------------------------------|
| START_DATE_TIME_KEY | Identifies the start of a 15-minute interval in which the fact began. Use this value as a key to join the fact tables to any configured DATE_TIME dimensions, in order to group the facts that are related to the same interval and/or convert the START_TS timestamp to an appropriate time zone. |
| END_DATE_TIME_KEY   | Identifies the start of a 15-minute interval in which the fact ended. Use this value as a key to join the fact tables to any configured DATE_TIME dimensions, in order to group the facts that are related to the same interval and/or convert the END_TS timestamp to an appropriate time zone.   |
| START_TS            | The date and time at which the fact began, as a Coordinated Universal Time (UTC) value—the number of seconds that have elapsed since midnight on January 1, 1970, not counting leap seconds (also known as UNIX time).                                                                             |
| END_TS              | The date and time at which the fact ended, as a Coordinated Universal Time (UTC) value—the number of seconds that have elapsed since midnight on January 1, 1970, not counting leap seconds (also known as UNIX time).                                                                             |

#### **Multimedia Support**

- Genesys Info Mart 8.0 supports reporting on Interaction Queue and Interaction Workbin activity in addition to previously supported mediation DNs.
- Interaction resource facts and interaction resource state facts are now populated for Genesys eServices/Multimedia (e-mail and chat) interactions.
- A new value, OutboundStopped, has been added to the TECHNICAL\_RESULT field of the TECHNICAL\_DESCRIPTOR dimension table. This value is used to indicate in the INTERACTION\_RESOURCE\_FACT table when a given outbound interaction within the customer interaction is terminated (stopped) without being sent.

#### Aggregation

• The Info Mart schema can be extended by adding aggregation tables that are available with either with GI2 reports or the RAA package.

#### **Error Handling**

• The Info Mart schema includes two Staging tables that can be used for troubleshooting the source data that causes exceptions or failures in ETL job execution.

#### **Purging**

- Genesys Info Mart release 8.0 supports purging of obsolete data from GIDB, Staging tables, and fact tables within the dimensional model. In addition purging of obsolete data from the Control tables that store audit logs and ETL history is also supported. A special Control table in the Info Mart schema stores data about completed purging activities.
- Purging is performed in accordance with configurable data retention policies for the various types of data. In a partitioned schema, purging is performed by partition.

#### New in Release 8.0.1

Release 8.0.1 expands Genesys Info Mart functionality based on the same product architecture that was introduced in the initial 8.0 release.

#### **Support for Microsoft SQL Server Partitioning**

• Genesys Info Mart release 8.0.1 supports partitioning of the Info Mart database in Microsoft SQL Server deployments. Genesys Info Mart provides SQL scripts to create a partitioned database schema out of the box, and Genesys Info Mart jobs automatically create and maintain the partitions.

#### **Multimedia Data Transformation**

- Genesys Info Mart release 8.0.1 fully processes 3rd Party Media interactions, making their data available for reports.
- New 3rd Party Media media types that are encountered during interaction data processing are now dynamically added to the MEDIA\_TYPE dimension. By default, Genesys Info Mart treats newly added media types as offline media. In release 8.0, new media types were stored only when they were available with the agent activity data.
- A new column, IS\_ONLINE, is added to the MEDIA\_TYPE dimension to distinguish between online and offline interactions.
- Genesys Info Mart release 8.0.1 supports the population of the INTERACTION\_TYPE dimension with new interaction subtypes values for multimedia interactions. When encountering a new interaction subtype in multimedia data, Genesys Info Mart extends the INTERACTION\_TYPE dimension allowing the interactions of this subtype to be processed.
- A new column, IGNORE, that is added to the INTERACTION\_TYPE dimension table enables you
  to exclude from processing all interactions of a specified type. The processing cannot be disabled for
  voice interactions

#### **Enhanced Interaction Types**

• New interaction subtype values for inbound interactions, INBOUNDREPORT and INBOUNDDISPOSITION, are added to the INTERACTION TYPE dimension table.

#### **Support for Outbound Contact Preview Dialing**

- For Outbound Contact reporting, the RESOURCE\_GROUP\_COMBINATION\_KEY field has been added to the CONTACT\_ATTEMPT\_FACT table.
- The following three columns in the CONTACT\_ATTEMPT\_FACT table are no longer populated, although they remain in the schema:
  - o IXN START TIME
  - CONTACT IXN START TIME
  - o CONTACT WITHIN DAILY RANGE.

#### **Additional User Data**

• Genesys Info Mart release 8.0.1 expands the number of supported Genesys-defined attributes that come with attached data and characterize the interaction. Two columns, REVENUE and SATISFACTION, have been added to the IRF\_USER\_DATA\_GEN\_1 table, which stores high-cardinality data for predefined KVPs.

## **Chapter 2: Subject Areas**

Genesys Info Mart contains several subject areas that are of interest for contact center historical reporting. Each subject area is presented as a star schema that contains a central fact table surrounded by the dimension tables and views that describe it.

This chapter describes each of these subject areas.

## **Understanding the Subject Area Diagrams**

#### **Hidden Columns**

To improve legibility of the subject area diagrams, some table columns are not displayed. Generally, the omitted columns are rarely used in business user queries. The following administrative columns are not displayed in dimension or fact tables in the diagrams:

- CREATE AUDIT KEY
- UPDATE AUDIT KEY
- PURGE FLAG

#### Legend

The subject area diagrams use the following conventions:

- Fact tables have a shaded blue background.
- Dimension tables have a white background.
- Dimension views have a shaded purple background.
- Surrogate key references from fact tables to dimension tables and views are represented by solid lines.
- Surrogate key references from dimension tables to other dimension tables and views (*snowflaked dimension references*) are represented by solid lines.

Note that many dimension tables are found in multiple subject areas.

#### **Creating Queries**

Use the subject area diagrams in the following sections to determine how best to query the information that is stored by Genesys Info Mart. For example, to report information on the history of each place in a place group:

- 1. Review the Place\_Group subject area diagram on page 46. The subject area diagram shows the PLACE\_GROUP\_FACT\_ table (in blue), surrounded by the dimension tables (in white) and dimension views (in purple) that describe it.
- 2. Construct a query that constrains the facts that are queried, based on the attributes of the PLACE GROUP dimension tables and views.

You can create queries that retrieve information from a single subject area. For example, you can query the tables in the Resource\_Group subject area in order to retrieve information about the history of agent group membership. You can also create queries that combine information from multiple subject areas. For example, to determine how many interactions a particular agent group handles on a given day, you can create a query that combines information from the Resource\_Group and Interaction\_Resource subject areas.

As described in "Related Fact Tables" on the following page, some fact tables contain direct references to other fact tables. Information from related fact tables can be used in combination. In addition, information from the following fact tables, which do not have direct references to each other can be used in combination:

- INTERACTION RESOURCE FACT and PLACE GROUP FACT
- INTERACTION RESOURCE FACT and RESOURCE GROUP FACT
- INTERACTION\_RESOURCE\_FACT and RESOURCE\_SKILL\_FACT

**Note:** To improve legibility of the subject area diagram, some dimension or fact columns are not displayed. Please refer to the specific table for each subject area in Chapter 3 for a complete description of all the columns.

Chapter 2: Subject Areas Facts Subject Area

## **Facts Subject Area**

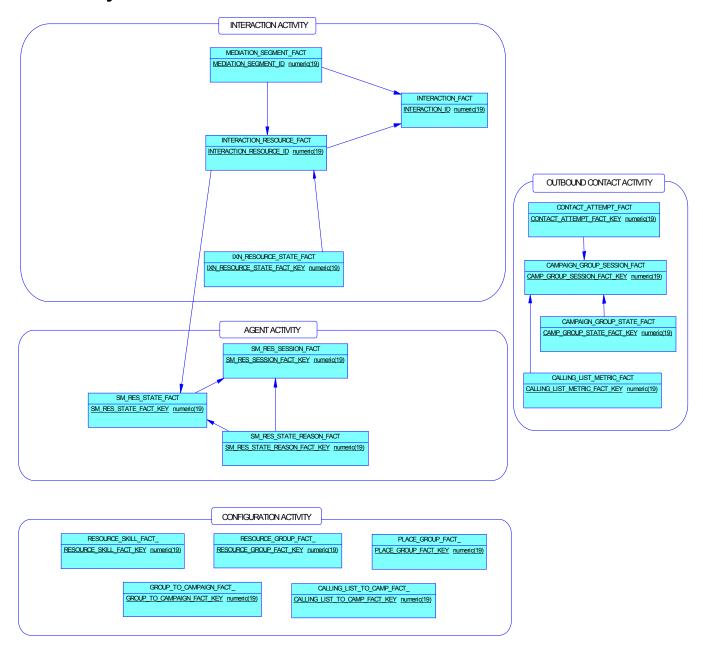

### **Description**

In addition to referring to dimension tables, some fact tables refer to other fact tables. This subject area diagram depicts the interrelationships between subject area fact tables.

## **Subject Area Fact Tables**

| Code                     | Comment                                                               |
|--------------------------|-----------------------------------------------------------------------|
| CALLING_LIST_METRIC_FACT | Represents a snapshot of outbound campaign calling list metrics.      |
|                          | Represents the association of a calling list to an outbound campaign. |

Chapter 2: Subject Areas Facts Subject Area

| Code                        | Comment                                                                                                    |
|-----------------------------|----------------------------------------------------------------------------------------------------|
| CAMPAIGN_GROUP_SESSION_FACT | Represents the loading and unloading of an outbound campaign group session.                                                                                                    |
| CAMPAIGN_GROUP_STATE_FACT   | Represents the states of a campaign group session.                                                                                                    |
| CONTACT_ATTEMPT_FACT        | Represents a processing attempt for an outbound campaign contact.                                                                                                    |
| GROUP_TO_CAMPAIGN_FACT_     | Represents the association to an outbound campaign of an agent or place group.                                                                                                    |
| INTERACTION_FACT            | Represents interactions from the perspective of a customer experience.                                                                                                    |
| INTERACTION_RESOURCE_FACT   | Represents a summary of each attempt to handle an interaction. It encompasses the mediation process that is required to offer the interaction to a target handling resource, as well as the activities of that target handling resource. |
| IXN_RESOURCE_STATE_FACT     | Provides detailed interaction-handling state information in the context of an interaction resource fact. It facilitates interval-based reporting for interaction-related resource states.                                                |
| MEDIATION_SEGMENT_FACT      | Describes interaction activity with respect to ACD queues, virtual queues, interaction queues, and interaction workbins.                                                                                                    |
| PLACE_GROUP_FACT_           | Represents the membership places among place groups.                                                                                                    |
| RESOURCE_GROUP_FACT_        | Represents the memberships of contact center resources among resource groups.                                                                                                    |
| RESOURCE_SKILL_FACT_        | Represents the skill resumes of agent resources.                                                                                                    |
| SM_RES_SESSION_FACT         | Represents agent resource media sessions from login to logout, summarized to the media type.                                                                                                    |
| SM_RES_STATE_FACT           | Represents agent resource states, summarized to the media type.                                                                                                    |
| SM_RES_STATE_REASON_FACT    | Represents agent resource state reasons, summarized to the media type.                                                                                                    |

## Calling\_List\_Metric Subject Area

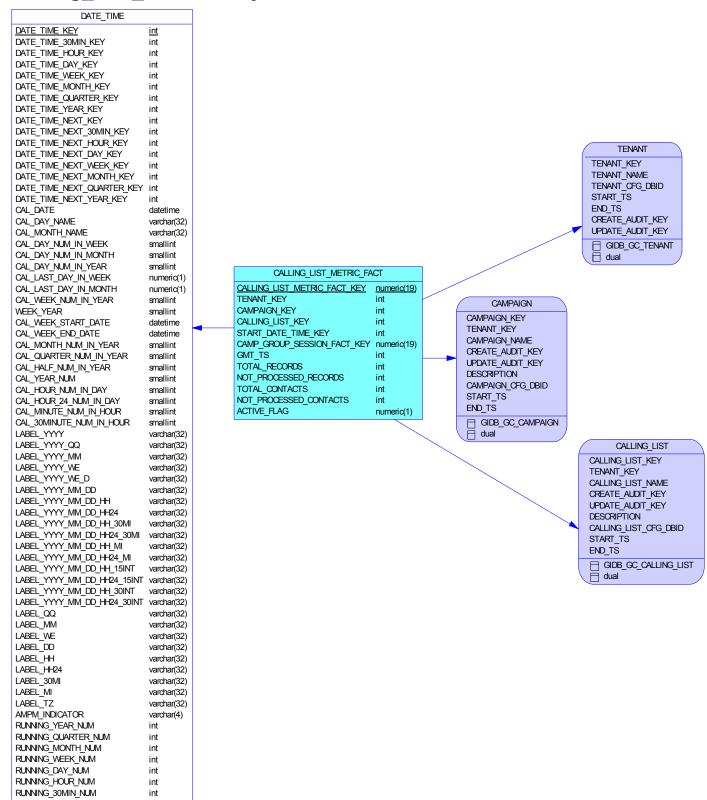

## Description

This subject area provides a snapshot of outbound campaign calling list metrics.

## **Subject Area Fact Tables**

| Code                     | Comment                                                                               |
|--------------------------|---------------------------------------------------------------------------------------|
| CALLING_LIST_METRIC_FACT | Represents a snapshot of outbound campaign calling list metrics.                      |
| _                        | Allows facts to be described by attributes of a calendar date and 15-minute interval. |

## Calling\_List\_To\_Campaign Subject Area

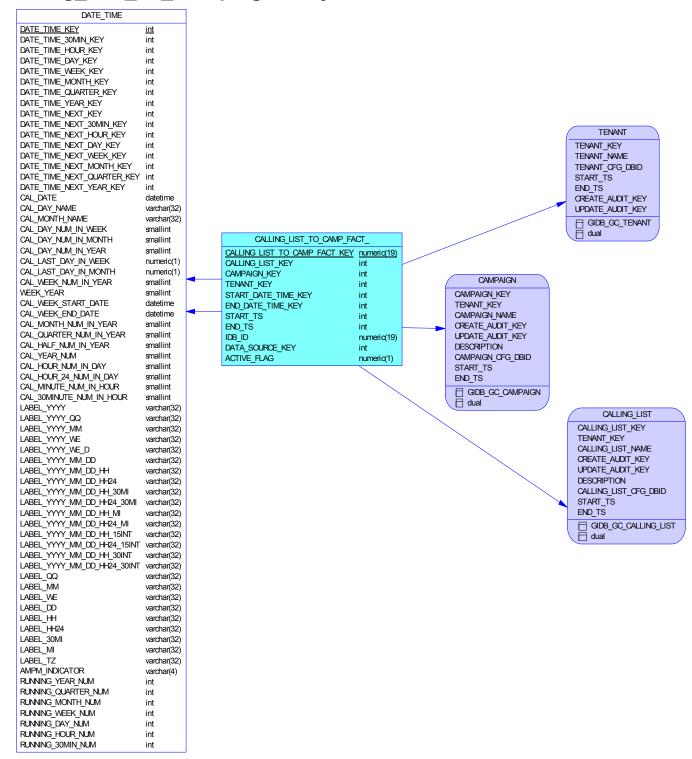

### **Description**

The subject area provides the associations between outbound campaign calling lists and campaigns.

# **Subject Area Fact Tables**

| Code | Comment                                                                               |
|------|---------------------------------------------------------------------------------------|
|      | Represents the association of a calling list to an outbound campaign.                 |
|      | Allows facts to be described by attributes of a calendar date and 15-minute interval. |

## Campaign\_Group\_Session Subject Area

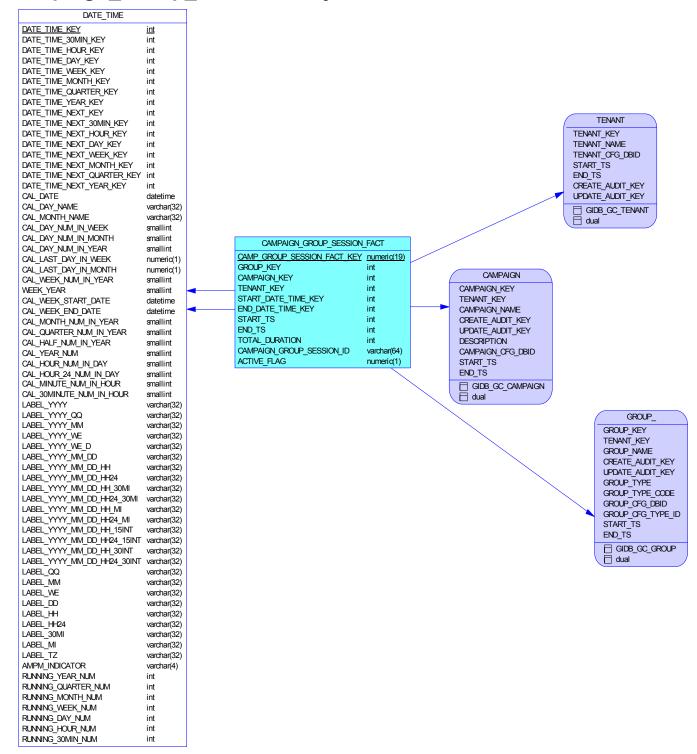

### **Description**

This subject area represents outbound campaign groups that are being loaded and unloaded.

# **Subject Area Fact Tables**

| Code | Comment                                                                               |
|------|---------------------------------------------------------------------------------------|
|      | Represents the loading and unloading of an outbound campaign group session.           |
|      | Allows facts to be described by attributes of a calendar date and 15-minute interval. |

## Campaign\_Group\_State Subject Area

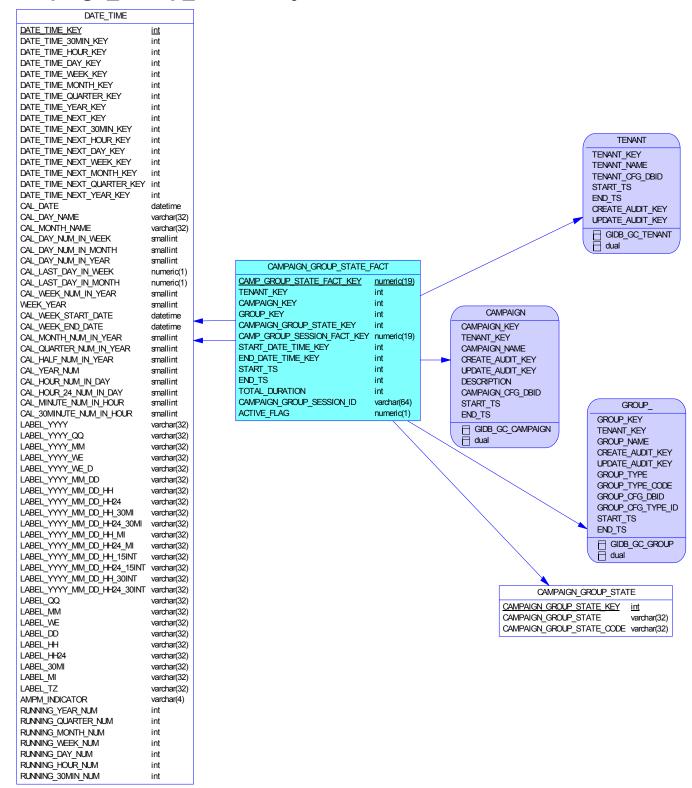

## **Description**

This subject area represents campaign groups from the perspective of states they go through, such as Loaded, Started, and Unloading.

## **Subject Area Fact Tables**

| Code                      | Comment                                                                                |
|---------------------------|----------------------------------------------------------------------------------------|
| CAMPAIGN_GROUP_STATE      | Allows facts to be described based on attributes of an outbound campaign group status. |
| CAMPAIGN_GROUP_STATE_FACT | Represents the states of a campaign group session.                                     |
| DATE_TIME                 | Allows facts to be described by attributes of a calendar date and 15-minute interval.  |

## Campaign\_Group\_To\_Campaign Subject Area

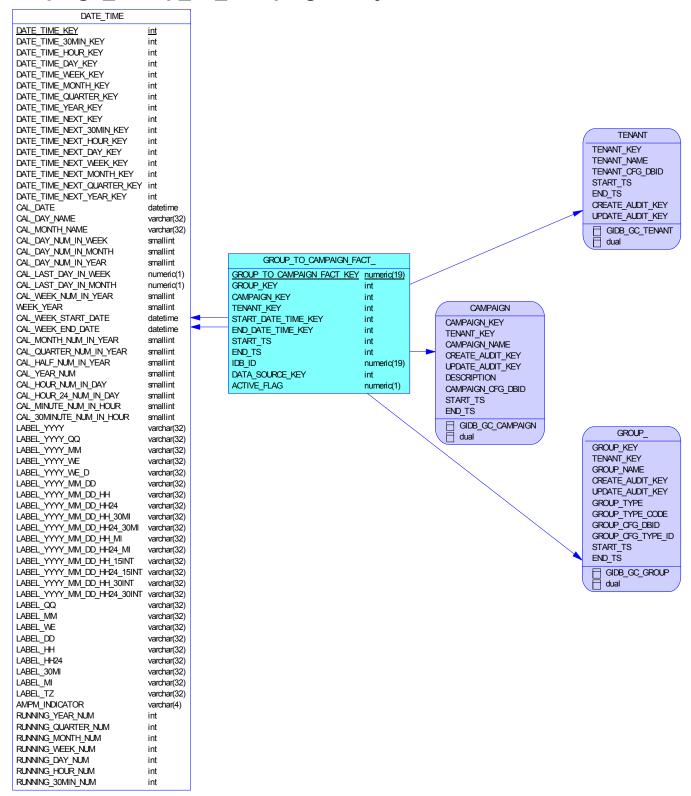

## **Description**

This subject area represents the associations between agent groups or place groups and outbound campaigns.

## **Subject Area Fact Tables**

| Code | Comment                                                                               |
|------|---------------------------------------------------------------------------------------|
|      | Allows facts to be described by attributes of a calendar date and 15-minute interval. |
|      | Represents the association to an outbound campaign of an agent or place group.        |

### Contact\_Attempt Subject Area

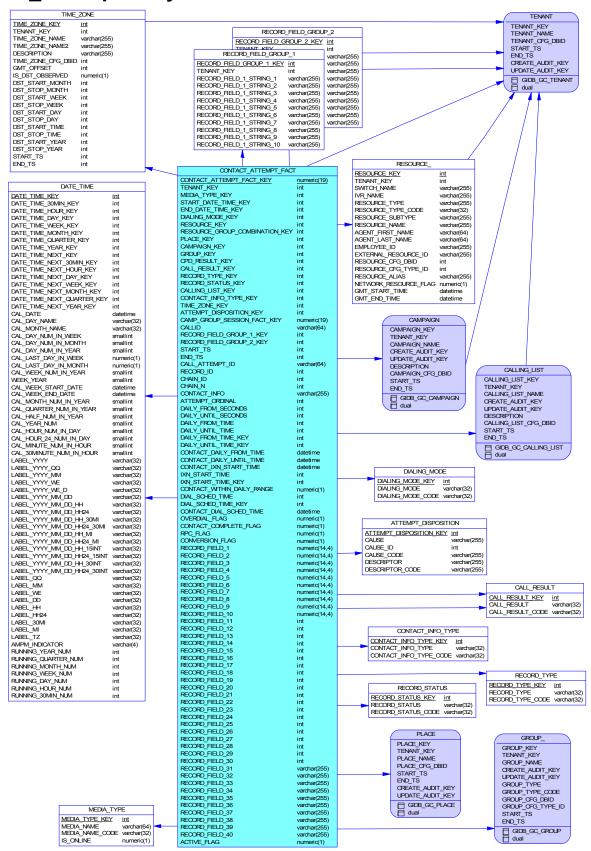

## **Description**

This subject area represents outbound campaign contact record attempts. An attempt may or may not include dialing.

# **Subject Area Fact Tables**

| Code                 | Comment                                                                                                    |
|----------------------|----------------------------------------------------------------------------------------------------|
| ATTEMPT_DISPOSITION  | Indicates what event caused termination of a contact attempt.                                                    |
| CALL_RESULT          | Allows facts to be described based on attributes of an outbound campaign call result.                            |
| CONTACT_ATTEMPT_FACT | Represents a processing attempt for an outbound campaign contact.                                                |
| CONTACT_INFO_TYPE    | Allows facts to be described based on attributes of an outbound campaign contact information type.               |
| DATE_TIME            | Allows facts to be described by attributes of a calendar date and 15-minute interval.                            |
| DIALING_MODE         | Allows facts to be described based on attributes of an outbound campaign dialing mode.                           |
| MEDIA_TYPE           | Allows facts to be described based on media type, such as Voice.                                                 |
| RECORD_FIELD_GROUP_1 | Allows contact attempt facts to be described by deployment-specific outbound campaign calling list field values. |
| RECORD_FIELD_GROUP_2 | Allows contact attempt facts to be described by deployment-specific outbound campaign calling list field values. |
| RECORD_STATUS        | Allows facts to be described based on attributes of an outbound campaign record status.                          |
| RECORD_TYPE          | Allows facts to be described based on attributes of an outbound campaign record type.                            |
| RESOURCE_            | Allows facts to be described based on the attributes of contact center resources.                                |
| TIME_ZONE            | Allows facts to be described based on attributes of a time zone.                                                 |

Chapter 2: Subject Areas Interaction Subject Area

# **Interaction Subject Area**

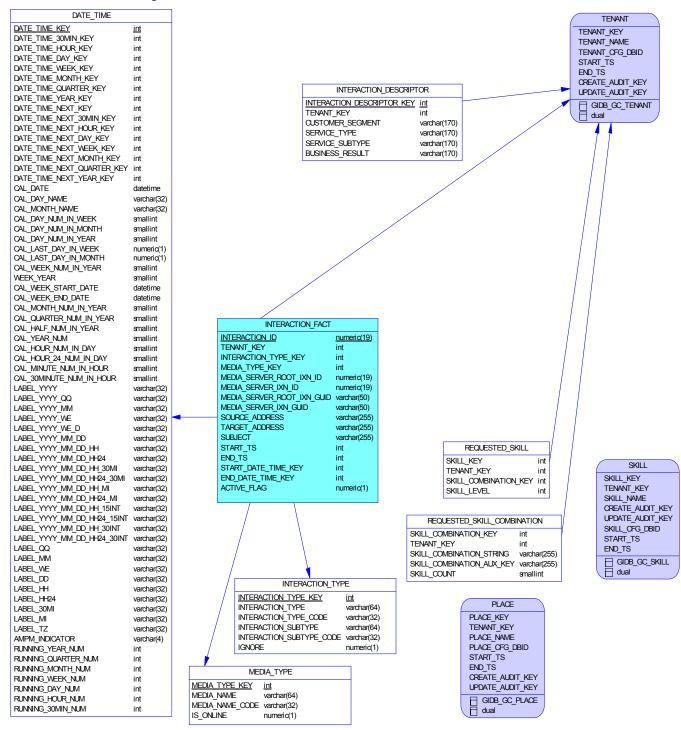

# **Description**

This subject area represents interactions from the perspective of a customer experience.

Chapter 2: Subject Areas Interaction Subject Area

**Note:** In previous releases, this subject area included voice and multimedia extension tables (VOICE\_IXN\_FACT\_EXT and MMEDIA\_IXN\_FACT\_EXT), which are now replaced with fields within the INTERACTION FACT table.

# **Subject Area Fact Tables**

| Code                        | Comment                                                                                                    |
|-----------------------------|----------------------------------------------------------------------------------------------------|
| DATE_TIME                   | Allows facts to be described by attributes of a calendar date and 15-minute interval.                                                                             |
| INTERACTION_DESCRIPTOR      | Allows interaction facts to be described by deployment-specific business attributes that characterize the interaction, such as service type and customer segment. |
| INTERACTION_FACT            | Represents interactions from the perspective of a customer experience.                                                                                            |
| INTERACTION_TYPE            | Allows facts to be described based on interaction type, such as Inbound, Outbound or Internal.                                                                    |
| MEDIA_TYPE                  | Allows facts to be described based on media type, such as Voice.                                                                                                  |
| REQUESTED_SKILL             | Allows facts to be described based on a combination of requested skills and minimum skill proficiencies.                                                          |
| REQUESTED_SKILL_COMBINATION | Allows facts to be described by a single string field that represents the full combination of requested skills and proficiencies.                                 |

# Interaction\_Resource Subject Area

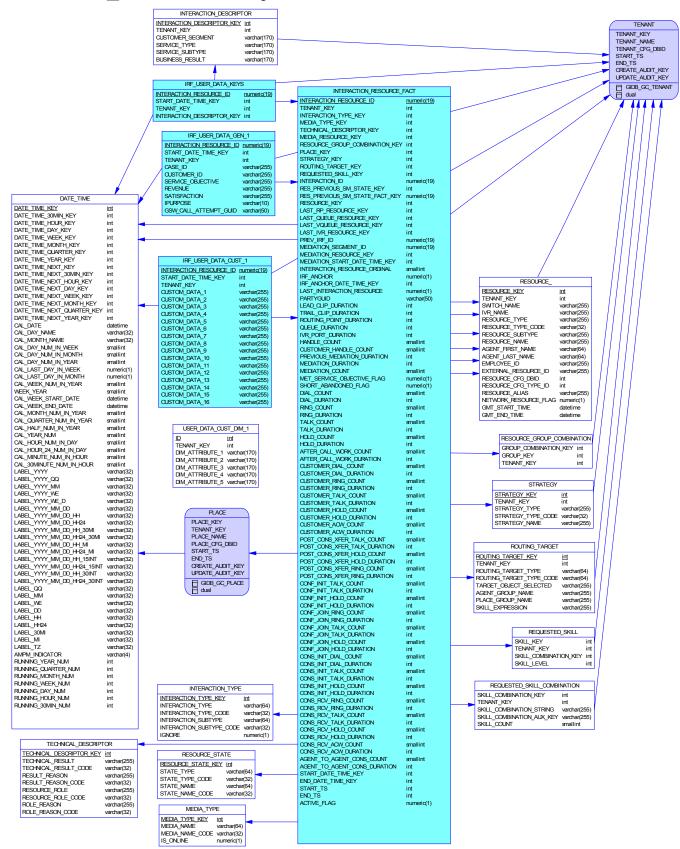

# **Description**

This subject area represents a summary of each attempt to handle an interaction. It encompasses the mediation process that is required to offer the interaction to a target handling resource, as well as the activities of that target handling resource.

# **Subject Area Fact Tables**

| Code                        | Comment                                                                                                    |  |  |  |
|-----------------------------|----------------------------------------------------------------------------------------------------|--|--|--|
| DATE_TIME                   | Allows facts to be described by attributes of a calendar date and 15-minute interval.                                                                                                    |  |  |  |
| INTERACTION_DESCRIPTOR      | Allows interaction facts to be described by deployment-specific business attributes that characterize the interaction, such as servic type and customer segment.                                                                                            |  |  |  |
| INTERACTION_RESOURCE_FACT   | Represents a summary of each attempt to handle an interaction. It encompasses the mediation process that is required to offer the interaction to a target handling resource, as well as the activities of that target handling resource.                    |  |  |  |
| INTERACTION_TYPE            | Allows facts to be described based on interaction type, such as Inbound, Outbound or Internal.                                                                                                    |  |  |  |
| IRF_USER_DATA_CUST_1        | Is provided as a sample of a table to store high-cardinality data that comes as deployment-specific, user-defined business attributes that characterize the interaction. By default, this table is not included in the schema.                              |  |  |  |
| IRF_USER_DATA_GEN_1         | Allows interaction facts to be described by Genesys-defined (predefined) string attributes that may come attached with interactions.                                                                                                    |  |  |  |
| IRF_USER_DATA_KEYS          | Allows specification of up to 800 deployment-specific, user-defined string attributes that may come attached with interactions. Use this table to define low-cardinality dimensions if you require storing low-cardinality KVP data for reporting purposes. |  |  |  |
| MEDIA_TYPE                  | Allows facts to be described based on media type, such as Voice.                                                                                                    |  |  |  |
| REQUESTED_SKILL             | Allows facts to be described based on a combination of requested skills and minimum skill proficiencies.                                                                                                    |  |  |  |
| REQUESTED_SKILL_COMBINATION | Allows facts to be described by a single string field that represents the full combination of requested skills and proficiencies.                                                                                                    |  |  |  |
| RESOURCE_                   | Allows facts to be described based on the attributes of contact center resources.                                                                                                    |  |  |  |
| RESOURCE_GROUP_COMBINATION  | Allows facts to be described based on the membership of resources in a combination of resource groups.                                                                                                    |  |  |  |
| RESOURCE_STATE              | Allows facts to be described by the states of the contact center resources.                                                                                                    |  |  |  |
| ROUTING_TARGET              | Allows facts to be described by routing targets that are selected by the router.                                                                                                    |  |  |  |
| STRATEGY                    | Allows facts to be described by the associated routing strategy or IVR application.                                                                                                    |  |  |  |
| TECHNICAL_DESCRIPTOR        | Allows facts to be described by the role of the associated contact center resource and the technical result of the association.                                                                                                    |  |  |  |

| Code | Comment                                                                                                    |
|------|----------------------------------------------------------------------------------------------------|
|      | Is provided as a sample of a table to store deployment-specific, user-defined, low-cardinality dimensions based on data that come attached with interactions. By default, this table is not included in the schema. |

# Interaction\_Resource\_State Subject Area

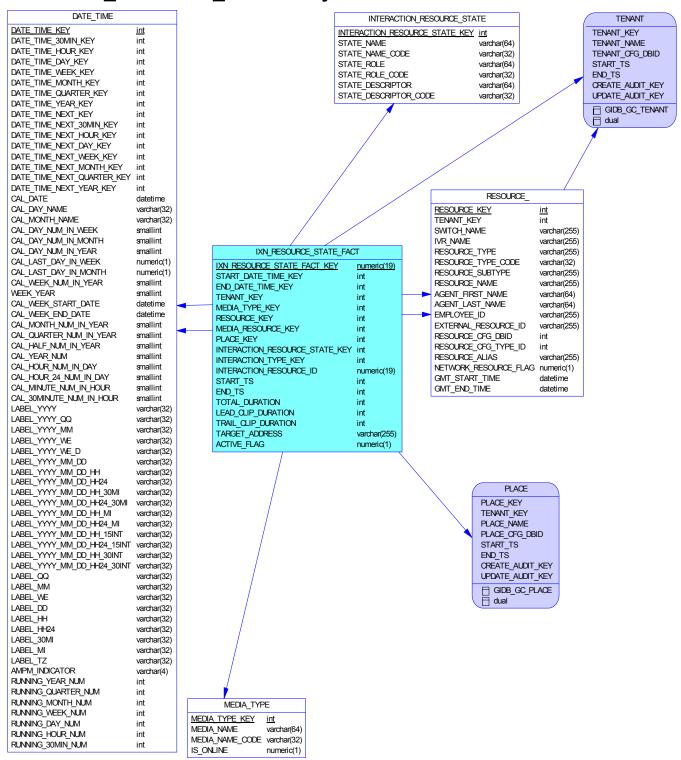

# **Description**

This subject area provides detailed interaction-handling state information in the context of an interaction resource fact. It facilitates interval-based reporting for interaction-related resource states.

| Code                       | Comment                                                                                                    |
|----------------------------|----------------------------------------------------------------------------------------------------|
| DATE_TIME                  | Allows facts to be described by attributes of a calendar date and 15-minute interval.                                                                                                    |
| INTERACTION_RESOURCE_STATE | Allows facts to be described by the states of contact center resources, as resources are offered and handle interactions.                                                                 |
| IXN_RESOURCE_STATE_FACT    | Provides detailed interaction-handling state information in the context of an interaction resource fact. It facilitates interval-based reporting for interaction-related resource states. |
| MEDIA_TYPE                 | Allows facts to be described based on media type, such as Voice.                                                                                                    |
| RESOURCE_                  | Allows facts to be described based on the attributes of contact center resources.                                                                                                    |

# Mediation\_Segment Subject Area

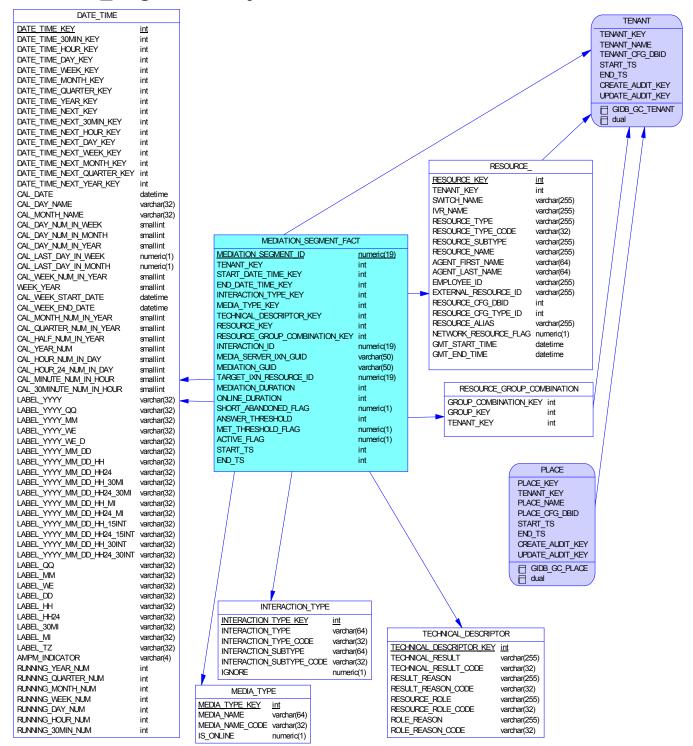

# Description

This subject area represents interaction activity from the perspective of contact center queues (ACD queues, virtual queues, interaction queues, and interaction workbins) and groups thereof.

| Code                       | Comment                                                                                                    |
|----------------------------|----------------------------------------------------------------------------------------------------|
| DATE_TIME                  | Allows facts to be described by attributes of a calendar date and 15-minute interval.                                           |
| INTERACTION_TYPE           | Allows facts to be described based on interaction type, such as Inbound, Outbound or Internal.                                  |
| MEDIA_TYPE                 | Allows facts to be described based on media type, such as Voice.                                                                |
| MEDIATION_SEGMENT_FACT     | Describes interaction activity with respect to ACD queues, virtual queues, interaction queues, and interaction workbins.        |
| RESOURCE_                  | Allows facts to be described based on the attributes of contact center resources.                                               |
| RESOURCE_GROUP_COMBINATION | Allows facts to be described based on the membership of resources in a combination of resource groups.                          |
| TECHNICAL_DESCRIPTOR       | Allows facts to be described by the role of the associated contact center resource and the technical result of the association. |

# Place\_Group Subject Area

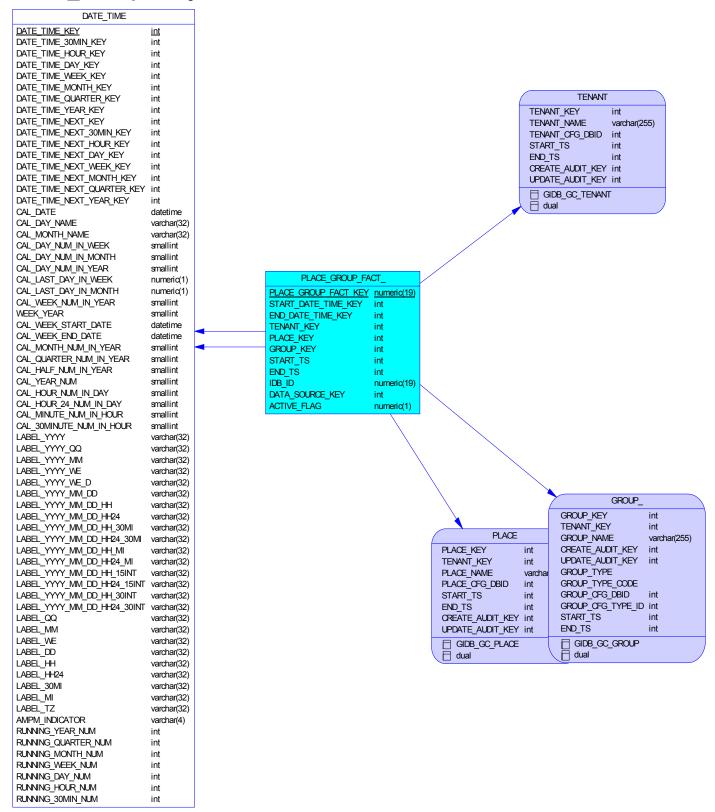

# Description

This subject area depicts the membership of places among place groups.

| Code              | Comment                                                                               |
|-------------------|---------------------------------------------------------------------------------------|
| DATE_TIME         | Allows facts to be described by attributes of a calendar date and 15-minute interval. |
| PLACE_GROUP_FACT_ | Represents the membership places among place groups.                                  |

# Resource\_Group Subject Area

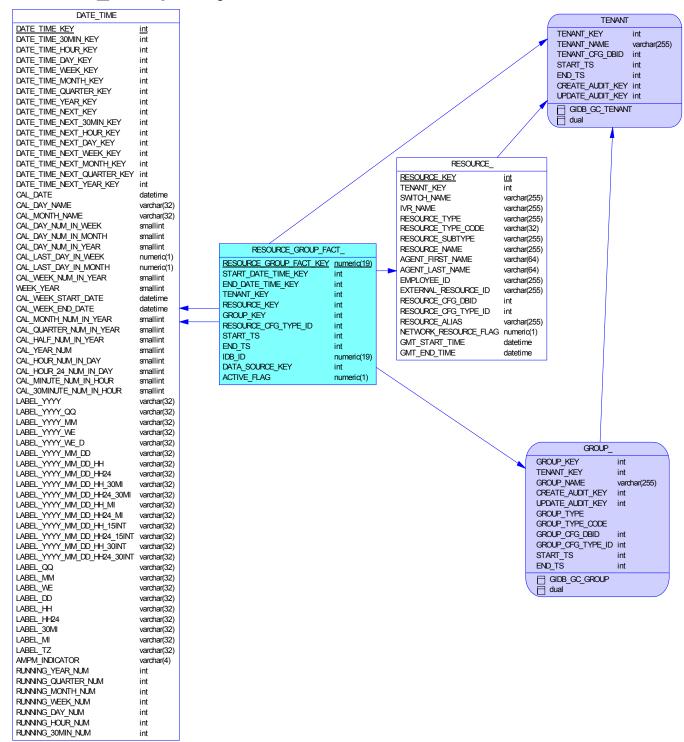

# **Description**

This subject area represents the membership of contact center resources among resource groups.

| Code                 | Comment                                                                               |
|----------------------|---------------------------------------------------------------------------------------|
| DATE_TIME            | Allows facts to be described by attributes of a calendar date and 15-minute interval. |
| RESOURCE_            | Allows facts to be described based on the attributes of contact center resources.     |
| RESOURCE_GROUP_FACT_ | Represents the memberships of contact center resources among resource groups.         |

# Resource\_Skill Subject Area

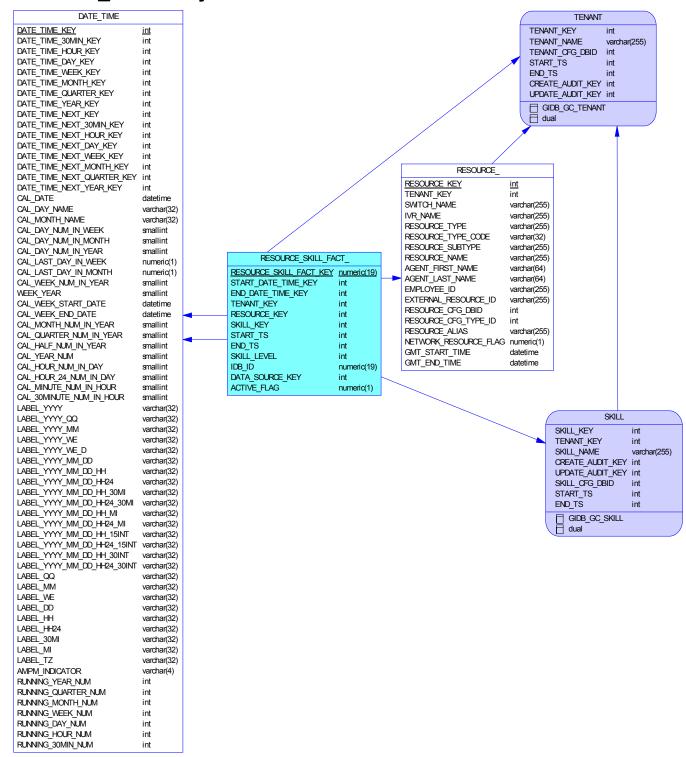

# Description

This subject area represents the skill resumes of agent resources.

| Code                 | Comment                                                                               |
|----------------------|---------------------------------------------------------------------------------------|
| DATE_TIME            | Allows facts to be described by attributes of a calendar date and 15-minute interval. |
| RESOURCE_            | Allows facts to be described based on the attributes of contact center resources.     |
| RESOURCE_SKILL_FACT_ | Represents the skill resumes of agent resources.                                      |

# Summary\_Resource\_Session Subject Area

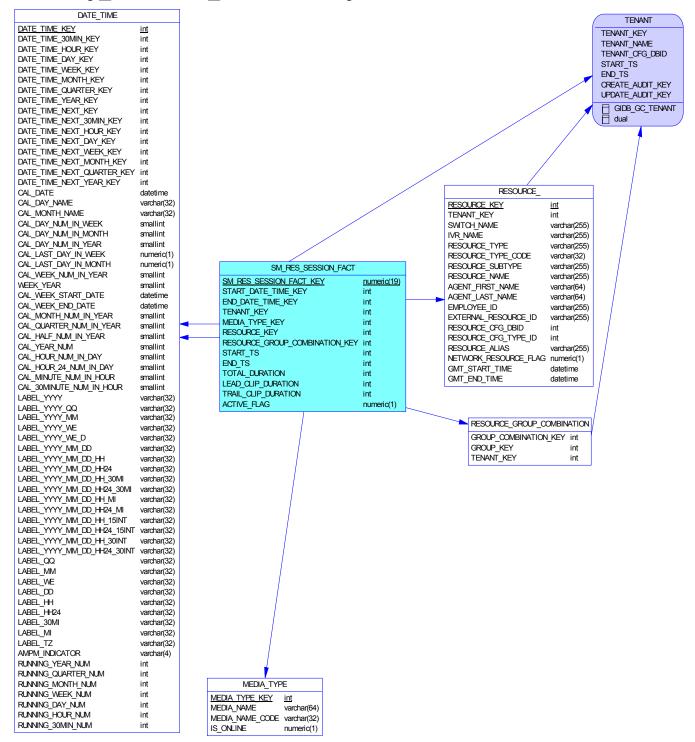

# **Description**

This subject area represents agent resource media sessions from login to logout, summarized to the media type.

| Code                       | Comment                                                                                                |
|----------------------------|----------------------------------------------------------------------------------------------------|
| DATE_TIME                  | Allows facts to be described by attributes of a calendar date and 15-minute interval.                  |
| MEDIA_TYPE                 | Allows facts to be described based on media type, such as Voice.                                       |
| RESOURCE_                  | Allows facts to be described based on the attributes of contact center resources.                      |
| RESOURCE_GROUP_COMBINATION | Allows facts to be described based on the membership of resources in a combination of resource groups. |
| SM_RES_SESSION_FACT        | Represents agent resource media sessions from login to logout, summarized to the media type.           |

# Summary\_Resource\_State Subject Area

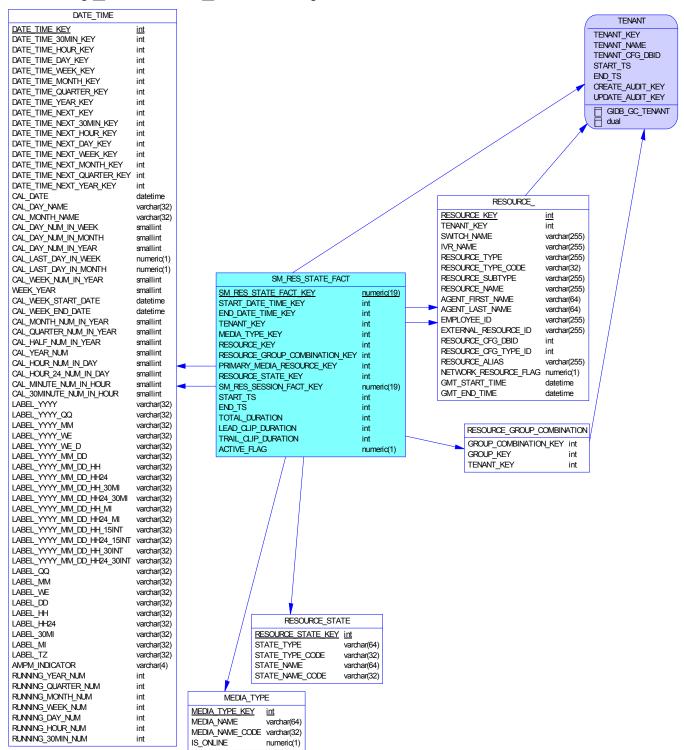

# **Description**

This subject area represents agent resource states, summarized to the media type.

| Code                       | Comment                                                                                                |
|----------------------------|----------------------------------------------------------------------------------------------------|
| DATE_TIME                  | Allows facts to be described by attributes of a calendar date and 15-minute interval.                  |
| MEDIA_TYPE                 | Allows facts to be described based on media type, such as Voice.                                       |
| RESOURCE_                  | Allows facts to be described based on the attributes of contact center resources.                      |
| RESOURCE_GROUP_COMBINATION | Allows facts to be described based on the membership of resources in a combination of resource groups. |
| RESOURCE_STATE             | Allows facts to be described by the states of the contact center resources.                            |
| SM_RES_STATE_FACT          | Represents agent resource states, summarized to the media type.                                        |

# Summary\_Resource\_State\_Reason Subject Area

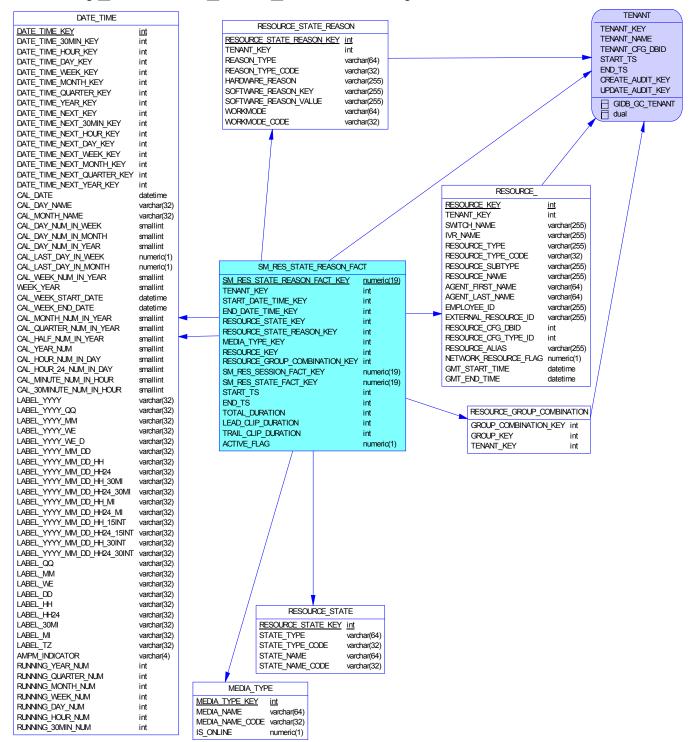

# **Description**

This subject area represents agent resource state reasons, summarized to the media type.

| Code                       | Comment                                                                                                |
|----------------------------|----------------------------------------------------------------------------------------------------|
| DATE_TIME                  | Allows facts to be described by attributes of a calendar date and 15-minute interval.                  |
| MEDIA_TYPE                 | Allows facts to be described based on media type, such as Voice.                                       |
| RESOURCE_                  | Allows facts to be described based on the attributes of contact center resources.                      |
| RESOURCE_GROUP_COMBINATION | Allows facts to be described based on the membership of resources in a combination of resource groups. |
| RESOURCE_STATE             | Allows facts to be described by the states of the contact center resources.                            |
| RESOURCE_STATE_REASON      | Allows facts to be described by the state reason of the associated agent resource.                     |
| SM_RES_STATE_REASON_FACT   | Represents agent resource state reasons, summarized to the media type.                                 |

# **Chapter 3: Info Mart Tables**

Info Mart tables fall into one of the following categories, out of which only the first one contains data that is suitable for reporting purposes:

- Fact tables
- Dimension tables
- Info Mart service and control tables
- GIDB tables
- Merge tables
- Temporary tables
- Staging tables

## **Fact Tables**

The fact tables all include the "\_FACT" suffix in the table name. The following Info Mart tables are fact tables:

- CALLING LIST METRIC FACT
- CALLING LIST TO CAMP FACT
- CAMPAIGN GROUP SESSION FACT
- CAMPAIGN GROUP STATE FACT
- CONTACT ATTEMPT FACT
- GROUP TO CAMPAIGN FACT
- INTERACTION FACT
- INTERACTION RESOURCE FACT

- IXN RESOURCE STATE FACT
- MEDIATION SEGMENT FACT
- PLACE GROUP FACT
- RESOURCE GROUP FACT
- RESOURCE SKILL FACT
- SM RES SESSION FACT
- SM RES STATE FACT
- SM RES STATE REASON FACT

#### **Fact Extension Tables**

Special tables referred to as *fact extension tables* complement the INTERACTION\_RESOURCE\_FACT table. The following are Info Mart fact extension tables:

- IRF\_USER\_DATA\_CUST\_\*
- IRF\_USER\_DATA\_GEN\_1

• IRF\_USER\_DATA\_KEYS

# **Dimension Tables**

The following are Info Mart dimension tables:

- ATTEMPT DISPOSITION
- CALL RESULT
- CALLING LIST
- CAMPAIGN

- RECORD FIELD GROUP 1
- RECORD FIELD GROUP 2
- RECORD STATUS
- REQUESTED SKILL

- CAMPAIGN GROUP STATE
- CONTACT INFO TYPE
- DATE TIME
- DIALING MODE
- INTERACTION DESCRIPTOR
- INTERACTION RESOURCE STATE
- INTERACTION TYPE
- IRF USER DATA KEYS
- MEDIA\_TYPE
- RECORD TYPE

- REQUESTED SKILL COMBINATION
- RESOURCE
- RESOURCE GROUP COMBINATION
- RESOURCE STATE
- RESOURCE STATE REASON
- ROUTING TARGET
- STRATEGY
- TECHNICAL DESCRIPTOR
- TIME ZONE
- USER DATA CUST DIM \*

Some tables, such as TECHNICAL\_DESCRIPTOR, are populated with data upon Info Mart initialization. Other tables are populated based on the resources and configuration of your contact center, the configuration of the Genesys Info Mart application object, and the configuration of other Genesys applications from which the Genesys Info Mart Server gathers data. Still other tables, such as MEDIA\_TYPE, after being populated upon Info Mart initialization, can be further extended at runtime.

These tables are described further in this chapter, providing information about many aspects of each table's columns, each table's indexes (if any), and the subject areas of which each table is a member. The tables are presented in alphabetical order.

#### **Dimension Views**

In addition to dimension tables, Genesys Info Mart database schema includes a number of dimension views that can be used for reporting similarly to dimension tables. See Chapter 4, "Info Mart Views", on page 204.

#### **Time Dimension Tables**

The DATE\_TIME table is the default time dimension table that is created in the Info Mart database during schema initialization. During initialization, Genesys Info Mart populates this table with calendar data for a configurable number of days in the future; new rows are added to the table at a configured frequency, as part of regular maintenance.

Custom time dimension tables can be added to the Info Mart schema at any point to support the need for multiple calendars. When tables are created, Genesys Info Mart populates these tables with calendar data for a configurable number of days in the future; it further maintains these tables, similarly to the DATE\_TIME table maintenance.

# Info Mart Service and Control Tables

The following control tables can be referenced to trace processing of Genesys Info Mart data while testing new reports or to troubleshoot behavior of ETL jobs:

- CTL AUDIT LOG
- CTL EXTRACT HISTORY

- CTL ETL HISTORY
- CTL TRANSFORM HISTORY

Refer to Appendix B for descriptions of these tables.

The following control tables are configured and used for user data processing:

- CTL UD TO UDE MAPPING
- CTL UDE KEYS TO DIM MAPPING

The following Info Mart table is for reference only:

• CTL\_SCHEMA\_INFO

The following Info Mart table can be referenced to check what purging activities have been completed:

• CTL PURGE HISTORY

The following control tables are listed for completeness of the schema description. They serve purely internal purposes and should not be used for either reporting or administrative needs:

- CTL DS
- CTL EXTRACT HWM
- CTL EXTRACT METRICS
- CTL PROCESSING STATUS
- CTL SCHEDULED JOBS
- CTL TIME ZONE OFFSET
- CTL TRANSFORM HWM
- CTL WORKFLOW STATUS

### **GIDB Tables**

The Global Interaction Database (GIDB) section of the Info Mart database comprises the following tables:

- GIDB G AGENT STATE HISTORY MM
- GIDB G AGENT STATE HISTORY V
- GIDB G AGENT STATE RC MM
- GIDB G AGENT STATE RC V
- GIDB G CALL HISTORY MM
- GIDB G CALL HISTORY V
- GIDB G CALL MM
- GIDB G CALL STAT V
- GIDB G CALL V
- GIDB G CUSTOM DATA S MM
- GIDB G CUSTOM DATA S V
- GIDB G DND HISTORY MM

- GIDB\_GC\_FOLDER
- GIDB GC FORMAT
- GIDB GC GROUP
- GIDB GC IVR
- GIDB GC IVRPORT
- GIDB GC LOGIN
- GIDB GC OBJ TABLE
- GIDB GC PLACE
- GIDB\_GC\_SCRIPT
- GIDB GC SKILL
- GIDB GC SWITCH
- GIDB\_GC\_TABLE\_ACCESS

- GIDB G DND HISTORY V
- GIDB G IR HISTORY MM
- GIDB G IR HISTORY V
- GIDB G IR MM
- GIDB G IR V
- GIDB G IS LINK HISTORY V
- GIDB G IS LINK V
- GIDB G LOGIN SESSION MM
- GIDB G LOGIN SESSION V
- GIDB G PARTY HISTORY MM
- GIDB G PARTY HISTORY V
- GIDB G PARTY MM
- GIDB G PARTY V
- GIDB G ROUTE RESULT MM
- GIDB G ROUTE RESULT V
- GIDB G SECURE UD HISTORY MM
- GIDB G SECURE UD HISTORY V
- GIDB G USERDATA HISTORY MM
- GIDB G USERDATA HISTORY V
- GIDB G VIRTUAL QUEUE MM
- GIDB G VIRTUAL QUEUE V
- GIDB\_GC\_ACTION\_CODE
- GIDB GC AGENT
- GIDB GC APPLICATION
- GIDB GC ATTR VALUE
- GIDB GC BUS ATTRIBUTE
- GIDB\_GC CALLING LIST
- GIDB GC CAMPAIGN
- GIDB GC ENDPOINT
- GIDB GC FIELD
- GIDB GC FILTER

- GIDB GC TENANT
- GIDB GC TIME ZONE
- GIDB GC TREATMENT
- GIDB GC VOICE PROMPT
- GIDB GCX AGENT PLACE
- GIDB\_GCX\_CAMPGROUP\_INFO
- GIDB GCX CAMPLIST INFO
- GIDB GCX ENDPOINT PLACE
- GIDB GCX FORMAT FIELD
- GIDB GCX GROUP AGENT
- GIDB GCX GROUP ENDPOINT
- GIDB GCX GROUP PLACE
- GIDB GCX GROUP ROUTEDN
- GIDB GCX LIST TREATMENT
- GIDB GCX LOGIN INFO
- GIDB GCX SKILL LEVEL
- GIDB GCX SUBCODE
- GIDB GM F USERDATA
- GIDB GM L USERDATA
- GIDB GO CAMPAIGN
- GIDB GO CAMPAIGNHISTORY
- GIDB GO CHAIN
- GIDB GO CHAINREC HIST
- GIDB GO FIELDHIST
- GIDB GO METRICS
- GIDB GO RECORD
- GIDB GO SEC FIELDHIST
- GIDB GOX CHAIN CALL
- GIDB GX SESSION ENDPOINT MM
- GIDB GX SESSION ENDPOINT V

GIDB tables are populated as a result of data extraction from all IDBs that are deployed to feed data into Genesys Info Mart. Each row corresponds to a record that is extracted from a given IDB. The data that is related to interaction processing is extracted to media-dependent tables whose names are appended with \_MM (for multimedia interactions) or \_V (for voice interactions). The data for complete and active agent reason codes is extracted from G\_AGENT\_STATE\_RC and G\_AGENT\_STATE\_RC\_A IDB tables, respectively, and written into the same GIDB\_G\_AGENT\_STATE\_RC\_\* table; any duplicated records are merged as the GIDB data is transformed for the dimensional model.

In addition to extracting all the fields from a certain IDB table, Genesys Info Mart populates values for the following columns that are specific to the Info Mart database:

- DATA SOURCE KEY
- CREATE AUDIT KEY

Chapter 3: Info Mart Tables Staging Tables

- UPDATE AUDIT KEY
- START\_DATE\_TIME\_KEY

Otherwise, the meaning of the data in each row is the same as in the corresponding IDB record. For example, the GIDB\_GC\_PLACE table in the Info Mart database corresponds to the GC\_PLACE table in IDB. Refer to the *Interaction Concentrator 8.0 Physical Data Model* document for your particular RDBMS for information about the data that is stored in corresponding GIDB tables.

# **Merge Tables**

The merge tables of the Info Mart database are the following:

- G CALL
- G IR
- G IS LINK
- GSYS\_DNPREMOTELOCATION

If the data is being extracted from multiple IDBs, and if merging of call data is required (for example, for multi-site calls), Merge tables temporarily store data for these calls.

This document provides no descriptions for merge tables because they are used for internal processing and contain no final reporting data.

# **Temporary Tables**

The Info Mart schema contains a large number of temporary (TMP\_\*) tables. These tables are used by the ETL jobs during data processing.

This document provides no listing or descriptions of TMP\_\* tables because they are used for internal processing and contain no final reporting data.

# **Staging Tables**

The Info Mart schema contains a number of staging (STG\_\*) tables. Unlike in release 7.x, staging tables no longer make up a separate database, but instead are created as part of the Info Mart database. A majority of these tables are used by the ETL jobs to store temporary data between execution cycles.

The following two staging tables store errors that are written during ETL job execution (the transformation job, in particular) and are helpful in troubleshooting the source data that causes these errors:

- STG\_IDB\_FK\_VIOLATION
- STG TRANSFORM DISCARDS

The following staging tables store temporary data about active multimedia interactions and facilitate purging, from fact tables, of multimedia data that is related to ongoing interactions that meet configured criteria:

- STG ACTIVE IF
- STG ACTIVE IRF
- STG ACTIVE IRF REPLIES
- STG ACTIVE MSF

For the description of the STG\_IDB\_FK\_VIOLATION and STG\_TRANSFORM\_DISCARDS tables that are used for data troubleshooting, see Appendix C, on page 250. This document provides no listing or descriptions of the remaining STG\_\* tables, because they are used for internal processing and contain neither final reporting data nor troubleshooting data.

# **Table ATTEMPT\_DISPOSITION**

This table indicates a cause for contact attempt termination. Outbound Contact Server (OCS) provides this data as a cause of the final transition to Unloaded state for a contact attempt record. This data may be useful in a report to classify the causes for the termination of the outbound processing. For example, the ChainRejected and ChainReschedToContinue dispositions distinguish between rejected and rescheduled records, respectively. In addition, the final transition has a descriptor that provides further details of the transition—for example, whether rescheduling was caused by an agent or by the system. This release supports the descriptor for the CHAINEVENTRECORDRESCHEDULE disposition only.

#### **Column List**

| Code                    | Data Type    | Р | М | F | DV |
|-------------------------|--------------|---|---|---|----|
| ATTEMPT_DISPOSITION_KEY | int          | X | Х |   |    |
| CAUSE                   | varchar(255) |   |   |   |    |
| CAUSE_ID                | int          |   |   |   |    |
| CAUSE_CODE              | varchar(255) |   |   |   |    |
| DESCRIPTOR              | varchar(255) |   |   |   |    |
| DESCRIPTOR_CODE         | varchar(255) |   |   |   |    |
| CREATE_AUDIT_KEY        | int          |   | X |   |    |
| UPDATE_AUDIT_KEY        | int          |   | X |   |    |

### Column ATTEMPT DISPOSITION KEY

The key that uniquely identifies the disposition. The value combines the state and the descriptor that provides additional details. The key value enables you to calculate the state by using appropriate bit masks. The first eight bits specify the cause, which equals the integer value that is supplied by Outbound Contact Server. The next eight bits specify the descriptor that is generated by Genesys Info Mart.

#### Column CAUSE

The cause as specified in the OCS model. This value can change with localization.

### Column CAUSE\_ID

An integer that equals the value that is supplied by Outbound Contact Server to specify the cause.

#### Column CAUSE CODE

The cause code that is equivalent to the OCS model cause. This value does not change with localization.

#### Column DESCRIPTOR

Specifies whether the final transition was caused by an agent or by the system, or whether this is unknown. Because not all outbound dispositions support descriptor, most dispositions have only an 'Unknown' value. This is a string value that can be localized or changed, based on reporting needs.

### Column DESCRIPTOR\_CODE

The code of the descriptor. One of the following values:

- BY AGENT
- BY SYSTEM
- UNKNOWN

This value is not localizable and should not be changed.

#### Column CREATE AUDIT KEY

The surrogate key used to join to the CTL\_AUDIT\_LOG dimension. Specifies the lineage for data creation. This value can be useful for aggregation, enterprise application integration (EAI), and ETL tools--that is, applications that need to identify newly added data.

### Column UPDATE\_AUDIT\_KEY

The surrogate key used to join to the CTL\_AUDIT\_LOG dimension. Specifies the lineage for data update. This value can be useful for aggregation, enterprise application integration (EAI), and ETL tools--that is, applications that need to identify recently modified data.

## **Subject Areas**

| Comment                                                                                          |  |  |
|--------------------------------------------------------------------------------------------------|--|--|
| Represents outbound campaign contact record attempts. An attempt may or may not include dialing. |  |  |
|                                                                                                  |  |  |

# Table CALL\_RESULT

This table enables facts to be described based on attributes of an outbound campaign call result. Each row describes one call result.

#### **Column List**

| Code             | Data Type   | Р | М | F | DV |
|------------------|-------------|---|---|---|----|
| CALL_RESULT_KEY  | int         | Х | X |   |    |
| CALL_RESULT      | varchar(32) |   |   |   |    |
| CALL_RESULT_CODE | varchar(32) |   |   |   |    |
| CREATE_AUDIT_KEY | int         |   | X |   |    |
| UPDATE_AUDIT_KEY | int         |   | X |   |    |

### Column CALL RESULT KEY

The surrogate key that is used to join this dimension table to the fact tables.

### Column CALL\_RESULT

The description of the call result. This value can change with localization. Refer to Appendix A for a list of possible values.

### Column CALL RESULT CODE

The code for the call result description. This value does not change with localization. Refer to Appendix A for a list of possible values.

#### Column CREATE\_AUDIT\_KEY

The surrogate key used to join to the CTL\_AUDIT\_LOG dimension. Specifies the lineage for data creation. This value can be useful for aggregation, enterprise application integration (EAI), and ETL tools--that is, applications that need to identify newly added data.

#### Column UPDATE\_AUDIT\_KEY

The surrogate key used to join to the CTL\_AUDIT\_LOG dimension. Specifies the lineage for data update. This value can be useful for aggregation, enterprise application integration (EAI), and ETL tools--that is, applications that need to identify recently modified data.

# **Subject Areas**

| Code | Comment                                                                                          |
|------|--------------------------------------------------------------------------------------------------|
| _ :  | Represents outbound campaign contact record attempts. An attempt may or may not include dialing. |

# Table CALLING\_LIST\_METRIC\_FACT

Each row represents a set of outbound campaign calling list metrics, calculated by Outbound Contact Server in configurable snapshots. Rows in this table are not updated; they are inserted or deleted only.

#### **Column List**

| Code                         | Data Type   | Р | М | F | DV |
|------------------------------|-------------|---|---|---|----|
| CALLING_LIST_METRIC_FACT_KEY | numeric(19) | Х | X |   |    |
| TENANT_KEY                   | int         |   | X | X |    |
| CREATE_AUDIT_KEY             | int         |   | X | X |    |
| UPDATE_AUDIT_KEY             | int         |   | X | X |    |
| CAMPAIGN_KEY                 | int         |   | X | X |    |
| CALLING_LIST_KEY             | int         |   | X | X |    |
| START_DATE_TIME_KEY          | int         |   | X | X |    |
| CAMP_GROUP_SESSION_FACT_KEY  | numeric(19) |   |   | X |    |
| GMT_TS                       | int         |   |   |   |    |
| TOTAL_RECORDS                | int         |   |   |   |    |
| NOT_PROCESSED_RECORDS        | int         |   |   |   |    |
| TOTAL_CONTACTS               | int         |   |   |   |    |
| NOT_PROCESSED_CONTACTS       | int         |   |   |   |    |
| ACTIVE_FLAG                  | numeric(1)  |   |   |   |    |
| PURGE_FLAG                   | numeric(1)  |   |   |   |    |

## Column CALLING\_LIST\_METRIC\_FACT\_KEY

The primary key of this table.

### Column TENANT KEY

The surrogate key that is used to join the TENANT dimension to the fact tables.

### Column CREATE AUDIT KEY

The surrogate key used to join to the CTL\_AUDIT\_LOG dimension. Specifies the lineage for data creation. This value can be useful for aggregation, enterprise application integration (EAI), and ETL tools--that is, applications that need to identify newly added data.

### Column UPDATE\_AUDIT\_KEY

The surrogate key used to join to the CTL\_AUDIT\_LOG dimension. Specifies the lineage for data update. This value can be useful for aggregation, enterprise application integration (EAI), and ETL tools--that is, applications that need to identify recently modified data.

#### Column CAMPAIGN KEY

The surrogate key that is used to join the CAMPAIGN dimension to the fact tables.

### Column CALLING\_LIST\_KEY

The surrogate key that is used to join the CALLING LIST dimension to the fact tables.

### Column START\_DATE\_TIME\_KEY

Identifies the 15-minute interval in which the fact began. Use this value as a key to join the fact tables to any configured DATE TIME dimension.

### Column CAMP GROUP SESSION FACT KEY

The primary key of the CAMPAIGN GROUP SESSION FACT table.

### Column GMT\_TS

The GMT-equivalent date and time at which measurement occurred, as the number of seconds that have elapsed since midnight on January 1, 1970.

## Column TOTAL\_RECORDS

The total number of records in the calling list.

## Column NOT\_PROCESSED\_RECORDS

The total number of records in the calling list that are ready to be processed and that have never been processed as part of this calling list.

### Column TOTAL\_CONTACTS

The total number of contacts in the calling list.

### Column NOT PROCESSED CONTACTS

The total number of contacts in the calling list that have not been processed.

#### Column ACTIVE FLAG

Indicates whether the calling list metric is currently active. Always 0.

#### Column PURGE FLAG

This field is reserved

#### **Index List**

| Code       | U | С | Description                                             |
|------------|---|---|---------------------------------------------------------|
| I_CLMF_SDT |   |   | Improves access time, based on the Start Date Time key. |
| I_CLMF_TNT |   |   | Improves access time, based on the Tenant.              |

### Index I CLMF SDT

| Name                | Sort      |
|---------------------|-----------|
| START_DATE_TIME_KEY | Ascending |

### Index I\_CLMF\_TNT

| Name       | Sort      |
|------------|-----------|
| TENANT KEY | Ascending |

# **Subject Areas**

| Code                | Comment                                                          |
|---------------------|------------------------------------------------------------------|
| Calling_List_Metric | Represents a snapshot of outbound campaign calling list metrics. |
| Facts               | Represents the relationships between subject area facts.         |

# Table CALLING\_LIST\_TO\_CAMP\_FACT\_

Each row describes the historical association of a calling list to an outbound campaign. The grain of the fact is an accumulating snapshot that represents the duration of the association between a calling list and a campaign.

#### **Column List**

| Code                          | Data Type   | Р | М | F | DV |
|-------------------------------|-------------|---|---|---|----|
| CALLING_LIST_TO_CAMP_FACT_KEY | numeric(19) | X | Х |   |    |
| CALLING_LIST_KEY              | int         |   | X | X |    |
| CAMPAIGN_KEY                  | int         |   | X | X |    |
| TENANT_KEY                    | int         |   | X | X |    |
| START_DATE_TIME_KEY           | int         |   | X | X |    |
| END_DATE_TIME_KEY             | int         |   | X | X |    |
| CREATE_AUDIT_KEY              | int         |   | X | X |    |
| UPDATE_AUDIT_KEY              | int         |   | X | X |    |
| START_TS                      | int         |   |   |   |    |
| END_TS                        | int         |   |   |   |    |
| IDB_ID                        | numeric(19) |   | Χ |   |    |
| DATA_SOURCE_KEY               | int         |   | X |   |    |
| ACTIVE_FLAG                   | numeric(1)  |   |   |   |    |
| PURGE_FLAG                    | numeric(1)  |   |   |   |    |

## Column CALLING\_LIST\_TO\_CAMP\_FACT\_KEY

The primary key of this table.

### Column CALLING LIST KEY

The surrogate key that is used to join the CALLING LIST dimension table to the fact tables.

### Column CAMPAIGN\_KEY

The surrogate key that is used to join the CAMPAIGN dimension table to the fact tables.

### Column TENANT\_KEY

The surrogate key used to join the TENANT dimension table to the fact tables.

#### Column START DATE TIME KEY

Identifies the start of a 15-minute interval in which the calling list was added to the campaign. Use this value as a key to join the fact tables to any configured DATE\_TIME dimension, in order to group the facts related to the same interval and/or convert the START TS timestamp to an appropriate time zone.

### Column END\_DATE\_TIME\_KEY

Identifies the start of a 15-minute interval in which the calling list was removed from the campaign in the contact center configuration. Use this value as a key to join the fact tables to any configured DATE\_TIME dimension, in order to group the facts related to the same interval and/or convert the END\_TS timestamp to an appropriate time zone.

### Column CREATE AUDIT KEY

The surrogate key used to join to the CTL\_AUDIT\_LOG dimension. Specifies the lineage for data creation. This value can be useful for aggregation, enterprise application integration (EAI), and ETL tools--that is, applications that need to identify newly added data.

#### Column UPDATE AUDIT KEY

The surrogate key used to join to the CTL\_AUDIT\_LOG dimension. Specifies the lineage for data update. This value can be useful for aggregation, enterprise application integration (EAI), and ETL tools--that is, applications that need to identify recently modified data.

#### Column START TS

The UTC-equivalent value of the date and time when calling list was added to the campaign in the contact center configuration.

## Column END\_TS

The meaning depends on the value of ACTIVE\_FLAG. For an inactive row, this value represents the UTC-equivalent value of the date and time when the calling list was removed from the campaign in the contact center configuration. For an active row, this value represents a UTC-equivalent value of the date and time far in the future, so that applications do not have to test for null.

## Column IDB\_ID

Reserved for internal use.

#### Column DATA SOURCE KEY

Reserved for internal use.

#### Column ACTIVE FLAG

Indicates whether the association between the calling list and the campaign is still active:  $0 = N_0$ ,  $1 = Y_{es}$ .

## Column PURGE FLAG

This field is reserved.

### **Index List**

| Code         | U | С | Description                                             |
|--------------|---|---|---------------------------------------------------------|
| CLCM2TDTS_FK |   |   | Improves access time, based on the Start Date Time key. |
| CLCM2TNT_FK  |   |   | Improves access time, based on the Tenant.              |

# Index CLCM2TDTS\_FK

| Name                | Sort      |
|---------------------|-----------|
| START_DATE_TIME_KEY | Ascending |

## Index CLCM2TNT\_FK

| Name       | Sort      |
|------------|-----------|
| TENANT KEY | Ascending |

# **Subject Areas**

| Code                     | Comment                                                          |  |
|--------------------------|------------------------------------------------------------------|--|
| Calling_List_To_Campaign | Represents the associations between calling lists and campaigns. |  |
| Facts                    | Represents the relationships between subject area facts.         |  |

# Table CAMPAIGN\_GROUP\_SESSION\_FACT

Each row represents an outbound campaign group session, where a session is started when a campaign group is loaded and ended when a campaign group is unloaded. The grain of the fact is an accumulating snapshot that represents the duration of the campaign group session.

### **Column List**

| Code                        | Data Type   | Р | М | F | DV |
|-----------------------------|-------------|---|---|---|----|
| CAMP_GROUP_SESSION_FACT_KEY | numeric(19) | X | Х |   |    |
| GROUP_KEY                   | int         |   | X | X |    |
| CAMPAIGN_KEY                | int         |   | X | X |    |
| TENANT_KEY                  | int         |   | X | X |    |
| START_DATE_TIME_KEY         | int         |   | X | X |    |
| END_DATE_TIME_KEY           | int         |   | X | X |    |
| CREATE_AUDIT_KEY            | int         |   | X | X |    |
| UPDATE_AUDIT_KEY            | int         |   | X | X |    |
| START_TS                    | int         |   |   |   |    |

| Code                      | Data Type   | Р | М | F | DV |
|---------------------------|-------------|---|---|---|----|
| END_TS                    | int         |   |   |   |    |
| TOTAL_DURATION            | int         |   |   |   |    |
| CAMPAIGN_GROUP_SESSION_ID | varchar(64) |   |   |   |    |
| ACTIVE_FLAG               | numeric(1)  |   |   |   |    |
| PURGE_FLAG                | numeric(1)  |   |   |   |    |

### Column CAMP\_GROUP\_SESSION\_FACT\_KEY

The primary key of this table.

#### Column GROUP KEY

The surrogate key that is used to join the GROUP dimension to the fact tables.

#### Column CAMPAIGN KEY

The surrogate key that is used to join the CAMPAIGN dimension to the fact tables.

#### Column TENANT\_KEY

The surrogate key that is used to join the TENANT dimension to the fact tables.

## Column START\_DATE\_TIME\_KEY

Identifies the start of a 15-minute interval in which the campaign group session began. Use this value as a key to join the fact tables to any configured DATE\_TIME dimension, in order to group the facts related to the same interval and/or convert the START TS timestamp to an appropriate time zone.

#### Column END DATE TIME KEY

Identifies the start of a 15-minute interval in which the campaign group session ended. Use this value as a key to join the fact tables to any configured DATE\_TIME dimension, in order to group the facts related to the same interval and/or convert the END TS timestamp to an appropriate time zone.

### Column CREATE\_AUDIT\_KEY

The surrogate key used to join to the CTL\_AUDIT\_LOG dimension. Specifies the lineage for data creation. This value can be useful for aggregation, enterprise application integration (EAI), and ETL tools--that is, applications that need to identify newly added data.

#### Column UPDATE AUDIT KEY

The surrogate key used to join to the CTL\_AUDIT\_LOG dimension. Specifies the lineage for data update. This value can be useful for aggregation, enterprise application integration (EAI), and ETL tools--that is, applications that need to identify recently modified data.

### Column START TS

The UTC-equivalent value of the date and time when campaign group session began.

### Column END\_TS

The meaning depends on the value of ACTIVE\_FLAG. For an inactive row, the UTC-equivalent value of the date and time when campaign group session ended. For an active row, this value represents a UTC-equivalent value of the date and time far in the future, so that applications do not have to test for null.

#### Column TOTAL DURATION

The meaning depends on the value of ACTIVE\_FLAG. For an inactive row, the total duration, in seconds, of the campaign group session. For an active row, the duration, in seconds, that the campaign group session was active, from start time to the time that the ETL last executed.

### Column CAMPAIGN\_GROUP\_SESSION\_ID

The ICON source SessID for the campaign group session with which this session fact is related.

## Column ACTIVE\_FLAG

Indicates whether the campaign group session is currently active:  $0 = N_0$ ,  $1 = Y_{es}$ .

### Column PURGE\_FLAG

This field is reserved.

#### **Index List**

| Code        | U | С | Description                                             |
|-------------|---|---|---------------------------------------------------------|
| I_CGSEF_DT  |   |   | Improves access time, based on the Start Date Time key. |
| I_CGSEF_SID | X |   | Improves access time, based on the Session ID key.      |
| I_CGSEF_TNT |   |   | Improves access time, based on the Tenant.              |

### Index I\_CGSEF\_SID

| Name                      | Sort      |
|---------------------------|-----------|
| CAMPAIGN_GROUP_SESSION_ID | Ascending |

### Index I\_CGSEF\_DT

| Name                | Sort      |
|---------------------|-----------|
| START_DATE_TIME_KEY | Ascending |
| END_DATE_TIME_KEY   | Ascending |

### Index I\_CGSEF\_TNT

| Name       | Sort      |
|------------|-----------|
| TENANT KEY | Ascending |

# **Subject Areas**

| Code  | Comment                                                           |
|-------|-------------------------------------------------------------------|
| . •   | Represents campaign groups as they are being loaded and unloaded. |
| Facts | Represents the relationships between subject area facts.          |

# Table CAMPAIGN\_GROUP\_STATE

Allows facts to be described based on attributes of an outbound campaign group status. Each row describes one campaign group status. Rows exist for the Loaded, Started, and Unloading statuses.

## **Column List**

| Code                      | Data Type   | Р | M | F | DV |
|---------------------------|-------------|---|---|---|----|
| CAMPAIGN_GROUP_STATE_KEY  | int         | X | X |   |    |
| CAMPAIGN_GROUP_STATE      | varchar(32) |   |   |   |    |
| CAMPAIGN_GROUP_STATE_CODE | varchar(32) |   |   |   |    |
| CREATE_AUDIT_KEY          | int         |   | X |   |    |
| UPDATE_AUDIT_KEY          | int         |   | X |   |    |

## Column CAMPAIGN\_GROUP\_STATE\_KEY

The primary key of this table and the surrogate key that is used to join this dimension table to the fact tables.

## Column CAMPAIGN\_GROUP\_STATE

The campaign group session state. One of the following values:

- Null
- Loaded
- Started
- Unloading

This value can change with localization.

## Column CAMPAIGN\_GROUP\_STATE\_CODE

The code for the campaign group session state. One of the following values:

- NULL
- LOADED
- STARTED
- UNLOADING

This value does not change with localization.

## Column CREATE AUDIT KEY

The surrogate key used to join to the CTL\_AUDIT\_LOG dimension. Specifies the lineage for data creation. This value can be useful for aggregation, enterprise application integration (EAI), and ETL tools--that is, applications that need to identify newly added data.

## Column UPDATE\_AUDIT\_KEY

The surrogate key used to join to the CTL\_AUDIT\_LOG dimension. Specifies the lineage for data update. This value can be useful for aggregation, enterprise application integration (EAI), and ETL tools--that is, applications that need to identify recently modified data.

# **Subject Areas**

| Code | Comment                                                                                                    |
|------|----------------------------------------------------------------------------------------------------|
|      | Represents campaign groups from the perspective of states they go through, such as "Loaded", "Started", and "Unloading". |

# Table CAMPAIGN\_GROUP\_STATE\_FACT

Each row in this table represents the state of an outbound campaign group. The states that are recorded are Loaded, Started, and Unloading. The grain of the fact is an accumulating snapshot that represents the duration of the campaign group in the given state.

#### Column List

| Code                        | Data Type   | Р | М | F | DV |
|-----------------------------|-------------|---|---|---|----|
| CAMP_GROUP_STATE_FACT_KEY   | numeric(19) | Х | Х |   |    |
| TENANT_KEY                  | int         |   | X | X |    |
| CAMPAIGN_KEY                | int         |   | X | X |    |
| GROUP_KEY                   | int         |   | X | X |    |
| CAMPAIGN_GROUP_STATE_KEY    | int         |   | X | X |    |
| CAMP_GROUP_SESSION_FACT_KEY | numeric(19) |   |   | X |    |
| START_DATE_TIME_KEY         | int         |   | X | X |    |
| END_DATE_TIME_KEY           | int         |   | X | X |    |
| CREATE_AUDIT_KEY            | int         |   | X | X |    |
| UPDATE_AUDIT_KEY            | int         |   | X | X |    |
| START_TS                    | int         |   |   |   |    |
| END_TS                      | int         |   |   |   |    |
| TOTAL_DURATION              | int         |   |   |   |    |
| CAMPAIGN_GROUP_SESSION_ID   | varchar(64) |   |   |   |    |
| ACTIVE_FLAG                 | numeric(1)  |   |   |   |    |
| PURGE_FLAG                  | numeric(1)  |   |   |   |    |

## Column CAMP\_GROUP\_STATE\_FACT\_KEY

The primary key of this table.

#### Column TENANT KEY

The surrogate key that is used to join the TENANT dimension to the fact tables.

#### Column CAMPAIGN KEY

The surrogate key that is used to join the CAMPAIGN dimension to the fact tables.

#### Column GROUP KEY

The surrogate key that is used to join the GROUP dimension to the fact tables.

## Column CAMPAIGN GROUP STATE KEY

The surrogate key that is used to join the CAMPAIGN GROUP STATE dimension to the fact tables.

# Column CAMP\_GROUP\_SESSION\_FACT\_KEY

The surrogate key that is used to join this campaign group state fact to its CAMPAIGN\_GROUP\_SESSION\_FACT. Places the campaign group state within the context of a campaign group session.

### Column START DATE TIME KEY

Identifies the start of a 15-minute interval in which this state for the campaign group began. Use this value as a key to join the fact tables to any configured DATE\_TIME dimension, in order to group the facts related to the same interval and/or convert the START TS timestamp to an appropriate time zone.

#### Column END DATE TIME KEY

Identifies the start of a 15-minute interval in which this state for the campaign group ended. Use this value as a key to join the fact tables to any configured DATE\_TIME dimension, in order to group the facts related to the same interval and/or convert the END TS timestamp to an appropriate time zone.

#### Column CREATE AUDIT KEY

The surrogate key used to join to the CTL\_AUDIT\_LOG dimension. Specifies the lineage for data creation. This value can be useful for aggregation, enterprise application integration (EAI), and ETL tools--that is, applications that need to identify newly added data.

#### Column UPDATE AUDIT KEY

The surrogate key used to join to the CTL\_AUDIT\_LOG dimension. Specifies the lineage for data update. This value can be useful for aggregation, enterprise application integration (EAI), and ETL tools--that is, applications that need to identify recently modified data.

## Column START TS

The UTC-equivalent value of the date and time when campaign group entered this state.

## Column END\_TS

The meaning depends on the value of ACTIVE\_FLAG. For an inactive row, the UTC-equivalent value of the date and time when this state for the campaign group ended. For an active row, this value represents a UTC-equivalent value of the date and time far in the future, so that applications do not have to test for null.

#### Column TOTAL DURATION

The meaning depends on the value of ACTIVE\_FLAG. For an inactive row, the total duration, in seconds, of the campaign group in started state. For an active row, the amount of time, in seconds, that the campaign group has been in started state, from the time that it entered started state to the time that the ETL last executed.

## Column CAMPAIGN GROUP SESSION ID

The ICON source SessID for the campaign group session with which this session fact is related.

## Column ACTIVE\_FLAG

Indicates whether the campaign group state is currently active:  $0 = N_0$ ,  $1 = Y_{es}$ .

### Column PURGE FLAG

This field is reserved.

#### **Index List**

| Code         | U | С | Description                                                         |
|--------------|---|---|---------------------------------------------------------------------|
| I_CGSTF_CGSF |   |   | Improves access time, based on the Campaign Group Session Fact key. |
| I_CGSTF_STD  |   |   | Improves access time, based on the Start Date Time key.             |
| I_CGSTF_TNT  |   |   | Improves access time, based on the Tenant.                          |

## Index I\_CGSTF\_STD

| Name                | Sort      |
|---------------------|-----------|
| START_DATE_TIME_KEY | Ascending |

## Index I CGSTF CGSF

| Name                        | Sort      |
|-----------------------------|-----------|
| CAMP_GROUP_SESSION_FACT_KEY | Ascending |

# Index I\_CGSTF\_TNT

| Name       | Sort      |
|------------|-----------|
| TENANT KEY | Ascending |

# **Subject Areas**

| Code  | Comment                                                                                                    |
|-------|----------------------------------------------------------------------------------------------------|
|       | Represents campaign groups from the perspective of states they go through, such as "Loaded", "Started", and "Unloading". |
| Facts | Represents the relationships between subject area facts.                                                                 |

# Table CONTACT\_ATTEMPT\_FACT

Each row in this table describes an OCS processing attempt for an outbound campaign contact. An attempt may or may not include dialing; an example of an attempt that did not include dialing would be a preview record that is retrieved but then canceled without dialing. The grain of the fact is an accumulating snapshot that represents the duration of the attempt. Rows are inserted only when the attempt is completed, and they are not updated.

Starting with release 8.0.1, Genesys Info Mart does not populate the IXN\_START\_TIME, CONTACT\_IXN\_START\_TIME, and CONTACT\_WITHIN\_DAILY\_RANGE columns. For information about calculating the corresponding values, refer to *Genesys Info Mart User's Guide*.

#### **Column List**

| Code                           | Data Type   | Р | М | F | DV |
|--------------------------------|-------------|---|---|---|----|
| CONTACT_ATTEMPT_FACT_KEY       | numeric(19) | X | X |   |    |
| TENANT_KEY                     | int         |   | X | X |    |
| CREATE_AUDIT_KEY               | int         |   | X | X |    |
| UPDATE_AUDIT_KEY               | int         |   | X | X |    |
| MEDIA_TYPE_KEY                 | int         |   | X | X |    |
| START_DATE_TIME_KEY            | int         |   | X | X |    |
| END_DATE_TIME_KEY              | int         |   | X | X |    |
| DIALING_MODE_KEY               | int         |   | X | X |    |
| RESOURCE_KEY                   | int         |   | X | X |    |
| RESOURCE_GROUP_COMBINATION_KEY | int         |   | X |   | -1 |
| PLACE_KEY                      | int         |   | X | X |    |
| CAMPAIGN_KEY                   | int         |   | X | X |    |
| GROUP_KEY                      | int         |   | X | X |    |
| CPD_RESULT_KEY                 | int         |   | X | X |    |
| CALL_RESULT_KEY                | int         |   | X | X |    |
| RECORD_TYPE_KEY                | int         |   | X | X |    |
| RECORD_STATUS_KEY              | int         |   | X | X |    |

| Code                        | Data Type     | Р | М | F | DV |
|-----------------------------|---------------|---|---|---|----|
| CALLING_LIST_KEY            | int           |   | Х | Х |    |
| CONTACT_INFO_TYPE_KEY       | int           |   | X | X |    |
| TIME_ZONE_KEY               | int           |   | X | X |    |
| ATTEMPT_DISPOSITION_KEY     | int           |   | X | X |    |
| CAMP_GROUP_SESSION_FACT_KEY | numeric(19)   |   |   | X |    |
| CALLID                      | varchar(64)   |   |   |   |    |
| RECORD_FIELD_GROUP_1_KEY    | int           |   | X |   |    |
| RECORD_FIELD_GROUP_2_KEY    | int           |   | X | X |    |
| START_TS                    | int           |   |   |   |    |
| END_TS                      | int           |   |   |   |    |
| CALL_ATTEMPT_ID             | varchar(64)   |   |   |   |    |
| RECORD_ID                   | int           |   |   |   |    |
| CHAIN_ID                    | int           |   |   |   |    |
| CHAIN_N                     | int           |   |   |   |    |
| CONTACT_INFO                | varchar(255)  |   |   |   |    |
| ATTEMPT_ORDINAL             | int           |   |   |   |    |
| DAILY_FROM_SECONDS          | int           |   |   |   |    |
| DAILY_UNTIL_SECONDS         | int           |   |   |   |    |
| DAILY_FROM_TIME             | int           |   |   |   |    |
| DAILY_UNTIL_TIME            | int           |   |   |   |    |
| DAILY_FROM_TIME_KEY         | int           |   |   |   |    |
| DAILY_UNTIL_TIME_KEY        | int           |   |   |   |    |
| CONTACT_DAILY_FROM_TIME     | datetime      |   |   |   |    |
| CONTACT_DAILY_UNTIL_TIME    | datetime      |   |   |   |    |
| CONTACT_IXN_START_TIME      | datetime      |   |   |   |    |
| IXN_START_TIME              | int           |   |   |   |    |
| IXN_START_TIME_KEY          | int           |   |   |   |    |
| CONTACT_WITHIN_DAILY_RANGE  | numeric(1)    |   |   |   |    |
| DIAL_SCHED_TIME             | int           |   |   |   |    |
| DIAL_SCHED_TIME_KEY         | int           |   |   |   |    |
| CONTACT_DIAL_SCHED_TIME     | datetime      |   |   |   |    |
| OVERDIAL_FLAG               | numeric(1)    |   |   |   |    |
| CONTACT_COMPLETE_FLAG       | numeric(1)    |   |   |   |    |
| RPC_FLAG                    | numeric(1)    |   |   |   |    |
| CONVERSION_FLAG             | numeric(1)    |   |   |   |    |
| RECORD_FIELD_1              | numeric(14,4) |   |   |   |    |
| RECORD_FIELD_2              | numeric(14,4) |   |   |   |    |
| RECORD_FIELD_3              | numeric(14,4) |   |   |   |    |
| RECORD_FIELD_4              | numeric(14,4) |   |   |   |    |
| RECORD_FIELD_5              | numeric(14,4) |   |   |   |    |

| Code            | Data Type     | Р | М | F | DV |
|-----------------|---------------|---|---|---|----|
| RECORD_FIELD_6  | numeric(14,4) |   |   |   |    |
| RECORD_FIELD_7  | numeric(14,4) |   |   |   |    |
| RECORD_FIELD_8  | numeric(14,4) |   |   |   |    |
| RECORD_FIELD_9  | numeric(14,4) |   |   |   |    |
| RECORD_FIELD_10 | numeric(14,4) |   |   |   |    |
| RECORD_FIELD_11 | int           |   |   |   |    |
| RECORD_FIELD_12 | int           |   |   |   |    |
| RECORD_FIELD_13 | int           |   |   |   |    |
| RECORD_FIELD_14 | int           |   |   |   |    |
| RECORD_FIELD_15 | int           |   |   |   |    |
| RECORD_FIELD_16 | int           |   |   |   |    |
| RECORD_FIELD_17 | int           |   |   |   |    |
| RECORD_FIELD_18 | int           |   |   |   |    |
| RECORD_FIELD_19 | int           |   |   |   |    |
| RECORD_FIELD_20 | int           |   |   |   |    |
| RECORD_FIELD_21 | int           |   |   |   |    |
| RECORD_FIELD_22 | int           |   |   |   |    |
| RECORD_FIELD_23 | int           |   |   |   |    |
| RECORD_FIELD_24 | int           |   |   |   |    |
| RECORD_FIELD_25 | int           |   |   |   |    |
| RECORD_FIELD_26 | int           |   |   |   |    |
| RECORD_FIELD_27 | int           |   |   |   |    |
| RECORD_FIELD_28 | int           |   |   |   |    |
| RECORD_FIELD_29 | int           |   |   |   |    |
| RECORD_FIELD_30 | int           |   |   |   |    |
| RECORD_FIELD_31 | varchar(255)  |   |   |   |    |
| RECORD_FIELD_32 | varchar(255)  |   |   |   |    |
| RECORD_FIELD_33 | varchar(255)  |   |   |   |    |
| RECORD_FIELD_34 | varchar(255)  |   |   |   |    |
| RECORD_FIELD_35 | varchar(255)  |   |   |   |    |
| RECORD_FIELD_36 | varchar(255)  |   |   |   |    |
| RECORD_FIELD_37 | varchar(255)  |   |   |   |    |
| RECORD_FIELD_38 | varchar(255)  |   |   |   |    |
| RECORD_FIELD_39 | varchar(255)  |   |   |   |    |
| RECORD_FIELD_40 | varchar(255)  |   |   |   |    |
| ACTIVE_FLAG     | numeric(1)    |   |   |   |    |
| PURGE_FLAG      | numeric(1)    |   |   |   |    |

# Column CONTACT\_ATTEMPT\_FACT\_KEY

The primary key of this table.

## Column TENANT\_KEY

The surrogate key that is used to join the TENANT dimension to the fact tables.

## Column CREATE AUDIT KEY

The surrogate key used to join to the CTL\_AUDIT\_LOG dimension. Specifies the lineage for data creation. This value can be useful for aggregation, enterprise application integration (EAI), and ETL tools--that is, applications that need to identify newly added data.

### Column UPDATE\_AUDIT\_KEY

The surrogate key used to join to the CTL\_AUDIT\_LOG dimension. Specifies the lineage for data update. This value can be useful for aggregation, enterprise application integration (EAI), and ETL tools--that is, applications that need to identify recently modified data.

#### Column MEDIA TYPE KEY

The surrogate key that is used to join the MEDIA TYPE dimension to the fact tables.

### Column START\_DATE\_TIME\_KEY

Identifies the start of a 15-minute interval in which the contact attempt began. Use this value as a key to join the fact tables to any configured DATE\_TIME dimension, in order to group the facts related to the same interval and/or convert the START TS timestamp to an appropriate time zone.

## Column END\_DATE\_TIME\_KEY

Identifies the start of a 15-minute interval in which the contact attempt ended. Use this value as a key to join the fact tables to any configured DATE\_TIME dimension, in order to group the facts related to the same interval and/or convert the END TS timestamp to an appropriate time zone.

#### Column DIALING MODE KEY

The surrogate key that is used to join the DIALING MODE dimension to the fact tables.

#### Column RESOURCE KEY

The surrogate key that is used to join the RESOURCE dimension to the fact and aggregate tables.

#### Column RESOURCE GROUP COMBINATION KEY

The surrogate key that is used to join records in this table to a specific combination of resource groups in the RESOURCE\_GROUP\_COMBINATION dimension. This field identifies the groups of which the Agent resource was a member when the contact attempt started. This field references the default "No Group" value if the Agent does not belong to a group.

#### Column PLACE KEY

The surrogate key that is used to join the PLACE dimension to the fact tables.

#### Column CAMPAIGN KEY

The surrogate key that is used to join the CAMPAIGN dimension to the fact tables.

#### Column GROUP KEY

The surrogate key that is used to join the GROUP dimension to the fact tables.

## Column CPD RESULT KEY

The surrogate key that is used to join the CALL RESULT dimension to the fact tables for the dialer result.

## Column CALL RESULT KEY

The surrogate key that is used to join the CALL RESULT dimension to the fact tables.

## Column RECORD TYPE KEY

The surrogate key that is used to join the RECORD\_TYPE dimension to the fact tables.

#### Column RECORD STATUS KEY

The surrogate key that is used to join the RECORD\_STATUS dimension to the fact tables.

#### Column CALLING LIST KEY

The surrogate key that is used to join the CALLING\_LIST dimension to the fact tables.

#### Column CONTACT INFO TYPE KEY

The surrogate key that is used to join the CONTACT INFO TYPE dimension to the fact tables.

#### Column TIME ZONE KEY

The surrogate key that is used to join the TIME\_ZONE dimension to the fact tables. It specifies the time zone of the contact.

# Column ATTEMPT\_DISPOSITION KEY

The key that uniquely identifies the disposition. The key value combines the state and the descriptor that provides additional details. The first eight bits identify the cause of the contact attempt termination. The key can be used to join the ATTEMPT DISPOSITION table to the fact table.

## Column CAMP\_GROUP\_SESSION\_FACT\_KEY

The surrogate key that is used to join this contact attempt fact to its CAMPAIGN\_GROUP\_SESSION\_FACT. Places the contact attempt within the context of a campaign group session.

#### Column CALLID

The unique ID of this interaction, as retrieved from the corresponding IDB field.

## Column RECORD\_FIELD\_GROUP\_1\_KEY

The surrogate key that is used to join the RECORD\_FIELD\_GROUP\_1 dimension to the fact tables. It optionally specifies a combination of configured field values for a contact attempt.

## Column RECORD FIELD GROUP 2 KEY

The surrogate key that is used to join the RECORD\_FIELD\_GROUP\_2 dimension to the fact tables. It optionally specifies a combination of configured field values for a contact attempt.

#### Column START TS

The UTC-equivalent value of the date and time when the contact attempt began.

## Column END\_TS

The UTC-equivalent value of the date and time when the contact attempt ended.

## Column CALL ATTEMPT ID

The ID that is assigned to this processing attempt by OCS.

## Column RECORD\_ID

The unique identifier for the record in the calling list.

#### Column CHAIN\_ID

The chain identifier of the record that is being attempted.

#### Column CHAIN N

The order of the record that is being attempted within the chain. For example, a customer, represented by CHAIN ID=5, could have the following order of attempts defined in this table:

- The first link in the chain (CHAIN\_N = 1) could represent the customer's home telephone number (RECORD\_ID = 10).
- The second link in the chain (CHAIN\_N = 2) could represent the customer's work telephone number (RECORD\_ID = 11).

#### Column CONTACT INFO

The contact\_info of the record that is being attempted. The CONTACT\_INFO\_TYPE dimension value indicates the type, such as HomePhone.

#### Column ATTEMPT ORDINAL

The attempt number of the record.

#### Column DAILY FROM SECONDS

Indicates the start of the time frame during which this record can be called (*allowed calling window*); this value is measured in seconds from midnight.

## Column DAILY UNTIL SECONDS

Indicates the end of the time frame during which this record can be called (*allowed calling window*); this value is measured in seconds from midnight.

#### Column DAILY FROM TIME

The UTC-equivalent value that corresponds to the start of the time frame during which this record can be called.

#### Column DAILY UNTIL TIME

The UTC-equivalent value that corresponds to the end of the time frame during which this record can be called.

## Column DAILY\_FROM\_TIME\_KEY

Identifies the start of a 15-minute interval that corresponds to the start of the allowed calling window. Use this value as a key to join the fact tables to any configured DATE\_TIME dimension.

## Column DAILY UNTIL TIME KEY

Identifies the start of a 15-minute interval that corresponds to the end of the allowed calling window. Use this value as a key to join the fact tables to any configured DATE TIME dimension.

## Column CONTACT\_DAILY\_FROM\_TIME

The starting date and time of the time frame during which this record can be called, in the time zone of the contact.

## Column CONTACT DAILY UNTIL TIME

The ending date and time of the time frame during which this record can be called, in the time zone of the contact.

#### Column CONTACT\_IXN\_START\_TIME

Reserved.

#### Column IXN START TIME

Reserved.

## Column IXN\_START\_TIME\_KEY

Reserved.

## Column CONTACT\_WITHIN\_DAILY\_RANGE

Reserved.

#### Column DIAL SCHED TIME

The UTC-equivalent value of the date and time of the scheduled call.

## Column DIAL\_SCHED\_TIME\_KEY

Identifies the start of a 15-minute interval that corresponds to the scheduled time of the call. Use this value as a key to join to any configured DATE\_TIME dimension, in order to group the facts that are related to the same interval and/or convert the START TS timestamp to an appropriate time zone.

## Column CONTACT\_DIAL\_SCHED\_TIME

The date and time of the scheduled call, in the time zone of the contact.

## Column OVERDIAL FLAG

A flag to indicate whether this attempt was overdialed, meaning that a contact was reached, but no agent or IVR port was available to handle the call:  $0 = N_0$ ,  $1 = Y_{es}$ .

### Column CONTACT\_COMPLETE\_FLAG

A flag to indicate whether this attempt led to the contact being completed:  $0 = N_0$ ,  $1 = Y_{es}$ .

#### Column RPC FLAG

Indicates whether the right person was contacted during this processing attempt:  $0 = N_0$ ,  $1 = Y_{es}$ .

#### Column CONVERSION FLAG

Indicates whether a conversion was made during this processing attempt:  $0 = N_0$ ,  $1 = Y_0$ es.

## Column RECORD\_FIELD\_1 Through RECORD\_FIELD\_40

Value of custom record fields 1 through 40, respectively.

#### Column ACTIVE FLAG

Indicates whether the contact attempt is currently active:  $0 = N_0$ ,  $1 = Y_{es}$ .

### Column PURGE FLAG

This field is reserved.

# **Index List**

| Code       | U | С | Description                                                         |
|------------|---|---|---------------------------------------------------------------------|
| I_CAF_CGSF |   |   | Improves access time, based on the Campaign Group Session Fact key. |
| I_CAF_CID  |   |   | Improves access time, based on the Call ID.                         |
| I_CAF_SDT  |   |   | Improves access time, based on the Start Date Time key.             |
| I_CAF_TNT  |   |   | Improves access time, based on the Tenant.                          |

# Index I\_CAF\_SDT

| Name                | Sort      |
|---------------------|-----------|
| START_DATE_TIME_KEY | Ascending |

# Index I\_CAF\_TNT

| Name       | Sort      |
|------------|-----------|
| TENANT KEY | Ascending |

# Index I\_CAF\_CGSF

| Name                        | Sort      |
|-----------------------------|-----------|
| CAMP_GROUP_SESSION_FACT_KEY | Ascending |

# Index I\_CAF\_CID

| Name   | Sort      |
|--------|-----------|
| CALLID | Ascending |

# **Subject Areas**

| Code  | Comment                                                                                          |
|-------|--------------------------------------------------------------------------------------------------|
|       | Represents outbound campaign contact record attempts. An attempt may or may not include dialing. |
| Facts | Represents the relationships between subject area facts.                                         |

# Table CONTACT\_INFO\_TYPE

Allows facts to be described based on attributes of an outbound campaign contact information type. Each row describes one contact information type, such as Home Phone.

## **Column List**

| Code                   | Data Type   | Р | М | F | DV |
|------------------------|-------------|---|---|---|----|
| CONTACT_INFO_TYPE_KEY  | int         | X | X |   |    |
| CONTACT_INFO_TYPE      | varchar(32) |   |   |   |    |
| CONTACT_INFO_TYPE_CODE | varchar(32) |   |   |   |    |
| CREATE_AUDIT_KEY       | int         |   | X |   |    |
| UPDATE_AUDIT_KEY       | int         |   | X |   |    |

## Column CONTACT\_INFO\_TYPE\_KEY

The surrogate key that is used to join the Contact Info Type dimension table to the fact tables.

## Column CONTACT\_INFO\_TYPE

The name of the contact information type. One of the following values:

No Contact Type

Home Phone

**Direct Business Phone** 

**Business With Extension** 

Mobile

Vacation Phone

Pager

Modem

Voice Mail

Pin Pager

E-Mail Address

This value can change with localization.

## Column CONTACT INFO TYPE CODE

The code for the contact information type. One of the following:

NO CONTACT TYPE

HOME PHONE

DIRECT BUSINESS PHONE

**BUSINESS WITH EXTENSION** 

**MOBILE** 

VACATION PHONE

**PAGER** 

**MODEM** 

VOICE MAIL

PIN PAGER

**EMAIL ADDRESS** 

This value does not change with localization.

## Column CREATE\_AUDIT\_KEY

The surrogate key used to join to the CTL\_AUDIT\_LOG dimension. Specifies the lineage for data creation. This value can be useful for aggregation, enterprise application integration (EAI), and ETL tools--that is, applications that need to identify newly added data.

## Column UPDATE\_AUDIT\_KEY

The surrogate key used to join to the CTL\_AUDIT\_LOG dimension. Specifies the lineage for data update. This value can be useful for aggregation, enterprise application integration (EAI), and ETL tools--that is, applications that need to identify recently modified data.

## **Subject Areas**

| Code | Comment                                                                                          |
|------|--------------------------------------------------------------------------------------------------|
|      | Represents outbound campaign contact record attempts. An attempt may or may not include dialing. |

# Table DATE\_TIME

Allows facts to be described by attributes of calendar date and 15-minute time interval. This dimension is a calendar--either default or defined in configuration. The table is first populated for a configurable time period in which the schema is initialized and is subsequently populated for the next time period as part of maintenance. Configuration of a time zone and week-numbering rules affect the data population for this table. Each row describes a 15-minute time interval for one calendar date. A single row that contains a date in 2025 is included to serve a special purpose: this future date earmarks a tentative end time for active facts so that applications do not have to test for null. This table enables aggregation along an arbitrary time interval.

Custom DATE\_TIME tables can be added to the schema at any point during or after the Genesys Info Mart deployment. These tables have the same structure as the DATE\_TIME table, are controlled with dedicated configuration options, and are populated by using algorithms that are similar to those for the DATE\_TIME table.

By default, values that describe the weeks in which dates belong are fixed to begin on Sunday, with the exception of the first week of the year, which may contain fewer than seven days and may start on a day other than Sunday. The last week of a year may also contain fewer than seven days. This setting is referred to as "simple week numbering" because the calendar year and the week-numbering year coincide. By changing settings in the date-time configuration section, you can change the week starting day, the minimum number of days in the first week of the year, and the time zone.

Day and month designations (such as "Sunday" and "January") are localizable; other abbreviations, such as "O" for quarter, are not.

The DATE\_TIME\_NEXT\_\* keys facilitate the retrieval of data for a defined reporting interval by identifying all of the rows in the table that define the upper boundary of the reporting interval.

The LABEL\_\* fields provide various string representations of a standard calendar date and/or 15-minute interval.

The RUNNING\_\* fields facilitate the search of facts for the last *x* number of years, quarters, months, weeks, days, hours, or subhours.

# **Column List**

| Code                       | Data Type   | Р | М | F | DV |
|----------------------------|-------------|---|---|---|----|
| DATE_TIME_KEY              | int         | Х | X |   |    |
| DATE_TIME_30MIN_KEY        | int         |   | X |   |    |
| DATE_TIME_HOUR_KEY         | int         |   | X |   |    |
| DATE_TIME_DAY_KEY          | int         |   | X |   |    |
| DATE_TIME_WEEK_KEY         | int         |   | X |   |    |
| DATE_TIME_MONTH_KEY        | int         |   | X |   |    |
| DATE_TIME_QUARTER_KEY      | int         |   | X |   |    |
| DATE_TIME_YEAR_KEY         | int         |   | X |   |    |
| DATE_TIME_NEXT_KEY         | int         |   | X |   |    |
| DATE_TIME_NEXT_30MIN_KEY   | int         |   | X |   |    |
| DATE_TIME_NEXT_HOUR_KEY    | int         |   | X |   |    |
| DATE_TIME_NEXT_DAY_KEY     | int         |   | X |   |    |
| DATE_TIME_NEXT_WEEK_KEY    | int         |   | X |   |    |
| DATE_TIME_NEXT_MONTH_KEY   | int         |   | X |   |    |
| DATE_TIME_NEXT_QUARTER_KEY | int         |   | X |   |    |
| DATE_TIME_NEXT_YEAR_KEY    | int         |   | X |   |    |
| CREATE_AUDIT_KEY           | int         |   | X |   |    |
| UPDATE_AUDIT_KEY           | int         |   | X |   |    |
| CAL_DATE                   | datetime    |   | X |   |    |
| CAL_DAY_NAME               | varchar(32) |   | X |   |    |
| CAL_MONTH_NAME             | varchar(32) |   | X |   |    |
| CAL_DAY_NUM_IN_WEEK        | smallint    |   | X |   |    |
| CAL_DAY_NUM_IN_MONTH       | smallint    |   | X |   |    |
| CAL_DAY_NUM_IN_YEAR        | smallint    |   | X |   |    |
| CAL_LAST_DAY_IN_WEEK       | numeric(1)  |   | X |   |    |
| CAL_LAST_DAY_IN_MONTH      | numeric(1)  |   | X |   |    |
| CAL_WEEK_NUM_IN_YEAR       | smallint    |   | X |   |    |
| WEEK_YEAR                  | smallint    |   | X |   |    |
| CAL_WEEK_START_DATE        | datetime    |   | X |   |    |
| CAL_WEEK_END_DATE          | datetime    |   | X |   |    |
| CAL_MONTH_NUM_IN_YEAR      | smallint    |   | X |   |    |
| CAL_QUARTER_NUM_IN_YEAR    | smallint    |   | X |   |    |
| CAL_HALF_NUM_IN_YEAR       | smallint    |   | X |   |    |
| CAL_YEAR_NUM               | smallint    |   | X |   |    |

Chapter 3: Info Mart Tables Table DATE\_TIME

| Code                        | Data Type   | Р | M | F | DV |
|-----------------------------|-------------|---|---|---|----|
| CAL_HOUR_NUM_IN_DAY         | smallint    |   | Χ |   |    |
| CAL_HOUR_24_NUM_IN_DAY      | smallint    |   | X |   |    |
| CAL_MINUTE_NUM_IN_HOUR      | smallint    |   | X |   |    |
| CAL_30MINUTE_NUM_IN_HOUR    | smallint    |   | X |   |    |
| LABEL_YYYY                  | varchar(32) |   | X |   |    |
| LABEL_YYYY_QQ               | varchar(32) |   | X |   |    |
| LABEL_YYYY_MM               | varchar(32) |   | X |   |    |
| LABEL_YYYY_WE               | varchar(32) |   | X |   |    |
| LABEL_YYYY_WE_D             | varchar(32) |   | X |   |    |
| LABEL_YYYY_MM_DD            | varchar(32) |   | X |   |    |
| LABEL_YYYY_MM_DD_HH         | varchar(32) |   | X |   |    |
| LABEL_YYYY_MM_DD_HH24       | varchar(32) |   | X |   |    |
| LABEL_YYYY_MM_DD_HH_30MI    | varchar(32) |   | X |   |    |
| LABEL_YYYY_MM_DD_HH24_30MI  | varchar(32) |   | X |   |    |
| LABEL_YYYY_MM_DD_HH_MI      | varchar(32) |   | X |   |    |
| LABEL_YYYY_MM_DD_HH24_MI    | varchar(32) |   | X |   |    |
| LABEL_YYYY_MM_DD_HH_15INT   | varchar(32) |   | X |   |    |
| LABEL_YYYY_MM_DD_HH24_15INT | varchar(32) |   | X |   |    |
| LABEL_YYYY_MM_DD_HH_30INT   | varchar(32) |   | X |   |    |
| LABEL_YYYY_MM_DD_HH24_30INT | varchar(32) |   | X |   |    |
| LABEL_QQ                    | varchar(32) |   | X |   |    |
| LABEL_MM                    | varchar(32) |   | X |   |    |
| LABEL_WE                    | varchar(32) |   | X |   |    |
| LABEL_DD                    | varchar(32) |   | X |   |    |
| LABEL_HH                    | varchar(32) |   | X |   |    |
| LABEL_HH24                  | varchar(32) |   | X |   |    |
| LABEL_30MI                  | varchar(32) |   | X |   |    |
| LABEL_MI                    | varchar(32) |   | X |   |    |
| LABEL_TZ                    | varchar(32) |   | X |   |    |
| AMPM_INDICATOR              | varchar(4)  |   | X |   |    |
| RUNNING_YEAR_NUM            | int         |   | X |   |    |
| RUNNING_QUARTER_NUM         | int         |   | X |   |    |
| RUNNING_MONTH_NUM           | int         |   | X |   |    |
| RUNNING_WEEK_NUM            | int         |   | X |   |    |
| RUNNING_DAY_NUM             | int         |   | X |   |    |
| RUNNING_HOUR_NUM            | int         |   | X |   |    |
| RUNNING_30MIN_NUM           | int         |   | X |   |    |

## Column DATE\_TIME\_KEY

The primary key of this table. It is used to join a particular 15-minute interval in this table to the fact and aggregate tables. This field increases monotonically to facilitate the calculation of time interval ranges and is equal to the UTC-equivalent time at which the time interval started.

#### Column DATE TIME 30MIN KEY

The surrogate key that is used to join a particular 30-minute interval in this table to the fact and aggregate tables. Two rows in this table share the same value, which is the DATE\_TIME\_KEY that represents the start of the 30-minute interval.

## Column DATE\_TIME\_HOUR\_KEY

The surrogate key that is used to join a particular hour in this table to the fact and aggregate tables. Four rows in this table share the same value, which is the DATE\_TIME\_KEY that represents the start of the hour interval.

#### Column DATE TIME DAY KEY

The surrogate key that is used to join a particular day in this table to the fact and aggregate tables. Ninety-six rows in this table share the same value, which is the DATE\_TIME\_KEY that represents the start of the day interval.

#### Column DATE TIME WEEK KEY

The surrogate key that is used to join a particular week in this table to the fact and aggregate tables. Multiple rows in this table share the same value, which is the DATE\_TIME\_KEY that represents the start of the week interval.

## Column DATE\_TIME\_MONTH\_KEY

The surrogate key that is used to join a particular month in this table to the fact and aggregate tables. Multiple rows in this table share the same value, which is the DATE\_TIME\_KEY that represents the start of the month interval.

#### Column DATE\_TIME\_QUARTER\_KEY

The surrogate key that is used to join a particular quarter in this table to the fact and aggregate tables. Multiple rows in this table share the same value, which is the DATE\_TIME\_KEY that represents the start of the quarter interval.

## Column DATE\_TIME\_YEAR\_KEY

The surrogate key that is used to join a particular year in this table to the fact and aggregate tables. Multiple rows in this table share the same value, which is the DATE\_TIME\_KEY that represents the start of the year interval

#### Column DATE TIME NEXT KEY

Points to the next record of this table. This value is DATE\_TIME\_KEY+1.

## Column DATE\_TIME\_NEXT\_30MIN\_KEY

Points to the DATE TIME 30MIN KEY record that represents the next 30-minute period.

#### Column DATE TIME NEXT HOUR KEY

Points to the DATE TIME HOUR KEY record that represents the next hour.

## Column DATE TIME NEXT DAY KEY

Points to the DATE TIME DAY KEY record that represents the next calendar day.

## Column DATE\_TIME\_NEXT\_WEEK\_KEY

Points to the DATE TIME WEEK KEY record that represents the next calendar week.

#### Column DATE TIME NEXT MONTH KEY

Points to the DATE TIME MONTH KEY record that represents the next calendar month.

#### Column DATE TIME NEXT QUARTER KEY

Points to the DATE TIME QUARTER KEY record that represents the next calendar quarter.

#### Column DATE TIME NEXT YEAR KEY

Points to the DATE\_TIME\_YEAR\_KEY record that represents the next year.

#### Column CREATE AUDIT KEY

The surrogate key used to join to the CTL\_AUDIT\_LOG dimension. Specifies the lineage for data creation. This value can be useful for aggregation, enterprise application integration (EAI), and ETL tools--that is, applications that need to identify newly added data.

## Column UPDATE\_AUDIT\_KEY

The surrogate key used to join to the CTL\_AUDIT\_LOG dimension. Specifies the lineage for data update. This value can be useful for aggregation, enterprise application integration (EAI), and ETL tools--that is, applications that need to identify recently modified data.

#### Column CAL DATE

The date/time data type for a calendar date that is specific for this RDBMS.

#### Column CAL\_DAY\_NAME

The calendar day name--for example, "Sunday".

#### Column CAL MONTH NAME

The calendar month name--for example, "January".

## Column CAL\_DAY\_NUM\_IN\_WEEK

The day number in a week. By default, the values start with 1 for Sunday and end with 7 for Saturday. If another day is configured as the first day of the week, the value 1 is populated for that day, the value 2 is populated for the subsequent day, and so forth. For example, if Monday is configured as the first day of the week (that is, the first-day-of-week configuration option is set to 2), the CAL\_DAY\_NUM\_IN\_WEEK values start with 1 for Monday and end with 7 for Sunday.

#### Column CAL DAY NUM IN MONTH

The day number in the calendar month, starting with 1 and ending with 28, 29, 30, or 31, depending on the month.

### Column CAL DAY NUM IN YEAR

The day number in the calendar year, starting with 1 for January 1 and ending with 365 or 366 for December 31.

#### Column CAL LAST DAY IN WEEK

The indicator for the last day of the calendar week: 0 = No, 1 = Yes. For example, this value may be 0 for Wednesday records and 1 for Saturday records.

### Column CAL LAST DAY IN MONTH

The indicator for the last day of the calendar month: 0 = No, 1 = Yes. For example, this value is set to 0 for January 16 and 1 for January 31.

#### Column CAL WEEK NUM IN YEAR

The week number in the calendar year, starting with 1 and ending with 53. The first week begins on the first day of the calendar year and may contain fewer than seven days. Likewise, the last week, ending with the last day of the year, may contain fewer than seven days.

## Column WEEK\_YEAR

The year number for the week to which this day belongs. By default, the week year matches the calendar year. If the week numbering is configured to differ from the simple week numbering (for example, for the purpose of financial reports), the year number that is stored for the first and last weeks differs from the year number of the calendar year.

#### Column CAL WEEK START DATE

The start date of the calendar week to which this date belongs. All dates in the same calendar week share the same calendar week start date. For example, if a week starts on Sunday, this value is March 7, 2010 for all dates between March 7, 2010 and March 13, 2010.

## Column CAL\_WEEK\_END\_DATE

The end date of the calendar week to which this date belongs. All dates in the same calendar week share the same calendar week end date. For example, if a week starts on Sunday, this value is March 13, 2010 for all dates between March 7, 2010 and March 13, 2010.

#### Column CAL\_MONTH\_NUM\_IN\_YEAR

The month number in the calendar year, starting with 1 for January and ending with 12 for December.

## Column CAL\_QUARTER\_NUM\_IN\_YEAR

The number of the quarter in the calendar year, starting with 1 for the first quarter (January 1 through March 31) and ending with 4 for the fourth quarter (October 1 through December 31).

## Column CAL HALF NUM IN YEAR

The number of the half of the calendar year, starting with 1 for January 1 through June 30 and ending with 2 for July 1 through December 31.

## Column CAL\_YEAR\_NUM

The Gregorian calendar year, expressed as a four-digit integer--for example, 2010.

## Column CAL HOUR NUM IN DAY

The hour of the day, expressed as an integer from 1-12. This field is intended to be used in conjunction with the AMPM\_INDICATOR field.

## Column CAL HOUR 24 NUM IN DAY

The hour of the day, as an integer from 00 to 23.

## Column CAL\_MINUTE\_NUM\_IN\_HOUR

The 15-minute number of the hour. This value is one of the following:

```
0: for 0 \le \min < 15
```

15: for  $15 \le \min \le 30$ 

30: for  $30 \le \min \le 45$ 

45: for  $45 \le \min \le 60$ 

#### Column CAL\_30MINUTE\_NUM\_IN\_HOUR

The 30-minute number of the hour. This value is one of the following:

0: for 
$$0 \le \min \le 30$$

30: for  $30 \le \min \le 60$ 

## Column LABEL\_YYYY

The current date expressed as a string in YYYY format, where YYYY represents a four-digit year. This field is useful when it is used as a label in report headers. For example, the label that this field stores for January 30, 2010, at 15:45 is "2010".

#### Column LABEL YYYY QQ

The current date, expressed as a string in YYYY QQ format, where QQ represents the number of the quarter (1-4), followed by the letter "Q", which is not localizable. This field is useful when it is used as a label in report headers. For example, the label that this field stores for January 30, 2010, at 15:45 is "2010 1Q".

## Column LABEL YYYY MM

The current date, expressed as a string in YYYY-MM format, where MM represents the two-digit month. This field is useful when it is used as a label in report headers. For example, the label that this field stores for January 30, 2010, at 15:45 is "2010-01".

## Column LABEL\_YYYY\_WE

The current date, expressed as a string in YYYY-Www format, where Www represents the two-digit week number of the year, preceded by the letter "W". This field is useful when it is used as a label in report headers. For example, with simple week numbering, the label that this field stores for January 30, 2010, at 15:45 is "2010-W05" (January 30, 2010 fell in the fifth week of the year).

## Column LABEL\_YYYY\_WE\_D

The current date expressed as a string in YYYY-Www-D format, where Www represents the two-digit week number of the year, preceded by the letter "W", and D represents the day number in the week. This field is useful when used as a label in report headers. For example, with simple week numbering, the label that this field stores for January 30, 2010, at 15:45 is "2010-05-1" (January 30, 2010 fell in the fifth week of the year, and Sunday is the first day of the week).

#### Column LABEL YYYY MM DD

The current date, expressed as a string in YYYY-MM-DD format, where DD represents the two-digit day of the month. This field is useful when it is used as a label in report headers. For example, the label that this field stores for January 30, 2010, at 15:45 is "2010-01-30".

## Column LABEL YYYY MM DD HH

The current date, expressed as a string in YYYY-MM-DD HH format, where hour (HH) values range from 01 to 12. This field is useful when it is used as a label in report headers. For example, the label that this field stores for January 30, 2010, at 15:45 is "2010-01-30 03".

## Column LABEL YYYY MM DD HH24

The current date, expressed as a string in YYYY-MM-DD HH format where hour (HH) values range from 01 to 24. This field is useful when it is used as a label in report headers. For example, the label that this field stores for January 30, 2010, at 15:45 is "2010-01-30 15".

## Column LABEL\_YYYY\_MM\_DD\_HH\_30MI

The current date, expressed as a string in YYYY-MM-DD HH:mm format, where hour (HH) values range from 01 to 12 and mm represents the closest 30-minute period that is less than or equal to the actual minute. This field is useful when it is used as a label in report headers. For example, the label that this field stores for January 30, 2010, at 15:45 is "2010-01-30 03:30".

## Column LABEL\_YYYY\_MM\_DD\_HH24\_30MI

The current date, expressed as a string in YYYY-MM-DD HH:mm format, where hour (HH) values range from 01 to 24 and mm represents the closest 30-minute period that is less than or equal to the actual minute. This field is useful when it is used as a label in report headers. For example, the label that this field stores for January 30, 2010, at 15:45 is "2010-01-30 15:30".

## Column LABEL\_YYYY\_MM\_DD\_HH\_MI

The current date, expressed as a string in YYYY-MM-DD HH:mm format, where hour (HH) values range from 01 to 12 and mm represents the actual minute. This field is useful when it is used as a label for report headers. For example, the label that this field stores for January 30, 2010, at 15:45 is "2010-01-30 03:45".

## Column LABEL\_YYYY\_MM\_DD\_HH24\_MI

The current date, expressed as a string in YYYY-MM-DD HH:mm format, where hour (HH) values range from 01 to 24 and mm represents the actual minute. This field is useful when it is used as a label for report headers. For example, the label that this field stores for January 30, 2010, at 15:45 is "2010-01-30 15:45".

# Column LABEL\_YYYY\_MM\_DD\_HH\_15INT

The current date, expressed as a string in YYYY-MM-DD 15INT format, where 15INT represents the 15-minute interval within the day. Hour values range from 01 to 12. This field is useful when it is used as a label for report headers. For example, the label that this field stores for January 30, 2010, at 15:45 is "2010-01-30 03:45-04:00".

## Column LABEL\_YYYY\_MM\_DD\_HH24\_15INT

The current date, expressed as a string in YYYY-MM-DD 15INT format, where 15INT represents the 15-minute interval within the day and includes the hour, in a range from 01 to 24. This field is useful when it is used as a label for report headers. For example, the label that this field stores for January 30, 2010, at 15:45 is "2010-01-30 15:45-16:00".

# Column LABEL\_YYYY\_MM\_DD\_HH\_30INT

The current date, expressed as a string in YYYY-MM-DD 30INT format, where 30INT represents the 30-minute interval within the day and includes the hour, in a range from 01 to 12. This field is useful when it is used as a label for report headers. For example, the label that this field stores for January 30, 2010, at 15:45 is "2010-01-30 03:30-04:00".

## Column LABEL\_YYYY\_MM\_DD\_HH24\_30INT

The current date, expressed as a string in YYYY-MM-DD 30INT format, where 30INT represents the 30-minute interval within the day and includes the hour, in a range from 01 to 24. This field is useful when it is

used as a label for report headers. For example, the label that this field stores for January 30, 2010, at 15:45 is "2010-01-30 15:30-16:00".

## Column LABEL\_QQ

A string representation of the current date, expressed in QQ format, where QQ represents the number of the quarter (1-4), followed by the letter "Q", which is not localizable. This field is useful when it is used as a label for report headers. For example, the label that this field stores for January 30, 2010, at 15:45 is "1Q".

## Column LABEL\_MM

A string representation of the current date, expressed in MM format, where MM represents the two-digit month. This field is useful when it is used as a label for report headers. For example, the label that this field stores for January 30, 2010, at 15:45 is "01".

## Column LABEL\_WE

A string representation of the current date, expressed in Www format, where Www represents the two-digit week number of the year, preceded by the letter "W". This field is useful when it is used as a label for report headers. For example, with simple week numbering, the label that this field stores for January 30, 2010, at 15:45 is "W05". (January 30, 2010 falls in the fifth week of the year.)

## Column LABEL\_DD

A string representation of the current date, expressed in DD format, where DD represents the two-digit day of the month. This field is useful when it is used as a label for report headers. For example, the label that this field stores for January 30, 2010, at 15:45 is "30".

## Column LABEL\_HH

A string representation of the current date, expressed in HH format, where hour (HH) values range from 01 to 12. This field is useful when it is used as a label for report headers. For example, the label that this field stores for January 30, 2010, at 15:45 is "03".

## Column LABEL\_HH24

A string representation of the current date, expressed in HH format, where hour (HH) values range from 01 to 24. This field is useful when it is used as a label for report headers. For example, the label that this field stores for January 30, 2010, at 15:45 is "15".

## Column LABEL 30MI

A string representation of the current date, expressed in mm format, where mm represents the closest 30-minute period that is less than or equal to the actual minute. For example, the label that this field stores for January 30, 2010, at 15:45 is "30".

#### Column LABEL MI

A string representation of the current date, expressed in mm format, where mm represents the actual minute. For example, the label that this field stores for January 30, 2010, at 15:45 is "45".

## Column LABEL\_TZ

A string representation of the time zone designator, as defined in ISO 8601 standard. For the time zone in which the UTC offset is equal zero, the letter "Z" is stored as the time zone designator. The zone designator for other time zones is specified by the offset from UTC in the format ±HH:<mm>, where HH represents hours and mm represents minutes, if applicable. For example, if the time that is being described is one hour ahead of UTC, the stored value would be "+01".

#### Column AMPM INDICATOR

Indicates the period between midnight and noon ("AM") or between noon and midnight ("PM").

#### Column RUNNING YEAR NUM

The running year number, starting with 1 for the year that is populated as the first year in this calendar. The date-time-start-year configuration option controls the starting year. By default, the calendar starts with the year that precedes the DATE\_TIME table initialization. For example, if the Genesys Info Mart database is initiated in year 2010, this field stores the value of 2 for rows that are generated for 2010 dates.

## Column RUNNING QUARTER NUM

The running quarter number, starting with 1 as the first quarter of the first year that is populated for this calendar. Running values do not reset at the beginning of each year, so that this value is 1-4, respectively, for the four quarters of the first populated year (for example, 2009); 5-8, respectively, for the four quarters of the second populated year (in this example, 2010); and so forth.

## Column RUNNING\_MONTH\_NUM

The running month number, starting with 1 as the first month of the first year that is populated for this calendar. Running values do not reset at the beginning of each year, so that this value is 1-12, respectively, for the 12 months of the first populated year (for example, 2009); 13-24, respectively, for the 12 months of the second populated year (in this example, 2010); and so forth.

#### Column RUNNING WEEK NUM

The running week number, starting with 1 as the first week of the first year that is populated for this calendar. Running values do not reset at the beginning of each year, so that, with simple week numbering, this value is 1-53, respectively, for the 53 weeks of the first populated year (for example, 2009); 54-107, respectively, for the 53 weeks of the second populated year (in this example, 2010); and so forth.

## Column RUNNING DAY NUM

The running day number, starting with 1 as the first day of the first year that is populated for this calendar. Running values do not reset at the beginning of each year, so that this value is 1-365, respectively, for the 365 days of the first populated year (for example, 2009); 366-730, respectively, for the 365 days of the second populated year (in this example, 2010); and so forth.

#### Column RUNNING HOUR NUM

The running hour number, starting with 1 as the first hour of the first day of the first year that is populated for this calendar. Running hours do not reset at the beginning of each day, so that this value is 1-24,

respectively, for the 24 hours of the first populated day (for example, 1/1/2009); 25-48, respectively, for the 24 hours of the second populated day (in this example, 1/2/2009); and so forth.

## Column RUNNING\_30MIN\_NUM

The running 30-minute number, starting with 1 as the first 30-minute interval of the first hour of the first day of the first year that is populated for this calendar. Running 30-minute periods do not reset at the beginning of each hour, so that this value is 1-2, respectively, for the two 30-minute intervals of the first hour of 1/1/2009, if 2009 is the first year populated for this calendar; 3-4, respectively, for the two 30-minute intervals in the second hour of this day; and so forth.

#### **Index List**

| Code             | U | С | Description                                                                                    |
|------------------|---|---|------------------------------------------------------------------------------------------------|
| IDX_DT_30        |   |   | Improves access time, based on a 30-minute key.                                                |
| IDX_DT_30_INT    |   |   | Improves access time, based on the 30-minute key, the next 30-minute key, and the primary key. |
| IDX_DT_CAL_DATE  |   |   | Improves access time, based on the calendar date.                                              |
| IDX_DT_DAY_INT   |   |   | Improves access time, based on the day key, the next day key, and the primary key.             |
| IDX_DT_HOUR_INT  |   |   | Improves access time, based on the hour key, the next hour key, and the primary key.           |
| IDX_DT_MONTH_INT |   |   | Improves access time, based on the month key, the next month key, and the primary key.         |
| IDX_DT_NEXT      |   |   | Improves access time, based on the key of the next record.                                     |
| IDX_DT_NEXT30    |   |   | Improves access time, based on the next 30-minute key.                                         |

# Index IDX DT 30

| Name                | Sort      |
|---------------------|-----------|
| DATE_TIME_30MIN_KEY | Ascending |

## Index IDX\_DT\_NEXT30

| Name                     | Sort      |
|--------------------------|-----------|
| DATE_TIME_NEXT_30MIN_KEY | Ascending |

# Index IDX\_DT\_NEXT

| Name               | Sort      |
|--------------------|-----------|
| DATE_TIME_NEXT_KEY | Ascending |

# Index IDX\_DT\_30\_INT

| Name                     | Sort      |
|--------------------------|-----------|
| DATE_TIME_30MIN_KEY      | Ascending |
| DATE_TIME_NEXT_30MIN_KEY | Ascending |
| DATE TIME KEY            | Ascending |

# Index IDX\_DT\_HOUR\_INT

| Name                    | Sort      |
|-------------------------|-----------|
| DATE_TIME_HOUR_KEY      | Ascending |
| DATE_TIME_NEXT_HOUR_KEY | Ascending |
| DATE TIME KEY           | Ascending |

# Index IDX\_DT\_DAY\_INT

| Name                   | Sort      |
|------------------------|-----------|
| DATE_TIME_DAY_KEY      | Ascending |
| DATE_TIME_NEXT_DAY_KEY | Ascending |
| DATE TIME KEY          | Ascending |

# Index IDX\_DT\_MONTH\_INT

| Name                     | Sort      |
|--------------------------|-----------|
| DATE_TIME_MONTH_KEY      | Ascending |
| DATE_TIME_NEXT_MONTH_KEY | Ascending |
| DATE TIME KEY            | Ascending |

# Index IDX\_DT\_CAL\_DATE

| Name     | Sort      |
|----------|-----------|
| CAL_DATE | Ascending |

# **Subject Areas**

| Code                       | Comment                                                                                                    |
|----------------------------|----------------------------------------------------------------------------------------------------|
| Calling_List_Metric        | Represents a snapshot of outbound campaign calling list metrics.                                                         |
| Calling_List_To_Campaign   | Represents the associations between calling lists and campaigns.                                                         |
| Campaign_Group_Session     | Represents campaign groups as they are being loaded and unloaded.                                                        |
| Campaign_Group_State       | Represents campaign groups from the perspective of states they go through, such as "Loaded", "Started", and "Unloading". |
| Campaign_Group_To_Campaign | Represents the associations between agent groups or place groups and campaigns.                                          |

| Code                          | Comment                                                                                                    |
|-------------------------------|----------------------------------------------------------------------------------------------------|
| Contact_Attempt               | Represents outbound campaign contact record attempts. An attempt may or may not include dialing.                                                                                                    |
| Interaction                   | Represents interactions from the perspective of a customer experience.                                                                                                    |
| Interaction_Resource          | Represents a summary of each attempt to handle an interaction. It encompasses the mediation process that is required to offer the interaction to a target handling resource, as well as the activities of that target handling resource. |
| Interaction_Resource_State    | Allows facts to be described by the state of the associated agent resource. Each row describes one distinct media-specific agent state.                                                                                                  |
| Mediation_Segment             | Represents interaction activity from the perspective of contact center ACD queues, virtual queues, interaction queues, and interaction workbins, as well as groups thereof.                                                              |
| Place_Group                   | Represents the membership of places among place groups.                                                                                                    |
| Resource_Group                | Represents the membership of contact center resources among resource groups.                                                                                                    |
| Resource_Skill                | Represents the skill resumes of agent resources.                                                                                                    |
| Summary_Resource_Session      | Represents agent resource media sessions from login to logout, summarized to the media type.                                                                                                    |
| Summary_Resource_State        | Represents agent resource states, summarized to the media type.                                                                                                    |
| Summary_Resource_State_Reason | Represents agent resource state reasons, summarized to the media type.                                                                                                    |

# Table DIALING\_MODE

This table allows facts to be described based on attributes of an outbound campaign dialing mode. Each row describes one dialing mode.

# **Column List**

| Code              | Data Type   | Р | М | F | DV |
|-------------------|-------------|---|---|---|----|
| DIALING_MODE_KEY  | int         | Х | Х |   |    |
| DIALING_MODE      | varchar(32) |   |   |   |    |
| DIALING_MODE_CODE | varchar(32) |   |   |   |    |
| CREATE_AUDIT_KEY  | int         |   | X |   |    |
| UPDATE_AUDIT_KEY  | int         |   | X |   |    |

# Column DIALING\_MODE\_KEY

The surrogate key that is used to join this dimension table to the fact tables.

#### Column DIALING MODE

The dialing mode. One of the following values:

None

Unknown Dialing Mode

Predictive

Progressive

Preview

Progressive with seizing

Predictive with seizing

Power

Power with seizing

**Push Preview** 

Progressive GVP

Predictive GVP

Power GVP

These values change with localization.

#### Column DIALING MODE CODE

The dialing mode code. One of the following values:

**NONE** 

UNKNOWN DIALING MODE

**PREDICTIVE** 

PROGRESSIVE PREVIEW

PROGRESSIVE WITH SEIZING

PREDICTIVE\_WITH\_SEIZING

**POWER** 

POWER WITH SEIZING

**PUSH PREVIEW** 

PROGRESSIVE GVP

PREDICTIVE GVP

POWER GVP

This value does not change with localization.

## Column CREATE AUDIT KEY

The surrogate key used to join to the CTL\_AUDIT\_LOG dimension. Specifies the lineage for data creation. This value can be useful for aggregation, enterprise application integration (EAI), and ETL tools--that is, applications that need to identify newly added data.

Column UPDATE AUDIT KEY

The surrogate key used to join to the CTL\_AUDIT\_LOG dimension. Specifies the lineage for data update. This value can be useful for aggregation, enterprise application integration (EAI), and ETL tools--that is, applications that need to identify recently modified data.

# **Subject Areas**

| Code | Comment                                                          |
|------|------------------------------------------------------------------|
|      | Represents outbound campaign contact record attempts. An attempt |
|      | may or may not include dialing.                                  |

# Table GROUP\_TO\_CAMPAIGN\_FACT\_

Each row in this table describes the association of an agent or place group to an outbound campaign. The grain of the fact is an accumulating snapshot that represents the duration of the association between an agent group or a place group and a campaign.

## **Column List**

| Code                       | Data Type   | Р | М | F | DV |
|----------------------------|-------------|---|---|---|----|
| GROUP_TO_CAMPAIGN_FACT_KEY | numeric(19) | Х | Х |   |    |
| GROUP_KEY                  | int         |   | X | X |    |
| CAMPAIGN_KEY               | int         |   | X | X |    |
| TENANT_KEY                 | int         |   | X | X |    |
| START_DATE_TIME_KEY        | int         |   | X | X |    |
| END_DATE_TIME_KEY          | int         |   | X | X |    |
| CREATE_AUDIT_KEY           | int         |   | X | X |    |
| UPDATE_AUDIT_KEY           | int         |   | X | X |    |
| START_TS                   | int         |   |   |   |    |
| END_TS                     | int         |   |   |   |    |
| IDB_ID                     | numeric(19) |   | X |   |    |
| DATA_SOURCE_KEY            | int         |   | X |   |    |
| ACTIVE_FLAG                | numeric(1)  |   |   |   |    |
| PURGE_FLAG                 | numeric(1)  |   |   |   |    |

# Column GROUP\_TO\_CAMPAIGN\_FACT\_KEY

The primary key of this table.

#### Column GROUP\_KEY

The surrogate key that is used to join the GROUP dimension to the fact tables.

#### Column CAMPAIGN\_KEY

The surrogate key that is used to join the CAMPAIGN dimension to the fact tables.

#### Column TENANT KEY

The surrogate key that is used to join the TENANT dimension to the fact tables.

## Column START\_DATE\_TIME\_KEY

Identifies the start of a 15-minute interval in which the agent group or place group was added to the campaign in the contact center configuration. Use this value as a key to join the fact tables to any configured DATE\_TIME dimension, in order to group the facts related to the same interval and/or convert the START\_TS timestamp to an appropriate time zone.

## Column END DATE TIME KEY

Identifies the start of a 15-minute interval in which the agent group or place group was removed from the campaign in the contact center configuration. Use this value as a key to join the fact tables to any configured DATE\_TIME dimension, in order to group the facts related to the same interval and/or convert the END\_TS timestamp to an appropriate time zone.

#### Column CREATE AUDIT KEY

The surrogate key used to join to the CTL\_AUDIT\_LOG dimension. Specifies the lineage for data creation. This value can be useful for aggregation, enterprise application integration (EAI), and ETL tools--that is, applications that need to identify newly added data.

# Column UPDATE\_AUDIT\_KEY

The surrogate key used to join to the CTL\_AUDIT\_LOG dimension. Specifies the lineage for data update. This value can be useful for aggregation, enterprise application integration (EAI), and ETL tools--that is, applications that need to identify recently modified data.

# Column START\_TS

The UTC-equivalent value of the date and time when the agent group or place group was added to the campaign in the contact center configuration.

## Column END TS

The meaning depends on the value of ACTIVE\_FLAG. For an inactive row, the UTC-equivalent value of the date and time when the agent group or place group was removed from the campaign in the contact center configuration. For an active row, this value represents a UTC-equivalent value of the date and time far in the future, so that applications do not have to test for null.

#### Column IDB\_ID

Reserved for internal use.

#### Column DATA SOURCE KEY

Reserved for internal use.

### Column ACTIVE FLAG

Indicates whether the association between the agent group or place group and the campaign is still active:  $0 = N_0$ ,  $1 = Y_0$ es.

## Column PURGE FLAG

This field is reserved.

#### **Index List**

| Code        | U | С | Description                                             |
|-------------|---|---|---------------------------------------------------------|
| GPCM2DTS_FK |   |   | Improves access time, based on the Start Date Time key. |
| GPCM2TNT_FK |   |   | Improves access time, based on the Tenant.              |

## Index GPCM2DTS\_FK

| Name                | Sort      |
|---------------------|-----------|
| START_DATE_TIME_KEY | Ascending |

#### Index GPCM2TNT\_FK

| Name       | Sort      |
|------------|-----------|
| TENANT KEY | Ascending |

## **Subject Areas**

| Code  | Comment                                                                         |
|-------|---------------------------------------------------------------------------------|
|       | Represents the associations between agent groups or place groups and campaigns. |
| Facts | Represents the relationships between subject area facts.                        |

# Table INTERACTION\_DESCRIPTOR

This table allows interaction facts to be described by deployment-specific business attributes that characterize the interaction, such as service type, service subtype, customer segment, and business result. Because the business attribute values may change over the lifetime of an interaction, each interaction resource fact has an interaction descriptor that snapshots the current value of the attributes.

Each row in this table describes a distinct combination of business attributes that characterize the interaction. A new row is issued for each distinct combination of business attributes that are encountered as user data (attached data or UserEvent-based KVP data) in the interaction source data.

**Note:** Although the maximum length of the underlying IDB fields is 255 characters, Genesys Info Mart restricts the maximum length of the fields related to user data KVP in this dimensional table to 170 for RDBMSs other than Oracle. Refer to Genesys Info Mart Deployment Guide for more information.

#### Column List

| Code                       | Data Type    | Р | М | F | DV   |
|----------------------------|--------------|---|---|---|------|
| INTERACTION_DESCRIPTOR_KEY | int          | X | Х |   |      |
| TENANT_KEY                 | int          |   | X | X |      |
| CREATE_AUDIT_KEY           | int          |   | X | X |      |
| CUSTOMER_SEGMENT           | varchar(170) |   | X |   | none |
| SERVICE_TYPE               | varchar(170) |   | X |   | none |
| SERVICE_SUBTYPE            | varchar(170) |   | X |   | none |
| BUSINESS_RESULT            | varchar(170) |   | X |   | none |
| PURGE_FLAG                 | numeric(1)   |   |   |   |      |

### Column INTERACTION DESCRIPTOR KEY

The primary key of this table and the surrogate key that is used to join this dimension table to the fact tables.

## Column TENANT\_KEY

The surrogate key that is used to join the TENANT dimension to the fact tables, to indicate the tenant of the IRF resource. The value of this field is identical to the value in the corresponding INTERACTION RESOURCE FACT record. This value can be used to restrict data access.

## Column CREATE AUDIT KEY

The surrogate key used to join to the CTL\_AUDIT\_LOG dimension. Specifies the lineage for data creation. This value can be useful for aggregation, enterprise application integration (EAI), and ETL tools--that is, applications that need to identify newly added data.

#### Column CUSTOMER SEGMENT

The value of a customer, relative to a business line. For example, customers can be categorized according to maximum spending limit, such as platinum, gold, and silver; similarly, for service-related transactions, they could be categorized according to the service package that they have bought. This field's value, which comes from a user-data KVP, is propagated from the G\_CALL\_USERDATA.G\_CUSTOMER\_SEGMENT IDB field.

#### Column SERVICE TYPE

The service that is being requested by the customer. It can be used to categorize interactions according to their product or service offering. This field's value, which comes from a user-data KVP, is propagated from the G\_CALL\_USERDATA.G\_SERVICE\_TYPE IDB field.

## Column SERVICE SUBTYPE

The detailed type of service that is being requested by the customer. It can be used to categorize interactions according to particular product or service requests. This field's value, which comes from a user-data KVP, is propagated from the G CALL USERDATA.G SERVICE SUBTYPE IDB field.

## Column BUSINESS\_RESULT

The result of the interaction, from a business perspective; for example, the interaction resulted in a sale or in a new customer account being opened. This field's value, which comes from a user-data KVP, is propagated from the G CALL USERDATA.G BUSINESS RESULT IDB field.

## Column PURGE\_FLAG

This field is reserved.

## **Index List**

| Code                         | U | С | Description                                                    |
|------------------------------|---|---|----------------------------------------------------------------|
| I_INTERACTION_<br>DESCRIPTOR | X |   | Improves access time based on dimension values and Tenant key. |

## Index I\_INTERACTION\_DESCRIPTOR

| Name             | Sort      |
|------------------|-----------|
| TENANT_KEY       | Ascending |
| CUSTOMER_SEGMENT | Ascending |
| SERVICE_TYPE     | Ascending |
| SERVICE_SUBTYPE  | Ascending |
| BUSINESS_RESULT  | Ascending |

# **Subject Areas**

| Code | Comment                                                                                                    |
|------|----------------------------------------------------------------------------------------------------|
|      | Represents interactions from the perspective of a customer experience.                                                                                                    |
| _    | Represents a summary of each attempt to handle an interaction. It encompasses the mediation process that is required to offer the interaction to a target handling resource, as well as the activities of that target handling resource. |

# Table INTERACTION RESOURCE FACT

This table represents a summary of an attempt to:

- Start a new interaction.
- Handle an existing interaction.
- Mediate and handle an interaction.

IRF resources include handling resources (such as agents, self-service IVRs, and DNs that have no associated agents) and mediation resources in which the IRF ends in mediation (such as queues, routing points, and non-self service IVRs).

A row is added to this table as a result of one of the following call scenarios:

- o A new interaction was initiated by a contact center resource.
- o An attempt to transfer an interaction or an attempt to consult or conference additional contact center resources was initiated by a handling resource.
- o An interaction was delivered to a handling resource, either directly or through one or more mediation resources.
- o An interaction was delivered to a handling resource as a result of consultation, transfer, or conference, either directly or through one or more mediation resources.
- o An interaction was abandoned at a mediation resource while trying to reach a handling resource.
- o An attempt to deliver a transfer or consultation or an attempt to initiate a conference was abandoned while the transferred, consultation, or conferenced interaction was at a mediation resource, trying to reach a handling resource.

This table facilitates the creation of reports and serves as one of the primary tables from which aggregation tables are populated.

The grain of the fact is an accumulating snapshot of a contact center resource's contiguous participation in the interaction, including the time that is spent wrapping up the interaction.

IRF start and end dates and times are stored as facts in the UTC time zone. They are also stored as DATE TIME dimension references.

Media-neutral counts and durations are provided to categorize the time that is spent on various activities, such as time that is spent in mediation in queues, routing points, and IVR ports.

The RESOURCE dimension represents the resource that is involved with this interaction resource fact.

The PLACE dimension indicates the place at which the IRF was processed.

The TECHNICAL\_DESCRIPTOR dimension identifies the role of the resource and the technical result of its involvement with respect to the IRF.

The INTERACTION\_DESCRIPTOR dimension identifies the customer segment (indicating the value of the customer) and the type of service that is being requested.

The STRATEGY dimension identifies the Genesys routing strategy that processed the IRF.

The ROUTING\_TARGET and REQUESTED\_SKILL dimensions indicate the Genesys router's activities by identifying the target that was selected and the list of skills that were requested to process the IRF.

As previously indicated, many interaction attributes are formally modeled. However, deployment-specific attributes are represented in the model in the form of user-defined attached data. Low-cardinality string user

data that is associated with the interaction resource are represented by using the IRF\_USER\_DATA\_KEYS and USER\_DATA\_CUST\_DIM\_1 dimensions. Numeric user data and high-cardinality string user data that are associated with the interaction resource are represented by using the IRF\_USER\_DATA\_GEN\_1 and IRF\_USER\_DATA\_CUST\_1 fact extension tables.

# **Column List**

| Code                           | Data Type   | Р | М | F | DV |
|--------------------------------|-------------|---|---|---|----|
| INTERACTION_RESOURCE_ID        | numeric(19) | Х | X |   |    |
| TENANT_KEY                     | int         |   | X | X |    |
| INTERACTION_TYPE_KEY           | int         |   | X | X |    |
| MEDIA_TYPE_KEY                 | int         |   | X | X |    |
| TECHNICAL_DESCRIPTOR_KEY       | int         |   | X | X |    |
| MEDIA_RESOURCE_KEY             | int         |   | X | X |    |
| RESOURCE_GROUP_COMBINATION_KEY | int         |   | X | X |    |
| PLACE_KEY                      | int         |   | X | X |    |
| STRATEGY_KEY                   | int         |   | X | X |    |
| ROUTING_TARGET_KEY             | int         |   | X | X |    |
| REQUESTED_SKILL_KEY            | int         |   | X | X |    |
| INTERACTION_ID                 | numeric(19) |   | X | X |    |
| RES_PREVIOUS_SM_STATE_KEY      | int         |   | X | X |    |
| RES_PREVIOUS_SM_STATE_FACT_KEY | numeric(19) |   |   | X |    |
| RESOURCE_KEY                   | int         |   | X | X |    |
| LAST_RP_RESOURCE_KEY           | int         |   | X | X |    |
| LAST_QUEUE_RESOURCE_KEY        | int         |   | X | X |    |
| LAST_VQUEUE_RESOURCE_KEY       | int         |   | X |   |    |
| LAST_IVR_RESOURCE_KEY          | int         |   | X | X |    |
| PREV_IRF_ID                    | numeric(19) |   |   |   |    |
| MEDIATION_SEGMENT_ID           | numeric(19) |   |   |   |    |
| MEDIATION_RESOURCE_KEY         | int         |   | X | X |    |
| MEDIATION_START_DATE_TIME_KEY  | int         |   |   |   |    |
| INTERACTION_RESOURCE_ORDINAL   | smallint    |   |   |   |    |
| IRF_ANCHOR                     | numeric(1)  |   |   |   |    |
| IRF_ANCHOR_DATE_TIME_KEY       | int         |   |   |   |    |
| LAST_INTERACTION_RESOURCE      | numeric(1)  |   |   |   |    |
| PARTYGUID                      | varchar(50) |   |   |   |    |
| LEAD_CLIP_DURATION             | int         |   |   |   |    |
| TRAIL_CLIP_DURATION            | int         |   |   |   |    |
| ROUTING_POINT_DURATION         | int         |   |   |   |    |
| QUEUE_DURATION                 | int         |   |   |   |    |
| IVR_PORT_DURATION              | int         |   |   |   |    |
| HANDLE_COUNT                   | smallint    |   |   |   |    |

| Code                         | Data Type  | Р | M | F | DV |
|------------------------------|------------|---|---|---|----|
| CUSTOMER_HANDLE_COUNT        | smallint   |   |   |   |    |
| PREVIOUS_MEDIATION_DURATION  | int        |   |   |   |    |
| MEDIATION_DURATION           | int        |   |   |   |    |
| MEDIATION_COUNT              | smallint   |   |   |   |    |
| MET_SERVICE_OBJECTIVE_FLAG   | numeric(1) |   |   |   |    |
| SHORT_ABANDONED_FLAG         | numeric(1) |   |   |   |    |
| DIAL_COUNT                   | smallint   |   |   |   |    |
| DIAL_DURATION                | int        |   |   |   |    |
| RING_COUNT                   | smallint   |   |   |   |    |
| RING_DURATION                | int        |   |   |   |    |
| TALK_COUNT                   | smallint   |   |   |   |    |
| TALK_DURATION                | int        |   |   |   |    |
| HOLD_COUNT                   | smallint   |   |   |   |    |
| HOLD_DURATION                | int        |   |   |   |    |
| AFTER_CALL_WORK_COUNT        | smallint   |   |   |   |    |
| AFTER_CALL_WORK_DURATION     | int        |   |   |   |    |
| CUSTOMER_DIAL_COUNT          | smallint   |   |   |   |    |
| CUSTOMER_DIAL_DURATION       | int        |   |   |   |    |
| CUSTOMER_RING_COUNT          | smallint   |   |   |   |    |
| CUSTOMER_RING_DURATION       | int        |   |   |   |    |
| CUSTOMER_TALK_COUNT          | smallint   |   |   |   |    |
| CUSTOMER_TALK_DURATION       | int        |   |   |   |    |
| CUSTOMER_HOLD_COUNT          | smallint   |   |   |   |    |
| CUSTOMER_HOLD_DURATION       | int        |   |   |   |    |
| CUSTOMER_ACW_COUNT           | smallint   |   |   |   |    |
| CUSTOMER_ACW_DURATION        | int        |   |   |   |    |
| POST_CONS_XFER_TALK_COUNT    | smallint   |   |   |   |    |
| POST_CONS_XFER_TALK_DURATION | int        |   |   |   |    |
| POST_CONS_XFER_HOLD_COUNT    | smallint   |   |   |   |    |
| POST_CONS_XFER_HOLD_DURATION | int        |   |   |   |    |
| POST_CONS_XFER_RING_COUNT    | smallint   |   |   |   |    |
| POST_CONS_XFER_RING_DURATION | int        |   |   |   |    |
| CONF_INIT_TALK_COUNT         | smallint   |   |   |   |    |
| CONF_INIT_TALK_DURATION      | int        |   |   |   |    |
| CONF_INIT_HOLD_COUNT         | smallint   |   |   |   |    |
| CONF_INIT_HOLD_DURATION      | int        |   |   |   |    |
| CONF_JOIN_RING_COUNT         | smallint   |   |   |   |    |
| CONF_JOIN_RING_DURATION      | int        |   |   |   |    |
| CONF_JOIN_TALK_COUNT         | smallint   |   |   |   |    |
| CONF_JOIN_TALK_DURATION      | int        |   |   |   |    |

| Code                         | Data Type  | Р | M | F | DV |
|------------------------------|------------|---|---|---|----|
| CONF_JOIN_HOLD_COUNT         | smallint   |   |   |   |    |
| CONF_JOIN_HOLD_DURATION      | int        |   |   |   |    |
| CONS_INIT_DIAL_COUNT         | smallint   |   |   |   |    |
| CONS_INIT_DIAL_DURATION      | int        |   |   |   |    |
| CONS_INIT_TALK_COUNT         | smallint   |   |   |   |    |
| CONS_INIT_TALK_DURATION      | int        |   |   |   |    |
| CONS_INIT_HOLD_COUNT         | smallint   |   |   |   |    |
| CONS_INIT_HOLD_DURATION      | int        |   |   |   |    |
| CONS_RCV_RING_COUNT          | smallint   |   |   |   |    |
| CONS_RCV_RING_DURATION       | int        |   |   |   |    |
| CONS_RCV_TALK_COUNT          | smallint   |   |   |   |    |
| CONS_RCV_TALK_DURATION       | int        |   |   |   |    |
| CONS_RCV_HOLD_COUNT          | smallint   |   |   |   |    |
| CONS_RCV_HOLD_DURATION       | int        |   |   |   |    |
| CONS_RCV_ACW_COUNT           | smallint   |   |   |   |    |
| CONS_RCV_ACW_DURATION        | int        |   |   |   |    |
| AGENT_TO_AGENT_CONS_COUNT    | smallint   |   |   |   |    |
| AGENT_TO_AGENT_CONS_DURATION | int        |   |   |   |    |
| CREATE_AUDIT_KEY             | int        |   | X | X |    |
| UPDATE_AUDIT_KEY             | int        |   | X | X |    |
| START_DATE_TIME_KEY          | int        |   | X | X |    |
| END_DATE_TIME_KEY            | int        |   |   | X |    |
| START_TS                     | int        |   |   |   |    |
| END_TS                       | int        |   |   |   |    |
| ACTIVE_FLAG                  | numeric(1) |   |   |   |    |
| PURGE_FLAG                   | numeric(1) |   |   |   |    |

# Column INTERACTION\_RESOURCE\_ID

The primary key of this table.

# Column TENANT\_KEY

The surrogate key that is used to join the TENANT dimension to the fact tables, to indicate the tenant of the IRF resource.

# Column INTERACTION\_TYPE\_KEY

The surrogate key that is used to join this table to the INTERACTION\_TYPE dimension, to identify the interaction's type. For multimedia interactions, this value reflects the interaction type/subtype of the Interaction Server interaction that is placed in the virtual queue, interaction queue, or workbin.

### Column MEDIA TYPE KEY

The surrogate key that is used to join this table to the MEDIA\_TYPE dimension, to identify the media type that is associated with this handling attempt. For multimedia interactions, this value is derived from the Interaction Server interaction and can differ from the respective value in INTERACTION\_FACT; for example, an inbound chat interaction may include an e-mail response.

### Column TECHNICAL DESCRIPTOR KEY

The surrogate key that is used to join the TECHNICAL\_DESCRIPTOR dimension to the fact tables, to indicate the role and result of the IRF resource's participation in the interaction.

### Column MEDIA RESOURCE KEY

The surrogate key that is used to join this table to the RESOURCE\_ dimension. This key represents the media resource that is associated with the IRF resource. For an agent or IVR-port IRF resource, this key refers to the agent's or IVR port's DN; for a routing point or queue resource (including interaction queue or workbin), this key holds the same value as RESOURCE\_KEY.

# Column RESOURCE GROUP COMBINATION KEY

The surrogate key that is used to join this table to the RESOURCE\_GROUP\_COMBINATION dimension, to identify a specific combination of resource groups to which the IRF resource belonged when the IRF began. This field references the default "No Group" dimension value if the IRF resource belongs to no group.

# Column PLACE\_KEY

The surrogate key that is used to join the PLACE dimension, to the fact tables to identify the place that is associated with the media resource key.

### Column STRATEGY KEY

The surrogate key that is used to join this table to the STRATEGY dimension, to identify the name of the routing strategy that was used during mediation of this IRF. The value is based on the last routing point that was involved in IRF mediation. This key references the default "Unspecified" dimension value if IRF mediation did not involve a Genesys routing strategy.

### Column ROUTING\_TARGET\_KEY

The surrogate key that is used to join this table to the ROUTING\_TARGET dimension, to identify the routing target that was used during mediation of this IRF. The value is based on the last routing point that was involved in IRF mediation. This key references the default "Unspecified" dimension value if IRF mediation did not involve a Genesys routing strategy.

### Column REQUESTED SKILL KEY

The surrogate key that is used to join the REQUESTED\_SKILL\_COMBINATION dimension and, indirectly, the REQUESTED\_SKILL dimension to the fact tables, to identify the requested skills that are associated with the interaction. If requested skills were not specified for this interaction, this key references the default "No Skill" dimension value.

### Column INTERACTION ID

The interaction fact primary key.

### Column RES PREVIOUS SM STATE KEY

The surrogate key that is used to join this table to the RESOURCE\_STATE dimension, to indicate the agent's summarized state immediately prior to the start of the agent's involvement with the interaction. This field enables the reporting of interactions that are received or initiated during ACW or Not Ready agent state. If the IRF resource is other than an agent, this key references the default "Unknown" state value.

### Column RES PREVIOUS SM STATE FACT KEY

The surrogate key that is used to join this table to the SM\_RES\_STATE\_FACT dimension, to indicate the agent's summarized state immediately prior to the start of the agent's involvement with the interaction. This field enables the reporting of interactions that are received or initiated during ACW or Not Ready agent state. If the IRF resource is other than an agent, this value is null.

#### Column RESOURCE KEY

The surrogate key that is used to join the RESOURCE\_ dimension to the fact tables, to identify the IRF resource.

# Column LAST RP RESOURCE KEY

For voice interactions, used to join this table to the RESOURCE\_ dimension, to indicate the last routing point that the interaction passed through prior to arriving at the IRF resource. For multimedia interactions, this key references the RESOURCE\_ dimension that represents the last routing strategy. The key references the default "No Resource" dimension value if the IRF mediation did not involve a routing point resource (for voice interactions) or routing strategy (for multimedia interactions). If the IRF ended in a routing point resource (for voice interactions) or routing strategy (for multimedia interactions), this value is the same as RESOURCE KEY.

### Column LAST QUEUE RESOURCE KEY

Used to join this table to the RESOURCE\_ dimension, to indicate the resource key of the last queue that the interaction passed through prior to arriving at the IRF resource. The "last queue" refers to the last ACD queue (for voice interactions) or interaction queue or workbin (for multimedia interactions). The key references the default "No Resource" dimension value if the IRF mediation did not involve a queue resource. If the interaction that this IRF represents ended in a queue resource, this value is the same as RESOURCE\_KEY.

### Column LAST VQUEUE RESOURCE KEY

Used to join this table to the RESOURCE\_ dimension, to indicate the resource key of the last virtual queue that the interaction passed through prior to arriving at the IRF resource, whether the interaction was distributed directly from this virtual queue or through another mediation resource. The key references the default "No Resource" dimension value if the IRF mediation did not involve a virtual queue resource. If the interaction that this IRF represents ended in a virtual queue resource, this value is the same as RESOURCE KEY.

# Column LAST\_IVR\_RESOURCE\_KEY

Used to join this table to the RESOURCE\_ dimension, to indicate the resource key of the last non-self service IVR port that the interaction passed through prior to arriving at the IRF resource. (Self-service IVR ports generate their own IRF row and are not part of the mediation to the IRF resource.) The key references the default "No Resource" dimension value if the IRF mediation did not involve an IVR port resource. If the interaction that this IRF represents ended in an IVR port resource, this value is the same as RESOURCE KEY. The field is populated for voice interactions only.

### Column PREV IRF ID

Identifies the interaction resource fact, if any, that caused the creation of this IRF in case of internal, consultation, or transferred interactions.

For voice interactions, this value is set to the following:

- o NULL, when this IRF is independent of any other interaction resource facts.
- o For a resource that receives an internal or consultation call, the INTERACTION\_RESOURCE\_ID value of the IRF record that was created for the initiator of the call. This logic also applies to two-step transfers and two-step conferences.
- o For a resource that initiates a consultation call, the INTERACTION\_RESOURCE\_ID value of the IRF record that was created for the same resource in relation to the original call.
- o For a resource that receives a transferred call in a single-step transfer, the
- INTERACTION\_RESOURCE\_ID value of the IRF record that was created for the transferring resource. o For a resource that receives a single-step conference call, the INTERACTION\_RESOURCE\_ID value of the IRF record that was created for the resource that initiated the conference, if this information is available; otherwise, the INTERACTION\_RESOURCE\_ID value of the oldest IRF record that was created for the resource that potentially initiated the conference.
- o For a resource that receives a redirected call, the INTERACTION\_RESOURCE\_ID value of the IRF record that was created for the resource that is redirecting the original call.

For multimedia interactions, this value is set to the following:

- o NULL, when this IRF is independent of any other interaction resource facts.
- o For a resource that receives an internal or consultation interaction, the INTERACTION\_RESOURCE\_ID value of the IRF record that was created for the initiator of the interaction.
- o For a resource that receives a transferred interaction, the INTERACTION\_RESOURCE\_ID value of the IRF record that was created for the transferring resource.
- o For a resource that receives a conference interaction, the INTERACTION\_RESOURCE\_ID value of the IRF record that was created for the resource that initiated the conference, if this information is available.
- o For a resource that receives a redirected interaction, the INTERACTION\_RESOURCE\_ID value of the IRF record that was created for the resource that is redirecting the original interaction.
- o For a resource that initiates an outbound reply e-mail message, the INTERACTION\_RESOURCE\_ID value of the IRF record that was created for the same resource in relation to the original e-mail message.
- o For a resource that initiates an e-mail collaboration, the INTERACTION\_RESOURCE\_ID value of the IRF record that was created for the same resource in relation to the original e-mail message.
- o For a resource that replies to a collaboration e-mail, the INTERACTION\_RESOURCE\_ID value of the IRF record that was created for the same resource in relation to the original collaboration e-mail message.

o For a resource that receives an e-mail collaboration reply, the INTERACTION\_RESOURCE\_ID value of the IRF record that was created for the resource that replied to a collaboration e-mail.

### Column MEDIATION\_SEGMENT\_ID

The ID of the mediation segment fact row that distributed the interaction. This value is NULL for any mediation resource other than:

- o An ACD or virtual queue (for voice interactions).
- o A virtual queue, an interaction queue, or workbin (for multimedia interactions).

# Column MEDIATION\_RESOURCE\_KEY

The key to the RESOURCE\_ dimension, to identify the mediation resource that distributed the interaction. This key references the default "No Resource" dimension value where the mediation DN is other than:

- o An ACD or a virtual queue (for voice interactions).
- o A virtual queue, an interaction queue, or workbin (for multimedia interactions).

# Column MEDIATION\_START\_DATE\_TIME\_KEY

Identifies the start of a 15-minute interval in which the interaction began mediation to the IRF resource. Use this value as a key to join the fact tables to any configured DATE\_TIME dimension, in order to group the facts that are related to the same interval and/or convert the START\_TS timestamp to an appropriate time zone.

# Column INTERACTION RESOURCE ORDINAL

This field is reserved.

#### Column IRF ANCHOR

This field is set to 1 for a single IRF out of all IRFs that are associated with a given interaction, to indicate that this row represents either:

- o The first resource that handled an interaction (usually an agent or self-service IVR application).
- o The resource in which the interaction was abandoned or stopped, if no resource handled the interaction.

In case of offline multimedia interactions (such as e-mail), this field is set to 2 for the row that represents the agent that first sent a response successfully.

This field is set to 0 for all other IRFs that are associated with the same interaction.

### Column IRF ANCHOR DATE TIME KEY

Helps to identify the start of a 15-minute interval in which the interaction that was offered to this IRF resource has been either serviced for the first time or abandoned. Use this value as a surrogate key to join to any configured DATE TIME dimension.

This field is set to the key value for:

- o An IRF that has the IRF\_ANCHOR value of 1 and that has been created for a voice on online multimedia interaction.
- o An IRF that has the IRF\_ANCHOR value of 2 and that has been created for offline multimedia interactions.

This value is set to NULL for:

- o An IRF that has the IRF ANCHOR value of 0, regardless of media type.
- o An IRF that has the IRF ANCHOR value of 1, but is created for an offline e-mail interaction.

# Column LAST\_INTERACTION\_RESOURCE

This field is reserved

#### Column PARTYGUID

The unique ID of the party instance, as generated by ICON. This ID remains unchanged during the lifetime of the party.

# Column LEAD\_CLIP\_DURATION

For interactions that span multiple time intervals, facilitates the aggregation of interval aggregates by providing the lead duration, in seconds, of the IRF resource's participation in the interaction. This duration is measured from the start of the IRF resource's participation in the interaction to the end of the first interval.

### Column TRAIL CLIP DURATION

For interactions that span multiple time intervals, facilitates the aggregation of interval aggregates by providing the trailing duration, in seconds, of the IRF resource's participation in the interaction. This duration is measured from the start of the last interval to the end of the IRF resource's participation in the interaction.

### Column ROUTING POINT DURATION

The sum of the durations, in seconds, that this IRF spent in routing point resources (for voice interactions) or in routing strategy resources (for multimedia interactions) prior to arriving at the IRF resource.

### Column QUEUE DURATION

The sum of the durations, in seconds, that this IRF spent in ACD queue resources (for voice interactions) or in interaction queue or workbin resources (for multimedia interactions) prior to arriving at the IRF resource.

### Column IVR PORT DURATION

The sum of the durations, in seconds, that this IRF spent in IVR port resources prior to arriving at the IRF resource. This field is populated for voice interactions only.

# Column HANDLE\_COUNT

For voice interactions, indicates whether an IVR port or agent resource answered the voice interaction, as reflected by the resource's state (such as Talking). This value is 0 when the resource did not answer (as might be the case if the interaction was abandoned while ringing at the target or rerouted on no answer) and 1 when the interaction was answered.

For multimedia interactions, the value is 1 when the IRF resource (agent) was connected to the interaction. The value is 0, otherwise.

### Column CUSTOMER HANDLE COUNT

For voice interactions, indicates whether the customer was present when the handling IVR port or agent resource answered the voice interaction (that is, transitioned from alerting to connected). If so, this value is 1. If the customer is not present, such as when the IRF represents the resource that is receiving a consultation, this value is 0.

For multimedia interactions, this value equals the value of HANDLE\_COUNT if the activity that is performed by the IRF resource is customer-related. In the case of e-mail interactions, this includes an agent's handling of an inbound e-mail message from a customer or an internal e-mail message from another agent ("internal customer"), or handling of a reply e-mail message back to the customer. Consultations (called collaborations, for e-mail) are not considered directly customer-related and are excluded from the count.

### Column PREVIOUS MEDIATION DURATION

The total amount of time, in seconds, of all previous IRFs having the technical result of the following:

- o Redirected/RoutedOnNoAnswer
- o Redirected/Unspecified

This duration reflects previous attempts to deliver an interaction and includes ring time (for voice interactions) or alerting time (for multimedia interactions).

### Column MEDIATION DURATION

The elapsed time, in seconds, that the customer interaction spent in mediation (in queues, routing points, or non-self service IVR ports) prior to reaching the resource that is represented by the IRF row. This time is measured from the mediation start time of the IRF to the moment at which the interaction arrives at the resource that is represented by the IRF row. This value does not include ring time (for voice interactions) or alerting time (for multimedia interactions) at the IRF resource. For an IRF row that represents a mediation resource in which an interaction ended, MEDIATION\_DURATION includes the mediation time at this mediation resource.

#### Column MEDIATION COUNT

Indicates whether the routing of this IRF occurred through a mediation DN prior to arriving at the resource: 0 = No, 1 = Yes.

# Column MET\_SERVICE\_OBJECTIVE\_FLAG

Indicates whether the customer received service within the required timeframe, based on the value of the BASELINE\_SERVICE\_OBJECTIVE field value that is stored in the IRF\_USER\_DATA\_GEN\_1 table: 0 = No, 1 = Yes.

# Column SHORT\_ABANDONED\_FLAG

Indicates whether the interaction was abandoned inside the short-abandoned threshold (determined by the short-abandoned-threshold configuration option) while at the IRF resource.

### Column DIAL COUNT

Indicates whether the IRF resource initiated this voice interaction: 0 = No, 1 = Yes. The count applies only to self-service IVRs and agent resources that are associated with the voice interaction resource fact.

**Note:** This is a base count that applies only to the related IRF resource if it initiated the interaction. Initiated consultations are excluded from consideration.

#### Column DIAL DURATION

The number of seconds that the IRF resource spent initiating this voice interaction. The duration starts when the dialing event is sent, includes the mediation time that the initiator incurs while waiting for the target resource to connect, and ends when the call is either established or terminated prior to being answered. The duration applies only to self-service IVRs and agent resources that are associated with the voice interaction resource fact.

**Note:** This is a base duration that applies only to the related IRF resource if it initiated the interaction. Initiated consultations are excluded from consideration.

### Column RING COUNT

For voice interactions, indicates whether the IRF resource was in a Ringing state for this voice interaction resource: 0 = No, 1 = Yes. The count applies only to self-service IVRs and agent resources that are associated with the voice interaction resource fact.

For multimedia interactions, indicates whether the IRF resource was offered a multimedia interaction:  $0 = N_0$ ,  $1 = Y_0$ es.

**Note:** This is a base count that applies only to the related IRF resource when it initially received the interaction. Received consultations are excluded from consideration.

### Column RING\_DURATION

For voice interactions, the number of seconds that the voice interaction was ringing at the self-service IVR or agent resource that is associated with the voice interaction resource fact.

For multimedia interactions, the number of seconds that the party that is associated with this resource interaction was in an alerting state. For multimedia interactions, duration is set to 0 while an interval is

open. (An interval is "open" when IRF is active and when the current state of the resource that is associated with the IRF is still in progress--thus, affecting the value of duration.)

**Note:** This is a base duration that applies only to the related IRF resource when it initially received the interaction. Received consultations are excluded from consideration.

### Column TALK COUNT

For voice interactions, indicates whether the self-service IVR or agent resource was in Connected state for this voice interaction:  $0 = N_0$ ,  $1 = Y_0$ es.

For multimedia interactions, indicates whether the agent resource was handling a multimedia interaction:  $0 = N_0$ ,  $1 = Y_{es}$ .

**Note:** This is a base count that applies only to the related IRF resource when it either initially received or initiated the interaction. Consultations are excluded from consideration.

### Column TALK DURATION

For voice interactions, the number of seconds that the self-service IVR or agent resource spent talking on this voice interaction

For multimedia interactions, the number of seconds that the agent resource was handling a multimedia interaction. For multimedia interactions, duration is set to 0 while an interval is open. (An interval is "open" when IRF is active and when the current state of the resource that is associated with the IRF is still in progress--thus, affecting the value of duration.)

**Note:** This is a base duration that applies only to the related IRF resource when it either initially received or initiated the interaction. Consultations are excluded from consideration.

### Column HOLD COUNT

The count of the number of times that the self-service IVR or agent resource placed the interaction on hold for this voice interaction resource. This field is populated for voice interactions only.

**Note:** This is a base count that applies only to the related IRF resource when it either initially received or initiated the interaction. Consultations are excluded from consideration.

### Column HOLD DURATION

The number of seconds that the resource that is associated with this voice interaction placed the interaction on hold. The duration applies only to self-service IVRs and agent resources that are associated with the voice interaction resource fact.

**Note:** This is a base duration that applies only to the related IRF resource when it either initially received or initiated the interaction. Consultations are excluded from consideration.

# Column AFTER\_CALL\_WORK\_COUNT

Indicates whether the IRF resource was in ACW state for this voice interaction: 0 = No, 1 = Yes. Received consultations are excluded from consideration. This field is populated for voice interactions only.

### Column AFTER CALL WORK DURATION

The number of seconds that the IRF resource that is associated with this voice interaction was in ACW state. Received consultations are excluded from consideration. This field is populated for voice interactions only.

# Column CUSTOMER\_DIAL\_COUNT

Indicates whether the IRF resource initiated an outbound, customer-related interaction: 0 = No, 1 = Yes. The count excludes initiated consultations. This field is populated for voice interactions only.

### Column CUSTOMER DIAL DURATION

The number of seconds that the IRF resource spent initiating an outbound, customer-related interaction. The duration starts when the dialing event is sent, includes the mediation time that the initiator incurs while waiting for the target resource to connect, and ends when the call is either established or terminated on no answer. Initiated consultations are excluded from consideration. This field is populated for voice interactions only.

### Column CUSTOMER RING COUNT

Indicates whether the IRF resource was offered a customer-related interaction:  $0 = N_0$ ,  $1 = Y_0$ es. This count includes internal interactions.

#### The count excludes:

- Received consultations and joined conferences, for voice interactions.
- Handling of a consultation e-mail message, whether on the initiating or receiving side (e-mail collaboration), for Genesys eServices/Multimedia e-mail interactions.

### Column CUSTOMER RING DURATION

For voice interaction, the number of seconds that the interaction was ringing at the resource during an interaction handling attempt while a customer was present.

For multimedia interactions, this value equals the number of seconds that the customer-related interaction was alerting at the resource during an interaction handling attempt. For e-mail interactions, this measure includes an agent's handling of an inbound e-mail message from a customer or an internal e-mail message from another agent ("internal customer"), or handling of a reply e-mail message to the customer. This measure excludes handling of a consultation e-mail message, whether on the initiating or receiving side (e-mail collaboration).

**Note:** For multimedia interactions, duration is set to 0 while an interval is open. (An interval is "open" when IRF is active and when the current state of the resource that is associated with the IRF is still in progress-thus, affecting the value of duration.)

Internal interactions are included in this measure for both voice and multimedia.

# Column CUSTOMER\_TALK\_COUNT

Indicates whether the resource connected with a customer for this voice interaction resource: 0 = No, 1 = Yes. This count includes internal interactions. Also--for voice interactions--conferences (whether initiated or joined) are included. For multimedia interactions, this value equals TALK COUNT.

#### The count excludes:

- Consultations (whether initiated or received), for voice interactions.
- Handling of a consultation e-mail message, whether on the initiating or receiving side (e-mail collaboration), for Genesys eServices/Multimedia e-mail interactions.

# Column CUSTOMER TALK DURATION

The number of seconds that the agent processed customer-related interaction at this resource during an interaction handling attempt. This measure includes internal interactions.

- For voice interactions, this is the time that the resource spent talking with a customer. The duration includes talk duration of conferenced interactions.
- For e-mail interactions, this is the time that is spent on handling an inbound e-mail message from a customer or an internal e-mail message from another agent ("internal customer"), or handling an outbound e-mail message to the customer.

**Note:** For multimedia interactions, duration is set to 0 while an interval is open. (An interval is "open" when IRF is active and when the current state of the resource that is associated with the IRF is still in progress-thus, affecting the value of duration.)

#### The count excludes:

- Consultations (whether initiated or received), for voice interactions.
- Handling of a consultation e-mail message, whether on the initiating or receiving side (e-mail collaboration), for Genesys eServices/Multimedia e-mail interactions.

# Column CUSTOMER\_HOLD\_COUNT

The total number of times that the resource placed the customer on hold for this voice interaction resource. Consultations (whether initiated or received) are excluded from consideration; conferences (whether initiated or joined) are included. This field is populated for voice interactions only.

# Column CUSTOMER\_HOLD\_DURATION

The number of seconds that the resource had the customer on hold for this voice interaction resource. The duration excludes hold durations that are associated with initiated or received consultations, but includes hold durations of conferenced interactions. This field is populated for voice interactions only.

# Column CUSTOMER ACW COUNT

Indicates whether the agent resource entered interaction-related Wrap state that pertains to this customer voice interaction resource:  $0 = N_0$ ,  $1 = Y_{es}$ . Received consultations are excluded from consideration. This field is populated for voice interactions only.

# Column CUSTOMER\_ACW\_DURATION

The number of seconds that the resource was in interaction-related Wrap state that pertains to this customer voice interaction resource. The duration excludes ACW duration that is associated with received consultations. This field is populated for voice interactions only.

# Column POST\_CONS\_XFER\_TALK\_COUNT

Indicates that the IRF resource was connected to an interaction that was transferred to him/her after participating in a consultation:  $0 = N_0$ ,  $1 = Y_0$ es. This field is populated for voice interactions only.

### Column POST CONS XFER TALK DURATION

The total amount of time, in seconds, that the IRF resource was connected to an interaction that was transferred to him/her after participating in a consultation. This field is populated for voice interactions only.

# Column POST\_CONS\_XFER\_HOLD\_COUNT

The total number of times that the receiving resource placed the customer on hold for this voice interaction resource that was transferred to him/her after participating in a consultation. This field is populated for voice interactions only.

# Column POST\_CONS\_XFER\_HOLD\_DURATION

The total number of seconds that the receiving resource had the customer on hold for this voice interaction resource that was transferred to him/her after participating in a consultation. This field is populated for voice interactions only.

### Column POST CONS XFER RING COUNT

Indicates whether the IRF resource was offered a transferred interaction. This value applies only to the portion of the IRF that represents a post-consultation transfer: 0 = No, 1 = Yes. This field is populated for voice interactions only.

# Column POST\_CONS\_XFER\_RING\_DURATION

The number of seconds that a transferred interaction was alerting (ringing). This value applies only to the portion of the IRF that represents a post-consultation transfer. This field is populated for voice interactions only.

### Column CONF INIT TALK COUNT

Indicates whether a conference that was initiated by the IRF resource was connected (established). This value applies only to the portion of the IRF that represents the IRF resource as a conference initiator: 0 = No, 1 = Yes. This field is populated for voice interactions only.

# Column CONF\_INIT\_TALK\_DURATION

The amount of time in seconds that a conference that was initiated by the IRF resource was connected (established). This value applies only to the portion of the IRF that represents the IRF resource as a conference initiator. This field is populated for voice interactions only.

# Column CONF\_INIT\_HOLD\_COUNT

The number of times that the IRF resource put on hold a conference that he/she initiated. This value applies only to the portion of the IRF that represents the IRF resource as a conference initiator. This field is populated for voice interactions only.

# Column CONF\_INIT\_HOLD\_DURATION

The amount of time, in seconds, that the IRF resource put on hold a conference that he/she initiated. This value applies only to the portion of the IRF that represents the IRF resource as a conference initiator. This field is populated for voice interactions only.

# Column CONF JOIN RING COUNT

Indicates whether the resource was offered the opportunity to join a conference for this voice or multimedia interaction resource:  $0 = N_0$ ,  $1 = Y_0$ es.

### Column CONF JOIN RING DURATION

The number of seconds, that this voice or multimedia interaction resource spent ringing or alerting at the resource who was offered to join a conference.

**Note:** For multimedia interactions, duration is set to 0 while an interval is open. (An interval is "open" when IRF is active and when the current state of the resource that is associated with the IRF is still in progress-thus, affecting the value of duration.)

# Column CONF\_JOIN\_TALK\_COUNT

Indicates whether a conference that was joined by the IRF resource was connected (established). This value applies only to the portion of the IRF that represents the IRF resource as a conference joiner, in a voice or multimedia interaction:  $0 = N_0$ ,  $1 = Y_0$ es.

### Column CONF\_JOIN\_TALK\_DURATION

The amount of time, in seconds, that a conference that was joined by the IRF resource was connected (established). This value applies only to the portion of the IRF that represents the IRF resource as a conference joiner, in a voice or multimedia interaction.

**Note:** For multimedia interactions, duration is set to 0 while an interval is open. (An interval is "open" when IRF is active and when the current state of the resource that is associated with the IRF is still in progress-thus, affecting the value of duration.)

# Column CONF JOIN HOLD COUNT

The number of times that the IRF resource put on hold a conference that he/she joined. This value applies only to the portion of the IRF that represents the IRF resource as a conference joiner. This field is populated for voice interactions only.

# Column CONF\_JOIN\_HOLD\_DURATION

The total amount of time, in seconds, that the IRF resource put on hold a conference that he/she joined. This value applies only to the portion of the IRF that represents the IRF resource as a conference joiner. This field is populated for voice interactions only.

# Column CONS\_INIT\_DIAL\_COUNT

Indicates whether the IRF resource initiated a consultation: 0 = No, 1 = Yes. This field is populated for voice interactions only.

### Column CONS INIT DIAL DURATION

The number of seconds that the IRF resource spent initiating consultations. This applies only to the portion of the IRF that represents the IRF resource as a consultation initiator. This field is populated for voice interactions only.

### Column CONS INIT TALK COUNT

Indicates whether a consultation (for voice interactions) or e-mail collaboration (for e-mail interactions) that was initiated by the IRF resource was connected (established): 0 = No, 1 = Yes. This applies only to the portion of the IRF that represents the IRF resource as a consultation initiator.

# Column CONS INIT TALK DURATION

The number of seconds that the consultation initiator spent talking (for voice interactions) or collaborating (for e-mail interactions) with another resource. This excludes talk or collaboration duration that is associated with subsequent transfers or conferences and applies only to the portion of the IRF that represents the IRF resource as a consultation initiator.

**Note:** For multimedia interactions, duration is set to 0 while an interval is open. (An interval is "open" when IRF is active and when the current state of the resource that is associated with the IRF is still in progress-thus, affecting the value of duration.)

# Column CONS\_INIT\_HOLD\_COUNT

The number of times that the IRF resource put on hold a consultation that he/she initiated. This value applies only to the portion of the IRF that represents the IRF resource as a consultation initiator. This field is populated for voice interactions only.

# Column CONS\_INIT\_HOLD\_DURATION

The number of seconds that the IRF resource put on hold a consultation that he/she initiated. This value applies only to the portion of the IRF that represents the IRF resource as a consultation initiator. This field is populated for voice interactions only.

# Column CONS\_RCV\_RING\_COUNT

Indicates whether the IRF resource was offered a consultation (for voice interactions) or collaboration (for multimedia interactions). This applies only to the portion of the IRF that represents the IRF resource as the recipient of a consultation or collaboration:  $0 = N_0$ ,  $1 = Y_{es}$ .

# Column CONS\_RCV\_RING\_DURATION

The number of seconds that a consultation (for voice interactions) or collaboration (for e-mail interactions) that was offered to the IRF resource was alerting (ringing). This applies only to the portion of the IRF that represents the IRF resource as the recipient of a consultation or collaboration invite.

**Note:** For multimedia interactions, duration is set to 0 while an interval is open. (An interval is "open" when IRF is active and when the current state of the resource that is associated with the IRF is still in progress-thus, affecting the value of duration.)

# Column CONS RCV TALK COUNT

Indicates whether a consultation (for voice interactions) or collaboration (for e-mail interactions) that was offered to the IRF resource was connected (established). This applies only to the portion of the IRF that represents the IRF resource as the recipient of a consultation or collaboration:  $0 = N_0$ ,  $1 = Y_0$ .

# Column CONS RCV TALK DURATION

The number of seconds that a consultation (for voice interactions) or collaboration (for e-mail interactions) that was offered to the IRF resource was connected. This applies only to the portion of the IRF that represents the IRF resource as the recipient of a consultation or collaboration.

**Note:** For multimedia interactions, duration is set to 0 while an interval is open. (An interval is "open" when IRF is active and when the current state of the resource that is associated with the IRF is still in progress-thus, affecting the value of duration.)

# Column CONS RCV HOLD COUNT

The number of times that the IRF resource put on hold a consultation that he/she received. This applies only to the portion of the IRF that represents the IRF resource as the recipient of a consultation. This field is populated for voice interactions only.

#### Column CONS RCV HOLD DURATION

The number of seconds that the IRF resource put on hold a consultation that he/she received. This applies only to the portion of the IRF that represents the IRF resource as the recipient of a consultation. This field is populated for voice interactions only.

# Column CONS\_RCV\_ACW\_COUNT

Indicates whether the IRF resource had ACW after a received consultation. This applies only to the portion of the IRF that represents the IRF resource as the recipient of a consultation: 0 = No, 1 = Yes. This field is populated for voice interactions only.

### Column CONS RCV ACW DURATION

The number of seconds that the IRF resource spent in ACW after a received consultation. This applies only to the portion of the IRF that represents the IRF resource as the recipient of a consultation. This field is populated for voice interactions only.

### Column AGENT TO AGENT CONS COUNT

Populated only for the agent who initiated a consultation voice interaction, this field is the sum of states when this agent and target agent(s) were connected to each other during the consultation.

# Column AGENT TO AGENT CONS DURATION

The number of seconds for which the agent resource who initiated a consultation voice interaction was connected to another agent. This excludes the duration for which the agent was connected to an IVR or voice treatment while waiting to be connected to the target agent. This field is populated for voice interactions only.

# Column CREATE AUDIT KEY

The surrogate key used to join to the CTL\_AUDIT\_LOG dimension. Specifies the lineage for data creation. This value can be useful for aggregation, enterprise application integration (EAI), and ETL tools--that is, applications that need to identify newly added data.

### Column UPDATE AUDIT KEY

The surrogate key used to join to the CTL\_AUDIT\_LOG dimension. Specifies the lineage for data update. This value can be useful for aggregation, enterprise application integration (EAI), and ETL tools--that is, applications that need to identify recently modified data.

### Column START DATE TIME KEY

Identifies the start of a 15-minute interval in which the IRF resource's participation in the interaction began. Use this value as a key to join the fact tables to any configured DATE\_TIME dimension, in order to group the facts related to the same interval and/or convert the START\_TS timestamp to an appropriate time zone.

### Column END\_DATE\_TIME\_KEY

Identifies the start of a 15-minute interval in which the IRF resource's participation in the interaction ended. Use this value as a key to join the fact tables to any configured DATE\_TIME dimension, in order to group the facts related to the same interval and/or convert the END\_TS timestamp to an appropriate time zone.

# Column START\_TS

The UTC-equivalent value of the date and time when the IRF resource's participation in the interaction began.

### Column END TS

The UTC-equivalent value of the date and time when the IRF resource's participation in the interaction ended. For multimedia, this value also depends on the value of the ACTIVE\_FLAG field. For an active row (where ACTIVE\_FLAG=1), this field instead represents a UTC-equivalent value of the date and time far in the future, so that applications do not have to test for null.

### Column ACTIVE FLAG

Indicates whether the IRF is currently active:  $0 = N_0$ ,  $1 = Y_{es}$ .

# Column PURGE FLAG

This field is reserved.

# **Index List**

| Code          | U | С | Description                                             |
|---------------|---|---|---------------------------------------------------------|
| I_IRF_PT_GUID |   |   | Reserved.                                               |
| I_IRF_SDT     |   |   | Improves access time, based on the Start Date Time key. |

# Index I\_IRF\_SDT

| Name                | Sort      |
|---------------------|-----------|
| START_DATE_TIME_KEY | Ascending |

# Index I\_IRF\_PT\_GUID

| Name      | Sort      |
|-----------|-----------|
| PARTYGUID | Ascending |

# **Subject Areas**

| Code  | Comment                                                                                                    |
|-------|----------------------------------------------------------------------------------------------------|
| Facts | Represents the relationships between subject area facts.                                                                                                    |
| _     | Represents a summary of each attempt to handle an interaction. It encompasses the mediation process that is required to offer the interaction to a target handling resource, as well as the activities of that target handling resource. |

# **Table INTERACTION RESOURCE STATE**

This dimension table contains possible interaction-related resource states. STATE\_NAME\_CODE identifies the resource state, while a combination of a state descriptor and a state role provides additional details.

This table allows facts to be described by the interaction-related state of the associated IRF resource. Each row describes one distinct interaction-related state, combined with a state descriptor and state role.

**Note:** States are not generated for routing point or ACD queue IRF resources, as these resources have only one state.

# **Column List**

| Code                           | Data Type | Р | М | F | DV |
|--------------------------------|-----------|---|---|---|----|
| INTERACTION_RESOURCE_STATE_KEY | int       | Х | X |   |    |
| CREATE_AUDIT_KEY               | int       |   | X |   |    |
| UPDATE_AUDIT_KEY               | int       |   | X |   |    |

| Code                  | Data Type   | Р | M | F | DV |
|-----------------------|-------------|---|---|---|----|
| STATE_NAME            | varchar(64) |   |   |   |    |
| STATE_NAME_CODE       | varchar(32) |   |   |   |    |
| STATE_ROLE            | varchar(64) |   |   |   |    |
| STATE_ROLE_CODE       | varchar(32) |   |   |   |    |
| STATE_DESCRIPTOR      | varchar(64) |   |   |   |    |
| STATE_DESCRIPTOR_CODE | varchar(32) |   |   |   |    |
| PURGE_FLAG            | numeric(1)  |   |   |   |    |

# Column INTERACTION\_RESOURCE\_STATE\_KEY

The primary key of this table and the surrogate key that is used to join this dimension table to the fact tables.

# Column CREATE\_AUDIT\_KEY

The surrogate key used to join to the CTL\_AUDIT\_LOG dimension. Specifies the lineage for data creation. This value can be useful for aggregation, enterprise application integration (EAI), and ETL tools--that is, applications that need to identify newly added data.

# Column UPDATE\_AUDIT\_KEY

The surrogate key used to join to the CTL\_AUDIT\_LOG dimension. Specifies the lineage for data update. This value can be useful for aggregation, enterprise application integration (EAI), and ETL tools--that is, applications that need to identify recently modified data.

### Column STATE NAME

The media-neutral resource state. One of the following values:

- Initiate
- Alert
- Connect
- Hold
- Wrap
- Unknown

See STATE NAME CODE for descriptions of possible states. This value can change with localization.

### Column STATE NAME CODE

The code of the media-neutral resource state. One of the following values:

- INITIATE--Indicates that a resource initiated an interaction and that there is no other party on the interaction yet. This state is part of State=3 (connected) that is reported by ICON.
- ALERT--Indicates that a resource is being alerted for a new interaction that is attempted to be connected to the agent's device. This state corresponds to State=2 (alerting) that is reported by ICON.

- CONNECT--Indicates a state in which the agent is known to be participating in the call, according to the state of the agent's device. This state is part of State=3 (connected) that is reported by ICON.
- HOLD--Indicates a state in which the agent places another party on hold. This state corresponds to State=4 (hold) that is reported by ICON.
- WRAP--This state may happen after the interaction is disconnected, when the agent goes to an After Call Work (ACW) state, or "wrap up" state, and when the reporting has enough information to associate this WRAP state to a specific interaction (either ACW started during a specific single interaction or it was initiated within a certain timeout after completion of the related interaction).
- UNKNOWN--The state in which there is no relationship between the call and the device.

This value does not change with localization.

### Column STATE ROLE

The media-neutral role of the resource state. One of the following values:

- Initiator
- Receiver
- Unknown

This value can change with localization.

# Column STATE\_ROLE\_CODE

The code of the state role. One of the following values:

- INITIATOR
- RECEIVER
- UNKNOWN

This value does not change with localization.

# Column STATE DESCRIPTOR

For voice interactions, the detailed classification that describes the resource state. One of the following values:

- Inbound
- Internal
- Outbound
- Outbound OCS
- Consult
- Unknown

The value can change with localization.

# Column STATE\_DESCRIPTOR\_CODE

The code of the resource state descriptor. One of the following values:

- INBOUND
- INTERNAL
- OUTBOUND
- OUTBOUND OCS
- CONSULT
- UNKNOWN

This value does not change with localization.

# Column PURGE FLAG

This field is reserved.

# **Subject Areas**

| Code                       | Comment                                                                                                    |
|----------------------------|----------------------------------------------------------------------------------------------------|
| Interaction_Resource_State | Allows facts to be described by the state of the associated agent resource. Each row describes one distinct media-specific agent state. |

# Table INTERACTION\_TYPE

This table allows facts to be described based on interaction type, such as Inbound, Outbound, or Internal. Each row describes one interaction type.

# **Column List**

| Code                     | Data Type   | Р | М | F | DV |
|--------------------------|-------------|---|---|---|----|
| INTERACTION_TYPE_KEY     | int         | X | X |   |    |
| INTERACTION_TYPE         | varchar(64) |   |   |   |    |
| INTERACTION_TYPE_CODE    | varchar(32) |   |   |   |    |
| INTERACTION_SUBTYPE      | varchar(64) |   |   |   |    |
| INTERACTION_SUBTYPE_CODE | varchar(32) |   |   |   |    |
| IGNORE                   | numeric(1)  |   |   |   |    |
| CREATE_AUDIT_KEY         | int         |   | X | X |    |
| UPDATE_AUDIT_KEY         | int         |   | X | X |    |

# Column INTERACTION\_TYPE\_KEY

The primary key of this table. This key is also the surrogate key that is used to join this dimension to the fact tables.

### Column INTERACTION TYPE

The interaction type. One of the following values:

- Unknown
- Internal
- Inbound
- Outbound

This value can change with localization.

# Column INTERACTION\_TYPE\_CODE

The interaction type code. One of the following values:

- UNKNOWN
- INTERNAL
- INBOUND
- OUTBOUND

This value does not change with localization.

# Column INTERACTION\_SUBTYPE

The interaction subtype. One of the following values:

- Unspecified
- InternalCollaborationInvite
- InternalCollaborationReply
- InboundCollaborationReply
- InboundCustomerReply
- InboundDisposition
- InboundNDR
- InboundNew
- InboundReport
- OutboundAutoResponse
- OutboundAcknowledgement
- OutboundCollaborationInvite
- OutboundContact
- OutboundNew
- OutboundNotification
- OutboundRedirect
- OutboundReply
- Any other subtype value that is detected in extracted multimedia data (and that is converted to upper case)

Of these values, the following are most likely to be seen from the interaction fact:

- Unspecified
- InboundNew

- InboundCustomerReply
- OutboundContact
- OutboundNew
- OutboundNotification

This value can change with localization.

# Column INTERACTION\_SUBTYPE\_CODE

The code name of the interaction subtype. One of the following values:

- UNSPECIFIED
- INTERNAL COLLABORATION INVITE
- INTERNAL COLLABORATION REPLY
- INBOUNDCOLLABORATIONREPLY
- INBOUNDCUSTOMERREPLY
- INBOUNDDISPOSITION
- INBOUNDNDR
- INBOUNDNEW
- INBOUNDREPORT
- OUTBOUNDAUTORESPONSE
- OUTBOUNDACKNOWLEDGEMENT
- OUTBOUNDCOLLABORATIONINVITE
- OUTBOUNDCONTACT
- OUTBOUNDNEW
- OUTBOUNDNOTIFICATION
- OUTBOUNDREDIRECT
- OUTBOUNDREPLY
- Any other subtype value that is detected in extracted multimedia data (and that is converted to upper case)

Of these values, the following are most likely to be seen from the interaction fact:

- UNKNOWN
- INBOUNDNEW
- INBOUNDCUSTOMERREPLY
- OUTBOUNDCONTACT
- OUTBOUNDNEW
- OUTBOUNDNOTIFICATION

This value does not change with localization.

#### Column IGNORE

Applicable to multimedia interactions only, this flag indicates to Genesys Info Mart whether to process interactions of the type described by this row. Either one of the following values:

0 - Interactions of this type are transformed. This value is set by default for most interaction types including those that are added to this dimension at runtime.

1 - Interactions of this type are ignored during transformation. This value is set by default for inbound interactions with subtype values of InboundDisposition and InboundReport.

**Note:** When an interaction, which is set to be ignored, is a parent (root) to other interactions, neither parent nor child interactions will be transformed, even if the child interactions are of a different type than the parent interaction.

### Column CREATE AUDIT KEY

The surrogate key used to join to the CTL\_AUDIT\_LOG dimension. Specifies the lineage for data creation. This value can be useful for aggregation, enterprise application integration (EAI), and ETL tools--that is, applications that need to identify newly added data.

# Column UPDATE\_AUDIT\_KEY

The surrogate key used to join to the CTL\_AUDIT\_LOG dimension. Specifies the lineage for data update. This value can be useful for aggregation, enterprise application integration (EAI), and ETL tools--that is, applications that need to identify recently modified data. The value of -1 indicates that a record was populated at runtime.

# **Subject Areas**

| Code        | Comment                                                                                                    |
|-------------|----------------------------------------------------------------------------------------------------|
| Interaction | Represents interactions from the perspective of a customer experience.                                                                                                    |
| _           | Represents a summary of each attempt to handle an interaction. It encompasses the mediation process that is required to offer the interaction to a target handling resource, as well as the activities of that target handling resource. |
|             | Represents interaction activity from the perspective of contact center ACD queues, virtual queues, interaction queues, and interaction workbins, as well as groups thereof.                                                              |

# **Table INTERACTION FACT**

This table represents the interaction from the perspective of a customer experience. The grain of the fact is an accumulating snapshot that summarizes facts that are related to a given interaction.

For multimedia interactions, the grain of the fact is the same as for voice interactions in the majority of cases. A new INTERACTION\_FACT row is generated for each new root interaction (identified by a unique ROOTIRID); the only exception is a new inbound customer reply interaction, which is considered a new fact. A new inbound customer reply interaction is stored as a new row in the INTERACTION\_FACT table, although this interaction is associated with an existing root interaction (has the same ROOTIRID value).

# **Column List**

| Code                       | Data Type    | Р | М | F | DV |
|----------------------------|--------------|---|---|---|----|
| INTERACTION_ID             | numeric(19)  | X | Х |   |    |
| TENANT_KEY                 | int          |   | X | X |    |
| INTERACTION_TYPE_KEY       | int          |   | X | X |    |
| MEDIA_TYPE_KEY             | int          |   | X | X |    |
| MEDIA_SERVER_ROOT_IXN_ID   | numeric(19)  |   |   |   |    |
| MEDIA_SERVER_IXN_ID        | numeric(19)  |   |   |   |    |
| MEDIA_SERVER_ROOT_IXN_GUID | varchar(50)  |   |   |   |    |
| MEDIA_SERVER_IXN_GUID      | varchar(50)  |   |   |   |    |
| SOURCE_ADDRESS             | varchar(255) |   |   |   |    |
| TARGET_ADDRESS             | varchar(255) |   |   |   |    |
| SUBJECT                    | varchar(255) |   |   |   |    |
| START_TS                   | int          |   |   |   |    |
| END_TS                     | int          |   |   |   |    |
| START_DATE_TIME_KEY        | int          |   | X | X |    |
| END_DATE_TIME_KEY          | int          |   |   |   |    |
| CREATE_AUDIT_KEY           | int          |   | X | X |    |
| UPDATE_AUDIT_KEY           | int          |   | X | X |    |
| ACTIVE_FLAG                | numeric(1)   |   |   |   |    |
| PURGE_FLAG                 | numeric(1)   |   |   |   |    |

### Column INTERACTION ID

The primary key of this table. One interaction fact can contain multiple calls, represented by the underlying interaction resource facts, because of consultations, transfers, and so forth.

# Column TENANT KEY

The surrogate key that is used to join the TENANT dimension to the fact tables.

# Column INTERACTION\_TYPE\_KEY

The surrogate key that is used to join the INTERACTION TYPE dimension to the fact tables.

# Column MEDIA\_TYPE\_KEY

The surrogate key that is used to join the MEDIA TYPE dimension to the fact tables.

# Column MEDIA\_SERVER\_ROOT\_IXN\_ID

For threaded interactions, contains the interaction ID of the root interaction fact that represents the original interaction in the thread. Currently, this field is used only to link an e-mail inbound customer reply

interaction to the original e-mail interaction in the thread. This field is null for all other interactions. This ID might not be unique.

### Column MEDIA SERVER IXN ID

The interaction ID, as reported by the interaction media server for the first call in the interaction. This ID might not be unique. In the case of voice interactions, the ID is the numeric version of the hexadecimal T-Server Conn ID. This field is not populated for multimedia.

# Column MEDIA\_SERVER\_ROOT\_IXN\_GUID

For threaded interactions, this field contains the root interaction GUID, as reported by the interaction media server, that represents the original interaction in the thread. Currently, this field is used only to link an inbound e-mail customer reply interaction to the original e-mail message in the thread. This field is null for all other interactions. This GUID might not be unique.

# Column MEDIA\_SERVER\_IXN\_GUID

The interaction GUID, as reported by the interaction media server. This GUID might not be unique. In the case of T-Server voice interactions, the GUID is the Call UUID. In the case of multimedia, the GUID is the Interaction ID from Interaction Server.

# Column SOURCE\_ADDRESS

The source media address that initiated the interaction, such as ANI for voice media or the From e-mail address for multimedia. This value may represent a network resource address.

### Column TARGET ADDRESS

The target media address that received the interaction, such as DNIS for voice media. This field is not populated for multimedia interactions because there can be multiple target addresses. This value may represent a network resource address.

### Column SUBJECT

The subject of the primary media server interaction.

### Column START TS

The UTC-equivalent value of the date and time when the IRF resource's participation in the interaction began.

#### Column END TS

The UTC-equivalent value of the date and time when the interaction ended.

### Column START DATE TIME KEY

Identifies the start of a 15-minute interval in which the interaction started. Use this value as a key to join the fact tables to any configured DATE\_TIME dimension, in order to group the facts related to the same interval and/or convert the START\_TS timestamp to an appropriate time zone.

### Column END DATE TIME KEY

Identifies the start of a 15-minute interval in which the interaction ended. Use this value as a key to join the fact tables to any configured DATE\_TIME dimension, in order to group the facts related to the same interval and/or convert the END\_TS timestamp to an appropriate time zone.

# Column CREATE\_AUDIT\_KEY

The surrogate key used to join to the CTL\_AUDIT\_LOG dimension. Specifies the lineage for data creation. This value can be useful for aggregation, enterprise application integration (EAI), and ETL tools--that is, applications that need to identify newly added data.

# Column UPDATE\_AUDIT\_KEY

The surrogate key used to join to the CTL\_AUDIT\_LOG dimension. Specifies the lineage for data update. This value can be useful for aggregation, enterprise application integration (EAI), and ETL tools--that is, applications that need to identify recently modified data.

### Column ACTIVE FLAG

Indicates whether the interaction is currently active: 0 = No, 1 = Yes.

### Column PURGE FLAG

This field is reserved.

### **Index List**

| Code     | U | С | Description                                             |
|----------|---|---|---------------------------------------------------------|
| I_IF_CID |   |   | Improves access time, based on the Call ID.             |
| I_IF_SDT |   |   | Improves access time, based on the Start Date Time key. |

### Index I IF SDT

| Name                | Sort      |
|---------------------|-----------|
| START_DATE_TIME_KEY | Ascending |

# Index I\_IF\_CID

| Name                  | Sort      |
|-----------------------|-----------|
| MEDIA_SERVER_IXN_GUID | Ascending |

# **Subject Areas**

| Code  | Comment                                                                |
|-------|------------------------------------------------------------------------|
| Facts | Represents the relationships between subject area facts.               |
|       | Represents interactions from the perspective of a customer experience. |

# Table IRF\_USER\_DATA\_CUST\_1

IRF\_USER\_DATA\_CUST\_1 is included in the schema document for sample purposes only. Tables such as IRF\_USER\_DATA\_CUST\_1 are not part of the default Genesys Info Mart database schema. If one or more tables are required to store deployment-specific, user-defined string attributes that may come attached with interactions, use Genesys-provided script as an example of how to add these tables to the schema. The name of this table is configurable and may differ in your deployment. The table stores high-cardinality data for up to 16 key-value pairs (KVPs) that are associated with interactions. Each row describes a combination of user-defined custom attributes that characterize the interaction. A new row is issued for each new interaction resource fact. The row is populated according to a propagation rule, configurable for each KVP.

### **Column List**

| Code                    | Data Type    | Р | М | F | DV |
|-------------------------|--------------|---|---|---|----|
| INTERACTION_RESOURCE_ID | numeric(19)  | X | X | Х |    |
| START_DATE_TIME_KEY     | int          |   | X | X |    |
| TENANT_KEY              | int          |   | X | X |    |
| CUSTOM_DATA_1           | varchar(255) |   |   |   |    |
| CUSTOM_DATA_2           | varchar(255) |   |   |   |    |
| CUSTOM_DATA_3           | varchar(255) |   |   |   |    |
| CUSTOM_DATA_4           | varchar(255) |   |   |   |    |
| CUSTOM_DATA_5           | varchar(255) |   |   |   |    |
| CUSTOM_DATA_6           | varchar(255) |   |   |   |    |
| CUSTOM_DATA_7           | varchar(255) |   |   |   |    |
| CUSTOM_DATA_8           | varchar(255) |   |   |   |    |
| CUSTOM_DATA_9           | varchar(255) |   |   |   |    |
| CUSTOM_DATA_10          | varchar(255) |   |   |   |    |
| CUSTOM_DATA_11          | varchar(255) |   |   |   |    |
| CUSTOM_DATA_12          | varchar(255) |   |   |   |    |
| CUSTOM_DATA_13          | varchar(255) |   |   |   |    |
| CUSTOM_DATA_14          | varchar(255) |   |   |   |    |
| CUSTOM_DATA_15          | varchar(255) |   |   |   |    |
| CUSTOM_DATA_16          | varchar(255) |   |   |   |    |

# Column INTERACTION\_RESOURCE\_ID

A reference to an INTERACTION RESOURCE FACT record. This is the primary key of this table.

### Column START DATE TIME KEY

Identifies the start of a 15-minute interval in which the IRF resource's participation in the interaction began. The value of this field is identical to the START\_DATE\_TIME\_KEY value in the corresponding INTERACTION\_RESOURCE\_FACT record. This value can be used to enable local indexes with partitioning.

# Column TENANT\_KEY

The surrogate key that is used to join the TENANT dimension to the fact tables to indicate the tenant of the IRF resource. The value of this field is identical to the value that is in the corresponding INTERACTION RESOURCE FACT record. This value can be used to restrict data access.

# Column CUSTOM\_DATA\_1 Through CUSTOM\_DATA\_16

Stores the value of a certain user-data key. The name of this column, which is configurable and typically matches the user-data key name, may differ in your deployment. If a default value is configured, it is stored when a KVP is missing for an interaction.

#### **Index List**

| Code                           | U | С | Description                                             |
|--------------------------------|---|---|---------------------------------------------------------|
| I_IRF_USER_DATA_CUST<br>_1_SDT |   |   | Improves access time, based on the Start Date Time key. |

### Index I IRF USER DATA CUST 1 SDT

| Name                | Sort      |
|---------------------|-----------|
| START_DATE_TIME_KEY | Ascending |

# **Subject Areas**

| Code | Comment                                                                                                    |
|------|----------------------------------------------------------------------------------------------------|
| _    | Represents a summary of each attempt to handle an interaction. It encompasses the mediation process that is required to offer the interaction to a target handling resource, as well as the activities of that target handling resource. |

# Table IRF\_USER\_DATA\_GEN\_1

IRF\_USER\_DATA\_GEN\_1 allows interaction facts to be described by Genesys-defined (*predefined*) string attributes that may come attached with interactions. You cannot change the name of this table or the names of the table columns. The table stores high-cardinality data for a set of predefined KVPs that are associated with interactions. (The Revenue and Satisfaction KVPs are also included in this table although the associated attributes are not currently predefined in Genesys Configuration Database.) Each row describes a combination of user-defined custom attributes that characterize the interaction. A new row is issued for each new interaction resource fact. The row is populated according to a propagation rule, configurable for each KVP.

# **Column List**

| Code                    | Data Type   | Р | M | F | DV |
|-------------------------|-------------|---|---|---|----|
| INTERACTION_RESOURCE_ID | numeric(19) | X | X | X |    |
| START_DATE_TIME_KEY     | int         |   | X | X |    |
| TENANT_KEY              | int         |   | X | X |    |

| Code                  | Data Type    | Р | М | F | DV |
|-----------------------|--------------|---|---|---|----|
| CASE_ID               | varchar(255) |   |   |   |    |
| CUSTOMER_ID           | varchar(255) |   |   |   |    |
| SERVICE_OBJECTIVE     | varchar(255) |   |   |   |    |
| REVENUE               | varchar(255) |   |   |   |    |
| SATISFACTION          | varchar(255) |   |   |   |    |
| IPURPOSE              | varchar(10)  |   |   |   |    |
| GSW_CALL_ATTEMPT_GUID | varchar(50)  |   |   |   |    |

# Column INTERACTION\_RESOURCE\_ID

A reference to an INTERACTION\_RESOURCE\_FACT record. This is the primary key of this table.

# Column START\_DATE\_TIME\_KEY

Identifies the start of a 15-minute interval in which the IRF resource's participation in the interaction began. The value of this field is identical to the START\_DATE\_TIME\_KEY value in the corresponding INTERACTION\_RESOURCE\_FACT record. This value can be used to enable local indexes with partitioning.

### Column TENANT\_KEY

The surrogate key that is used to join the TENANT dimension to the fact tables, to indicate the tenant of the IRF resource. The value of this field is identical to the value that is in the corresponding INTERACTION\_RESOURCE\_FACT record. This value can be used to restrict data access.

### Column CASE ID

The case ID, as it appears in an external case management application. This column enables linkage between Genesys Info Mart and third-party applications, and the values may be useful for repeat-caller analysis.

#### Column CUSTOMER ID

The customer ID, as it appears in an external CRM application. It enables Genesys Info Mart tables to be joined to external data mart tables. This field's value is propagated from the G\_CALL\_USERDATA.G\_CUSTOMER\_ID IDB field. This column enables linkage between Genesys Info Mart and third-party applications, and the values may be useful to calculate metrics of the "per customer" type.

#### Column SERVICE OBJECTIVE

The maximum elapsed time, in seconds, before the customer should receive service. For voice interactions, this is measured from the interaction start time to the time that an agent resource or self-service IVR should answer the call. For multimedia, this is the time from the start time of the interaction to the time that an agent resource, or AutoResponse Strategy, should start to handle (accept) the interaction.

### Column REVENUE

The amount of revenue generated for a customer interaction.

#### Column SATISFACTION

The numerical customer-satisfaction score for the customer interaction.

### Column IPURPOSE

The flag that indicates how to classify an IVR. A value of 1 (Self-Service) indicates that the IVR is considered to be a handling resource; a value of 0 indicates that the IVR is considered to be a mediation resource. This field's value is ignored for non-IVR parties.

# Column GSW\_CALL\_ATTEMPT\_GUID

Stores the GSW\_CALL\_ATTEMPT\_GUID call attempt ID that is assigned by OCS. This value allows ETL to integrate call details with the contact attempt details.

### **Index List**

| Code                          | U | С | Description                                             |
|-------------------------------|---|---|---------------------------------------------------------|
| I_IRF_USER_DATA_GEN_1_<br>SDT |   |   | Improves access time, based on the Start Date Time key. |

# Index I\_IRF\_USER\_DATA\_GEN\_1\_SDT

| Name                | Sort      |
|---------------------|-----------|
| START_DATE_TIME_KEY | Ascending |

# **Subject Areas**

| Code | Comment                                                                                                    |
|------|----------------------------------------------------------------------------------------------------|
| _    | Represents a summary of each attempt to handle an interaction. It encompasses the mediation process that is required to offer the interaction to a target handling resource, as well as the activities of that target handling resource. |

# Table IRF\_USER\_DATA\_KEYS

IRF\_USER\_DATA\_KEYS allows specification of up to 800 deployment-specific, user-defined string attributes that may come attached with interactions. Use this table to define low-cardinality dimensions if you require storing low-cardinality KVP data for reporting purposes.

The table includes a reference to an IRF record as a foreign key, foreign key columns for the predefined dimensions that are based on user data, and a configurable number of Custom\_Key columns.

Each row describes a combination of foreign keys to predefined and custom dimensions that characterize the interaction. A new row is issued for each new interaction resource fact.

### **Column List**

| Code                       | Data Type   | Р | M | F | DV |
|----------------------------|-------------|---|---|---|----|
| INTERACTION_RESOURCE_ID    | numeric(19) | X | Х | X |    |
| START_DATE_TIME_KEY        | int         |   | X | X |    |
| TENANT_KEY                 | int         |   | X | X |    |
| INTERACTION_DESCRIPTOR_KEY | int         |   | X | X | -2 |

### Column INTERACTION RESOURCE ID

A reference to an INTERACTION RESOURCE FACT record. This is the primary key of this table.

### Column START DATE TIME KEY

Identifies the start of a 15-minute interval in which the IRF resource's participation in the interaction began. The value of this field is identical to the START\_DATE\_TIME\_KEY value in the corresponding INTERACTION\_RESOURCE\_FACT record. Use this value as a key to join the fact tables to any configured DATE\_TIME dimension, in order to group the facts related to the same interval and/or convert the START\_TS timestamp to an appropriate time zone. This value can also be used to enable local indexes with partitioning.

### Column TENANT KEY

The surrogate key that is used to join the TENANT dimension to the fact tables to indicate the tenant of the IRF resource. The value of this field is identical to the value that is in the corresponding INTERACTION RESOURCE FACT record. This value can be used to restrict data access.

### Column INTERACTION DESCRIPTOR KEY

The surrogate key that is used to join the INTERACTION\_DESCRIPTOR dimension to the fact tables to identify the business attributes, such as customer segment and service type, that are associated with the interaction. If a call did not include these attributes during a specific interaction resource fact, this key references the default "Unspecified" dimension value.

### **Index List**

| Code                         | U | С | Description                                             |
|------------------------------|---|---|---------------------------------------------------------|
| I_IRF_USER_DATA_KEYS<br>_SDT |   |   | Improves access time, based on the Start Date Time key. |

### Index I IRF USER DATA KEYS SDT

| Name                | Sort      |
|---------------------|-----------|
| START_DATE_TIME_KEY | Ascending |

# **Subject Areas**

| Code | Comment                                                                                                    |
|------|----------------------------------------------------------------------------------------------------|
| _    | Represents a summary of each attempt to handle an interaction. It encompasses the mediation process that is required to offer the interaction to a target handling resource, as well as the activities of that target handling resource. |

# Table IXN\_RESOURCE\_STATE\_FACT

Each row in this table describes an interaction-related state of an agent. The grain of the fact is an accumulating snapshot that represents the duration of the state. The start and end dates and times are stored as seconds since midnight of January 1, 1970. The place that is associated with the resource state is also included as a dimensional reference.

If an agent handles multiple interactions simultaneously, this table may include facts that happen simultaneously on different interactions, but that are associated with the same agent.

### **Column List**

| Code                           | Data Type    | Р | M | F | DV |
|--------------------------------|--------------|---|---|---|----|
| IXN_RESOURCE_STATE_FACT_KEY    | numeric(19)  | Х | Х |   |    |
| START_DATE_TIME_KEY            | int          |   | X | X |    |
| END_DATE_TIME_KEY              | int          |   | X | X |    |
| TENANT_KEY                     | int          |   | X | X |    |
| MEDIA_TYPE_KEY                 | int          |   | X | X |    |
| RESOURCE_KEY                   | int          |   | X | X |    |
| MEDIA_RESOURCE_KEY             | int          |   | X | X |    |
| PLACE_KEY                      | int          |   | X | X |    |
| INTERACTION_RESOURCE_STATE_KEY | int          |   | X | X |    |
| INTERACTION_TYPE_KEY           | int          |   | X |   |    |
| CREATE_AUDIT_KEY               | int          |   | X | X |    |
| UPDATE_AUDIT_KEY               | int          |   | X | X |    |
| INTERACTION_RESOURCE_ID        | numeric(19)  |   |   | X |    |
| START_TS                       | int          |   |   |   |    |
| END_TS                         | int          |   |   |   |    |
| TOTAL_DURATION                 | int          |   |   |   |    |
| LEAD_CLIP_DURATION             | int          |   |   |   |    |
| TRAIL_CLIP_DURATION            | int          |   |   |   |    |
| TARGET_ADDRESS                 | varchar(255) |   |   |   |    |
| ACTIVE_FLAG                    | numeric(1)   |   |   |   |    |
| PURGE_FLAG                     | numeric(1)   |   |   |   |    |

### Column IXN RESOURCE STATE FACT KEY

The primary key of this table, generated by Genesys Info Mart.

### Column START DATE TIME KEY

Identifies the start of a 15-minute interval in which the interaction resource state fact began. Use this value as a key to join the fact tables to any configured DATE\_TIME dimension, in order to group the facts related to the same interval and/or convert the START TS timestamp to an appropriate time zone.

# Column END\_DATE\_TIME\_KEY

Identifies the start of a 15-minute interval in which the interaction resource state fact ended. Use this value as a key to join the fact tables to any configured DATE\_TIME dimension, in order to group the facts related to the same interval and/or convert the END TS timestamp to an appropriate time zone.

# Column TENANT\_KEY

The surrogate key that is used to join the TENANT dimension to the fact tables.

### Column MEDIA\_TYPE\_KEY

The surrogate key that is used to join the MEDIA TYPE dimension to the fact tables.

### Column RESOURCE\_KEY

The surrogate key that is used to join the RESOURCE\_ dimension to the fact tables.

### Column MEDIA\_RESOURCE\_KEY

The surrogate key that is used to join this table to the RESOURCE\_dimension. This key represents the media resource that is associated with the IRF resource. For an IRF resource such as an agent or IVR port, this key refers to the DN of the agent or IVR port. For a routing point or queue resource (including ACD queue, interaction queue, or workbin), this key holds the same value as RESOURCE\_KEY.

### Column PLACE KEY

The surrogate key that is used to join the PLACE dimension to the fact tables.

### Column INTERACTION RESOURCE STATE KEY

The surrogate key that is used to join the INTERACTION\_RESOURCE\_STATE dimension to the fact tables.

### Column INTERACTION TYPE KEY

The surrogate key that is used to join the INTERACTION TYPE dimension to the fact tables.

# Column CREATE\_AUDIT\_KEY

The surrogate key used to join to the CTL\_AUDIT\_LOG dimension. Specifies the lineage for data creation. This value can be useful for aggregation, enterprise application integration (EAI), and ETL tools--that is, applications that need to identify newly added data.

# Column UPDATE\_AUDIT\_KEY

The surrogate key used to join to the CTL\_AUDIT\_LOG dimension. Specifies the lineage for data update. This value can be useful for aggregation, enterprise application integration (EAI), and ETL tools--that is, applications that need to identify recently modified data.

# Column INTERACTION\_RESOURCE\_ID

The surrogate key that is used to join the interaction resource state fact to the interaction resource fact.

# Column START\_TS

The UTC-equivalent value of the date and time when the interaction resource state fact began.

# Column END\_TS

The UTC-equivalent value of the date and time when the interaction resource state fact ended.

# Column TOTAL\_DURATION

The total duration, in seconds, that the resource has been in the state, irrespective of the interval(s) in which the state endures

# Column LEAD CLIP DURATION

For resource states that span multiple time intervals, this field facilitates the aggregation of interval aggregates by providing the lead duration, in seconds, of the resource state, which is measured from the start of the resource state to the end of the first interval.

# Column TRAIL CLIP DURATION

For resource states that span multiple time intervals, this field facilitates the aggregation of interval aggregates by providing the trailing duration, in seconds, of the resource state, which is measured from the start of the last interval to the end of the resource state.

### Column TARGET ADDRESS

The target media address that received the interaction, such as DNIS for voice media. This field is populated only when the corresponding value in the INTERACTION\_RESOURCE\_STATE.STATE\_NAME\_CODE field is "INITIATED"; otherwise, this field is null.

### Column ACTIVE FLAG

Indicates whether the resource state is currently active:  $0 = N_0$ ,  $1 = Y_0$ es.

# Column PURGE FLAG

This field is reserved.

# **Index List**

| Code       | U | С | Description                                             |
|------------|---|---|---------------------------------------------------------|
| I_IRSF_SDT |   |   | Improves access time, based on the Start Date Time key. |

# Index I\_IRSF\_SDT

| Name                | Sort      |
|---------------------|-----------|
| START_DATE_TIME_KEY | Ascending |

# **Subject Areas**

| Code  | Comment                                                                                                    |
|-------|----------------------------------------------------------------------------------------------------|
| Facts | Represents the relationships between subject area facts.                                                                                |
|       | Allows facts to be described by the state of the associated agent resource. Each row describes one distinct media-specific agent state. |

# **Table MEDIA TYPE**

This table allows facts to be described based on media type, such as voice. Each row describes one media type.

New 3rd Party Media media types can be populated in this dimension manually. It is recommended that online media types be manually inserted into this table prior to their use, so that they are processed and represented properly starting with their first appearance in data. The Genesys Info Mart Server also adds new 3rd Party Media media types to this table as they are encountered, storing them as offline media by default. For media types that are truly online media, the IS\_ONLINE value should be changed manually in this case. Refer to the *Genesys Info Mart Deployment Guide* for instructions.

### **Column List**

| Code             | Data Type   | Р | M | F | DV |
|------------------|-------------|---|---|---|----|
| MEDIA_TYPE_KEY   | int         | Х | Х |   |    |
| MEDIA_NAME       | varchar(64) |   | X |   |    |
| MEDIA_NAME_CODE  | varchar(32) |   | X |   |    |
| IS_ONLINE        | numeric(1)  |   |   |   |    |
| CREATE_AUDIT_KEY | int         |   | X | X |    |
| UPDATE_AUDIT_KEY | int         |   | X | X |    |

# Column MEDIA\_TYPE\_KEY

The primary key of this table and the surrogate key that is used to join this dimension table to the fact and aggregate tables. A value of 1001 and higher, assigned either by Genesys Info Mart or as a result of manual media type population, indicates a 3rd Party Media media type.

### Column MEDIA NAME

The media name. For voice and multimedia, it is one of the following values:

- None
- Voice
- Email
- Chat

For 3rd Party Media media types, this value:

- Is originally sourced from Interaction Server and is subsequently read directly from the underlying ICON application that supplies data to Info Mart.
- Is supplied when a new (typically, online) media type is manually added to the schema.

This value can change with localization.

#### Column MEDIA NAME CODE

The media name code. For voice and multimedia, it is one of the following values:

- NONE
- VOICE
- EMAIL
- CHAT

For 3rd Party Media media types, this value:

- Is originally sourced from Interaction Server and is subsequently read directly from the underlying ICON application that supplies data to Info Mart.
- Is supplied when a new (typically, online) media type is manually added to the schema.

This value does not change with localization.

#### Column IS ONLINE

Indicates whether a customer is involved into the interaction in real time while an agent is handling the interaction. The value is set to 1 for media types that are associated with online interactions (for example, chat). The value is set to 0 for media types associated with offline interactions (for example, as e-mail). This flag instructs Genesys Info Mart what transformation logic to apply to interactions of this media type.

**Note:** The value should be confirmed carefully when a new, online 3rd Party Media media type is added to the schema. Genesys Info Mart checks the value of this flag during transformation of the interactions of a

given media type. A subsequent change to this flag's value does not change how the interaction was transformed.

### Column CREATE\_AUDIT\_KEY

The surrogate key used to join to the CTL\_AUDIT\_LOG dimension. Specifies the lineage for data creation. This value can be useful for aggregation, enterprise application integration (EAI), and ETL tools--that is, applications that need to identify newly added data.

**Note:** For 3rd Party Media media types that are added to the schema manually, this field stores the value of -1, which Genesys recommends you to supply in order to distinguish a row that is not inserted or updated by Genesys Info Mart.

# Column UPDATE\_AUDIT\_KEY

The surrogate key used to join to the CTL\_AUDIT\_LOG dimension. Specifies the lineage for data update. This value can be useful for aggregation, enterprise application integration (EAI), and ETL tools--that is, applications that need to identify recently modified data.

**Note:** For 3rd Party Media media types that are added to the schema manually, this field stores the value of -1, which Genesys recommends you to supply in order to distinguish a row that is not inserted or updated by Genesys Info Mart.

#### **Index List**

| Code           | U | С | Description                                    |
|----------------|---|---|------------------------------------------------|
| I_MEDIA_TP_MCD | X |   | Improves access time, based on the Media Name. |

#### Index I MEDIA TP MCD

| Name            | Sort      |
|-----------------|-----------|
| MEDIA_NAME_CODE | Ascending |

# **Subject Areas**

| Code                       | Comment                                                                                                    |
|----------------------------|----------------------------------------------------------------------------------------------------|
| Contact_Attempt            | Represents outbound campaign contact record attempts. An attempt may or may not include dialing.                                                                                                    |
| Interaction                | Represents interactions from the perspective of a customer experience.                                                                                                    |
| Interaction_Resource       | Represents a summary of each attempt to handle an interaction. It encompasses the mediation process that is required to offer the interaction to a target handling resource, as well as the activities of that target handling resource. |
| Interaction_Resource_State | Allows facts to be described by the state of the associated agent resource. Each row describes one distinct media-specific agent state.                                                                                                  |

| Code                          | Comment                                                                                                    |
|-------------------------------|----------------------------------------------------------------------------------------------------|
| Mediation_Segment             | Represents interaction activity from the perspective of contact center ACD queues, virtual queues, interaction queues, and interaction workbins, as well as groups thereof. |
| Summary_Resource_Session      | Represents agent resource media sessions from login to logout, summarized to the media type.                                                                                |
| Summary_Resource_State        | Represents agent resource states, summarized to the media type.                                                                                                    |
| Summary_Resource_State_Reason | Represents agent resource state reasons, summarized to the media type.                                                                                                    |

# Table MEDIATION\_SEGMENT\_FACT

This table describes interaction activity with respect to mediation DNs, including virtual and ACD queues, as well as Genesys eServices/Multimedia interaction queues and workbins. The grain of the fact spans the time from when the interaction enters the mediation DN to when the interaction leaves the mediation DN in one of the following three ways:

- o Abandoned in the mediation DN
- o Cleared from the mediation DN (for virtual queues only)
- o Distributed from the mediation DN, including the time that it takes the interaction to be answered by the target resource or to be abandoned while alerting at the target resource

For voice, only completed ACD queue and virtual queue activity is populated; for multimedia, both active and completed virtual queue activity is populated.

**Note:** Availability of active virtual queue data in Genesys Info Mart depends on the vq-write-mode configuration option in Interaction Concentrator.

The mediation segment start and end dates and times are stored as facts in the UTC format.

# **Column List**

| Code                           | Data Type   | Р | М | F | DV |
|--------------------------------|-------------|---|---|---|----|
| MEDIATION_SEGMENT_ID           | numeric(19) | X | X |   |    |
| TENANT_KEY                     | int         |   | X | X |    |
| START_DATE_TIME_KEY            | int         |   | X | X |    |
| END_DATE_TIME_KEY              | int         |   | X | X |    |
| INTERACTION_TYPE_KEY           | int         |   | X | X |    |
| MEDIA_TYPE_KEY                 | int         |   | X | X |    |
| TECHNICAL_DESCRIPTOR_KEY       | int         |   | X | X |    |
| RESOURCE_KEY                   | int         |   | X | X |    |
| RESOURCE_GROUP_COMBINATION_KEY | int         |   | X | X |    |
| INTERACTION_ID                 | numeric(19) |   |   | X |    |
| MEDIA_SERVER_IXN_GUID          | varchar(50) |   |   |   |    |
| MEDIATION_GUID                 | varchar(50) |   |   |   |    |

| Code                   | Data Type   | Р | М | F | DV |
|------------------------|-------------|---|---|---|----|
| TARGET_IXN_RESOURCE_ID | numeric(19) |   |   | Х |    |
| MEDIATION_DURATION     | int         |   |   |   |    |
| ONLINE_DURATION        | int         |   |   |   |    |
| SHORT_ABANDONED_FLAG   | numeric(1)  |   |   |   |    |
| ANSWER_THRESHOLD       | int         |   |   |   |    |
| MET_THRESHOLD_FLAG     | numeric(1)  |   |   |   |    |
| ACTIVE_FLAG            | numeric(1)  |   |   |   |    |
| START_TS               | int         |   |   |   |    |
| END_TS                 | int         |   |   |   |    |
| CREATE_AUDIT_KEY       | int         |   | X | X |    |
| UPDATE_AUDIT_KEY       | int         |   | X | X |    |

### Column MEDIATION SEGMENT ID

The primary key of this table.

# Column TENANT\_KEY

The surrogate key that is used to join the TENANT dimension to the fact tables, to indicate the tenant to which the mediation DN belongs.

# Column START\_DATE\_TIME\_KEY

Identifies the start of a 15-minute interval in which the interaction entered the mediation DN. Use this value as a key to join the fact tables to any configured DATE\_TIME dimension, in order to group the facts related to the same interval and/or convert the START TS timestamp to an appropriate time zone.

#### Column END DATE TIME KEY

Identifies the start of a 15-minute interval in which the interaction left the mediation DN. Use this value as a key to join the fact tables to any configured DATE\_TIME dimension, in order to group the facts related to the same interval and/or convert the END\_TS timestamp to an appropriate time zone. For an active row that represents a multimedia interaction currently at the mediation DN (where ACTIVE\_FLAG=1), this field references the date and time far in the future, so that applications do not have to test for null.

#### Column INTERACTION TYPE KEY

The surrogate key that is used to join this table to the INTERACTION\_TYPE dimension, to identify the interaction's type. For voice interactions, this value matches the related INTERACTION\_FACT row. For multimedia interactions, this value reflects the interaction type/subtype of the Interaction Server interaction that is placed in the virtual queue, interaction queue, or workbin.

#### Column MEDIA TYPE KEY

The surrogate key that is used to join this table to the MEDIA\_TYPE dimension, to identify the media type that is associated with this handling attempt. For voice interactions, this value matches the related INTERACTION FACT row. For multimedia interactions, this value is derived from the Interaction Server

interaction and can differ from the respective value in INTERACTION\_FACT; for example, an inbound chat interaction may include an e-mail response.

### Column TECHNICAL\_DESCRIPTOR\_KEY

The surrogate key that is used to join the TECHNICAL\_DESCRIPTOR dimension to the fact tables, to indicate the result of the mediation segment, such as Abandoned, Cleared, or Diverted.

# Column RESOURCE\_KEY

The surrogate key that is used to join the RESOURCE\_ dimension to the fact tables, to indicate the mediation DN resource.

### Column RESOURCE\_GROUP\_COMBINATION\_KEY

The surrogate key that is used to join records in this table to a specific combination of resource groups in the RESOURCE\_GROUP\_COMBINATION dimension. This field identifies the groups of which the mediation DN resource was a member when the interaction entered the mediation DN. This field references the default "No Group" value if the mediation DN does not belong to a group.

#### Column INTERACTION ID

The interaction fact primary key.

# Column MEDIA\_SERVER\_IXN\_GUID

The unique interaction ID, as reported by the interaction media server. In the case of voice T-Server, the GUID is the call's UUID. In the case of multimedia, the GUID is either of the following:

o The interaction ID from Interaction Server, in a record that is created for virtual queue o The call ID of the party that is associated with the mediation DN, in a record that is created for an interaction queue or workbin

# Column MEDIATION\_GUID

The unique ID that represents the interaction in the virtual queue, as reported by URS through ICON. URS uses this ID to resolve calls that are stuck in a virtual queue. For ACD queue activity (associated with voice interactions), this field contains the party ID for the ACD queue party, as reported by ICON. For interaction queue or workbin activity (associated with multimedia interactions), this field contains the party ID for the interaction queue or workbin party, as reported by ICON.

#### Column TARGET IXN RESOURCE ID

The interaction resource ID of the target of the distribution from this mediation DN that is used to join this table to the INTERACTION RESOURCE FACT table.

#### Column MEDIATION DURATION

The time, in seconds, from when the interaction enters the mediation DN to when the interaction is removed, for any reason. This duration excludes any durations that are associated with the interaction after it

has left the mediation DN, but it includes any associated duration while the interaction was stuck in a virtual queue. For an active multimedia interaction that is currently at a mediation DN, this value is 0.

### Column ONLINE DURATION

Part of the MEDIATION\_DURATION before the interaction went offline, for Genesys eServices/Multimedia chat and online 3rd Party Media interactions. For voice calls, ONLINE\_DURATION and MEDIATION\_DURATION are equal. For e-mail messages and offline 3rd Party Media interactions, ONLINE\_DURATION equals 0.

# Column SHORT ABANDONED FLAG

Indicates whether the interaction was abandoned in the mediation DN within the defined threshold, in which case the value is 1, or abandoned in the mediation DN outside this threshold, in which case the value is 0. The threshold is defined by the q-short-abandoned-threshold-voice configuration option for voice interactions or by the media-specific q-short-abandoned-threshold configuration option for multimedia interactions. If the interaction was not abandoned at all, this value is 0.

### Column ANSWER THRESHOLD

The number of seconds that establishes a threshold for an interaction to be both distributed from the mediation DN and accepted by the target resource. This value is derived from the value of the q-answer-threshold-voice configuration option for voice interactions or the media-specific q-answer-threshold configuration option for multimedia interactions.

# Column MET THRESHOLD FLAG

Indicates whether the interaction was distributed from the mediation DN and accepted by a resource within the defined threshold. If so, the value of this field is 1; otherwise, the value is 0. The threshold is defined by the q-answer-threshold-voice configuration option for voice interactions or by the media-specific q-answer-threshold configuration option for multimedia interactions.

### Column ACTIVE FLAG

Indicates whether the mediation DN segment is currently active:  $0 = N_0$ ,  $1 = Y_{es}$ .

### Column START TS

The UTC-equivalent value of the date and time when the interaction entered the mediation DN.

#### Column END TS

The UTC-equivalent value of the date and time when the interaction that left the mediation DN (was diverted, cleared, or abandoned while queued) reached the target resource or was abandoned. For multimedia, this value also depends on the value of the ACTIVE\_FLAG field. For an active row (where ACTIVE\_FLAG=1), this field instead represents a UTC-equivalent value of the date and time far in the future, so that applications do not have to test for null.

# Column CREATE\_AUDIT\_KEY

The surrogate key used to join to the CTL\_AUDIT\_LOG dimension. Specifies the lineage for data creation. This value can be useful for aggregation, enterprise application integration (EAI), and ETL tools--that is, applications that need to identify newly added data.

# Column UPDATE\_AUDIT\_KEY

The surrogate key used to join to the CTL\_AUDIT\_LOG dimension. Specifies the lineage for data update. This value can be useful for aggregation, enterprise application integration (EAI), and ETL tools--that is, applications that need to identify recently modified data.

#### **Index List**

| Code      | U | С | Description                                             |
|-----------|---|---|---------------------------------------------------------|
| I_MSF_SDT |   |   | Improves access time, based on the Start Date Time key. |

#### Index I MSF SDT

| Name                | Sort      |
|---------------------|-----------|
| START_DATE_TIME_KEY | Ascending |

# **Subject Areas**

| Code  | Comment                                                                                                    |
|-------|----------------------------------------------------------------------------------------------------|
| Facts | Represents the relationships between subject area facts.                                                                                                    |
|       | Represents interaction activity from the perspective of contact center ACD queues, virtual queues, interaction queues, and interaction workbins, as well as groups thereof. |

# Table PLACE\_GROUP\_FACT\_

Each row describes the membership of one place in one place group. The grain of the fact is an accumulating snapshot that represents the duration of the configured membership, which is identified by its ID in the configuration database. The start and end dates and times are stored as facts, in seconds that have elapsed since January 1, 1970. They are also stored as DATE TIME dimension references.

#### Column List

| Code                 | Data Type   | Р | М | F | DV |
|----------------------|-------------|---|---|---|----|
| PLACE_GROUP_FACT_KEY | numeric(19) | X | X |   |    |
| START_DATE_TIME_KEY  | int         |   | X | X |    |
| END_DATE_TIME_KEY    | int         |   | X | X |    |
| TENANT_KEY           | int         |   | X | X |    |
| PLACE_KEY            | int         |   | X | X |    |
| GROUP_KEY            | int         |   | X | X |    |

| Code             | Data Type   | Р | М | F | DV |
|------------------|-------------|---|---|---|----|
| CREATE_AUDIT_KEY | int         |   | Х | X |    |
| UPDATE_AUDIT_KEY | int         |   | X | X |    |
| START_TS         | int         |   |   |   |    |
| END_TS           | int         |   |   |   |    |
| IDB_ID           | numeric(19) |   | X |   |    |
| DATA_SOURCE_KEY  | int         |   | X |   |    |
| ACTIVE_FLAG      | numeric(1)  |   |   |   |    |
| PURGE_FLAG       | numeric(1)  |   |   |   |    |

#### Column PLACE GROUP FACT KEY

The primary key of this table.

#### Column START DATE TIME KEY

Identifies the start of a 15-minute interval in which the place group was added to the place group in the contact center configuration. Use this value as a key to join the fact tables to any configured DATE\_TIME dimension, in order to group the facts related to the same interval and/or convert the START\_TS timestamp to an appropriate time zone.

# Column END\_DATE\_TIME\_KEY

Identifies the start of a 15-minute interval in which the place was removed from the place group in the contact center configuration. Use this value as a key to join the fact tables to any configured DATE\_TIME dimension, in order to group the facts related to the same interval and/or convert the END\_TS timestamp to an appropriate time zone.

#### Column TENANT KEY

The surrogate key that is used to join the TENANT dimension to the fact tables.

#### Column PLACE KEY

The surrogate key that is used to join the PLACE dimension to the fact tables.

#### Column GROUP KEY

The surrogate key that is used to join the GROUP dimension to the fact tables.

#### Column CREATE AUDIT KEY

The surrogate key used to join to the CTL\_AUDIT\_LOG dimension. Specifies the lineage for data creation. This value can be useful for aggregation, enterprise application integration (EAI), and ETL tools--that is, applications that need to identify newly added data.

# Column UPDATE\_AUDIT\_KEY

The surrogate key used to join to the CTL\_AUDIT\_LOG dimension. Specifies the lineage for data update. This value can be useful for aggregation, enterprise application integration (EAI), and ETL tools--that is, applications that need to identify recently modified data.

# Column START\_TS

The UTC-equivalent value of the date and time when the place was added to the place group in the contact center configuration.

### Column END TS

The meaning depends on the value of ACTIVE\_FLAG. For an inactive row, the UTC-equivalent value of the date and time when the place was removed from the place group in the contact center configuration. For an active row, this value represents a UTC-equivalent value of the date and time far in the future, so that applications do not have to test for null.

#### Column IDB ID

The identifier of the original IDB record.

# Column DATA\_SOURCE\_KEY

The surrogate key that is used to join to the CTL\_DS dimension. It specifies the data source server, such as T-Server, Interaction Server, Configuration Server, Outbound Contact Server (OCS), and Genesys Info Mart Server itself.

#### Column ACTIVE FLAG

Indicates whether the place is currently a member of the place group:  $0 = N_0$ ,  $1 = Y_{es}$ .

#### Column PURGE FLAG

This field is reserved.

#### **Index List**

| Code        | U | С | Description                                             |
|-------------|---|---|---------------------------------------------------------|
| PGRP2DTS_FK |   |   | Improves access time, based on the Start Date Time key. |
| PGRP2TNT_FK |   |   | Improves access time, based on the Tenant.              |

# Index PGRP2DTS\_FK

| Name                | Sort      |
|---------------------|-----------|
| START_DATE_TIME_KEY | Ascending |

# Index PGRP2TNT\_FK

| Name       | Sort      |
|------------|-----------|
| TENANT KEY | Ascending |

# **Subject Areas**

| Code        | Comment                                                  |
|-------------|----------------------------------------------------------|
| Facts       | Represents the relationships between subject area facts. |
| Place_Group | Represents the membership of places among place groups.  |

# Table RECORD\_FIELD\_GROUP\_1

This table allows contact attempt facts to be described by deployment-specific field values of outbound campaign calling lists. Each row describes a distinct combination of calling list field values. A new row is issued for each distinct combination of calling list field values that are encountered in the contact attempt source data. Calling list field values must be of low cardinality, to prevent this dimension from becoming as large as the fact tables.

# **Column List**

| Code                     | Data Type    | Р | М | F | DV |
|--------------------------|--------------|---|---|---|----|
| RECORD_FIELD_GROUP_1_KEY | int          | Х | Х |   |    |
| TENANT_KEY               | int          |   | X | X |    |
| CREATE_AUDIT_KEY         | int          |   | X |   |    |
| RECORD_FIELD_1_STRING_1  | varchar(255) |   |   |   |    |
| RECORD_FIELD_1_STRING_2  | varchar(255) |   |   |   |    |
| RECORD_FIELD_1_STRING_3  | varchar(255) |   |   |   |    |
| RECORD_FIELD_1_STRING_4  | varchar(255) |   |   |   |    |
| RECORD_FIELD_1_STRING_5  | varchar(255) |   |   |   |    |
| RECORD_FIELD_1_STRING_6  | varchar(255) |   |   |   |    |
| RECORD_FIELD_1_STRING_7  | varchar(255) |   |   |   |    |
| RECORD_FIELD_1_STRING_8  | varchar(255) |   |   |   |    |
| RECORD_FIELD_1_STRING_9  | varchar(255) |   |   |   |    |
| RECORD_FIELD_1_STRING_10 | varchar(255) |   |   |   |    |
| PURGE_FLAG               | numeric(1)   |   |   |   |    |

# Column RECORD\_FIELD\_GROUP\_1\_KEY

The primary key of this table and the surrogate key that is used to join this dimension table to the fact tables.

# Column TENANT KEY

The surrogate key that is used to join the TENANT dimension to the fact tables.

# Column CREATE\_AUDIT\_KEY

The surrogate key used to join to the CTL\_AUDIT\_LOG dimension. Specifies the lineage for data creation. This value can be useful for aggregation, enterprise application integration (EAI), and ETL tools--that is, applications that need to identify newly added data.

Column RECORD\_FIELD\_1\_STRING\_1 Through RECORD\_FIELD\_1\_STRING\_10

The text string value number one through ten, respectively, of a custom record field.

#### Column PURGE FLAG

This field is reserved.

# **Subject Areas**

| Code | Comment                                                                                          |
|------|--------------------------------------------------------------------------------------------------|
|      | Represents outbound campaign contact record attempts. An attempt may or may not include dialing. |

# Table RECORD\_FIELD\_GROUP\_2

This table allows contact attempt facts to be described by deployment-specific field values of outbound campaign calling lists. Each row describes a distinct combination of calling list field values. A new row is issued for each distinct combination of calling list field values that are encountered in the contact attempt source data. Calling list field values must be of low cardinality, to prevent this dimension from becoming as large as the fact tables.

#### **Column List**

| Code                     | Data Type    | Р | M | F | DV |
|--------------------------|--------------|---|---|---|----|
| RECORD_FIELD_GROUP_2_KEY | int          | X | Х |   |    |
| TENANT_KEY               | int          |   | X | X |    |
| CREATE_AUDIT_KEY         | int          |   | X |   |    |
| RECORD_FIELD_2_STRING_1  | varchar(255) |   |   |   |    |
| RECORD_FIELD_2_STRING_2  | varchar(255) |   |   |   |    |
| RECORD_FIELD_2_STRING_3  | varchar(255) |   |   |   |    |
| RECORD_FIELD_2_STRING_4  | varchar(255) |   |   |   |    |
| RECORD_FIELD_2_STRING_5  | varchar(255) |   |   |   |    |
| RECORD_FIELD_2_STRING_6  | varchar(255) |   |   |   |    |
| RECORD_FIELD_2_STRING_7  | varchar(255) |   |   |   |    |
| RECORD_FIELD_2_STRING_8  | varchar(255) |   |   |   |    |
| RECORD_FIELD_2_STRING_9  | varchar(255) |   |   |   |    |
| RECORD_FIELD_2_STRING_10 | varchar(255) |   |   |   |    |
| PURGE_FLAG               | numeric(1)   |   |   |   |    |

### Column RECORD FIELD GROUP 2 KEY

The primary key of this table and the surrogate key that is used to join this dimension table to the fact tables.

# Column TENANT\_KEY

The surrogate key that is used to join the TENANT dimension table to the fact tables.

# Column CREATE\_AUDIT\_KEY

The surrogate key used to join to the CTL\_AUDIT\_LOG dimension. Specifies the lineage for data creation. This value can be useful for aggregation, enterprise application integration (EAI), and ETL tools--that is, applications that need to identify newly added data.

# Column RECORD\_FIELD\_2\_STRING\_1 Through RECORD\_FIELD\_2\_STRING\_10

The text string value number one through ten, respectively, of a custom record field.

## Column PURGE FLAG

This field is reserved.

# **Subject Areas**

| Code | Comment                                                                                          |
|------|--------------------------------------------------------------------------------------------------|
|      | Represents outbound campaign contact record attempts. An attempt may or may not include dialing. |

# Table RECORD\_STATUS

RECORD\_STATUS allows facts to be described based on attributes of an outbound campaign record status. Each row describes one record status, such as Updated or Canceled.

#### **Column List**

| Code               | Data Type   | Р | М | F | DV |
|--------------------|-------------|---|---|---|----|
| RECORD_STATUS_KEY  | int         | X | X |   |    |
| RECORD_STATUS      | varchar(32) |   |   |   |    |
| RECORD_STATUS_CODE | varchar(32) |   |   |   |    |
| CREATE_AUDIT_KEY   | int         |   | X |   |    |
| UPDATE_AUDIT_KEY   | int         |   | X |   |    |

#### Column RECORD\_STATUS\_KEY

The surrogate key that is used to join this dimension table to the fact tables.

# Column RECORD\_STATUS

The description of the record status. One of the following:

- No Record Status
- Ready
- Retrieved
- Updated
- Stale
- Cancelled
- Agent Error
- Chain Updated
- Missed Callback
- Chain Ready

This value can change with localization.

# Column RECORD\_STATUS\_CODE

The code of the record status description that is stored in the RECORD\_STATUS column. One of the following values:

- NO RECORD STATUS
- READY
- RETRIEVED
- UPDATED
- STALE
- CANCELLED
- AGENT ERROR
- CHAIN UPDATED
- MISSED CALLBACK
- CHAIN READY

This value does not change with localization.

#### Column CREATE AUDIT KEY

The surrogate key used to join to the CTL\_AUDIT\_LOG dimension. Specifies the lineage for data creation. This value can be useful for aggregation, enterprise application integration (EAI), and ETL tools--that is, applications that need to identify newly added data.

#### Column UPDATE AUDIT KEY

The surrogate key used to join to the CTL\_AUDIT\_LOG dimension. Specifies the lineage for data update. This value can be useful for aggregation, enterprise application integration (EAI), and ETL tools--that is, applications that need to identify recently modified data.

Chapter 3: Info Mart Tables Table RECORD\_TYPE

# **Subject Areas**

| Code | Comment                                                          |
|------|------------------------------------------------------------------|
|      | Represents outbound campaign contact record attempts. An attempt |
|      | may or may not include dialing.                                  |

# Table RECORD\_TYPE

RECORD\_TYPE allows facts to be described based on attributes of an outbound campaign record type. Each row describes one record type, such as General and PersonalCallback.

#### **Column List**

| Code             | Data Type   | Р | М | F | DV |
|------------------|-------------|---|---|---|----|
| RECORD_TYPE_KEY  | int         | Х | Х |   |    |
| RECORD_TYPE      | varchar(32) |   |   |   |    |
| RECORD_TYPE_CODE | varchar(32) |   |   |   |    |
| CREATE_AUDIT_KEY | int         |   | X |   |    |
| UPDATE_AUDIT_KEY | int         |   | X |   |    |

# Column RECORD\_TYPE\_KEY

The primary key of this table and the surrogate key that is used to join this dimension table to the fact tables.

# Column RECORD\_TYPE

The record type. One of the following values:

- No Record Type
- Unknown Record Type
- General
- Campaign Rescheduled
- Personal Rescheduled
- Personal Callback
- Campaign Callback
- No Call

This value can change with localization.

# Column RECORD TYPE CODE

The record type code. One of the following values:

- NO RECORD TYPE
- UNKNOWN RECORDTYPE
- GENERAL
- CAMPAIGN RESCHEDULED

- PERSONAL RESCHEDULED
- PERSONAL CALLBACK
- CAMPAIGN CALLBACK
- NO CALL

This value does not change with localization.

# Column CREATE\_AUDIT\_KEY

The surrogate key used to join to the CTL\_AUDIT\_LOG dimension. Specifies the lineage for data creation. This value can be useful for aggregation, enterprise application integration (EAI), and ETL tools--that is, applications that need to identify newly added data.

# Column UPDATE\_AUDIT\_KEY

The surrogate key used to join to the CTL\_AUDIT\_LOG dimension. Specifies the lineage for data update. This value can be useful for aggregation, enterprise application integration (EAI), and ETL tools--that is, applications that need to identify recently modified data.

# **Subject Areas**

| Code | Comment                                                                                          |
|------|--------------------------------------------------------------------------------------------------|
|      | Represents outbound campaign contact record attempts. An attempt may or may not include dialing. |

# **Table REQUESTED SKILL**

REQUESTED\_SKILL allows facts to be described based on a combination of requested skills and minimum skill proficiencies. This multivalue bridge table bridges facts with the SKILL dimension. Each row describes one requested skill (and its minimum proficiency level) among a distinct combination of requested skills. Each distinct combination of skills shares a unique requested skill combination key column. A new set of rows is issued for each distinct combination of skills and skill proficiency levels that are encountered as attached data in the interaction source data.

#### **Column List**

| Code                  | Data Type  | Р | М | F | DV |
|-----------------------|------------|---|---|---|----|
| SKILL_KEY             | int        |   | Х | Х |    |
| TENANT_KEY            | int        |   | X | X |    |
| SKILL_COMBINATION_KEY | int        |   | X |   |    |
| CREATE_AUDIT_KEY      | int        |   | X | X |    |
| UPDATE_AUDIT_KEY      | int        |   | X | X |    |
| SKILL_LEVEL           | int        |   |   |   |    |
| PURGE_FLAG            | numeric(1) |   |   |   |    |

# Column SKILL KEY

The surrogate key that is used to join the SKILL dimension to the fact tables.

#### Column TENANT KEY

The surrogate key that is used to join the TENANT dimension to the fact tables.

# Column SKILL\_COMBINATION\_KEY

The surrogate key that is used to join the REQUESTED SKILL dimension to the fact tables.

# Column CREATE\_AUDIT\_KEY

The surrogate key used to join to the CTL\_AUDIT\_LOG dimension. Specifies the lineage for data creation. This value can be useful for aggregation, enterprise application integration (EAI), and ETL tools--that is, applications that need to identify newly added data.

# Column UPDATE\_AUDIT\_KEY

The surrogate key used to join to the CTL\_AUDIT\_LOG dimension. Specifies the lineage for data update. This value can be useful for aggregation, enterprise application integration (EAI), and ETL tools--that is, applications that need to identify recently modified data.

### Column SKILL LEVEL

The requested minimum skill level or proficiency.

#### Column PURGE FLAG

This field is reserved.

# **Subject Areas**

| Code        | Comment                                                                                                    |
|-------------|----------------------------------------------------------------------------------------------------|
| Interaction | Represents interactions from the perspective of a customer experience.                                                                                                    |
|             | Represents a summary of each attempt to handle an interaction. It encompasses the mediation process that is required to offer the interaction to a target handling resource, as well as the activities of that target handling resource. |

# Table REQUESTED SKILL COMBINATION

This table allows facts to be described by a single string field that represents the full combination of requested skills and proficiencies.

#### **Column List**

| Code                      | Data Type    | Р | М | F | DV |
|---------------------------|--------------|---|---|---|----|
| SKILL_COMBINATION_KEY     | int          |   | Х |   |    |
| TENANT_KEY                | int          |   | X | X |    |
| SKILL_COMBINATION_STRING  | varchar(255) |   | X |   |    |
| SKILL_COMBINATION_AUX_KEY | varchar(255) |   |   |   |    |
| SKILL_COUNT               | smallint     |   | X |   |    |
| CREATE_AUDIT_KEY          | int          |   | X |   |    |
| UPDATE_AUDIT_KEY          | int          |   | X |   |    |
| PURGE_FLAG                | numeric(1)   |   |   |   |    |

#### Column SKILL COMBINATION KEY

The surrogate key that is used to join the REQUESTED\_SKILL dimension table to the fact tables.

#### Column TENANT KEY

The surrogate key that is used to join the TENANT dimension table to the fact tables.

# Column SKILL\_COMBINATION\_STRING

A single string representation of all skills and proficiencies that are requested by the interaction.

#### Column SKILL COMBINATION AUX KEY

This field is internal.

#### Column SKILL\_COUNT

The count of the number of requested skills.

# Column CREATE\_AUDIT\_KEY

The surrogate key used to join to the CTL\_AUDIT\_LOG dimension. Specifies the lineage for data creation. This value can be useful for aggregation, enterprise application integration (EAI), and ETL tools--that is, applications that need to identify newly added data.

# Column UPDATE\_AUDIT\_KEY

The surrogate key used to join to the CTL\_AUDIT\_LOG dimension. Specifies the lineage for data update. This value can be useful for aggregation, enterprise application integration (EAI), and ETL tools--that is, applications that need to identify recently modified data.

#### Column PURGE FLAG

This field is reserved.

# **Subject Areas**

| Code | Comment                                                                                                    |
|------|----------------------------------------------------------------------------------------------------|
|      | Represents interactions from the perspective of a customer experience.                                                                                                    |
| _    | Represents a summary of each attempt to handle an interaction. It encompasses the mediation process that is required to offer the interaction to a target handling resource, as well as the activities of that target handling resource. |

# Table RESOURCE\_

This table allows facts to be described based on the attributes of the associated resource; routing points, queues, IVR ports and agents are all resources. Each row describes one resource. A new row is issued for each configured DN--such as routing point, queue DN, position, extension, IVR port, and agent--identified by its ID in the contact center configuration. The subtype column specifies the media-specific DN type, while the type column recasts the media-specific DN type as a media-neutral type. For example, External Routing Point, Routing Queues, Service Numbers, and Virtual Routing Point DNs are all considered Routing Points; ACD Queue is considered a Queue. For Genesys eServices/Multimedia, Script objects that represent Interaction Queues and Workbins are considered Queues; Script objects that represent Routing Strategies are considered Routing Points.

Deleting a script, routing point, queue, or another DN and re-creating it under the same name causes a new row to be issued. Changing agent attributes--such as last name, first name, and employee ID--causes an update to an existing row. Deleting an agent and re-creating it with the same attributes causes a new row to be issued.

**Note:** The Genesys Info Mart ETL does not populate the EXTERNAL\_RESOURCE\_ID, SWITCH NAME, and IVR NAME columns.

### **Column List**

| Code               | Data Type    | Р | M | F | DV |
|--------------------|--------------|---|---|---|----|
| RESOURCE_KEY       | int          | X | Х |   |    |
| TENANT_KEY         | int          |   | X | X |    |
| CREATE_AUDIT_KEY   | int          |   | X | X |    |
| UPDATE_AUDIT_KEY   | int          |   | X | X |    |
| SWITCH_NAME        | varchar(255) |   |   |   |    |
| IVR_NAME           | varchar(255) |   |   |   |    |
| RESOURCE_TYPE      | varchar(255) |   |   |   |    |
| RESOURCE_TYPE_CODE | varchar(32)  |   |   |   |    |
| RESOURCE_SUBTYPE   | varchar(255) |   |   |   |    |
| RESOURCE_NAME      | varchar(255) |   |   |   |    |
| AGENT_FIRST_NAME   | varchar(64)  |   |   |   |    |
| AGENT_LAST_NAME    | varchar(64)  |   |   |   |    |

| Code                  | Data Type    | Р | М | F | DV |
|-----------------------|--------------|---|---|---|----|
| EMPLOYEE_ID           | varchar(255) |   |   |   |    |
| EXTERNAL_RESOURCE_ID  | varchar(255) |   |   |   |    |
| RESOURCE_CFG_DBID     | int          |   |   |   |    |
| RESOURCE_CFG_TYPE_ID  | int          |   |   |   |    |
| RESOURCE_ALIAS        | varchar(255) |   |   |   |    |
| NETWORK_RESOURCE_FLAG | numeric(1)   |   |   |   |    |
| GMT_START_TIME        | datetime     |   |   |   |    |
| GMT_END_TIME          | datetime     |   |   |   |    |
| PURGE_FLAG            | numeric(1)   |   |   |   |    |

#### Column RESOURCE KEY

The surrogate key that is used to join the RESOURCE dimension table to the fact and aggregate tables.

#### Column TENANT KEY

The surrogate key that is used to join the TENANT dimension table to the fact tables.

# Column CREATE\_AUDIT\_KEY

The surrogate key used to join to the CTL\_AUDIT\_LOG dimension. Specifies the lineage for data creation. This value can be useful for aggregation, enterprise application integration (EAI), and ETL tools--that is, applications that need to identify newly added data.

# Column UPDATE\_AUDIT\_KEY

The surrogate key used to join to the CTL\_AUDIT\_LOG dimension. Specifies the lineage for data update. This value can be useful for aggregation, enterprise application integration (EAI), and ETL tools--that is, applications that need to identify recently modified data.

# Column SWITCH\_NAME

The switch name on which the queue, routing point, or IVR port is configured. It provides a natural hierarchy for queues, routing points, or IVR ports that are configured on the same switch.

#### Column IVR NAME

The IVR name on which the IVR port is configured. It provides a natural hierarchy for IVR ports that are configured on the same IVR.

#### Column RESOURCE TYPE

The resource type. One of the following values:

- Unknown
- Agent
- Queue
- RoutingPoint

- IVRPort
- Other

This value can change with localization.

# Column RESOURCE\_TYPE\_CODE

The code of the resource type. One of the following values:

- UNKNOWN
- AGENT
- QUEUE
- ROUTINGPOINT
- IVRPORT
- OTHER

This value does not change with localization.

#### Column RESOURCE SUBTYPE

The detailed resource type. See Appendix A for a listing of permissible values.

# Column RESOURCE NAME

The resource name, such as any of the following:

- o The routing point or queue directory number
- o The IVR port number
- o The multimedia interaction queue
- o The workbin
- o The routing strategy name
- o The user name of the agent as specified in the Person object's properties in the Configuration Database

# Column AGENT FIRST NAME

If the resource is an agent, this value is the first name of the agent, as specified in the Person object's properties in the Configuration Database. Otherwise, the value is null.

# Column AGENT\_LAST\_NAME

If the resource is an agent, this value is the last name of the agent, as specified in the Person object's properties in the Configuration Database. Otherwise, the value is null.

#### Column EMPLOYEE ID

The employee ID of an agent resource, as it appears in the contact center configuration.

# Column EXTERNAL\_RESOURCE\_ID

The employee ID of an agent, as it appears in an external human resource application. It enables Genesys Info Mart tables to be joined to external data mart tables. This field is reserved for future use.

# Column RESOURCE\_CFG\_DBID

The database identifier for the routing point, queue, IVR port, or agent object in the contact center configuration.

# Column RESOURCE\_CFG\_TYPE\_ID

The contact center configuration integer type that is associated with the routing point, queue, IVR port, or agent object.

#### Column RESOURCE ALIAS

Contains the DN's alias, as specified in contact center configuration if this resource is a DN. Otherwise, this field is null.

# Column NETWORK\_RESOURCE\_FLAG

Indicates whether the data-supplying resource is a premise T-Server or a network T-Server: 0 = Premise, 1 = Network.

# Column GMT START TIME

The GMT-equivalent date and time at which the resource was added to IDB, which can differ from the date and time at which the resource was actually added to contact center configuration.

# Column GMT\_END\_TIME

The GMT-equivalent date and time at which the resource was removed from contact center configuration.

#### Column PURGE FLAG

This field is reserved.

#### **Index List**

| Code               | U | С | Description                                                    |
|--------------------|---|---|----------------------------------------------------------------|
| I_RES_KEY_CFG_DBID | X |   | Reserved.                                                      |
| IDX_RES_CFG_DBID   | X |   | Reserved.                                                      |
| IDX_RES_TYPE_CODE  |   |   | Improves access time, based on the code for the resource type. |

# Index IDX\_RES\_CFG\_DBID

| Name                 | Sort      |
|----------------------|-----------|
| RESOURCE CFG DBID    | Ascending |
| RESOURCE CFG TYPE ID | Ascending |

# Index IDX\_RES\_TYPE\_CODE

| Name               | Sort      |
|--------------------|-----------|
| RESOURCE TYPE CODE | Ascending |

# Index I\_RES\_KEY\_CFG\_DBID

| Name                 | Sort      |
|----------------------|-----------|
| RESOURCE KEY         | Ascending |
| RESOURCE CFG DBID    | Ascending |
| RESOURCE CFG TYPE ID | Ascending |

# **Subject Areas**

| Code                          | Comment                                                                                                    |
|-------------------------------|----------------------------------------------------------------------------------------------------|
| Contact_Attempt               | Represents outbound campaign contact record attempts. An attempt may or may not include dialing.                                                                                                    |
| Interaction_Resource          | Represents a summary of each attempt to handle an interaction. It encompasses the mediation process that is required to offer the interaction to a target handling resource, as well as the activities of that target handling resource. |
| Interaction_Resource_State    | Allows facts to be described by the state of the associated agent resource. Each row describes one distinct media-specific agent state.                                                                                                  |
| Mediation_Segment             | Represents interaction activity from the perspective of contact center ACD queues, virtual queues, interaction queues, and interaction workbins, as well as groups thereof.                                                              |
| Resource_Group                | Represents the membership of contact center resources among resource groups.                                                                                                    |
| Resource_Skill                | Represents the skill resumes of agent resources.                                                                                                    |
| Summary_Resource_Session      | Represents agent resource media sessions from login to logout, summarized to the media type.                                                                                                    |
| Summary_Resource_State        | Represents agent resource states, summarized to the media type.                                                                                                    |
| Summary_Resource_State_Reason | Represents agent resource state reasons, summarized to the media type.                                                                                                    |

# Table RESOURCE\_GROUP\_COMBINATION

This table allows facts to be described based on the set of groups to which contact center resources (for example, agents or queues) belong. This multi-value bridge table bridges facts with the GROUP\_dimension. Each row describes one group among a distinct combination of groups. Each distinct combination of groups shares a unique resource group combination key column. A new set of rows is issued for each distinct combination of groups to which a resource belongs. Once created, resource group combinations are reused.

#### **Column List**

| Code                  | Data Type | Р | М | F | DV |
|-----------------------|-----------|---|---|---|----|
| GROUP_COMBINATION_KEY | int       |   | X |   |    |
| GROUP_KEY             | int       |   | X | X |    |
| TENANT_KEY            | int       |   | X | X |    |
| CREATE_AUDIT_KEY      | int       |   | X | X |    |
| UPDATE_AUDIT_KEY      | int       |   | X | X |    |

# Column GROUP\_COMBINATION\_KEY

The surrogate key that is used to join this dimension with the fact and aggregate tables. All the rows that represent the groups that make up the group combination share the same GROUP\_COMBINATION\_KEY.

# Column GROUP\_KEY

The surrogate key that is used to join this table to the GROUP\_ dimension, to identify one group among the groups that make up the resource group combination.

# Column TENANT\_KEY

The surrogate key that is used to join records in this table to a specific tenant in the TENANT dimension, to identify to which tenant the groups belong.

# Column CREATE\_AUDIT\_KEY

The surrogate key used to join to the CTL\_AUDIT\_LOG dimension. Specifies the lineage for data creation. This value can be useful for aggregation, enterprise application integration (EAI), and ETL tools--that is, applications that need to identify newly added data.

# Column UPDATE\_AUDIT\_KEY

The surrogate key used to join to the CTL\_AUDIT\_LOG dimension. Specifies the lineage for data update. This value can be useful for aggregation, enterprise application integration (EAI), and ETL tools--that is, applications that need to identify recently modified data.

# **Subject Areas**

| Code                          | Comment                                                                                                    |
|-------------------------------|----------------------------------------------------------------------------------------------------|
| Interaction_Resource          | Represents a summary of each attempt to handle an interaction. It encompasses the mediation process that is required to offer the interaction to a target handling resource, as well as the activities of that target handling resource. |
| Mediation_Segment             | Represents interaction activity from the perspective of contact center ACD queues, virtual queues, interaction queues, and interaction workbins, as well as groups thereof.                                                              |
| Summary_Resource_Session      | Represents agent resource media sessions from login to logout, summarized to the media type.                                                                                                    |
| Summary_Resource_State        | Represents agent resource states, summarized to the media type.                                                                                                    |
| Summary_Resource_State_Reason | Represents agent resource state reasons, summarized to the media type.                                                                                                    |

# Table RESOURCE\_GROUP\_FACT\_

Each row in this table describes the membership of one resource (routing point, queue, or agent) in one resource group. The grain of the fact is an accumulating snapshot that represents the duration of the configured membership, which is identified by its ID in the configuration database. The start and end dates and times are stored as facts, in seconds that have elapsed since January 1, 1970. They are also stored as DATE\_TIME dimension references.

# **Column List**

| Code                    | Data Type   | Р | M | F | DV |
|-------------------------|-------------|---|---|---|----|
| RESOURCE_GROUP_FACT_KEY | numeric(19) | X | Х |   |    |
| START_DATE_TIME_KEY     | int         |   | X | X |    |
| END_DATE_TIME_KEY       | int         |   | X | X |    |
| TENANT_KEY              | int         |   | X | X |    |
| RESOURCE_KEY            | int         |   | X | X |    |
| GROUP_KEY               | int         |   | X | X |    |
| RESOURCE_CFG_TYPE_ID    | int         |   | X |   |    |
| CREATE_AUDIT_KEY        | int         |   | X | X |    |
| UPDATE_AUDIT_KEY        | int         |   | X | X |    |
| START_TS                | int         |   |   |   |    |
| END_TS                  | int         |   |   |   |    |
| IDB_ID                  | numeric(19) |   | X |   |    |
| DATA_SOURCE_KEY         | int         |   | X |   |    |
| ACTIVE_FLAG             | numeric(1)  |   |   |   |    |
| PURGE_FLAG              | numeric(1)  |   |   |   |    |

### Column RESOURCE GROUP FACT KEY

The primary key of this table.

# Column START DATE TIME KEY

Identifies the start of a 15-minute interval in which the resource was added to the resource group in the contact center configuration. Use this value as a key to join the fact tables to any configured DATE\_TIME dimension, in order to group the facts related to the same interval and/or convert the START\_TS timestamp to an appropriate time zone.

### Column END DATE TIME KEY

Identifies the start of a 15-minute interval in which the resource was removed from the resource group in the contact center configuration. Use this value as a key to join the fact tables to any configured DATE\_TIME dimension, in order to group the facts related to the same interval and/or convert the END\_TS timestamp to an appropriate time zone.

#### Column TENANT KEY

The surrogate key that is used to join the TENANT dimension to the fact tables.

#### Column RESOURCE KEY

The surrogate key that is used to join the RESOURCE\_ dimension to the fact tables.

## Column GROUP\_KEY

The surrogate key that is used to join the GROUP dimension to the fact tables.

#### Column RESOURCE CFG TYPE ID

This field is internal.

#### Column CREATE\_AUDIT\_KEY

The surrogate key used to join to the CTL\_AUDIT\_LOG dimension. Specifies the lineage for data creation. This value can be useful for aggregation, enterprise application integration (EAI), and ETL tools--that is, applications that need to identify newly added data.

# Column UPDATE\_AUDIT\_KEY

The surrogate key used to join to the CTL\_AUDIT\_LOG dimension. Specifies the lineage for data update. This value can be useful for aggregation, enterprise application integration (EAI), and ETL tools--that is, applications that need to identify recently modified data.

#### Column START TS

The UTC-equivalent value of the date and time when resource was added to the resource group in the contact center configuration.

# Column END TS

The meaning depends on the value of ACTIVE\_FLAG. For an inactive row, the UTC-equivalent value of the date and time when the resource was removed from the resource group in the contact center configuration. For an active row, this value represents a UTC-equivalent value of the date and time far in the future, so that applications do not have to test for null.

### Column IDB ID

The identifier of the original IDB record.

# Column DATA SOURCE KEY

The surrogate key that is used to join to the CTL\_DS dimension. It specifies the data source server, such as T-Server, Interaction Server, Configuration Server, Outbound Contact Server (OCS), and Genesys Info Mart Server itself.

# Column ACTIVE FLAG

Indicates whether the resource is currently a member of the resource group:  $0 = N_0$ ,  $1 = Y_{es}$ .

#### Column PURGE FLAG

This field is reserved.

#### **Index List**

| Code          | U | С | Description                                             |
|---------------|---|---|---------------------------------------------------------|
| IDX_RGF_GRP   |   |   | Improves access time, based on the Group.               |
| IDX_RGF_RES   |   |   | Improves access time, based on the Resource.            |
| IDX_RGF_ST_ET |   |   | Improves access time, based on the End Time.            |
| IDX_RGF_ST_ST |   |   | Improves access time, based on the Start Time.          |
| RGRP2TDTS_FK  |   |   | Improves access time, based on the Start Date Time key. |
| RGRP2TNT_FK   |   |   | Improves access time, based on the Tenant.              |

# Index RGRP2TDTS FK

| Name                | Sort      |
|---------------------|-----------|
| START_DATE_TIME_KEY | Ascending |

# Index RGRP2TNT FK

| Name       | Sort      |
|------------|-----------|
| TENANT KEY | Ascending |

# Index IDX\_RGF\_GRP

| Name      | Sort      |
|-----------|-----------|
| GROUP KEY | Ascending |

# Index IDX\_RGF\_RES

| Name         | Sort      |
|--------------|-----------|
| RESOURCE KEY | Ascending |

# Index IDX\_RGF\_ST\_ST

| Name     | Sort      |
|----------|-----------|
| START_TS | Ascending |

# Index IDX RGF ST ET

| Name   | Sort      |
|--------|-----------|
| END_TS | Ascending |

# **Subject Areas**

| Code  | Comment                                                                      |
|-------|------------------------------------------------------------------------------|
| Facts | Represents the relationships between subject area facts.                     |
|       | Represents the membership of contact center resources among resource groups. |

# Table RESOURCE\_SKILL\_FACT\_

Each row describes one skill at a particular proficiency level that one agent possesses. The grain of the fact is an accumulating snapshot that represents the duration of the configured skill and proficiency, which are identified by a unique ID in the configuration database. The start and end dates and times are stored as facts, in seconds that have elapsed since January 1, 1970. They are also stored as DATE\_TIME dimension references.

# **Column List**

| Code                    | Data Type   | Р | M | F | DV |
|-------------------------|-------------|---|---|---|----|
| RESOURCE_SKILL_FACT_KEY | numeric(19) | Х | Х |   |    |
| START_DATE_TIME_KEY     | int         |   | X | X |    |
| END_DATE_TIME_KEY       | int         |   | X | X |    |
| TENANT_KEY              | int         |   | X | X |    |
| RESOURCE_KEY            | int         |   | X | X |    |
| SKILL_KEY               | int         |   | X | X |    |
| CREATE_AUDIT_KEY        | int         |   | X | X |    |
| UPDATE_AUDIT_KEY        | int         |   | X | X |    |

| Code            | Data Type   | Р | М | F | DV |
|-----------------|-------------|---|---|---|----|
| START_TS        | int         |   |   |   |    |
| END_TS          | int         |   |   |   |    |
| SKILL_LEVEL     | int         |   |   |   |    |
| IDB_ID          | numeric(19) |   | X |   |    |
| DATA_SOURCE_KEY | int         |   | X |   |    |
| ACTIVE_FLAG     | numeric(1)  |   |   |   |    |
| PURGE_FLAG      | numeric(1)  |   |   |   |    |

# Column RESOURCE\_SKILL\_FACT\_KEY

The primary key of this table.

# Column START\_DATE\_TIME\_KEY

Identifies the start of a 15-minute interval in which the skill, at the specified level, was added to the resource in the contact center configuration. Use this value as a key to join the fact tables to any configured DATE\_TIME dimension, in order to group the facts related to the same interval and/or convert the START\_TS timestamp to an appropriate time zone.

# Column END\_DATE\_TIME\_KEY

Identifies the start of a 15-minute interval in which the skill was removed from the resource in the contact center configuration. Use this value as a key to join the fact tables to any configured DATE\_TIME dimension, in order to group the facts related to the same interval and/or convert the END\_TS timestamp to an appropriate time zone.

#### Column TENANT KEY

The surrogate key that is used to join the TENANT dimension to the fact tables.

#### Column RESOURCE KEY

The surrogate key that is used to join the RESOURCE dimension to the fact tables.

#### Column SKILL KEY

The surrogate key that is used to join the SKILL dimension to the fact tables.

# Column CREATE AUDIT KEY

The surrogate key used to join to the CTL\_AUDIT\_LOG dimension. Specifies the lineage for data creation. This value can be useful for aggregation, enterprise application integration (EAI), and ETL tools--that is, applications that need to identify newly added data.

# Column UPDATE\_AUDIT\_KEY

The surrogate key used to join to the CTL\_AUDIT\_LOG dimension. Specifies the lineage for data update. This value can be useful for aggregation, enterprise application integration (EAI), and ETL tools--that is, applications that need to identify recently modified data.

# Column START\_TS

The UTC-equivalent value of the date and time when the skill, at the specified level, was added to the resource in the contact center configuration.

### Column END TS

The meaning depends on the value of ACTIVE\_FLAG. For an inactive row, the UTC-equivalent value of the date and time when the skill, at the specified level, was removed from the resource in contact center configuration. For an active row, this value represents a UTC-equivalent value of the date and time far in the future, so that applications do not have to test for null.

#### Column SKILL LEVEL

The skill level or proficiency.

#### Column IDB ID

The identifier of the original IDB record.

# Column DATA\_SOURCE\_KEY

The surrogate key that is used to join to the CTL\_DS dimension. It specifies the data source server, such as T-Server, Interaction Server, Configuration Server, Outbound Contact Server (OCS), and Genesys Info Mart Server itself.

#### Column ACTIVE FLAG

Indicates whether the resource currently has the skill at the specified level: 0 = No, 1 = Yes.

#### Column PURGE FLAG

This field is reserved.

#### **Index List**

| Code        | U | С | Description                                             |
|-------------|---|---|---------------------------------------------------------|
| RSKL2DTS_FK |   |   | Improves access time, based on the Start Date Time key. |
| RSKL2TNT_FK |   |   | Improves access time, based on the Tenant.              |

# Index RSKL2DTS\_FK

| Name                | Sort      |
|---------------------|-----------|
| START_DATE_TIME_KEY | Ascending |

#### Index RSKL2TNT FK

| Name       | Sort      |
|------------|-----------|
| TENANT KEY | Ascending |

# **Subject Areas**

| Code           | Comment                                                  |
|----------------|----------------------------------------------------------|
| Facts          | Represents the relationships between subject area facts. |
| Resource_Skill | Represents the skill resumes of agent resources.         |

# Table RESOURCE\_STATE

This resource state dimension contains possible agent states. The states have two levels of granularity: state type and state name. Each state type may include several state names, so that several agent states could be grouped by type. This table allows facts to be described by the state of the associated agent resource. Each row describes one distinct media-specific agent state. Each media-specific agent state is also described as a media-neutral state type, so that facts can be described in either a media-specific or a media-neutral way.

#### **Column List**

| Code               | Data Type   | Р | M | F | DV |
|--------------------|-------------|---|---|---|----|
| RESOURCE_STATE_KEY | int         | X | Х |   |    |
| STATE_TYPE         | varchar(64) |   |   |   |    |
| STATE_TYPE_CODE    | varchar(32) |   |   |   |    |
| STATE_NAME         | varchar(64) |   |   |   |    |
| STATE_NAME_CODE    | varchar(32) |   |   |   |    |
| CREATE_AUDIT_KEY   | int         |   | X | X |    |
| UPDATE_AUDIT_KEY   | int         |   | X | X |    |

# Column RESOURCE\_STATE\_KEY

The primary key of this table and the surrogate key that is used to join this dimension to the fact tables.

#### Column STATE TYPE

The media-neutral resource state. One of the following values:

- Unknown
- Ready
- WorkingReady
- NotReady
- WorkingNotReady

This value can change with localization.

# Column STATE\_TYPE\_CODE

The code for the media-neutral resource state. One of the following values:

- UNKNOWN
- READY
- WORKINGREADY
- NOTREADY
- WORKINGNOTREADY

This value does not change with localization.

# Column STATE\_NAME

The media-specific or detailed resource state. This value can change with localization.

The possible voice and multimedia values (sourced from IDB) are the following:

- Unknown
- Busy
- Ready
- NotReady
- AfterCallWork (voice only)
- LoggedOnOnly

The following media-specific values are part of this dimension for voice media, but they are not used in Genesys Info Mart 8.0:

- WaitForNextCall
- OffHook
- CallDialing
- CallRinging
- NotReadyForNextCall
- AfterCallWork
- CallOnHold
- CallUnknown
- CallConsult
- CallInternal
- CallOutbound
- CallInbound

# Column STATE NAME CODE

The media-specific or detailed resource state code. This value does not change with localization.

The possible voice and multimedia values (sourced from IDB) are the following:

- UNKNOWN
- BUSY

- READY
- NOTREADY
- AFTERCALLWORK (voice only)
- LOGGEDONONLY

The following media-specific values are part of this dimension for voice media, but they are not used in Genesys Info Mart 8.0:

- WAITFORNEXTCALL
- OFFHOOK
- CALLDIALING
- CALLRINGING
- NOTREADYFORNEXTCALL
- AFTERCALLWORK
- CALLONHOLD
- CALLUNKNOWN
- CALLCONSULT
- CALLINTERNAL
- CALLOUTBOUND
- CALLINBOUND

# Column CREATE\_AUDIT\_KEY

The surrogate key used to join to the CTL\_AUDIT\_LOG dimension. Specifies the lineage for data creation. This value can be useful for aggregation, enterprise application integration (EAI), and ETL tools--that is, applications that need to identify newly added data.

# Column UPDATE\_AUDIT\_KEY

The surrogate key used to join to the CTL\_AUDIT\_LOG dimension. Specifies the lineage for data update. This value can be useful for aggregation, enterprise application integration (EAI), and ETL tools--that is, applications that need to identify recently modified data.

# **Subject Areas**

| Code                          | Comment                                                                                                    |
|-------------------------------|----------------------------------------------------------------------------------------------------|
| Interaction_Resource          | Represents a summary of each attempt to handle an interaction. It encompasses the mediation process that is required to offer the interaction to a target handling resource, as well as the activities of that target handling resource. |
| Summary_Resource_State        | Represents agent resource states, summarized to the media type.                                                                                                    |
| Summary_Resource_State_Reason | Represents agent resource state reasons, summarized to the media type.                                                                                                    |

# Table RESOURCE\_STATE\_REASON

This table allows facts to be described by the state reason of the associated agent resource at a particular DN resource. Each row describes a hardware or software reason and a work mode.

#### **Column List**

| Code                      | Data Type    | Р | М | F | DV |
|---------------------------|--------------|---|---|---|----|
| RESOURCE_STATE_REASON_KEY | int          | Х | Х |   |    |
| TENANT_KEY                | int          |   | X | X |    |
| CREATE_AUDIT_KEY          | int          |   | X |   |    |
| UPDATE_AUDIT_KEY          | int          |   | X |   |    |
| REASON_TYPE               | varchar(64)  |   |   |   |    |
| REASON_TYPE_CODE          | varchar(32)  |   |   |   |    |
| HARDWARE_REASON           | varchar(255) |   |   |   |    |
| SOFTWARE_REASON_KEY       | varchar(255) |   |   |   |    |
| SOFTWARE_REASON_VALUE     | varchar(255) |   |   |   |    |
| WORKMODE                  | varchar(64)  |   |   |   |    |
| WORKMODE_CODE             | varchar(32)  |   |   |   |    |
| PURGE_FLAG                | numeric(1)   |   |   |   |    |

### Column RESOURCE STATE REASON KEY

The primary key of this table and the surrogate key that is used to join this dimension to the fact tables.

#### Column TENANT KEY

The surrogate key that is used to join the TENANT dimension to the fact tables.

#### Column CREATE AUDIT KEY

The surrogate key used to join to the CTL\_AUDIT\_LOG dimension. Specifies the lineage for data creation. This value can be useful for aggregation, enterprise application integration (EAI), and ETL tools--that is, applications that need to identify newly added data.

# Column UPDATE\_AUDIT\_KEY

The surrogate key used to join to the CTL\_AUDIT\_LOG dimension. Specifies the lineage for data update. This value can be useful for aggregation, enterprise application integration (EAI), and ETL tools--that is, applications that need to identify recently modified data.

#### Column REASON TYPE

The type of the reason--either Hardware or Software. This value can change with localization.

#### Column REASON TYPE CODE

The reason type code--either HARDWARE or SOFTWARE. This value does not change with localization.

### Column HARDWARE REASON

The hardware reason.

# Column SOFTWARE\_REASON\_KEY

The key name with which the software reason was attached.

# Column SOFTWARE\_REASON\_VALUE

The value with which the software reason was attached.

#### Column WORKMODE

The work mode. One of the following values:

- AgentWorkModeUnknown
- AgentManualIn
- AgentAutoIn
- AgentLegalGuard
- AgentAfterCallWork
- AgentAuxWork
- AgentWalkAway
- AgentReturnBack

This value can change with localization.

# Column WORKMODE\_CODE

The work mode code. One of the following values:

- AGENT WORK MODE UNKNOWN
- AGENT MANUAL IN
- AGENT AUTO IN
- AGENT LEGAL GUARD
- AGENT AFTER CALL WORK
- AGENT AUX WORK
- AGENT WALK AWAY
- AGENT RETURN BACK

This value does not change with localization.

#### Column PURGE\_FLAG

This field is reserved.

# **Subject Areas**

| Code                          | Comment                                                                |
|-------------------------------|------------------------------------------------------------------------|
| Summary_Resource_State_Reason | Represents agent resource state reasons, summarized to the media type. |

# Table ROUTING\_TARGET

This table allows facts to be described by routing targets that are selected by the router. It enables aggregation, based on the number of times that the router selected each target or how many interactions a given resource processed because it was a member of a particular target.

Each row describes a routing target that has been used by the router. Refer to the ROUTING\_TARGET\_TYPE column for a list of target types. A new row is issued for each distinct routing target that is encountered as attached data in the interaction source data.

#### **Column List**

| Code                     | Data Type    | Р | М | F | DV |
|--------------------------|--------------|---|---|---|----|
| ROUTING_TARGET_KEY       | int          | X | X |   |    |
| TENANT_KEY               | int          |   | X | X |    |
| CREATE_AUDIT_KEY         | int          |   | X | X |    |
| UPDATE_AUDIT_KEY         | int          |   | X | X |    |
| ROUTING_TARGET_TYPE      | varchar(64)  |   |   |   |    |
| ROUTING_TARGET_TYPE_CODE | varchar(64)  |   |   |   |    |
| TARGET_OBJECT_SELECTED   | varchar(255) |   |   |   |    |
| AGENT_GROUP_NAME         | varchar(255) |   |   |   |    |
| PLACE_GROUP_NAME         | varchar(255) |   |   |   |    |
| SKILL_EXPRESSION         | varchar(255) |   |   |   |    |
| PURGE_FLAG               | numeric(1)   |   |   |   |    |

# Column ROUTING\_TARGET\_KEY

The surrogate key that is used to join this dimension table to the fact tables.

# Column TENANT KEY

The surrogate key that is used to join the TENANT dimension table to the fact tables.

# Column CREATE AUDIT KEY

The surrogate key used to join to the CTL\_AUDIT\_LOG dimension. Specifies the lineage for data creation. This value can be useful for aggregation, enterprise application integration (EAI), and ETL tools--that is, applications that need to identify newly added data.

# Column UPDATE\_AUDIT\_KEY

The surrogate key used to join to the CTL\_AUDIT\_LOG dimension. Specifies the lineage for data update. This value can be useful for aggregation, enterprise application integration (EAI), and ETL tools--that is, applications that need to identify recently modified data.

# Column ROUTING\_TARGET\_TYPE

The type of routing target. One of the following values:

- Unspecified
- Default
- Agent
- Place
- Agent Group
- Agent Group With Skill Expr
- Skill Expression
- Place Group
- Routing Point
- Queue
- Queue Group
- Regular DN
- Campaign Group
- Destination Label
- Workbin

This value can change with localization.

# Column ROUTING\_TARGET\_TYPE\_CODE

The code of the routing target type. One of the following values:

- UNSPECIFIED
- DEFAULT
- AGENT
- PLACE
- AGENT GROUP
- AGENT GROUP WITH SKILL EXPR
- SKILL EXPRESSION
- PLACE GROUP
- ROUTING POINT
- QUEUE
- QUEUE GROUP
- REGULAR DN
- CAMPAIGN GROUP
- DESTINATION LABEL
- WORKBIN

This value does not change with localization.

## Column TARGET\_OBJECT\_SELECTED

The object that is targeted by the Router.

## Column AGENT\_GROUP\_NAME

The agent group that is targeted by the Router.

## Column PLACE GROUP NAME

The place group that is targeted by the Router.

### Column SKILL EXPRESSION

The skill expression that is used in conjunction with the agent group that is targeted by the Router. The skill expression is formulated by the routing strategy.

### Column PURGE FLAG

This field is reserved.

## **Subject Areas**

| Code | Comment                                                                                                    |
|------|----------------------------------------------------------------------------------------------------|
| _    | Represents a summary of each attempt to handle an interaction. It encompasses the mediation process that is required to offer the interaction to a target handling resource, as well as the activities of that target handling resource. |

# Table SM\_RES\_STATE\_FACT

Each row describes a summarized state of an agent resource, relative to a given media type. The grain of the fact is an accumulating snapshot that represents the duration of the summarized state.

A summary state represents the contiguous duration that an agent resource is logged in with a particular state for a given media type, irrespective of the number of DNs and/or queues to which the agent resource logs in. For voice, the summary state is chosen from among the concurrent states of all voice DNs to which the agent is logged in, based on the configured state priority list. For multimedia, there are no DNs, so that the summarized state represents the state of the agent, relative to the media type. Both active and completed resource states are written to this table.

Do Not Disturb is optionally factored into summary states, based on the configuration of the underlying Switch object.

The start and end dates and times are stored as facts, in seconds that have elapsed since January 1, 1970. They are also stored as DATE TIME dimension references.

### **Column List**

| Code                           | Data Type   | Р | M | F | DV |
|--------------------------------|-------------|---|---|---|----|
| SM_RES_STATE_FACT_KEY          | numeric(19) | Х | Х |   |    |
| START_DATE_TIME_KEY            | int         |   | X | X |    |
| END_DATE_TIME_KEY              | int         |   | X | X |    |
| TENANT_KEY                     | int         |   | X | X |    |
| MEDIA_TYPE_KEY                 | int         |   | X | X |    |
| RESOURCE_KEY                   | int         |   | X | X |    |
| RESOURCE_GROUP_COMBINATION_KEY | int         |   | X | X |    |
| PRIMARY_MEDIA_RESOURCE_KEY     | int         |   | X | X |    |
| RESOURCE_STATE_KEY             | int         |   | X | X |    |
| CREATE_AUDIT_KEY               | int         |   | X | X |    |
| UPDATE_AUDIT_KEY               | int         |   | X | X |    |
| SM_RES_SESSION_FACT_KEY        | numeric(19) |   |   | X |    |
| START_TS                       | int         |   |   |   |    |
| END_TS                         | int         |   |   |   |    |
| TOTAL_DURATION                 | int         |   |   |   |    |
| LEAD_CLIP_DURATION             | int         |   |   |   |    |
| TRAIL_CLIP_DURATION            | int         |   |   |   |    |
| ACTIVE_FLAG                    | numeric(1)  |   |   |   |    |
| PURGE_FLAG                     | numeric(1)  |   |   |   |    |

### Column SM RES STATE FACT KEY

The primary key of this table. It is generated by the database.

### Column START DATE TIME KEY

Identifies the start of a 15-minute interval in which the resource state began. Use this value as a key to join the fact tables to any configured DATE\_TIME dimension, in order to group the facts related to the same interval and/or convert the START\_TS timestamp to an appropriate time zone.

## Column END DATE TIME KEY

Identifies the start of a 15-minute interval in which the resource state ended. Use this value as a key to join the fact tables to any configured DATE\_TIME dimension, in order to group the facts related to the same interval and/or convert the END\_TS timestamp to an appropriate time zone.

### Column TENANT KEY

The surrogate key that is used to join this table to the TENANT dimension, to identify a specific tenant to which the agent belongs.

### Column MEDIA TYPE KEY

The surrogate key that is used to join records in this table to a specific media type in the MEDIA\_TYPE dimension.

## Column RESOURCE KEY

The surrogate key that is used to join this table to the RESOURCE\_ dimension, to identify a specific agent that is associated with the agent state.

## Column RESOURCE\_GROUP\_COMBINATION\_KEY

The surrogate key that is used to join records in this table to a specific combination of resource groups in the RESOURCE\_GROUP\_COMBINATION dimension. This field identifies the groups in which the agent was a member when the resource state began.

## Column PRIMARY\_MEDIA\_RESOURCE\_KEY

The surrogate key that is used to join the RESOURCE\_ dimension to the fact tables, to identify the agent's DN that first transitioned into this summary state. For multimedia, this field references the default "No Resource" dimension value. For deployments in which agents log in to multiple voice DNs concurrently, this field cannot be used for reporting because it can change with each state. It is primarily intended for data-lineage purposes.

### Column RESOURCE STATE KEY

The surrogate key that is used to join this table to the RESOURCE\_STATE dimension, to identify the specific resource state of this record.

### Column CREATE AUDIT KEY

The surrogate key used to join to the CTL\_AUDIT\_LOG dimension. Specifies the lineage for data creation. This value can be useful for aggregation, enterprise application integration (EAI), and ETL tools--that is, applications that need to identify newly added data.

## Column UPDATE\_AUDIT KEY

The surrogate key used to join to the CTL\_AUDIT\_LOG dimension. Specifies the lineage for data update. This value can be useful for aggregation, enterprise application integration (EAI), and ETL tools--that is, applications that need to identify recently modified data.

### Column SM RES SESSION FACT KEY

The surrogate key that is used to join records in this table to the SM\_RES\_SESSION\_FACT table, to associate the resource's summarized state with the summarized login session.

### Column START TS

The UTC-equivalent value of the date and time when the resource state began.

## Column END TS

The meaning depends on the value of ACTIVE\_FLAG. For an inactive row, the UTC-equivalent value of the date and time by which the resource state ended. This value results from calculation of the summarized resource state and does not necessarily match the END\_TS value in the underlying GIDB table(s). For an active row, this value represents a UTC-equivalent value of the date and time far in the future, so that applications do not have to test for null.

## Column TOTAL DURATION

The total duration, in seconds, of the resource state, irrespective of the interval(s) in which the resource state occurs.

## Column LEAD\_CLIP\_DURATION

For resource states that span multiple time intervals, this field facilitates the aggregation of interval aggregates by providing the lead duration, in seconds, of the resource state, which is measured from the start of the resource state to the end of the first interval.

### Column TRAIL CLIP DURATION

For resource states that span multiple time intervals, this field facilitates the aggregation of interval aggregates by providing the trailing duration, in seconds, of the resource state, which is measured from the start of the last interval to the end of the resource state.

## Column ACTIVE\_FLAG

Indicates whether the resource state is currently active:  $0 = N_0$ ,  $1 = Y_0$ es. For completed states, this value is 0.

### Column PURGE FLAG

This field is reserved

### **Index List**

| Code       | U | С | Description                                             |
|------------|---|---|---------------------------------------------------------|
| I_RSSF_SDT |   |   | Improves access time, based on the Start Date Time key. |

### Index I\_RSSF\_SDT

| Name                | Sort      |
|---------------------|-----------|
| START_DATE_TIME_KEY | Ascending |

# **Subject Areas**

| Code                   | Comment                                                         |
|------------------------|-----------------------------------------------------------------|
| Facts                  | Represents the relationships between subject area facts.        |
| Summary_Resource_State | Represents agent resource states, summarized to the media type. |

# Table SM\_RES\_STATE\_REASON\_FACT

Each row describes a summarized agent resource state reason and work mode reason, relative to a given media type. The grain of the fact is an accumulating snapshot that represents the duration of the summarized state reason.

A summary state reason represents the contiguous duration for which an agent resource is logged in with a particular state reason for a given media type, irrespective of the number of DNs and/or queues to which the agent resource logs in. Both active and completed state reasons are taken into consideration. Do Not Disturb is optionally factored into summary state reasons, based on the configuration of the underlying Switch object. Where multiple, concurrent reasons are associated with a resource state, the winning summary state reason is the reason that is associated with the state that has the highest priority.

The start and end dates and times are stored as facts, in seconds that have elapsed since January 1, 1970. They are also stored as DATE\_TIME dimension references.

### **Column List**

| Code                           | Data Type   | Р | М | F | DV |
|--------------------------------|-------------|---|---|---|----|
| SM_RES_STATE_REASON_FACT_KEY   | numeric(19) | Х | Х |   |    |
| TENANT_KEY                     | int         |   | X | X |    |
| CREATE_AUDIT_KEY               | int         |   | X | X |    |
| UPDATE_AUDIT_KEY               | int         |   | X | X |    |
| START_DATE_TIME_KEY            | int         |   | X | X |    |
| END_DATE_TIME_KEY              | int         |   | X | X |    |
| RESOURCE_STATE_KEY             | int         |   | X | X |    |
| RESOURCE_STATE_REASON_KEY      | int         |   | X | X |    |
| MEDIA_TYPE_KEY                 | int         |   | X | X |    |
| RESOURCE_KEY                   | int         |   | X | X |    |
| RESOURCE_GROUP_COMBINATION_KEY | int         |   | X | X |    |
| SM_RES_SESSION_FACT_KEY        | numeric(19) |   |   | X |    |
| SM_RES_STATE_FACT_KEY          | numeric(19) |   | X | X |    |
| START_TS                       | int         |   |   |   |    |
| END_TS                         | int         |   |   |   |    |
| TOTAL_DURATION                 | int         |   |   |   |    |
| LEAD_CLIP_DURATION             | int         |   |   |   |    |
| TRAIL_CLIP_DURATION            | int         |   |   |   |    |
| ACTIVE_FLAG                    | numeric(1)  |   |   |   |    |
| PURGE_FLAG                     | numeric(1)  |   |   |   |    |

## Column SM RES STATE REASON FACT KEY

The primary key of this table, generated by the database.

## Column TENANT\_KEY

The surrogate key that is used to join this table to the TENANT dimension, to identify a specific tenant to which the agent belongs.

## Column CREATE\_AUDIT\_KEY

The surrogate key used to join to the CTL\_AUDIT\_LOG dimension. Specifies the lineage for data creation. This value can be useful for aggregation, enterprise application integration (EAI), and ETL tools--that is, applications that need to identify newly added data.

### Column UPDATE AUDIT KEY

The surrogate key used to join to the CTL\_AUDIT\_LOG dimension. Specifies the lineage for data update. This value can be useful for aggregation, enterprise application integration (EAI), and ETL tools--that is, applications that need to identify recently modified data.

### Column START DATE TIME KEY

Identifies the start of a 15-minute interval in which the resource state reason began. Use this value as a key to join the fact tables to any configured DATE\_TIME dimension, in order to group the facts related to the same interval and/or convert the START\_TS timestamp to an appropriate time zone.

### Column END DATE TIME KEY

Identifies the start of a 15-minute interval in which the resource state reason ended. Use this value as a key to join the fact tables to any configured DATE\_TIME dimension, in order to group the facts related to the same interval and/or convert the END\_TS timestamp to an appropriate time zone.

#### Column RESOURCE STATE KEY

The surrogate key that is used to join this table to the RESOURCE\_STATE dimension, to identify the specific state that is associated with this reason.

## Column RESOURCE\_STATE\_REASON\_KEY

The surrogate key that is used to join this table to the RESOURCE\_STATE\_REASON dimension, to identify the hardware or software reason and work mode that are associated with this summarized state reason.

### Column MEDIA TYPE KEY

The surrogate key that is used to join this table to the MEDIA\_TYPE dimension, to identify the media type of this state reason.

### Column RESOURCE KEY

The surrogate key that is used to join this table to the RESOURCE\_ dimension, to identify the agent that is associated with this state reason.

## Column RESOURCE\_GROUP\_COMBINATION\_KEY

The surrogate key that is used to join records in this table to a specific combination of resource groups in the RESOURCE\_GROUP\_COMBINATION dimension. This field identifies the groups to which the agent was a member when the resource state reason began.

## Column SM\_RES\_SESSION\_FACT KEY

The surrogate key that is used to join records in this table to the SM\_RES\_SESSION\_FACT dimension, to associate the summarized state reason of the resource with the summarized login session.

### Column SM RES STATE FACT KEY

The surrogate key that is used to join records in this table to the SM\_RES\_STATE\_FACT dimension, to associate the summarized state reason of the resource with the summarized state.

## Column START\_TS

The UTC-equivalent value of the date and time when the resource state reason began.

## Column END\_TS

The meaning depends on the value of ACTIVE\_FLAG. For an inactive row, the UTC-equivalent value of the date and time by which the resource state ended. This value results from calculation of the summarized resource state and does not necessarily match the END\_TS value in the underlying GIDB table(s). For an active row, this value represents a UTC-equivalent value of the date and time far in the future, so that applications do not have to test for null.

### Column TOTAL DURATION

The total duration, in seconds, that the resource has been in the state for the prescribed reason, irrespective of the interval(s) in which the state-reason combination may endure.

## Column LEAD\_CLIP\_DURATION

For resource states that span multiple time intervals, this field facilitates the aggregation of interval aggregates by providing the lead duration, in seconds, that the resource has been in a particular state for the prescribed reason. This duration is measured from the start of the resource state reason to the end of the first interval

### Column TRAIL CLIP DURATION

For resource states that span multiple time intervals, this field facilitates the aggregation of interval aggregates by providing the trailing duration, in seconds, that the resource has been in a particular state for the prescribed reason. This duration is measured from the start of the last interval to the end of the resource reason state.

### Column ACTIVE FLAG

Indicates whether the resource state reason is currently active: 0 = No, 1 = Yes. For completed state reasons, this value is 0.

## Column PURGE FLAG

This field is reserved.

#### **Index List**

| Code       | U | С | Description                                             |
|------------|---|---|---------------------------------------------------------|
| I_RSRF_SDT |   |   | Improves access time, based on the Start Date Time key. |

### Index I\_RSRF\_SDT

| Name                | Sort      |
|---------------------|-----------|
| START_DATE_TIME_KEY | Ascending |

## **Subject Areas**

| Code                          | Comment                                                                |
|-------------------------------|------------------------------------------------------------------------|
| Facts                         | Represents the relationships between subject area facts.               |
| Summary_Resource_State_Reason | Represents agent resource state reasons, summarized to the media type. |

# Table SM\_RES\_SESSION\_FACT

This table provides a summary of resource sessions by agent and media type. Each row summarizes the login session(s) of all DNs and Places that are associated with an agent, relative to a given media type. The grain of the fact is an accumulating snapshot that represents the duration of the summary session.

A summary session represents the contiguous duration that an agent resource is logged in for a given media type, irrespective of the number of DNs, Places and/or queues to which the agent resource logs in. For voice, a summary session starts when an agent resource first logs in to any voice DN-queue combination. The session continues, irrespective of how many other voice DNs and/or queues the agent logs in to. The session ends when the agent resource logs out of all voice DNs and queues. For multimedia, a session is first created when the agent resource adds a media type to their login session. The login session continues until the agent resource removes the media type from their login session.

The start and end dates and times are stored as facts, in seconds that have elapsed since January 1, 1970. They are also stored as DATE\_TIME dimension references.

Both active and completed sessions are populated.

#### Column List

| Code                    | Data Type   | Р | М | F | DV |
|-------------------------|-------------|---|---|---|----|
| SM_RES_SESSION_FACT_KEY | numeric(19) | X | X |   |    |
| START_DATE_TIME_KEY     | int         |   | X | X |    |
| END_DATE_TIME_KEY       | int         |   | X | X |    |

| Code                           | Data Type  | Р | М | F | DV |
|--------------------------------|------------|---|---|---|----|
| TENANT_KEY                     | int        |   | Х | Х |    |
| MEDIA_TYPE_KEY                 | int        |   | X | X |    |
| RESOURCE_KEY                   | int        |   | X | X |    |
| RESOURCE_GROUP_COMBINATION_KEY | int        |   | X | X |    |
| CREATE_AUDIT_KEY               | int        |   | X | X |    |
| UPDATE_AUDIT_KEY               | int        |   | X | X |    |
| START_TS                       | int        |   |   |   |    |
| END_TS                         | int        |   |   |   |    |
| TOTAL_DURATION                 | int        |   |   |   |    |
| LEAD_CLIP_DURATION             | int        |   |   |   |    |
| TRAIL_CLIP_DURATION            | int        |   |   |   |    |
| ACTIVE_FLAG                    | numeric(1) |   |   |   |    |
| PURGE_FLAG                     | numeric(1) |   |   |   |    |

### Column SM\_RES\_SESSION\_FACT\_KEY

The primary key of this table. This value is generated by the database.

## Column START\_DATE\_TIME\_KEY

Identifies the start of a 15-minute interval in which the summarized resource session began. Use this value as a key to join the fact tables to any configured DATE\_TIME dimension, in order to group the facts related to the same interval and/or convert the START\_TS timestamp to an appropriate time zone.

### Column END DATE TIME KEY

Identifies the start of a 15-minute interval in which the summarized resource session ended. Use this value as a key to join the fact tables to any configured DATE\_TIME dimension, in order to group the facts related to the same interval and/or convert the END\_TS timestamp to an appropriate time zone.

### Column TENANT KEY

The surrogate key that is used to join this table to the TENANT dimension, to identify a specific tenant to which the agent belongs.

### Column MEDIA TYPE KEY

The surrogate key that is used to join this table to the MEDIA\_TYPE dimension, to identify a specific media type.

## Column RESOURCE KEY

The surrogate key that is used to join this table to the RESOURCE\_ dimension, to identify a specific agent that is associated with the login session.

### Column RESOURCE GROUP COMBINATION KEY

The surrogate key that is used to join records in this table to a specific combination of resource groups in the RESOURCE\_GROUP\_COMBINATION dimension. This field identifies the groups in which the agent was a member when the summarized session began.

## Column CREATE\_AUDIT\_KEY

The surrogate key used to join to the CTL\_AUDIT\_LOG dimension. Specifies the lineage for data creation. This value can be useful for aggregation, enterprise application integration (EAI), and ETL tools--that is, applications that need to identify newly added data.

## Column UPDATE\_AUDIT\_KEY

The surrogate key used to join to the CTL\_AUDIT\_LOG dimension. Specifies the lineage for data update. This value can be useful for aggregation, enterprise application integration (EAI), and ETL tools--that is, applications that need to identify recently modified data.

### Column START TS

The UTC-equivalent value of the date and time when the summarized resource session began.

## Column END\_TS

The meaning depends on the value of ACTIVE\_FLAG. For an inactive row, the UTC-equivalent value of the date and time by which the resource state ended. This value results from calculation of the summarized resource state and does not necessarily match the END\_TS value in the underlying GIDB table(s). For an active row, this value represents a UTC-equivalent value of the date and time far in the future, so that applications do not have to test for null.

### Column TOTAL DURATION

The total duration, in seconds, of the resource session irrespective of the interval(s) in which the resource session occurs. If the session is not complete, the duration is calculated from the beginning time of the session until the last extraction.

### Column LEAD\_CLIP\_DURATION

For resource sessions that span multiple time intervals, this field facilitates the aggregation of interval aggregates by providing the lead duration, in seconds, of the resource session, which is measured from the start of the resource session to the end of the first interval.

### Column TRAIL\_CLIP\_DURATION

For resource sessions that span multiple time intervals, this field facilitates the aggregation of interval aggregates by providing the trailing duration, in seconds, of the resource session, which is measured from the start of the last interval to the end of the resource session.

### Column ACTIVE FLAG

Indicates whether the resource session is active (not finished): 0 = No, 1 = Yes.

## Column PURGE FLAG

This field is reserved.

## **Index List**

| Code             | U | С | Description                                             |
|------------------|---|---|---------------------------------------------------------|
| I_SM_RS_SSSN_SDT |   |   | Improves access time, based on the Start Date Time key. |

## Index I\_SM\_RS\_SSSN\_SDT

| Name                | Sort      |
|---------------------|-----------|
| START_DATE_TIME_KEY | Ascending |

## **Subject Areas**

| Code Comment |                                                                                              |  |  |
|--------------|----------------------------------------------------------------------------------------------|--|--|
| Facts        | Represents the relationships between subject area facts.                                     |  |  |
|              | Represents agent resource media sessions from login to logout, summarized to the media type. |  |  |

# **Table STRATEGY**

This table allows facts to be described by the associated routing strategy. Each row describes one routing strategy that has operated on an interaction. A new row is issued for each distinct strategy, strategy result, and reason encountered as attached data in the interaction source data.

## **Column List**

| Code               | Data Type    | Р | М | F | DV |
|--------------------|--------------|---|---|---|----|
| STRATEGY_KEY       | int          | X | X |   |    |
| TENANT_KEY         | int          |   | X | X |    |
| CREATE_AUDIT_KEY   | int          |   | X | X |    |
| UPDATE_AUDIT_KEY   | int          |   | X | X |    |
| STRATEGY_TYPE      | varchar(255) |   |   |   |    |
| STRATEGY_TYPE_CODE | varchar(32)  |   |   |   |    |
| STRATEGY_NAME      | varchar(255) |   |   |   |    |
| PURGE_FLAG         | numeric(1)   |   |   |   |    |

## Column STRATEGY\_KEY

The surrogate key that is used to join this dimension table to the fact tables.

# Column TENANT\_KEY

The surrogate key that is used to join the TENANT dimension to the fact tables.

## Column CREATE\_AUDIT\_KEY

The surrogate key used to join to the CTL\_AUDIT\_LOG dimension. Specifies the lineage for data creation. This value can be useful for aggregation, enterprise application integration (EAI), and ETL tools--that is, applications that need to identify newly added data.

## Column UPDATE\_AUDIT\_KEY

The surrogate key used to join to the CTL\_AUDIT\_LOG dimension. Specifies the lineage for data update. This value can be useful for aggregation, enterprise application integration (EAI), and ETL tools--that is, applications that need to identify recently modified data.

### Column STRATEGY TYPE

The strategy type. One of the following values:

- Unspecified
- RoutingStrategy

This value can change with localization.

## Column STRATEGY TYPE CODE

The strategy type code. One of the following values:

- UNSPECIFIED
- ROUTINGSTRATEGY

This value does not change with localization.

### Column STRATEGY NAME

The name of the strategy. This field's value is referenced by the user-defined key that has an ID of 10044.

### Column PURGE FLAG

This field is reserved.

# **Subject Areas**

| Code | Comment                                                                                                    |
|------|----------------------------------------------------------------------------------------------------|
| _    | Represents a summary of each attempt to handle an interaction. It encompasses the mediation process that is required to offer the interaction to a target handling resource, as well as the activities of that target handling resource. |

# Table TECHNICAL\_DESCRIPTOR

This table allows interaction-based facts to be described by the role of the associated resource and the

technical result of the interaction or the interaction-based fact. For example, a queue resource received an interaction and diverted to another resource. Each row describes one distinct combination of attributes.

#### Column List

| Code                     | Data Type    | Р | М | F | DV |
|--------------------------|--------------|---|---|---|----|
| TECHNICAL_DESCRIPTOR_KEY | int          | Х | X |   |    |
| TECHNICAL_RESULT         | varchar(255) |   |   |   |    |
| TECHNICAL_RESULT_CODE    | varchar(32)  |   |   |   |    |
| RESULT_REASON            | varchar(255) |   |   |   |    |
| RESULT_REASON_CODE       | varchar(32)  |   |   |   |    |
| RESOURCE_ROLE            | varchar(255) |   |   |   |    |
| RESOURCE_ROLE_CODE       | varchar(32)  |   |   |   |    |
| ROLE_REASON              | varchar(255) |   |   |   |    |
| ROLE_REASON_CODE         | varchar(32)  |   |   |   |    |
| CREATE_AUDIT_KEY         | int          |   | X | X |    |
| UPDATE_AUDIT_KEY         | int          |   | X | X |    |

## Column TECHNICAL DESCRIPTOR KEY

The surrogate key that is used to join this dimension table to the fact tables.

## Column TECHNICAL\_RESULT

The technical result of the handling attempt--that is, how the attempt ended. One of the following values:

- Abandoned
- Cleared
- Completed
- Conferenced
- CustomerAbandoned
- DestinationBusy
- Diverted
- None
- OutboundStopped
- Pulled
- Redirected
- Routed
- Transferred
- Unspecified

This value can change with localization.

## Column TECHNICAL\_RESULT\_CODE

The technical result code of the handling attempt--that is, how the attempt ended. One of the following values:

- ABANDONED
- CLEARED
- COMPLETED
- CONFERENCED
- CUSTOMERABANDONED
- DESTINATIONBUSY
- DIVERTED
- NONE
- OUTBOUNDSTOPPED
- PULLED
- REDIRECTED
- ROUTED
- TRANSFERRED
- UNSPECIFIED

This value does not change with localization.

## Column RESULT\_REASON

The reason for the technical result. One of the following values:

- AbandonedFromHold
- AbandonedWhileOueued
- AbandonedWhileRinging
- AnsweredByAgent
- AnsweredByOther
- DefaultRoutedByStrategy
- DefaultRoutedBySwitch
- PulledBackTimeout
- Redirected
- Rejected
- Revoked
- RoutedFromAnotherVQ
- RoutedToOther
- RouteOnNoAnswer
- Stopped
- StuckCall
- TargetsCleared
- Unspecified

This value can change with localization.

## Column RESULT\_REASON\_CODE

The reason code for the technical result. One of the following values:

- ABANDONEDFROMHOLD
- ABANDONEDWHILEQUEUED
- ABANDONEDWHILERINGING
- ANSWEREDBYAGENT
- ANSWEREDBYOTHER
- DEFAULTROUTEDBYSTRATEGY
- DEFAULTROUTEDBYSWITCH
- PULLEDBACKTIMEOUT
- REDIRECTED
- REJECTED
- REVOKED
- ROUTEDFROMANOTHERVQ
- ROUTEDTOOTHER
- ROUTEONNOANSWER
- STOPPED
- STUCKCALL
- TARGETSCLEARED
- UNSPECIFIED

This value does not change with localization.

## Column RESOURCE ROLE

The role that is played by the resource that is associated with the handling attempt. One of the following values:

- DivertedTo
- InConference
- Initiated
- InitiatedConsult
- Puller
- Received
- ReceivedConsult
- ReceivedRequest
- ReceivedTransfer
- RedirectedTo
- RoutedTo
- Unknown

This value can change with localization.

## Column RESOURCE\_ROLE\_CODE

The code of the role that is played by the resource that is associated with the handling attempt. One of the following values:

- DIVERTEDTO
- INCONFERENCE
- INITIATED
- INITIATEDCONSULT
- PULLER
- RECEIVED
- RECEIVEDCONSULT
- RECEIVEDREQUEST
- RECEIVEDTRANSFER
- REDIRECTEDTO
- ROUTEDTO
- UNKNOWN

This value does not change with localization.

## Column ROLE\_REASON

The reason for the resource role. One of the following values:

- Unspecified
- ConferenceInitiator
- ConferenceJoined
- PulledBackTimeout

This value can change with localization.

### Column ROLE REASON CODE

The code of the reason for the resource role. One of the following values:

- UNSPECIFIED
- CONFERENCE INITIATOR
- CONFERENCE JOINED
- PULLEDBACKTIMEOUT

This value does not change with localization.

### Column CREATE AUDIT KEY

The surrogate key used to join to the CTL\_AUDIT\_LOG dimension. Specifies the lineage for data creation. This value can be useful for aggregation, enterprise application integration (EAI), and ETL tools--that is, applications that need to identify newly added data.

### Column UPDATE AUDIT KEY

The surrogate key used to join to the CTL\_AUDIT\_LOG dimension. Specifies the lineage for data update. This value can be useful for aggregation, enterprise application integration (EAI), and ETL tools--that is, applications that need to identify recently modified data.

## **Subject Areas**

| Code | Comment                                                                                                    |
|------|----------------------------------------------------------------------------------------------------|
| _    | Represents a summary of each attempt to handle an interaction. It encompasses the mediation process that is required to offer the interaction to a target handling resource, as well as the activities of that target handling resource. |
|      | Represents interaction activity from the perspective of contact center ACD queues, virtual queues, interaction queues, and interaction workbins, as well as groups thereof.                                                              |

# Table TIME\_ZONE

This table allows facts to be described based on attributes of a time zone. Each row describes one time zone, as configured in Configuration Database. Configuration Database includes one instance of a time zone, regardless of whether Daylight Saving Time (DST) is in effect. For this reason, the offset for a given time zone may be different at different points in time.

This table is necessary to describe a contact's time zone in outbound campaigns, because time zones of campaign contacts may differ from the time zones of contact centers.

## **Column List**

| Code               | Data Type    | Data Type P |  | F | DV |
|--------------------|--------------|-------------|--|---|----|
| TIME_ZONE_KEY      | int          | int X X     |  |   |    |
| TENANT_KEY         | int          | int X       |  |   |    |
| TIME_ZONE_NAME     | varchar(255) |             |  |   |    |
| TIME_ZONE_NAME2    | varchar(255) |             |  |   |    |
| DESCRIPTION        | varchar(255) |             |  |   |    |
| TIME_ZONE_CFG_DBID | int          |             |  |   |    |
| GMT_OFFSET         | int          |             |  |   |    |
| IS_DST_OBSERVED    | numeric(1)   |             |  |   |    |
| DST_START_MONTH    | int          |             |  |   |    |
| DST_STOP_MONTH     | int          |             |  |   |    |
| DST_START_WEEK     | int          |             |  |   |    |
| DST_STOP_WEEK      | int          |             |  |   |    |
| DST_START_DAY      | int          |             |  |   |    |
| DST_STOP_DAY       | int          |             |  |   |    |
| DST_START_TIME     | int          |             |  |   |    |
| DST_STOP_TIME      | int          |             |  |   |    |
| DST_START_YEAR     | int          |             |  |   |    |
| DST_STOP_YEAR      | int          |             |  |   |    |
| START_TS           | int          |             |  |   |    |
| END_TS             | int          |             |  |   |    |

| Code             | Data Type  | Р | М | F | DV |
|------------------|------------|---|---|---|----|
| CREATE_AUDIT_KEY | int        |   | Х |   |    |
| UPDATE_AUDIT_KEY | int        |   | X |   |    |
| PURGE_FLAG       | numeric(1) |   |   |   |    |

### Column TIME ZONE KEY

The primary key of this table. This value is generated by Genesys Info Mart.

## Column TENANT\_KEY

The surrogate key that is used to join to the TENANT dimension.

### Column TIME ZONE NAME

The name of the time zone, as defined in Configuration Database.

## Column TIME\_ZONE\_NAME2

An alternative name for the time zone.

#### Column DESCRIPTION

The description of the time zone. This field can be updated by users.

# Column TIME\_ZONE\_CFG\_DBID

The database identifier (DBID) that is assigned by Configuration Server to the time zone configuration object in this contact center configuration environment.

### Column GMT OFFSET

The time zone offset from UTC, in seconds, when Daylight Saving Time is not in effect.

### Column IS DST OBSERVED

A flag that indicates whether DST is used.

## Column DST START MONTH

A number that specifies the month at which DST starts:

1 = January

• • •

12 = December

When DST is not observed, this value is set to 0.

## Column DST STOP MONTH

A number that specifies the month at which DST ends:

1 = January

. .

12 = December

When DST is not observed, this value is set to 0.

### Column DST START WEEK

In conjunction with DST\_START\_MONTH and DST\_START\_DAY, specifies when DST starts. One of the following values:

0--DST is not observed, or the week is not specified.

1 thru 5--The occurrence of the weekday within the month.

7-- The last occurrence of the weekday within the month.

## For example:

o If DST\_START\_MONTH is 4, DST\_START\_WEEK is 1, and DST\_START\_DAY is 1, DST starts on the first Sunday in April.

o If DST\_START\_MONTH is 3, DST\_START\_WEEK is 7, and DST\_START\_DAY is 1, DST starts on the last Sunday in March.

## Column DST\_STOP\_WEEK

In conjunction with DST\_STOP\_MONTH and DST\_STOP\_DAY, specifies when DST ends. One of the following values:

0--DST is not observed, or the week is not specified.

1 thru 5--The occurrence of the weekday within the month.

7-- The last occurrence of the weekday within the month.

### For example:

o If DST\_STOP\_MONTH is 11, DST\_STOP\_WEEK is 2, and DST\_STOP\_DAY is 1, DST ends on the second Sunday in November.

o If DST\_STOP\_MONTH is 10, DST\_STOP\_WEEK is 7, and DST\_STOP\_DAY is 1, DST ends on the last Sunday in October.

### Column DST START DAY

Specifies the weekday on which DST starts, if the week is specified (DST\_START\_WEEK does not equal 0). One of the following values:

0--DST is not observed.

1--Sunday.

. . .

7--Saturday.

63--The last day of the month.

## Column DST\_STOP\_DAY

Specifies the weekday on which DST ends, if the week is specified (DST\_START\_WEEK does not equal 0). One of the following values:

0--DST is not observed.

1--Sunday.

. .

7--Saturday.

63--The last day of the month.

## Column DST START TIME

Specifies the DST start time, in seconds, which is counted from the start of the day on which daylight saving starts.

## Column DST\_STOP\_TIME

Specifies the DST end time, in seconds, which is counted from the start of the day on which daylight saving ends.

## Column DST\_START\_YEAR

Specifies DST start year for the Time Zone configuration objects that are defined for a specific year only. Year 2001 is assigned a value of 1. A value of 0 indicates that DST is not observed or that the year is not specified.

## Column DST\_STOP\_YEAR

Specifies DST stop year for the Time Zone configuration objects that are defined for a specific year only. Year 2001 is assigned a value of 1. A value of 0 indicated that DST is not observed or that the year is not specified.

## Column START\_TS

The UTC-equivalent value of the date and time when the time zone was added to the contact center configuration.

### Column END TS

The UTC-equivalent value of the date and time when the time zone was removed from the contact center configuration.

## Column CREATE\_AUDIT\_KEY

The surrogate key used to join to the CTL\_AUDIT\_LOG dimension. Specifies the lineage for data creation. This value can be useful for aggregation, enterprise application integration (EAI), and ETL tools--that is, applications that need to identify newly added data.

## Column UPDATE AUDIT KEY

The surrogate key used to join to the CTL\_AUDIT\_LOG dimension. Specifies the lineage for data update. This value can be useful for aggregation, enterprise application integration (EAI), and ETL tools--that is, applications that need to identify recently modified data.

### Column PURGE FLAG

This field is reserved.

## **Subject Areas**

| Code | Comment                                                          |  |
|------|------------------------------------------------------------------|--|
|      | Represents outbound campaign contact record attempts. An attempt |  |
|      | may or may not include dialing.                                  |  |

# Table USER\_DATA\_CUST\_DIM\_1

USER\_DATA\_CUST\_DIM\_1 are not part of the default Genesys Info Mart database schema. If one or more tables are required to store deployment-specific, user-defined, low-cardinality dimensions, based on data that come attached with interactions, use Genesys-provided script as an example of how to add these tables to the schema. The suffix, which is a configurable part of the table name, can range from 1 to 800 in your deployment. The table stores up to five attributes that are based on KVPs that are associated with interactions and are populated according to configurable propagation rules. Each row describes a combination of user-defined custom attributes that characterize the interaction. A new row is issued every time that a new combination of the attributes is encountered in interaction data. A join between this table and IRF is performed through the IRF\_USER\_DATA\_KEYS extension table.

**Note:** Genesys recommends restricting the maximum length of the fields related to user data KVP in dimensional tables to comply with RDBMS limitations. Refer to Genesys Info Mart Deployment Guide for more information.

#### Column List

| Code             | Data Type    | Р | М | F | DV   |
|------------------|--------------|---|---|---|------|
| ID               | int          | Х | Х |   |      |
| TENANT_KEY       | int          |   | X |   |      |
| CREATE_AUDIT_KEY | int          |   | X |   |      |
| DIM_ATTRIBUTE_1  | varchar(170) |   | X |   | none |
| DIM_ATTRIBUTE_2  | varchar(170) |   | X |   | none |

| Code            | Data Type    | Р | M | F | DV   |
|-----------------|--------------|---|---|---|------|
| DIM_ATTRIBUTE_3 | varchar(170) |   | Х |   | none |
| DIM_ATTRIBUTE_4 | varchar(170) |   | X |   | none |
| DIM_ATTRIBUTE_5 | varchar(170) |   | X |   | none |

#### Column ID

The primary key of this table and the surrogate key that is used to join this dimension table to the fact tables.

## Column TENANT\_KEY

The surrogate key that is used to join the TENANT dimension to the fact tables, to indicate the tenant of the IRF resource. The value of this field is identical to the value that is in the corresponding INTERACTION RESOURCE FACT record. This value can be used to restrict data access.

## Column CREATE AUDIT KEY

The surrogate key used to join to the CTL\_AUDIT\_LOG dimension. Specifies the lineage for data creation. This value can be useful for aggregation, enterprise application integration (EAI), and ETL tools--that is, applications that need to identify newly added data.

## Column DIM\_ATTRIBUTE\_1 Through DIM\_ATTRIBUTE\_5

Stores the value of a certain user-data key. The name of this column, which is configurable and typically matches the user-data key name, may differ in your deployment. If a default value is configured, it is stored when a KVP is missing for an interaction. Attribute values must be of low cardinality, to prevent this dimension from becoming as large as the fact tables.

### **Index List**

| Code                       | U | С | Description                                                         |
|----------------------------|---|---|---------------------------------------------------------------------|
| I_USER_DATA_CUST<br>_DIM_1 | Х |   | Improves access time based, on dimension values and the Tenant key. |

### Index I USER DATA CUST DIM 1

| Name            | Sort      |
|-----------------|-----------|
| TENANT KEY      | Ascending |
| DIM_ATTRIBUTE_1 | Ascending |
| DIM_ATTRIBUTE_2 | Ascending |
| DIM_ATTRIBUTE_3 | Ascending |
| DIM_ATTRIBUTE_4 | Ascending |
| DIM_ATTRIBUTE_5 | Ascending |

# **Subject Areas**

| Code | Comment                                                                                                    |
|------|----------------------------------------------------------------------------------------------------|
| _    | Represents a summary of each attempt to handle an interaction. It encompasses the mediation process that is required to offer the interaction to a target handling resource, as well as the activities of that target handling resource. |

# **Chapter 4: Info Mart Views**

Genesys Info Mart provides the following predefined views for reporting purposes:

- CALLING LIST
- CALLING LIST TO CAMP FACT
- CAMPAIGN
- GROUP
- GROUP TO CAMPAIGN FACT
- PLACE
- PLACE GROUP FACT
- RESOURCE GROUP FACT
- RESOURCE SKILL FACT
- SKILL
- TENANT

The preceding views are described in detail further in this chapter.

In addition to the predefined views, tenant-specific or user-specific views can be added to the schema in either a multi-tenant or single-tenant environment. The purpose of these views is to provide access to data in the Genesys Info Mart fact and dimension tables for users who are working only with the data for a particular unit:

- In a multi-tenant environment, the unit is defined as a tenant in the Genesys configuration of your contact center
- In a single-tenant environment, business responsibilities of users determine their access needs for reporting data.

When the Info Mart database administrator creates these views by using the make\_gim\_view\_for\_tenant.sql script, the view names are prepended with the user name of the views for a particular tenant. The same script can be used to create views in a single-tenant environment, to create views for a particular business unit.

The Tenant/User Views database schema contains the following views:

- < View User>.ATTEMPT DISPOSITION
- <View\_User>.CALLING\_LIST\_METRIC\_ FACT
- <View\_User>.CALLING\_LIST\_TO\_ CAMP\_FACT
- < View User>.CALL RESULT
- <View\_User>.CAMPAIGN\_GROUP\_ SESSION\_FACT

- < View User>.RECORD STATUS
- < View User>.RECORD TYPE
- < View User>.REQUESTED SKILL
- <View\_User>.REQUESTED\_SKILL\_ COMBINATION
- < View User>.RESOURCE
- <View\_User>.RESOURCE\_GROUP\_ COMBINATION

- <View\_User>.CAMPAIGN\_GROUP\_ STATE
- <View\_User>.CAMPAIGN\_GROUP\_ STATE\_FACT
- <View\_User>.CONTACT\_ATTEMPT\_ FACT
- <View User>.CONTACT INFO TYPE
- < View User>.DATE TIME
- < View User > . DIALING MODE
- <View\_User>.GROUP\_TO\_CAMPAIGN\_ FACT
- <View\_User>.INTERACTION\_ DESCRIPTOR
- < View User>.INTERACTION FACT
- <View\_User>.INTERACTION\_ RESOURCE FACT
- <View\_User>.INTERACTION\_ RESOURCE STATE
- < View User>.INTERACTION TYPE
- < View User>.IRF USER DATA GEN 1
- <View User>.IRF USER DATA KEYS
- <View\_User>.IXN\_RESOURCE\_STATE\_ FACT
- <View\_User>.MEDIATION\_SEGMENT\_ FACT
- < View User>.MEDIA TYPE
- < View User>.PLACE GROUP FACT
- <View\_User>.RECORD\_FIELD\_ GROUP 1
- <View\_User>.RECORD\_FIELD\_ GROUP 2

- <View\_User>.RESOURCE\_GROUP\_ FACT
- <View\_User>.RESOURCE\_SKILL\_ FACT\_
- < View User>.RESOURCE STATE
- <View\_User>.RESOURCE\_STATE\_ REASON
- < View User > . ROUTING TARGET
- < View User>.SM RES SESSION FACT
- < View User>.SM RES STATE FACT
- <View\_User>.SM\_RES\_STATE\_ REASON\_FACT
- View User>.STRATEGY
- <View\_User>.TECHNICAL\_ DESCRIPTOR
- < View User>.TIME ZONE
- <View User>.CALLING LIST
- <View\_User>.CALLING\_LIST\_TO\_ CAMP\_FACT
- <View User>.CAMPAIGN
- < View User>.GROUP
- <View\_User>.GROUP\_TO\_CAMPAIGN\_ FACT
- View User>.PLACE
- < View User>.PLACE GROUP FACT
- <View\_User>.RESOURCE\_GROUP\_ FACT
- < View User>.RESOURCE SKILL FACT
- View User>.SKILL
- View User>.TENANT

Additionally, views are created for custom user data tables.

The structure of the tenant-specific (user-specific) views is identical to that of their underlying dimension and fact tables. For this reason, subject area diagrams and descriptions for these views are not provided in this schema reference.

# View CALLING\_LIST

Allows facts to be described based on attributes of an outbound campaign calling list. Each row describes one calling list.

Chapter 4: Info Mart Views View CALLING\_LIST

## **Column List**

| Name                  | Description                                                                                                    |
|-----------------------|----------------------------------------------------------------------------------------------------|
| CALLING_LIST_KEY      | The primary key of this view and the surrogate key that is used to join the CALLING_LIST dimension to the fact tables.                                                                                                    |
| TENANT_KEY            | The surrogate key that is used to join to the TENANT dimension.                                                                                                    |
| CALLING_LIST_NAME     | The name of the calling list.                                                                                                    |
| CREATE_AUDIT_KEY      | The surrogate key used to join to the CTL_AUDIT_LOG dimension. Specifies the lineage for data creation. This value can be useful for aggregation, enterprise application integration (EAI), and ETL tools-that is, applications that need to identify newly added data.     |
| UPDATE_AUDIT_KEY      | The surrogate key used to join to the CTL_AUDIT_LOG dimension. Specifies the lineage for data update. This value can be useful for aggregation, enterprise application integration (EAI), and ETL tools—that is, applications that need to identify recently modified data. |
| DESCRIPTION           | The description of the calling list.                                                                                                    |
| CALLING_LIST_CFG_DBID | The calling list object identifier in the contact center configuration.                                                                                                    |
| START_TS              | The UTC-equivalent value of the date and time when the calling list was added to IDB, which may differ from when the calling list was actually added to contact center configuration.                                                                                       |
| END_TS                | The UTC-equivalent value of the date and time when the calling list was removed from contact center configuration.                                                                                                    |

# **SQL Query of View CALLING\_LIST**

```
SELECT
   ΙD
                    AS CALLING_LIST_KEY,
   TENANTID
                    AS TENANT_KEY,
   NAME
                    AS CALLING_LIST_NAME,
   CREATE_AUDIT_KEY AS CREATE_AUDIT_KEY,
   UPDATE_AUDIT_KEY AS UPDATE_AUDIT_KEY,
   DESCRIPTION
                    AS DESCRIPTION,
                    AS CALLING_LIST_CFG_DBID,
   ΙD
   CREATED_TS
                    AS START_TS,
   DELETED_TS
                    AS END_TS
FROM GIDB_GC_CALLING_LIST
UNION ALL
SELECT
   -1
                    AS CALLING_LIST_KEY,
   -1
                    AS TENANT_KEY,
   'UNKNOWN'
                    AS CALLING_LIST_NAME,
   -1
                    AS CREATE_AUDIT_KEY,
   -1
                    AS UPDATE_AUDIT_KEY,
   'UNKNOWN'
                    AS DESCRIPTION,
   -1
                    AS CALLING_LIST_CFG_DBID,
   -1
                    AS START_TS,
```

| -1 A         | AS END_TS                |    |
|--------------|--------------------------|----|
| FROM dual    |                          |    |
| UNION ALL    |                          |    |
| SELECT       |                          |    |
| -2 A         | AS CALLING_LIST_KEY,     |    |
| -1 A         | AS TENANT_KEY,           |    |
| 'NO_VALUE' A | AS CALLING_LIST_NAME,    |    |
| -1 A         | AS CREATE_AUDIT_KEY,     |    |
| -1 A         | AS UPDATE_AUDIT_KEY,     |    |
| 'NO_VALUE' A | AS DESCRIPTION,          |    |
| -1 A         | AS CALLING_LIST_CFG_DBIC | ), |
| -1 A         | AS START_TS,             |    |
| -1 A         | AS END_TS                |    |
| FROM dual    |                          |    |

# View CALLING\_LIST\_TO\_CAMP\_FACT

Each row describes the association of a calling list to an outbound campaign. The grain of the fact is an accumulating snapshot that represents the duration of the association between a calling list and a campaign.

## **Column List**

| Name                          | Description                                                                                                    |
|-------------------------------|----------------------------------------------------------------------------------------------------|
| CALLING_LIST_TO_CAMP_FACT_KEY | The primary key of this view.                                                                                                    |
| TENANT_KEY                    | The surrogate key that is used to join the TENANT dimension to the fact tables.                                                                                                    |
| CALLING_LIST_KEY              | The surrogate key that is used to join the CALLING_LIST dimension to the fact tables.                                                                                                    |
| CAMPAIGN_KEY                  | The surrogate key that is used to join the CAMPAIGN dimension to the fact tables.                                                                                                    |
| START_DATE_TIME_KEY           | Identifies the start of a 15-minute interval in which the calling list was added to the campaign. Use this value as a key to join the fact tables to any configured DATE_TIME dimension, in order to group the facts related to the same interval and/or convert the START_TS timestamp to an appropriate time zone. |
| END_DATE_TIME_KEY             | Identifies the start of a 15-minute interval in which the calling list was from the campaign. Use this value as a key to join the fact tables to any configured DATE_TIME dimension, in order to group the facts related to the same interval and/or convert the END_TS timestamp to an appropriate time zone.       |
| CREATE_AUDIT_KEY              | The surrogate key used to join to the CTL_AUDIT_LOG dimension. Specifies the lineage for data creation. This value can be useful for aggregation, enterprise application integration (EAI), and ETL tools-that is, applications that need to identify newly added data.                                              |

| Name             | Description                                                                                                    |
|------------------|----------------------------------------------------------------------------------------------------|
| UPDATE_AUDIT_KEY | The surrogate key used to join to the CTL_AUDIT_LOG dimension. Specifies the lineage for data update. This value can be useful for aggregation, enterprise application integration (EAI), and ETL tools-that is, applications that need to identify recently modified data.                                                                                             |
| START_TS         | The UTC-equivalent value of the date and time when the calling list was added to the campaign in the contact center configuration.                                                                                                    |
| END_TS           | The meaning depends on the value of ACTIVE_FLAG. For an inactive row, the UTC-equivalent value of the date and time when the calling list was removed from the campaign in the contact center configuration. For an active row, this value represents a UTC-equivalent value of the date and time far in the future, so that applications do not have to test for null. |
| TOTAL_DURATION   | The meaning depends on the value of ACTIVE_FLAG. For an inactive row, this value represents the total duration, in seconds, that the calling list was associated with the campaign. For an active row, this value represents the duration, in seconds, that the calling list was associated with the campaign, from start time to the time that the ETL last executed.  |
| ACTIVE_FLAG      | Indicates whether the association between the calling list and the campaign is still active: 0 = No, 1 = Yes.                                                                                                    |
| PURGE_FLAG       | This field is reserved.                                                                                                    |

# SQL Query of View CALLING\_LIST\_TO\_CAMP\_FACT

```
select
  CALLING_LIST_TO_CAMP_FACT_KEY,
  TENANT_KEY,
  CALLING_LIST_KEY,
  CAMPAIGN_KEY,
  START_DATE_TIME_KEY,
  END_DATE_TIME_KEY,
  CREATE_AUDIT_KEY,
  UPDATE_AUDIT_KEY,
  START_TS,
  END_TS,
   (case when ACTIVE_FLAG ⟨> 0 then (select (max(LAST_CFG_EXTRACT_TS) - START_TS)
from CTL_EXTRACT_METRICS) else END_TS - START_TS end) as TOTAL_DURATION,
  ACTIVE_FLAG,
  PURGE_FLAG
from
  CALLING_LIST_TO_CAMP_FACT_
```

# **View CAMPAIGN**

Allows facts to be described based on attributes of an outbound campaign. Each row describes one campaign.

## **Column List**

| Name              | Description                                                                                                    |
|-------------------|----------------------------------------------------------------------------------------------------|
| CAMPAIGN_KEY      | The surrogate key that is used to join the CAMPAIGN dimension to the fact tables.                                                                                                    |
| TENANT_KEY        | The surrogate key that is used to join the TENANT dimension to the fact tables.                                                                                                    |
| CAMPAIGN_NAME     | The name of the campaign object in Configuration Server.                                                                                                    |
| CREATE_AUDIT_KEY  | The surrogate key used to join to the CTL_AUDIT_LOG dimension. Specifies the lineage for data creation. This value can be useful for aggregation, enterprise application integration (EAI), and ETL tools-that is, applications that need to identify newly added data.     |
| UPDATE_AUDIT_KEY  | The surrogate key used to join to the CTL_AUDIT_LOG dimension. Specifies the lineage for data update. This value can be useful for aggregation, enterprise application integration (EAI), and ETL tools—that is, applications that need to identify recently modified data. |
| DESCRIPTION       | The description of the campaign.                                                                                                    |
| CAMPAIGN_CFG_DBID | The campaign object identifier in contact center configuration.                                                                                                    |
| START_TS          | The UTC-equivalent value of the date and time when campaign was added to IDB, which may differ from when the campaign was actually added to contact center configuration.                                                                                                   |
| END_TS            | The UTC-equivalent value of the date and time when the campaign object was removed from contact center configuration.                                                                                                    |

# **SQL Query of View CAMPAIGN**

```
select
   ΙD
                     AS CAMPAIGN_KEY,
   TENANTID
                     AS TENANT_KEY,
   NAME
                     AS CAMPAIGN_NAME,
   CREATE_AUDIT_KEY AS CREATE_AUDIT_KEY,
   UPDATE_AUDIT_KEY AS UPDATE_AUDIT_KEY,
   DESCRIPTION
                     AS DESCRIPTION,
                     AS CAMPAIGN_CFG_DBID,
   ΙD
   CREATED_TS
                     AS START_TS,
   DELETED_TS
                     AS END_TS
FROM GIDB_GC_CAMPAIGN
UNION ALL
SELECT
   -1
                     AS CAMPAIGN_KEY,
   -1
                     AS TENANT_KEY,
   'UNKNOWN'
                     AS CAMPAIGN_NAME,
   -1
                     AS CREATE_AUDIT_KEY,
   -1
                     AS UPDATE_AUDIT_KEY,
   'UNKNOWN'
                     AS DESCRIPTION,
                     AS CAMPAIGN_CFG_DBID,
   1
   1
                     AS START_TS,
```

```
1
                     AS END_TS
FROM dual
UNION ALL
SELECT
   -2
                     AS CAMPAIGN_KEY,
   -1
                     AS TENANT_KEY,
   'NO_VALUE'
                     AS CAMPAIGN_NAME,
   -1
                     AS CREATE_AUDIT_KEY,
   -1
                     AS UPDATE_AUDIT_KEY,
   'NO VALUE'
                     AS DESCRIPTION,
   1
                     AS CAMPAIGN_CFG_DBID,
   1
                     AS START_TS,
                     AS END TS
   1
FROM dual
```

# View GROUP\_

Allows facts to be described based on the membership of resources in resource groups or membership of places in place groups. Routing points, queues, and agents can belong to resource groups. Places can belong to place groups. Each row describes one place group or resource group. A new row is issued for each configured place group and resource group, which is identified by its ID in the contact center configuration. Changing a group name causes an update to an existing row. Deleting a group and re-creating it under the same name causes a new row to be issued.

### **Column List**

| Name             | Description                                                                                                    |
|------------------|----------------------------------------------------------------------------------------------------|
| GROUP_KEY        | The primary key of this view that is used to join the GROUP_dimension to the fact tables.                                                                                                    |
| TENANT_KEY       | The surrogate key that is used to join the TENANT dimension to the fact tables.                                                                                                    |
| GROUP_NAME       | The group name.                                                                                                    |
| CREATE_AUDIT_KEY | The surrogate key used to join to the CTL_AUDIT_LOG dimension. Specifies the lineage for data creation. This value can be useful for aggregation, enterprise application integration (EAI), and ETL tools-that is, applications that need to identify newly added data.     |
| UPDATE_AUDIT_KEY | The surrogate key used to join to the CTL_AUDIT_LOG dimension. Specifies the lineage for data update. This value can be useful for aggregation, enterprise application integration (EAI), and ETL tools—that is, applications that need to identify recently modified data. |

Chapter 4: Info Mart Views View GROUP\_

| Name              | Description                                                                                             |
|-------------------|----------------------------------------------------------------------------------------------------|
| GROUP_TYPE        | The group type. One of the following values:                                                            |
|                   | - Unknown                                                                                               |
|                   | - Agent                                                                                                 |
|                   | - Place                                                                                                 |
|                   | - Queue                                                                                                 |
|                   | - RoutingPoint                                                                                          |
|                   | - Network Port                                                                                          |
|                   | - Service Number                                                                                        |
|                   | - Single Port                                                                                           |
|                   | This value can change with localization.                                                                |
| GROUP_TYPE_CODE   | The group type code. One of the following values:                                                       |
|                   | - UNKNOWN                                                                                               |
|                   | - AGENT                                                                                                 |
|                   | - PLACE                                                                                                 |
|                   | - QUEUE                                                                                                 |
|                   | - ROUTINGPOINT                                                                                          |
|                   | - NETWORKPORT                                                                                           |
|                   | - SERVICENUMBER                                                                                         |
|                   | - SINGLEPORT                                                                                            |
|                   | This value does not change with localization.                                                           |
| GROUP_CFG_DBID    | The group object identifier in the contact center configuration.                                        |
| GROUP_CFG_TYPE_ID | The contact center configuration integer type that is associated with                                   |
|                   | the DN or agent group object.                                                                           |
| START TS          | The UTC-equivalent value of the date and time when group was                                            |
|                   | added to IDB, which may differ from when the group was actually added to contact center configuration.  |
| END_TS            | The UTC-equivalent value of the date and time when group was removed from contact center configuration. |

# **SQL Query of View GROUP\_**

```
SELECT

ID AS GROUP_KEY,
TENANTID AS TENANT_KEY,
NAME AS GROUP_NAME,
CREATE_AUDIT_KEY AS CREATE_AUDIT_KEY,
UPDATE_AUDIT_KEY AS UPDATE_AUDIT_KEY,
CASE TYPE

WHEN 0 THEN 'Unknown'
WHEN 1 THEN 'Agent'
WHEN 2 THEN 'Place'
WHEN 3 THEN
```

```
CASE DNGROUPTYPE
                    WHEN 0 THEN 'Unknown'
                    WHEN 1 THEN 'Single Port'
                    WHEN 2 THEN 'Queue'
                    WHEN 3 THEN 'RoutingPoint'
                    WHEN 4 THEN 'Network Port'
                    WHEN 5 THEN 'Service Number'
                    ELSE 'Unknown'
                  FND
         ELSE 'Unknown'
      END AS GROUP_TYPE,
      CASE TYPE
         WHEN 0 THEN 'UNKNOWN'
         WHEN 1 THEN 'AGENT'
         WHEN 2 THEN 'PLACE'
         WHEN 3 THEN
                  CASE DNGROUPTYPE
                    WHEN 0 THEN 'UNKNOWN'
                    WHEN 1 THEN 'SINGLEPORT'
                    WHEN 2 THEN 'QUEUE'
                    WHEN 3 THEN 'ROUTINGPOINT'
                    WHEN 4 THEN 'NETWORKPORT'
                    WHEN 5 THEN 'SERVICENUMBER'
                    ELSE 'UNKNOWN'
                  END
         ELSE 'UNKNOWN'
      END AS GROUP_TYPE_CODE,
   ID
            AS GROUP_CFG_DBID,
   TYPE
           AS GROUP_CFG_TYPE_ID,
   CREATED_TS AS START_TS,
   DELETED_TS AS END_TS
FROM GIDB_GC_GROUP
UNION ALL
SELECT
       -1
                    AS GROUP_KEY,
       -1
                    AS TENANT_KEY,
       'UNKNOWN'
                    AS GROUP_NAME,
        -1
                    AS CREATE_AUDIT_KEY,
        -1
                    AS UPDATE_AUDIT_KEY,
        'UNKNOWN'
                   AS GROUP_TYPE,
        'UNKNOWN'
                   AS GROUP_TYPE_CODE,
        -1
                    AS GROUP_CFG_DBID,
        -1
                    AS GROUP_CFG_TYPE_ID,
```

```
-1
                    AS START_TS,
        -1
                    AS END_TS
FROM dual
UNION ALL
SELECT
       -2
                    AS GROUP_KEY,
       -1
                    AS TENANT_KEY,
       'No Group'
                    AS GROUP_NAME,
        -1
                    AS CREATE_AUDIT_KEY,
        -1
                    AS UPDATE_AUDIT_KEY,
        'NO_VALUE'
                    AS GROUP_TYPE,
        'NO_VALUE' AS GROUP_TYPE_CODE,
        -1
                    AS GROUP_CFG_DBID,
        -1
                    AS GROUP_CFG_TYPE_ID,
        -1
                    AS START_TS,
        -1
                    AS END_TS
FROM dual
```

# View GROUP\_TO\_CAMPAIGN\_FACT

Each row describes the association of an agent or place group to an outbound campaign. The grain of the fact is an accumulating snapshot that represents the duration of the association between an agent or place group and a campaign.

## **Column List**

| Name                       | Description                                                                                                    |
|----------------------------|----------------------------------------------------------------------------------------------------|
| GROUP_TO_CAMPAIGN_FACT_KEY | The primary key of this view.                                                                                                    |
| GROUP_KEY                  | The surrogate key that is used to join the GROUP_ dimension to the fact tables.                                                                                                    |
| CAMPAIGN_KEY               | The surrogate key that is used to join the CAMPAIGN dimension to the fact tables.                                                                                                    |
| TENANT_KEY                 | The surrogate key that is used to join the TENANT dimension to the fact tables.                                                                                                    |
| START_DATE_TIME_KEY        | Identifies the start of a 15-minute interval in which agent group or place group was added to the campaign in the contact center configuration. Use this value as a key to join the fact tables to any configured DATE_TIME dimension, in order to group the facts related to the same interval and/or convert the START_TS timestamp to an appropriate time zone.       |
| END_DATE_TIME_KEY          | Identifies the start of a 15-minute interval in which the agent group or place group was removed from the campaign in the contact center configuration. Use this value as a key to join the fact tables to any configured DATE_TIME dimension, in order to group the facts related to the same interval and/or convert the END_TS timestamp to an appropriate time zone. |

| Name             | Description                                                                                                    |
|------------------|----------------------------------------------------------------------------------------------------|
| CREATE_AUDIT_KEY | The surrogate key used to join to the CTL_AUDIT_LOG dimension. Specifies the lineage for data creation. This value can be useful for aggregation, enterprise application integration (EAI), and ETL tools-that is, applications that need to identify newly added data.                                                                                                    |
| UPDATE_AUDIT_KEY | The surrogate key used to join to the CTL_AUDIT_LOG dimension. Specifies the lineage for data update. This value can be useful for aggregation, enterprise application integration (EAI), and ETL tools—that is, applications that need to identify recently modified data.                                                                                                    |
| START_TS         | The UTC-equivalent value of the date and time when agent group or place group was added to the campaign in the contact center configuration.                                                                                                    |
| END_TS           | The meaning depends on the value of ACTIVE_FLAG. For an inactive row, the UTC-equivalent value of the date and time when the agent group or place group was removed from the campaign in the contact center configuration. For an active row, this value represents a UTC-equivalent value of the date and time far in the future, so that applications do not have to test for null.              |
| TOTAL_DURATION   | The meaning depends on the value of ACTIVE_FLAG. For an inactive row, this value represents the total duration, in seconds, that the agent group or place group was associated with the campaign. For an active row, this value represents the duration, in seconds, that the agent group or place group was associated with the campaign, from start time to the time that the ETL last executed. |
| ACTIVE_FLAG      | Indicates whether the association between the agent group or place group and the campaign is still active: 0 = No, 1 = Yes.                                                                                                    |
| PURGE_FLAG       | This field is reserved.                                                                                                    |

# **SQL Query of View GROUP\_TO\_CAMPAIGN\_FACT**

```
select
   GROUP_TO_CAMPAIGN_FACT_KEY,
  GROUP_KEY,
   CAMPAIGN_KEY,
  TENANT_KEY,
  START_DATE_TIME_KEY,
  END_DATE_TIME_KEY,
  CREATE_AUDIT_KEY,
  UPDATE_AUDIT_KEY,
  START_TS,
  END_TS,
   (case when ACTIVE_FLAG ⟨> 0
   then (select (max(LAST_CFG_EXTRACT_TS) - START_TS) from CTL_EXTRACT_METRICS)
    else END_TS - START_TS end) as TOTAL_DURATION,
  ACTIVE_FLAG,
   PURGE_FLAG
from GROUP_TO_CAMPAIGN_FACT_
```

## **View PLACE**

Allows facts to be described by the attributes of a place. Each row describes one configured place, identified by its ID in the contact center configuration. Changing the place name causes an update to an existing row. Deleting a place and re-creating it under the same name causes a new row to be issued.

## **Column List**

| Name             | Description                                                                                                    |
|------------------|----------------------------------------------------------------------------------------------------|
| PLACE_KEY        | The primary key of this view and the surrogate key that is used to join the PLACE dimension to the fact tables.                                                                                                    |
| TENANT_KEY       | The surrogate key that is used to join to the TENANT dimension.                                                                                                    |
| PLACE_NAME       | The place name.                                                                                                    |
| PLACE_CFG_DBID   | The place object identifier in the contact center configuration.                                                                                                    |
| START_TS         | The UTC-equivalent value of the date and time when place object was added to IDB, which may differ from when the place was actually added to contact center configuration.                                                                                                  |
| END_TS           | The UTC-equivalent value of the date and time when place object was removed from contact center configuration.                                                                                                    |
| CREATE_AUDIT_KEY | The surrogate key used to join to the CTL_AUDIT_LOG dimension. Specifies the lineage for data creation. This value can be useful for aggregation, enterprise application integration (EAI), and ETL tools—that is, applications that need to identify newly added data.     |
| UPDATE_AUDIT_KEY | The surrogate key used to join to the CTL_AUDIT_LOG dimension. Specifies the lineage for data update. This value can be useful for aggregation, enterprise application integration (EAI), and ETL tools—that is, applications that need to identify recently modified data. |

# **SQL Query of View PLACE**

```
select
   ID as PLACE_KEY,
   TENANTID as TENANT_KEY,
   NAME as PLACE_NAME,
   ID as PLACE_CFG_DBID,
   CREATED_TS as START_TS,
   DELETED_TS as END_TS,
   CREATE_AUDIT_KEY as CREATE_AUDIT_KEY,
   UPDATE_AUDIT_KEY as UPDATE_AUDIT_KEY
from
   GIDB_GC_PLACE
UNION ALL
select
   -1 as PLACE_KEY,
   -1 as TENANT_KEY,
   'UNKNOWN' as PLACE_NAME,
   -1
         as PLACE_CFG_DBID,
```

```
-1
         as START_TS,
   -1
         as END_TS,
         as CREATE_AUDIT_KEY,
   -1
   -1
         as UPDATE_AUDIT_KEY
from
   dual
UNION ALL
select
   -2 as PLACE_KEY,
   -1 as TENANT_KEY,
   'NO_VALUE' as PLACE_NAME,
   -1
         as PLACE_CFG_DBID,
   -1
         as START_TS,
   -1
         as END_TS,
   -1
         as CREATE_AUDIT_KEY,
   -1
         as UPDATE_AUDIT_KEY
from
   dual
```

# View PLACE\_GROUP\_FACT

Each row describes the membership of one place in one place group. The grain of the fact is an accumulating snapshot that represents the duration of the configured membership, which is identified by its ID in the Configuration Database.

## **Column List**

| Name                 | Description                                                                                                    |
|----------------------|----------------------------------------------------------------------------------------------------|
| PLACE_GROUP_FACT_KEY | The primary key of this view.                                                                                                    |
| TENANT_KEY           | The surrogate key that is used to join the TENANT dimension to the fact tables.                                                                                                    |
| PLACE_KEY            | The surrogate key that is used to join the PLACE dimension to the fact tables.                                                                                                    |
| GROUP_KEY            | The surrogate key that is used to join the GROUP_ dimension to the fact tables.                                                                                                    |
| START_DATE_TIME_KEY  | Identifies the start of a 15-minute interval in which place was added to the place group in the contact center configuration. Use this value as a key to join the fact tables to any configured DATE_TIME dimension, in order to group the facts related to the same interval and/or convert the START_TS timestamp to an appropriate time zone. |

| Name              | Description                                                                                                    |
|-------------------|----------------------------------------------------------------------------------------------------|
| END_DATE_TIME_KEY | Identifies the start of a 15-minute interval in which the place was removed from the place group in the contact center configuration. Use this value as a key to join the fact tables to any configured DATE_TIME dimension, in order to group the facts related to the same interval and/or convert the END_TS timestamp to an appropriate time zone.              |
| CREATE_AUDIT_KEY  | The surrogate key used to join to the CTL_AUDIT_LOG dimension. Specifies the lineage for data creation. This value can be useful for aggregation, enterprise application integration (EAI), and ETL tools-that is, applications that need to identify newly added data.                                                                                             |
| UPDATE_AUDIT_KEY  | The surrogate key used to join to the CTL_AUDIT_LOG dimension. Specifies the lineage for data update. This value can be useful for aggregation, enterprise application integration (EAI), and ETL tools—that is, applications that need to identify recently modified data.                                                                                         |
| START_TS          | The UTC-equivalent value of the date and time when the place was added to the place group in the contact center configuration.                                                                                                    |
| END_TS            | The meaning depends on the value of ACTIVE_FLAG. For an inactive row, the UTC-equivalent value of the date and time when the place was removed from the place group in the contact center configuration. For an active row, this value represents a UTC-equivalent value of the date and time far in the future, so that applications do not have to test for null. |
| TOTAL_DURATION    | The meaning depends on the value of ACTIVE_FLAG. For an inactive row, this value represents the total duration, in seconds, that the place was a member of the place group. For an active row, this value represents the duration, in seconds, that the place has been a member of the place group, from start time to the time that the ETL last executed.         |
| ACTIVE_FLAG       | Indicates whether the place is currently a member of the place group: 0 = No, 1 = Yes.                                                                                                    |
| PURGE_FLAG        | This field is reserved.                                                                                                    |

# **SQL Query of View PLACE\_GROUP\_FACT**

```
select
  PLACE_GROUP_FACT_KEY,
  TENANT_KEY,
  PLACE_KEY,
  GROUP_KEY,
  START_DATE_TIME_KEY,
  END_DATE_TIME_KEY,
  CREATE_AUDIT_KEY,
  UPDATE_AUDIT_KEY,
  START_TS,
  END_TS,
  (case when ACTIVE_FLAG <> 0
    then (select (max(LAST_CFG_EXTRACT_TS) - START_TS) from CTL_EXTRACT_METRICS)
  else END_TS - START_TS end) as TOTAL_DURATION,
```

ACTIVE\_FLAG, PURGE\_FLAG from PLACE\_GROUP\_FACT\_

# View RESOURCE\_GROUP\_FACT

Each row describes the membership of one resource (routing point, queue, or agent) in one resource group. The grain of the fact is an accumulating snapshot that represents the duration of the configured membership, which is identified by its ID in the configuration database.

### **Column List**

| Name                    | Description                                                                                                    |  |
|-------------------------|----------------------------------------------------------------------------------------------------|--|
| RESOURCE_GROUP_FACT_KEY | The primary key of this view.                                                                                                    |  |
| START_DATE_TIME_KEY     | Identifies the start of a 15-minute interval in which the resource was added to the resource group in the contact center configuration. Use this value as a key to join the fact tables to any configured DATE_TIME dimension, in order to group the facts related to the same interval and/or convert the START_TS timestamp to an appropriate time zone.                |  |
| END_DATE_TIME_KEY       | Identifies the start of a 15-minute interval in which the resource was removed from the resource group in the contact center configuration. Use this value as a key to join the fact tables to any configured DATE_TIME dimension, in order to group the facts related to the same interval and/or convert the END_TS timestamp to an appropriate time zone.              |  |
| TENANT_KEY              | The surrogate key that is used to join the TENANT dimension to the fact tables.                                                                                                    |  |
| RESOURCE_KEY            | The surrogate key that is used to join the RESOURCE_ dimension to the fact tables.                                                                                                    |  |
| GROUP_KEY               | The surrogate key that is used to join the GROUP_ dimension to the fact tables.                                                                                                    |  |
| CREATE_AUDIT_KEY        | The surrogate key used to join to the CTL_AUDIT_LOG dimension. Specifies the lineage for data creation. This value can be useful for aggregation, enterprise application integration (EAI), and ETL tools-that is, applications that need to identify newly added data.                                                                                                   |  |
| UPDATE_AUDIT_KEY        | The surrogate key used to join to the CTL_AUDIT_LOG dimension. Specifies the lineage for data update. This value can be useful for aggregation, enterprise application integration (EAI), and ETL tools-that is, applications that need to identify recently modified data.                                                                                               |  |
| START_TS                | The UTC-equivalent value of the date and time when the resource was added to the resource group in the contact center configuration.                                                                                                    |  |
| END_TS                  | The meaning depends on the value of ACTIVE_FLAG. For an inactive row, the UTC-equivalent value of the date and time when the resource was removed from the resource group in the contact center configuration. For an active row, this value represents a UTC-equivalent value of the date and time far in the future, so that applications do not have to test for null. |  |

| Name        | Description                                                                                                    |
|-------------|----------------------------------------------------------------------------------------------------|
|             | The meaning depends on the value of ACTIVE_FLAG. For an inactive row, this value represents the total duration, in seconds, that the resource was a member of the resource group. For an active row, this value represents the duration, in seconds, that the resource has been a member of the resource group, from start time to the time that the ETL last executed. |
| ACTIVE_FLAG | Indicates whether the resource is currently a member of the resource group: 0 = No, 1 = Yes.                                                                                                    |
| PURGE_FLAG  | This field is reserved.                                                                                                    |

# SQL Query of View RESOURCE\_GROUP\_FACT

```
select
   RESOURCE_GROUP_FACT_KEY,
   START_DATE_TIME_KEY,
   END_DATE_TIME_KEY,
   TENANT_KEY,
   RESOURCE KEY,
   GROUP_KEY,
   CREATE_AUDIT_KEY,
   UPDATE_AUDIT_KEY,
   START_TS,
   END_TS,
   (case when ACTIVE_FLAG ⟨> 0
    then (select (max(LAST_CFG_EXTRACT_TS) - START_TS) from CTL_EXTRACT_METRICS)
    else END_TS - START_TS end) as TOTAL_DURATION,
   ACTIVE_FLAG,
   PURGE_FLAG
from RESOURCE_GROUP_FACT_
```

# View RESOURCE\_SKILL\_FACT

Each row describes one skill at a particular proficiency level that one agent possesses. The grain of the fact is an accumulating snapshot that represents the duration of the configured skill and proficiency, which are identified by a unique ID in the configuration database.

#### **Column List**

| Name                    | Description                   |
|-------------------------|-------------------------------|
| RESOURCE_SKILL_FACT_KEY | The primary key of this view. |

| Name                | Description                                                                                                    |
|---------------------|----------------------------------------------------------------------------------------------------|
| START_DATE_TIME_KEY | Identifies the start of a 15-minute interval in which the skill at the specified level was added to the resource in the contact center configuration. Use this value as a key to join the fact tables to any configured DATE_TIME dimension, in order to group the facts related to the same interval and/or convert the START_TS timestamp to an appropriate time zone.              |
| END_DATE_TIME_KEY   | Identifies the start of a 15-minute interval in which the skill at the specified level was removed from the resource in the contact center configuration. Use this value as a key to join the fact tables to any configured DATE_TIME dimension, in order to group the facts related to the same interval and/or convert the END_TS timestamp to an appropriate time zone.            |
| TENANT_KEY          | The surrogate key that is used to join the TENANT dimension to the fact tables.                                                                                                    |
| RESOURCE_KEY        | The surrogate key that is used to join the RESOURCE_ dimension to the fact tables.                                                                                                    |
| SKILL_KEY           | The surrogate key that is used to join the SKILL dimension to the fact tables.                                                                                                    |
| CREATE_AUDIT_KEY    | The surrogate key used to join to the CTL_AUDIT_LOG dimension. Specifies the lineage for data creation. This value can be useful for aggregation, enterprise application integration (EAI), and ETL tools-that is, applications that need to identify newly added data.                                                                                                    |
| UPDATE_AUDIT_KEY    | The surrogate key used to join to the CTL_AUDIT_LOG dimension. Specifies the lineage for data update. This value can be useful for aggregation, enterprise application integration (EAI), and ETL tools-that is, applications that need to identify recently modified data.                                                                                                    |
| START_TS            | The UTC-equivalent value of the date and time when the skill, at the specified level, was added to the resource in the contact center configuration.                                                                                                    |
| END_TS              | The meaning depends on the value of ACTIVE_FLAG. For an inactive row, the UTC-equivalent value of the date and time when the skill, at the specified level, was removed from the resource in contact center configuration. For an active row, this value represents a UTC-equivalent value of the date and time far in the future, so that applications do not have to test for null. |
| TOTAL_DURATION      | The meaning depends on the value of ACTIVE_FLAG. For an inactive row, this field represents the total duration, in seconds, that the resource had the skill at the specified level. For an active row, this field represents the duration, in seconds, that the resource has had the skill at the specified level, from start time to the time that the ETL last executed.            |
| ACTIVE_FLAG         | Indicates whether the resource currently has the skill at the specified level: 0 = No, 1 = Yes.                                                                                                    |
| SKILL_LEVEL         | The skill level or proficiency.                                                                                                    |
| PURGE_FLAG          | This field is reserved.                                                                                                    |

# SQL Query of View RESOURCE\_SKILL\_FACT

select
 RESOURCE\_SKILL\_FACT\_KEY,

```
START_DATE_TIME_KEY,
   END_DATE_TIME_KEY,
   TENANT_KEY,
   RESOURCE_KEY,
   SKILL_KEY,
   CREATE_AUDIT_KEY,
   UPDATE_AUDIT_KEY,
   START_TS,
   END_TS,
   (case when ACTIVE_FLAG ⟨> 0
    then (select (max(LAST_CFG_EXTRACT_TS) - START_TS) from CTL_EXTRACT_METRICS)
    else END_TS - START_TS end) as TOTAL_DURATION,
   ACTIVE_FLAG,
   SKILL_LEVEL,
   PURGE_FLAG
from RESOURCE_SKILL_FACT_
```

### **View SKILL**

Allows facts to be described by the attributes of a skill. Each row describes one skill. A new row is issued for each configured skill, identified by its ID in the contact center configuration. Changing a skill name causes an update to an existing row. Deleting a skill and re-creating it under the same name causes a new row to be issued.

### **Column List**

| Name             | Description                                                                                                    |  |
|------------------|----------------------------------------------------------------------------------------------------|--|
| SKILL_KEY        | The primary key of this table and the surrogate key that is used to join the SKILL dimension table to the fact tables.                                                                                                    |  |
| TENANT_KEY       | The surrogate key that is used to join the TENANT dimension to the fact tables.                                                                                                    |  |
| SKILL_NAME       | The skill name.                                                                                                    |  |
| CREATE_AUDIT_KEY | The surrogate key used to join to the CTL_AUDIT_LOG dimension. Specifies the lineage for data creation. This value can be useful for aggregation, enterprise application integration (EAI), and ETL tools-that is, applications that need to identify newly added data.     |  |
| UPDATE_AUDIT_KEY | The surrogate key used to join to the CTL_AUDIT_LOG dimension. Specifies the lineage for data update. This value can be useful for aggregation, enterprise application integration (EAI), and ETL tools—that is, applications that need to identify recently modified data. |  |
| SKILL_CFG_DBID   | The skill object identifier in the contact center configuration.                                                                                                    |  |
| START_TS         | The UTC-equivalent value of the date and time when the skill was added to IDB, which may differ from when the skill was actually added to contact center configuration.                                                                                                    |  |
| END_TS           | The UTC-equivalent value of the date and time when the skill was removed from contact center configuration.                                                                                                    |  |

View TFNANT

### SQL Query of View SKILL

```
select
   ΙD
                     AS SKILL_KEY,
   TENANTID
                     AS TENANT_KEY,
   NAME
                     AS SKILL_NAME,
   CREATE_AUDIT_KEY AS CREATE_AUDIT_KEY,
   UPDATE_AUDIT_KEY AS UPDATE_AUDIT_KEY,
   ΙD
                     AS SKILL_CFG_DBID,
   CREATED TS
                     AS START TS,
                     AS END_TS
   DELETED_TS
FROM GIDB_GC_SKILL
UNION ALL
SELECT
   -1
                     AS SKILL_KEY,
   -1
                     AS TENANT_KEY,
   'UNKNOWN'
                     AS SKILL_NAME,
   -1
                     AS CREATE_AUDIT_KEY,
   -1
                     AS UPDATE_AUDIT_KEY,
   -1
                     AS SKILL_CFG_DBID,
   -1
                     AS START_TS,
                     AS END TS
   -1
FROM dual
UNION ALL
SELECT
   -2
                     AS SKILL_KEY,
   -1
                     AS TENANT_KEY,
   'NO_VALUE'
                     AS SKILL_NAME,
   -1
                     AS CREATE_AUDIT_KEY,
   -1
                     AS UPDATE_AUDIT_KEY,
   -1
                     AS SKILL_CFG_DBID,
   -1
                     AS START_TS,
   -1
                     AS END TS
```

### **View TENANT**

FROM dual

Allows facts to be described based on attributes of a tenant. The TENANT dimension is used in a multi-tenant deployment to filter facts and dimensions into tenant-specific views--allowing each tenant to see only their own data. In a single-tenant deployment, the Resources tenant is considered a tenant. In a multi-tenant deployment, the Environment tenant and the configured tenants are considered tenants.

Each row describes one tenant. A new row is issued for each configured tenant, identified by its ID in the contact center configuration. Changing a tenant's name causes an update to the existing row. Deleting a

tenant and re-creating it under the same name causes a new row to be issued.

### **Column List**

| Name             | Description                                                                                                    |
|------------------|----------------------------------------------------------------------------------------------------|
| TENANT_KEY       | The primary key of this view and the surrogate key that is used to join the TENANT dimension to the fact tables.                                                                                                    |
| TENANT_NAME      | The tenant name.                                                                                                    |
| TENANT_CFG_DBID  | The tenant object identifier in the contact center configuration.                                                                                                    |
| START_TS         | The UTC-equivalent value of the date and time when the tenant was added to IDB, which may differ from when the tenant was actually added to contact center configuration.                                                                                                   |
| END_TS           | The UTC-equivalent value of the date and time when the tenant was removed from contact center configuration.                                                                                                    |
| CREATE_AUDIT_KEY | The surrogate key used to join to the CTL_AUDIT_LOG dimension. Specifies the lineage for data creation. This value can be useful for aggregation, enterprise application integration (EAI), and ETL tools-that is, applications that need to identify newly added data.     |
| UPDATE_AUDIT_KEY | The surrogate key used to join to the CTL_AUDIT_LOG dimension. Specifies the lineage for data update. This value can be useful for aggregation, enterprise application integration (EAI), and ETL tools—that is, applications that need to identify recently modified data. |

### **SQL Query of View TENANT**

```
select
   ID as TENANT_KEY,
  NAME as TENANT_NAME,
   ID as TENANT_CFG_DBID,
   CREATED_TS as START_TS,
  DELETED_TS as END_TS,
   CREATE_AUDIT_KEY as CREATE_AUDIT_KEY,
  UPDATE_AUDIT_KEY as UPDATE_AUDIT_KEY
from
   GIDB_GC_TENANT
UNION ALL
SELECT
           - 1 AS TENANT_KEY,
           'UNKNOWN' AS TENANT_NAME,
           - 1 AS TENANT_CFG_DBID,
           -1 AS START_TS,
           -1
               AS END_TS,
           -1
               AS CREATE_AUDIT_KEY,
           -1
                AS UPDATE_AUDIT_KEY
FROM dual
UNION ALL
SELECT
           2 AS TENANT_KEY,
```

Chapter 4: Info Mart Views View TENANT

'NO\_VALUE' AS TENANT\_NAME,

- 1 AS TENANT\_CFG\_DBID,
- -1 AS START\_TS,
- -1 AS END\_TS,
- -1 AS CREATE\_AUDIT\_KEY,
- -1 AS UPDATE\_AUDIT\_KEY

#### FROM dual

# **Chapter 5: Reference List**

| Child Table/View            | Parent Table/View               | Parent Table/View Columns   |
|-----------------------------|---------------------------------|-----------------------------|
| CALLING_LIST_METRIC_FACT    | CALLING_LIST                    | CALLING_LIST_KEY            |
| CALLING_LIST_METRIC_FACT    | CAMPAIGN                        | CAMPAIGN_KEY                |
| CALLING_LIST_METRIC_FACT    | CAMPAIGN_GROUP_<br>SESSION_FACT | CAMP_GROUP_SESSION_FACT_KEY |
| CALLING_LIST_METRIC_FACT    | DATE_TIME                       | START_DATE_TIME_KEY         |
| CALLING_LIST_METRIC_FACT    | TENANT                          | TENANT_KEY                  |
| CALLING_LIST                | TENANT                          | TENANT_KEY                  |
| CALLING_LIST_TO_CAMP_FACT_  | CALLING_LIST                    | CALLING_LIST_KEY            |
| CALLING_LIST_TO_CAMP_FACT_  | CAMPAIGN                        | CAMPAIGN_KEY                |
| CALLING_LIST_TO_CAMP_FACT_  | DATE_TIME                       | END_DATE_TIME_KEY           |
| CALLING_LIST_TO_CAMP_FACT_  | DATE_TIME                       | START_DATE_TIME_KEY         |
| CALLING_LIST_TO_CAMP_FACT_  | TENANT                          | TENANT_KEY                  |
| CAMPAIGN_GROUP_SESSION_FACT | CAMPAIGN                        | CAMPAIGN_KEY                |
| CAMPAIGN_GROUP_SESSION_FACT | DATE_TIME                       | END_DATE_TIME_KEY           |
| CAMPAIGN_GROUP_SESSION_FACT | DATE_TIME                       | START_DATE_TIME_KEY         |
| CAMPAIGN_GROUP_SESSION_FACT | GROUP_                          | GROUP_KEY                   |
| CAMPAIGN_GROUP_SESSION_FACT | TENANT                          | TENANT_KEY                  |
| CAMPAIGN_GROUP_STATE_FACT   | CAMPAIGN                        | CAMPAIGN_KEY                |
| CAMPAIGN_GROUP_STATE_FACT   | CAMPAIGN_GROUP_<br>SESSION_FACT | CAMP_GROUP_SESSION_FACT_KEY |
| CAMPAIGN_GROUP_STATE_FACT   | CAMPAIGN_GROUP_STATE            | CAMPAIGN_GROUP_STATE_KEY    |
| CAMPAIGN_GROUP_STATE_FACT   | DATE_TIME                       | END_DATE_TIME_KEY           |
| CAMPAIGN_GROUP_STATE_FACT   | DATE_TIME                       | START_DATE_TIME_KEY         |
| CAMPAIGN_GROUP_STATE_FACT   | GROUP_                          | GROUP_KEY                   |
| CAMPAIGN_GROUP_STATE_FACT   | TENANT                          | TENANT_KEY                  |
| CAMPAIGN                    | TENANT                          | TENANT_KEY                  |
| CONTACT_ATTEMPT_FACT        | ATTEMPT_DISPOSITION             | ATTEMPT_DISPOSITION_KEY     |
| CONTACT_ATTEMPT_FACT        | CALL_RESULT                     | CALL_RESULT_KEY             |
| CONTACT_ATTEMPT_FACT        | CALL_RESULT                     | CPD_RESULT_KEY              |
| CONTACT_ATTEMPT_FACT        | CALLING_LIST                    | CALLING_LIST_KEY            |

| Child Table/View          | Parent Table/View               | Parent Table/View Columns   |
|---------------------------|---------------------------------|-----------------------------|
| CONTACT_ATTEMPT_FACT      | CAMPAIGN                        | CAMPAIGN_KEY                |
| CONTACT_ATTEMPT_FACT      | CAMPAIGN_GROUP_SESSIO<br>N_FACT | CAMP_GROUP_SESSION_FACT_KEY |
| CONTACT_ATTEMPT_FACT      | CONTACT_INFO_TYPE               | CONTACT_INFO_TYPE_KEY       |
| CONTACT_ATTEMPT_FACT      | DATE_TIME                       | END_DATE_TIME_KEY           |
| CONTACT_ATTEMPT_FACT      | DATE_TIME                       | START_DATE_TIME_KEY         |
| CONTACT_ATTEMPT_FACT      | DIALING_MODE                    | DIALING_MODE_KEY            |
| CONTACT_ATTEMPT_FACT      | GROUP_                          | GROUP_KEY                   |
| CONTACT_ATTEMPT_FACT      | MEDIA_TYPE                      | MEDIA_TYPE_KEY              |
| CONTACT_ATTEMPT_FACT      | PLACE                           | PLACE_KEY                   |
| CONTACT_ATTEMPT_FACT      | RECORD_FIELD_GROUP_1            | GROUP_KEY                   |
| CONTACT_ATTEMPT_FACT      | RECORD_FIELD_GROUP_2            | RECORD_FIELD_GROUP_2_KEY    |
| CONTACT_ATTEMPT_FACT      | RECORD_STATUS                   | RECORD_STATUS_KEY           |
| CONTACT_ATTEMPT_FACT      | RECORD_TYPE                     | RECORD_TYPE_KEY             |
| CONTACT_ATTEMPT_FACT      | RESOURCE_                       | RESOURCE_KEY                |
| CONTACT_ATTEMPT_FACT      | TENANT                          | TENANT_KEY                  |
| CONTACT_ATTEMPT_FACT      | TIME_ZONE                       | TIME_ZONE_KEY               |
| GROUP_                    | TENANT                          | TENANT_KEY                  |
| GROUP_TO_CAMPAIGN_FACT_   | CAMPAIGN                        | CAMPAIGN_KEY                |
| GROUP_TO_CAMPAIGN_FACT_   | DATE_TIME                       | END_DATE_TIME_KEY           |
| GROUP_TO_CAMPAIGN_FACT_   | DATE_TIME                       | START_DATE_TIME_KEY         |
| GROUP_TO_CAMPAIGN_FACT_   | GROUP_                          | GROUP_KEY                   |
| GROUP_TO_CAMPAIGN_FACT_   | TENANT                          | TENANT_KEY                  |
| INTERACTION_DESCRIPTOR    | TENANT                          | TENANT_KEY                  |
| INTERACTION_FACT          | DATE_TIME                       | START_DATE_TIME_KEY         |
| INTERACTION_FACT          | INTERACTION_TYPE                | INTERACTION_TYPE_KEY        |
| INTERACTION_FACT          | MEDIA_TYPE                      | MEDIA_TYPE_KEY              |
| INTERACTION_FACT          | TENANT                          | TENANT_KEY                  |
| INTERACTION_RESOURCE_FACT | DATE_TIME                       | END_DATE_TIME_KEY           |
| INTERACTION_RESOURCE_FACT | DATE_TIME                       | START_DATE_TIME_KEY         |
| INTERACTION_RESOURCE_FACT | INTERACTION_FACT                | INTERACTION_ID              |
| INTERACTION_RESOURCE_FACT | INTERACTION_TYPE                | INTERACTION_TYPE_KEY        |

| Child Table/View          | Parent Table/View               | Parent Table/View Columns          |
|---------------------------|---------------------------------|------------------------------------|
| INTERACTION_RESOURCE_FACT | MEDIA_TYPE                      | MEDIA_TYPE_KEY                     |
| INTERACTION_RESOURCE_FACT | PLACE                           | PLACE_KEY                          |
| INTERACTION_RESOURCE_FACT | REQUESTED_SKILL                 | REQUESTED_SKILL_KEY                |
| INTERACTION_RESOURCE_FACT | REQUESTED_SKILL_<br>COMBINATION | REQUESTED_SKILL_KEY                |
| INTERACTION_RESOURCE_FACT | RESOURCE_                       | LAST_IVR_RESOURCE_KEY              |
| INTERACTION_RESOURCE_FACT | RESOURCE_                       | LAST_QUEUE_RESOURCE_KEY            |
| INTERACTION_RESOURCE_FACT | RESOURCE_                       | LAST_RP_RESOURCE_KEY               |
| INTERACTION_RESOURCE_FACT | RESOURCE_                       | MEDIA_RESOURCE_KEY                 |
| INTERACTION_RESOURCE_FACT | RESOURCE_                       | MEDIATION_RESOURCE_KEY             |
| INTERACTION_RESOURCE_FACT | RESOURCE_                       | RESOURCE_KEY                       |
| INTERACTION_RESOURCE_FACT | RESOURCE_GROUP_<br>COMBINATION  | RESOURCE_GROUP_COMBINATION_<br>KEY |
| INTERACTION_RESOURCE_FACT | RESOURCE_STATE                  | RES_PREVIOUS_SM_STATE_KEY          |
| INTERACTION_RESOURCE_FACT | ROUTING_TARGET                  | ROUTING_TARGET_KEY                 |
| INTERACTION_RESOURCE_FACT | SM_RES_STATE_FACT               | RES_PREVIOUS_SM_STATE_FACT_<br>KEY |
| INTERACTION_RESOURCE_FACT | STRATEGY                        | STRATEGY_KEY                       |
| INTERACTION_RESOURCE_FACT | TECHNICAL_DESCRIPTOR            | TECHNICAL_DESCRIPTOR_KEY           |
| INTERACTION_RESOURCE_FACT | TENANT                          | TENANT_KEY                         |
| IRF_USER_DATA_CUST_1      | DATE_TIME                       | START_DATE_TIME_KEY                |
| IRF_USER_DATA_CUST_1      | INTERACTION_RESOURCE_<br>FACT   | INTERACTION_RESOURCE_ID            |
| IRF_USER_DATA_CUST_1      | TENANT                          | TENANT_KEY                         |
| IRF_USER_DATA_GEN_1       | DATE_TIME                       | START_DATE_TIME_KEY                |
| IRF_USER_DATA_GEN_1       | INTERACTION_RESOURCE_<br>FACT   | INTERACTION_RESOURCE_ID            |
| IRF_USER_DATA_GEN_1       | TENANT                          | TENANT_KEY                         |
| IRF_USER_DATA_KEYS        | DATE_TIME                       | START_DATE_TIME_KEY                |
| IRF_USER_DATA_KEYS        | INTERACTION_DESCRIPTOR          | INTERACTION_DESCRIPTOR_KEY         |
| IRF_USER_DATA_KEYS        | INTERACTION_RESOURCE_<br>FACT   | INTERACTION_RESOURCE_ID            |
| IRF_USER_DATA_KEYS        | TENANT                          | TENANT_KEY                         |
| IXN_RESOURCE_STATE_FACT   | DATE_TIME                       | END_DATE_TIME_KEY                  |
| IXN_RESOURCE_STATE_FACT   | DATE_TIME                       | START_DATE_TIME_KEY                |

| Child Table/View            | Parent Table/View              | Parent Table/View Columns          |
|-----------------------------|--------------------------------|------------------------------------|
| IXN_RESOURCE_STATE_FACT     | INTERACTION_RESOURCE_<br>FACT  | INTERACTION_RESOURCE_ID            |
| IXN_RESOURCE_STATE_FACT     | INTERACTION_RESOURCE_<br>STATE | INTERACTION_RESOURCE_STATE_<br>KEY |
| IXN_RESOURCE_STATE_FACT     | MEDIA_TYPE                     | MEDIA_TYPE_KEY                     |
| IXN_RESOURCE_STATE_FACT     | PLACE                          | PLACE_KEY                          |
| IXN_RESOURCE_STATE_FACT     | RESOURCE_                      | MEDIA_RESOURCE_KEY                 |
| IXN_RESOURCE_STATE_FACT     | RESOURCE_                      | RESOURCE_KEY                       |
| IXN_RESOURCE_STATE_FACT     | TENANT                         | TENANT_KEY                         |
| MEDIATION_SEGMENT_FACT      | DATE_TIME                      | END_DATE_TIME_KEY                  |
| MEDIATION_SEGMENT_FACT      | DATE_TIME                      | START_DATE_TIME_KEY                |
| MEDIATION_SEGMENT_FACT      | INTERACTION_FACT               | INTERACTION_ID                     |
| MEDIATION_SEGMENT_FACT      | INTERACTION_RESOURCE_<br>FACT  | TARGET_IXN_RESOURCE_ID             |
| MEDIATION_SEGMENT_FACT      | INTERACTION_TYPE               | INTERACTION_TYPE_KEY               |
| MEDIATION_SEGMENT_FACT      | MEDIA_TYPE                     | MEDIA_TYPE_KEY                     |
| MEDIATION_SEGMENT_FACT      | RESOURCE_                      | RESOURCE_KEY                       |
| MEDIATION_SEGMENT_FACT      | RESOURCE_GROUP_<br>COMBINATION | RESOURCE_GROUP_COMBINATION_<br>KEY |
| MEDIATION_SEGMENT_FACT      | TECHNICAL_DESCRIPTOR           | TECHNICAL_DESCRIPTOR_KEY           |
| MEDIATION_SEGMENT_FACT      | TENANT                         | TENANT_KEY                         |
| PLACE_GROUP_FACT_           | DATE_TIME                      | END_DATE_TIME_KEY                  |
| PLACE_GROUP_FACT_           | DATE_TIME                      | START_DATE_TIME_KEY                |
| PLACE_GROUP_FACT_           | GROUP_                         | GROUP_KEY                          |
| PLACE_GROUP_FACT_           | PLACE                          | PLACE_KEY                          |
| PLACE_GROUP_FACT_           | TENANT                         | TENANT_KEY                         |
| PLACE                       | TENANT                         | TENANT_KEY                         |
| RECORD_FIELD_GROUP_1        | TENANT                         | TENANT_KEY                         |
| RECORD_FIELD_GROUP_2        | TENANT                         | TENANT_KEY                         |
| REQUESTED_SKILL             | SKILL                          | SKILL_KEY                          |
| REQUESTED_SKILL             | TENANT                         | TENANT_KEY                         |
| REQUESTED_SKILL_COMBINATION | TENANT                         | TENANT_KEY                         |
| RESOURCE_                   | TENANT                         | TENANT_KEY                         |
| RESOURCE_GROUP_COMBINATION  | GROUP_                         | GROUP_KEY                          |

| Child Table/View           | Parent Table/View              | Parent Table/View Columns          |
|----------------------------|--------------------------------|------------------------------------|
| RESOURCE_GROUP_COMBINATION | TENANT                         | TENANT_KEY                         |
| RESOURCE_GROUP_FACT_       | DATE_TIME                      | END_DATE_TIME_KEY                  |
| RESOURCE_GROUP_FACT_       | DATE_TIME                      | START_DATE_TIME_KEY                |
| RESOURCE_GROUP_FACT_       | GROUP_                         | GROUP_KEY                          |
| RESOURCE_GROUP_FACT_       | RESOURCE_                      | RESOURCE_KEY                       |
| RESOURCE_GROUP_FACT_       | TENANT                         | TENANT_KEY                         |
| RESOURCE_SKILL_FACT_       | DATE_TIME                      | END_DATE_TIME_KEY                  |
| RESOURCE_SKILL_FACT_       | DATE_TIME                      | START_DATE_TIME_KEY                |
| RESOURCE_SKILL_FACT_       | RESOURCE_                      | RESOURCE_KEY                       |
| RESOURCE_SKILL_FACT_       | SKILL                          | SKILL_KEY                          |
| RESOURCE_SKILL_FACT_       | TENANT                         | TENANT_KEY                         |
| RESOURCE_STATE_REASON      | TENANT                         | TENANT_KEY                         |
| ROUTING_TARGET             | TENANT                         | TENANT_KEY                         |
| SKILL                      | TENANT                         | TENANT_KEY                         |
| SM_RES_SESSION_FACT        | DATE_TIME                      | END_DATE_TIME_KEY                  |
| SM_RES_SESSION_FACT        | DATE_TIME                      | START_DATE_TIME_KEY                |
| SM_RES_SESSION_FACT        | MEDIA_TYPE                     | MEDIA_TYPE_KEY                     |
| SM_RES_SESSION_FACT        | RESOURCE_                      | RESOURCE_KEY                       |
| SM_RES_SESSION_FACT        | RESOURCE_GROUP_<br>COMBINATION | RESOURCE_GROUP_COMBINATION_<br>KEY |
| SM_RES_SESSION_FACT        | TENANT                         | TENANT_KEY                         |
| SM_RES_STATE_FACT          | DATE_TIME                      | END_DATE_TIME_KEY                  |
| SM_RES_STATE_FACT          | DATE_TIME                      | START_DATE_TIME_KEY                |
| SM_RES_STATE_FACT          | MEDIA_TYPE                     | MEDIA_TYPE_KEY                     |
| SM_RES_STATE_FACT          | RESOURCE_                      | PRIMARY_MEDIA_RESOURCE_KEY         |
| SM_RES_STATE_FACT          | RESOURCE_                      | RESOURCE_KEY                       |
| SM_RES_STATE_FACT          | RESOURCE_GROUP_<br>COMBINATION | RESOURCE_GROUP_COMBINATION_<br>KEY |
| SM_RES_STATE_FACT          | RESOURCE_STATE                 | RESOURCE_STATE_KEY                 |
| SM_RES_STATE_FACT          | SM_RES_SESSION_FACT            | SM_RES_SESSION_FACT_KEY            |
| SM_RES_STATE_FACT          | TENANT                         | TENANT_KEY                         |
| SM_RES_STATE_REASON_FACT   | DATE_TIME                      | END_DATE_TIME_KEY                  |
| SM_RES_STATE_REASON_FACT   | DATE_TIME                      | START_DATE_TIME_KEY                |

| Child Table/View         | Parent Table/View              | Parent Table/View Columns          |
|--------------------------|--------------------------------|------------------------------------|
| SM_RES_STATE_REASON_FACT | MEDIA_TYPE                     | MEDIA_TYPE_KEY                     |
| SM_RES_STATE_REASON_FACT | RESOURCE_                      | RESOURCE_KEY                       |
| SM_RES_STATE_REASON_FACT | RESOURCE_GROUP_<br>COMBINATION | RESOURCE_GROUP_COMBINATION_<br>KEY |
| SM_RES_STATE_REASON_FACT | RESOURCE_STATE                 | RESOURCE_STATE_KEY                 |
| SM_RES_STATE_REASON_FACT | RESOURCE_STATE_<br>REASON      | RESOURCE_STATE_REASON_KEY          |
| SM_RES_STATE_REASON_FACT | SM_RES_SESSION_FACT            | SM_RES_SESSION_FACT_KEY            |
| SM_RES_STATE_REASON_FACT | SM_RES_STATE_FACT              | SM_RES_STATE_FACT_KEY              |
| SM_RES_STATE_REASON_FACT | TENANT                         | TENANT_KEY                         |
| STRATEGY                 | TENANT                         | TENANT_KEY                         |
| TIME_ZONE                | TENANT                         | TENANT_KEY                         |

# **Chapter 6: Info Mart Indexes**

This chapter provides a comprehensive list of indexes created in a non-partitioned database. Certain indexes, such as those required for purging, will not be created in the schema during database initialization because they are not applicable to a partitioned database. Thus, the number of indexes would be smaller in a partitioned database where purging is based on partitions.

| Table                       | Index Name                   | U | Description                                                         |
|-----------------------------|------------------------------|---|---------------------------------------------------------------------|
| CALLING_LIST_TO_CAMP_FACT_  | CLCM2TDTS_FK                 |   | Improves access time, based on the Start Date Time key.             |
| CALLING_LIST_TO_CAMP_FACT_  | CLCM2TNT_FK                  |   | Improves access time, based on the Tenant.                          |
| GROUP_TO_CAMPAIGN_FACT_     | GPCM2DTS_FK                  |   | Improves access time, based on the Start Date Time key.             |
| GROUP_TO_CAMPAIGN_FACT_     | GPCM2TNT_FK                  |   | Improves access time, based on the Tenant.                          |
| CONTACT_ATTEMPT_FACT        | I_CAF_CGSF                   |   | Improves access time, based on the Campaign Group Session Fact key. |
| CONTACT_ATTEMPT_FACT        | I_CAF_CID                    |   | Improves access time, based on the Call ID.                         |
| CONTACT_ATTEMPT_FACT        | I_CAF_SDT                    |   | Improves access time, based on the Start Date Time key.             |
| CONTACT_ATTEMPT_FACT        | I_CAF_TNT                    |   | Improves access time, based on the Tenant.                          |
| CAMPAIGN_GROUP_SESSION_FACT | I_CGSEF_DT                   |   | Improves access time, based on the Start Date Time key.             |
| CAMPAIGN_GROUP_SESSION_FACT | I_CGSEF_SID                  | X | Improves access time, based on the Session ID key.                  |
| CAMPAIGN_GROUP_SESSION_FACT | I_CGSEF_TNT                  |   | Improves access time, based on the Tenant.                          |
| CAMPAIGN_GROUP_STATE_FACT   | I_CGSTF_CGSF                 |   | Improves access time, based on the Campaign Group Session Fact key. |
| CAMPAIGN_GROUP_STATE_FACT   | I_CGSTF_STD                  |   | Improves access time, based on the Start Date Time key.             |
| CAMPAIGN_GROUP_STATE_FACT   | I_CGSTF_TNT                  |   | Improves access time, based on the Tenant.                          |
| CALLING_LIST_METRIC_FACT    | I_CLMF_SDT                   |   | Improves access time, based on the Start Date Time key.             |
| CALLING_LIST_METRIC_FACT    | I_CLMF_TNT                   |   | Improves access time, based on the Tenant.                          |
| INTERACTION_FACT            | I_IF_CID                     |   | Improves access time, based on the Call ID.                         |
| INTERACTION_FACT            | I_IF_SDT                     |   | Improves access time, based on the Start Date Time key.             |
| INTERACTION_DESCRIPTOR      | I_INTERACTION<br>_DESCRIPTOR | X | Improves access time based on dimension values and Tenant key.      |

| Table                     | Index Name                     | U | Description                                                                                    |
|---------------------------|--------------------------------|---|------------------------------------------------------------------------------------------------|
| INTERACTION_RESOURCE_FACT | I_IRF_PT_GUID                  |   | Reserved.                                                                                      |
| INTERACTION_RESOURCE_FACT | I_IRF_SDT                      |   | Improves access time, based on the Start Date Time key.                                        |
| IRF_USER_DATA_CUST_1      | I_IRF_USER_DATA<br>_CUST_1_SDT |   | Improves access time, based on the Start Date Time key.                                        |
| IRF_USER_DATA_GEN_1       | I_IRF_USER_DATA<br>_GEN_1_SDT  |   | Improves access time, based on the Start Date Time key.                                        |
| IRF_USER_DATA_KEYS        | I_IRF_USER_DATA<br>_KEYS_SDT   |   | Improves access time, based on the Start Date Time key.                                        |
| IXN_RESOURCE_STATE_FACT   | I_IRSF_SDT                     |   | Improves access time, based on the Start Date Time key.                                        |
| MEDIA_TYPE                | I_MEDIA_TP_MCD                 | X | Improves access time, based on the Media Name.                                                 |
| MEDIATION_SEGMENT_FACT    | I_MSF_SDT                      |   | Improves access time, based on the Start Date Time key.                                        |
| RESOURCE_                 | I_RES_KEY_CFG_DBID             | X | Reserved.                                                                                      |
| SM_RES_STATE_REASON_FACT  | I_RSRF_SDT                     |   | Improves access time, based on the Start Date Time key.                                        |
| SM_RES_STATE_FACT         | I_RSSF_SDT                     |   | Improves access time, based on the Start Date Time key.                                        |
| SM_RES_SESSION_FACT       | I_SM_RS_SSSN_SDT               |   | Improves access time, based on the Start Date Time key.                                        |
| USER_DATA_CUST_DIM_1      | I_USER_DATA_CUST<br>_DIM_1     | X | Improves access time based, on dimension values and the Tenant key.                            |
| DATE_TIME                 | IDX_DT_30                      |   | Improves access time, based on a 30-minute key.                                                |
| DATE_TIME                 | IDX_DT_30_INT                  |   | Improves access time, based on the 30-minute key, the next 30-minute key, and the primary key. |
| DATE_TIME                 | IDX_DT_CAL_DATE                |   | Improves access time, based on the calendar date.                                              |
| DATE_TIME                 | IDX_DT_DAY_INT                 |   | Improves access time, based on the day key, the next day key, and the primary key.             |
| DATE_TIME                 | IDX_DT_HOUR_INT                |   | Improves access time, based on the hour key, the next hour key, and the primary key.           |
| DATE_TIME                 | IDX_DT_MONTH_INT               |   | Improves access time, based on the month key, the next month key, and the primary key.         |
| DATE_TIME                 | IDX_DT_NEXT                    |   | Improves access time, based on the key of the next record.                                     |
| DATE_TIME                 | IDX_DT_NEXT30                  |   | Improves access time, based on the next 30-minute key.                                         |
| RESOURCE_                 | IDX_RES_CFG_DBID               | X | Reserved.                                                                                      |
| RESOURCE_                 | IDX_RES_TYPE_CODE              |   | Improves access time, based on the code for the resource type.                                 |

| Table                | Index Name    | U | Description                                             |
|----------------------|---------------|---|---------------------------------------------------------|
| RESOURCE_GROUP_FACT_ | IDX_RGF_GRP   |   | Improves access time, based on the Group.               |
| RESOURCE_GROUP_FACT_ | IDX_RGF_RES   |   | Improves access time, based on the Resource.            |
| RESOURCE_GROUP_FACT_ | IDX_RGF_ST_ET |   | Improves access time, based on the End Time.            |
| RESOURCE_GROUP_FACT_ | IDX_RGF_ST_ST |   | Improves access time, based on the Start Time.          |
| PLACE_GROUP_FACT_    | PGRP2DTS_FK   |   | Improves access time, based on the Start Date Time key. |
| PLACE_GROUP_FACT_    | PGRP2TNT_FK   |   | Improves access time, based on the Tenant.              |
| RESOURCE_GROUP_FACT_ | RGRP2TDTS_FK  |   | Improves access time, based on the Start Date Time key. |
| RESOURCE_GROUP_FACT_ | RGRP2TNT_FK   |   | Improves access time, based on the Tenant.              |
| RESOURCE_SKILL_FACT_ | RSKL2DTS_FK   |   | Improves access time, based on the Start Date Time key. |
| RESOURCE_SKILL_FACT_ | RSKL2TNT_FK   |   | Improves access time, based on the Tenant.              |

# Appendix A

This appendix lists the permissible values for three columns of the CALL RESULT and RESOURCE

### CALL RESULT. CALL RESULT

None Abandoned Agent CallBack Error All Trunks Busy Answer

**Answering Machine Detected** 

Bridge Busy Call Drop Error Cancel Record Cleared Conferenced Consult Converse-On Covered Deafened Dial Error Do Not Call

Dropped Dropped On No Answer

Fax Detected Forwarded General Error Group CallBack Error Held

No Answer No Dial Tone No Established Detected

No Port Available No Progress No RingBack Tone

**NU Tone** Overflowed Pager Detected Picked Queue Full Redirected

Remote Release Silence SIT Detected

SIT IC (Intercept) SIT Invalid Number SIT NC (No Circuit) SIT RO (Reorder)

SIT Unknown Call State SIT VC (Vacant Code)

Stale Switch Error System Error Transfer Error

Transferred Unknown Call Result Wrong Number Wrong Party

### CALL RESULT. CALL RESULT CODE

NONE ABANDONED

AGENT CALLBACK ERROR ALL\_TRUNKS\_BUSY

ANSWERING\_MACHINE\_DETECTED

**BRIDGE BUSY** 

CALL\_DROP\_ERROR CANCEL\_RECORD CLEARED CONFERENCED CONSULT CONVERSE ON COVERED **DEAFENED** DIAL ERROR

DO\_NOT\_CALL DROPPED

DROPPED\_ON\_NO\_ANSWER

FAX DETECTED FORWARDED GENERAL ERROR

GROUP\_CALLBACK\_ERROR

HELD NO ANSWER NO\_DIAL\_TONE

NO\_ESTABLISHED\_DETECTED NO PORT AVAILABLE

NO PROGRESS NO\_RINGBACK\_TONE

NU\_TONE OK

**OVERFLOWED** PAGER\_DETECTED

PICKED QUEUE FULL REDIRECTED REMOTE\_RELEASE SILENCE

SIT DETECTED SIT IC

SIT\_INVALID\_NUMBER

SIT\_NC SIT\_RO

SIT\_UNKNOWN\_CALL\_STATE

SIT\_VC STĀLE

SWITCH\_ERROR SYSTEM ERROR TRANSFER\_ERROR TRANSFERRED

UNKNOWN\_CALL\_RESULT WRONG\_NUMBER WRONG\_PARTY

### RESOURCE . RESOURCE SUBTYPE

Unknown|Unknown Agent|Agent QueuelACDQueue Queue|VirtualQueue QueueInteractionQueue Queue Interaction Work Bin RoutingPoint|RoutingPoint RoutingPoint|VirtualRoutingPoint RoutingPoint|ExternalRoutingPoint RoutingPoint|ServiceNumber RoutingPoint|RoutingQueue RoutingPoint|RoutingStrategy IVRApplication|UnknownDNType IVRApplication|Extension IVRApplication|ACDPosition IVRApplication|VoiceTreatmentPort

IVRApplication|VoiceMail IVRApplication|MobileStation IVRApplication|CallProcessingPort IVRApplication|FAX IVRApplication|Modem IVRApplication|MusicPort IVRApplication|Trunk IVRApplication|TrunkGroup IVRApplication|TieLine IVRApplication|TieLineGroup

IVRApplication|Mixed

IVRApplication Network Destination IVRApplication|ServiceNumber IVRApplication|CommunicationDN IVRApplication E-mailAddress IVRApplication|VoiceOverIPPort IVRApplication|VideoOverIPPort

IVRApplication|Chat IVRApplication|CoBrowse

IVRApplication|VoiceOverIPService

IVRApplication|Workflow

IVRApplication|AccessResource VoiceMail

MobileStation CallProcessing Port FAX

Modem

MusicPort Trunk TrunkGroup **TieLine** TieLineGroup Mixed Network Destination ServiceNumber CommunicationDN E-mailAddress VoiceOverIPPort VideoOverIPPort

# RESOURCE.

RESOURCE\_SUBTYPE
(Continued)
Chat
CoBrowse
VoiceOverIP
Service
Workflow
AccessResource AccessResource

# Appendix B

This appendix covers the service tables and administrative views—the areas of the Genesys Info Mart database schema that relate to the operational data, instead of to the reporting data. Use these tables and views to:

- Trace data processing immediately after the initial deployment or during administration of Genesys Info Mart.
- Configure mapping for user data processing during the initial deployment or when user-data storage requirements change.

# Table CTL\_AUDIT\_LOG

Allows facts and dimensions to be described by data lineage attributes. Each row represents a logical transaction that is committed by Genesys Info Mart, identifying the ETL job that is involved in the transaction, including the minimum and maximum DATE\_TIME values (which give date-time range for the data that is committed in the transaction), and providing the processing status (an internal indicator of the kind of data that is processed).

#### **Column List**

| Code                    | Data Type   | Р | М | F | DV |
|-------------------------|-------------|---|---|---|----|
| AUDIT_KEY               | numeric(19) | X | Х |   |    |
| JOB_ID                  | varchar(64) |   | X |   |    |
| CREATED                 | datetime    |   | X |   |    |
| INSERTED                | datetime    |   |   |   |    |
| PROCESSING_STATUS_KEY   | int         |   | X |   |    |
| MIN_START_DATE_TIME_KEY | int         |   |   |   |    |
| MAX_START_DATE_TIME_KEY | int         |   |   |   |    |
| MAX_CHUNK_TS            | int         |   |   |   |    |
| DATA_SOURCE_KEY         | int         |   |   |   |    |
| ROW_COUNT               | int         |   |   |   |    |

### Column AUDIT\_KEY

The primary key of this table and the surrogate key that is used to join this table to GIDB, merge tables, and dimensional model tables.

#### Column JOB ID

ID that uniquely identifies the execution instance of the job.

#### Column CREATED

The date of row creation.

#### Column INSERTED

The UTC-equivalent date and time when the processing of the logical transaction described by this row was completed and the record was inserted into the database.

#### Column PROCESSING STATUS KEY

Reference to the CTL PROCESSING STATUS dimension. This field is reserved.

#### Column MIN\_START\_DATE\_TIME\_KEY

The minimum value of START\_DATE\_TIME\_KEY that is committed in a transaction. If partitioning is enabled, this value helps to identify partition(s) in which data was inserted or updated.

#### Column MAX START DATE TIME KEY

The maximum value of START\_DATE\_TIME\_KEY that is committed in a transaction. If partitioning is enabled, this value helps to identify partition(s) in which data was inserted or updated.

#### Column MAX CHUNK TS

The maximum value out of all timestamps that are stored for a particular chunk of data that is marked with the corresponding audit key.

#### Column DATA SOURCE KEY

The surrogate key that is used to join to the CTL\_DS dimension. It specifies the data source server, such as T-Server, Interaction Server, Configuration Server, Outbound Contact Server (OCS), and Genesys Info Mart Server itself

#### Column ROW COUNT

The number of records that are marked with this audit key.

#### **Index List**

| Code          | U | С | Description                                           |
|---------------|---|---|-------------------------------------------------------|
| IDX_CTL_AL_PS |   |   | Improves access time, based on the processing status. |

#### Index IDX CTL AL PS

| Name                  | Sort      |
|-----------------------|-----------|
| PROCESSING_STATUS_KEY | Ascending |

# Table CTL\_EXTRACT\_HISTORY

This table contains information about the last attempted and last successful incremental extraction. The UTC-equivalent value of the date and time and/or a sequence number are provided for the data source table

that was used in the last extract attempt. Data source information covers such details as the IDB from which the data was extracted, the ICON instance that populated the IDB, and the application that was the original source of data (T-Server, Outbound Contact Server, and so forth).

#### **Column List**

| Code               | Data Type    | Р | М | F | DV |
|--------------------|--------------|---|---|---|----|
| TABLE_NAME         | varchar(255) |   | Х |   |    |
| DATA_SOURCE_KEY    | int          |   | X |   |    |
| DATA_SOURCE_TYPE   | int          |   |   |   |    |
| ROW_COUNT          | int          |   |   |   |    |
| MAX_TIME           | datetime     |   |   |   |    |
| MAX_TS             | int          |   |   |   |    |
| ICON_DBID          | int          |   | X |   | 0  |
| DSS_ID             | int          |   |   |   |    |
| PROVIDERTAG        | int          |   |   |   |    |
| EXTRACT_START_TIME | datetime     |   |   |   |    |
| EXTRACT_END_TIME   | datetime     |   |   |   |    |
| JOB_ID             | varchar(64)  |   | X |   |    |
| JOB_NAME           | varchar(32)  |   |   |   |    |
| JOB_VERSION        | varchar(64)  |   |   |   |    |
| DAP_NAME           | varchar(255) |   |   |   |    |
| CREATE_AUDIT_KEY   | int          |   | X |   |    |

### Column TABLE NAME

The name of the IDB table from which data was extracted.

#### Column DATA SOURCE KEY

The surrogate key that is used to join this table to the CTL DS table.

### Column DATA\_SOURCE\_TYPE

The type of the data source server as reported by ICON. One of the following values:

- 1--T-Server
- 2--Interaction Server
- 3--OCS Server
- 4--Configuration Server

### Column ROW\_COUNT

The number of records that are extracted in a given extraction cycle.

#### Column MAX TIME

The date and time, in the Genesys Info Mart server time zone, that represent the highest timestamp value for the records that are extracted in a given extraction cycle.

#### Column MAX TS

The UTC-equivalent value of the date and time that represents the highest timestamp value for the records that are extracted in a given extraction cycle.

#### Column ICON DBID

ID that uniquely identifies the ICON application instance. The value is the same as the one that ICON provided in the IDB.

#### Column DSS ID

The data source session identifier that is used in a given extraction cycle.

#### Column PROVIDERTAG

The ID of the ICON provider class, such as 5 for the configuration information provider (cfg). This field is reserved.

#### Column EXTRACT\_START\_TIME

Provides the UTC value of the timestamp for when the extraction job started.

#### Column EXTRACT\_END\_TIME

Provides the UTC value of the timestamp for when the extraction job finished.

#### Column JOB ID

ID that uniquely identifies the execution instance of the job.

#### Column JOB NAME

The name of the job that extracted data--for example, Job ExtractICON.

#### Column JOB\_VERSION

The version of the job that extracted data--for example, 8.0.000.10.

#### Column DAP\_NAME

The name of the Database Access Point (DAP) through which data was extracted.

### Column CREATE\_AUDIT\_KEY

The surrogate key used to join to the CTL\_AUDIT\_LOG dimension. Specifies the lineage for data creation. This value can be useful for aggregation, enterprise application integration (EAI), and ETL tools--that is, applications that need to identify newly added data.

#### **Index List**

| Code              | U | С | Description |
|-------------------|---|---|-------------|
| I_C_EXTRACT_H_CTS |   |   |             |

### Index I\_C\_EXTRACT\_H\_CTS

| Name               | Sort      |
|--------------------|-----------|
| EXTRACT_START_TIME | Ascending |

# Table CTL TRANSFORM HISTORY

This table provides information about the execution history of Job\_TransformGIM.

#### **Column List**

| Code                 | Data Type    | Р | М | F | DV |
|----------------------|--------------|---|---|---|----|
| JOB_ID               | VARCHAR(64)  |   | X |   |    |
| JOB_VERSION          | VARCHAR(64)  |   |   |   |    |
| HWM_NAME             | VARCHAR(255) |   |   |   |    |
| HWM_VALUE            | numeric(19)  |   | X |   |    |
| TRANSFORM_START_TIME | datetime     |   |   |   |    |
| TRANSFORM_END_TIME   | datetime     |   |   |   |    |
| ROW_COUNT            | int          |   |   |   |    |

#### Column JOB\_ID

ID that uniquely identifies the execution instance of the job.

#### Column JOB VERSION

The version of Job TransformGIM--for example, 8.0.000.10.

#### Column HWM NAME

The name of the table from which data was taken for transformation.

### Column HWM\_VALUE

Provides the highest value of the AUDIT\_KEY field for the records that are processed in a given transformation cycle.

#### Column TRANSFORM START TIME

Provides the UTC value of the timestamp for when the transformation job started.

#### Column TRANSFORM\_END\_TIME

Provides the UTC value of the timestamp for when the transformation job finished.

#### Column ROW COUNT

Provides the number of records that are processed in a given transformation cycle.

# Table CTL\_UD\_TO\_UDE\_MAPPING

This table captures storage configuration for user data KVPs. The table is populated with a special script during the Genesys Info Mart deployment and can be updated when user-data storage requirements change. Each row defines mapping for a given user-data KVP to one table and a column within that table.

#### **Column List**

| Code             | Data Type    | Р | М | F | DV |
|------------------|--------------|---|---|---|----|
| ID               | int          | X | X |   |    |
| UD_KEY_NAME      | varchar(255) |   | X |   |    |
| UDE_TABLE_NAME   | varchar(30)  |   | X |   |    |
| UDE_COLUMN_NAME  | varchar(30)  |   | X |   |    |
| PROPAGATION_RULE | varchar(16)  |   | X |   |    |
| DEFAULT_VALUE    | varchar(255) |   |   |   |    |
| ACTIVE_FLAG      | numeric(1)   |   | X |   |    |

#### Column ID

The primary key of this table.

#### Column UD KEY NAME

The key name of the user data KVP that is to be stored in the Info Mart database.

#### Column UDE TABLE NAME

The name of the fact or dimension table that stores user data that is associated with this key.

#### Column UDE COLUMN NAME

The name of the column in the fact or dimension table that stores user data that is associated with this key.

#### Column PROPAGATION RULE

This field defines how data that uses the same key name is propagated. Possible values are:

- o CALL--Store the latest KVP value that is associated with the call.
- o PARTY--Store the latest KVP value that is changed (added/updated/deleted) by a party of the call.
- o IRF--Store the latest KVP value that is associated with the call during the fact duration.

#### Column DEFAULT\_VALUE

The default value that Genesys Info Mart must store when a KVP that uses this key name is missing.

#### Column ACTIVE\_FLAG

Indicates whether this mapping is currently active:  $0 = N_0$ ,  $1 = Y_{es}$ .

#### **Index List**

| Code             | U | С | Description                                                                               |
|------------------|---|---|-------------------------------------------------------------------------------------------|
| I_C_UD_TARGET    | X |   | A constraint that enforces unique mapping for each column in each target user-data table. |
| I_C_UD_TO_UDE_KN |   |   | Improves access time, based on user-data key name for mapping that is currently active.   |

#### Index I C UD TARGET

| Name            | Sort      |
|-----------------|-----------|
| UDE_TABLE_NAME  | Ascending |
| UDE_COLUMN_NAME | Ascending |

#### Index I\_C\_UD\_TO\_UDE\_KN

| Name        | Sort      |
|-------------|-----------|
| UD_KEY_NAME | Ascending |
| ACTIVE_FLAG | Ascending |

# Table CTL UDE KEYS TO DIM MAPPING

This table provides information for mapping user-data KVPs that are stored as dimensions to facts that are stored in the INTERACTION\_RESOURCE\_FACT table. The mapping table is populated with a special script during the Genesys Info Mart deployment and can be updated when user-data storage requirements change. Each row defines mapping between the primary key of a dimension table and a foreign key in the IRF\_USER\_DATA\_KEYS table.

#### **Column List**

| Code              | Data Type   | Р | М | F | DV |
|-------------------|-------------|---|---|---|----|
| DIM_TABLE_NAME    | varchar(30) | X | X |   |    |
| DIM_TABLE_PK_NAME | varchar(30) |   | X |   |    |
| UDE_KEY_NAME      | varchar(30) |   | X |   |    |

#### Column DIM TABLE NAME

The name of the dimension table that stores user data.

#### Column DIM TABLE PK NAME

The name of the primary key column in the dimension table that stores user data.

#### Column UDE KEY NAME

The name of the foreign key column in the IRF\_USER\_DATA\_KEYS table.

#### **Index List**

| Code                 | U | С | Description                                                                   |
|----------------------|---|---|-------------------------------------------------------------------------------|
| I_UDE_KEYS_TO_D_M_KN | Х |   | A constraint that enforces unique mapping for each user-data dimension table. |

#### Index I UDE KEYS TO D M KN

| Name         | Sort      |
|--------------|-----------|
| UDE_KEY_NAME | Ascending |

# View ADMIN\_AUDIT\_LOG

This administrative view provides access to the data stored in the CTL\_AUDIT\_LOG table, which allows facts and dimensions to be described by data lineage attributes. Each row represents a logical transaction that is committed by Genesys Info Mart, identifying the ETL job that is involved in the transaction, including the minimum and maximum DATE\_TIME values (which give date-time range for the data that is committed in the transaction), and providing the processing status (an internal indicator of the kind of data that is processed).

The columns in this view are identical to those in the underlying table. Refer to the CTL\_AUDIT\_LOG table for column descriptions.

# SQL Query of View ADMIN\_AUDIT\_LOG

select \* from CTL\_AUDIT\_LOG

# View ADMIN\_ETL\_JOB\_HISTORY

This view provides information about the execution of each ETL job. A row is added to this view after each ETL job completes. Currently running ETL jobs do not appear in this view. Rows in this view are written once and are not updated.

### **Column List**

| Name        | Description                                                                   |
|-------------|-------------------------------------------------------------------------------|
| JOB_ID      | ID that uniquely identifies the execution instance of the job.                |
| JOB_NAME    | The name of the job, such as Job_ExtractICON.                                 |
| JOB_VERSION | The version of the job, such as 8.0.000.10.                                   |
| START_TIME  | The date and time at which the first step of the job started (UTC time zone). |
| END_TIME    | The date and time at which the last step of the job ended (UTC time zone).    |
| DURATION    | The duration of the job, in seconds.                                          |
| STATUS      | The status of the job, such as COMPLETE or FAILED.                            |

# SQL Query of View ADMIN\_ETL\_JOB\_HISTORY

```
select
  JOB_ID,
  JOB_NAME,
  JOB_VERSION,
   MIN(GMT_START_TIME)
                          AS START_TIME,
   MAX(GMT_END_TIME)
                          AS END_TIME,
   DATEDIFF(SECOND, MIN(GMT_START_TIME), MAX(GMT_END_TIME)) AS DURATION,
                          AS STATUS
   MAX (STATUS)
from
   CTL_ETL_HISTORY
where
   JOB_ID NOT IN (SELECT JOB_ID FROM CTL_WORKFLOW_STATUS WHERE STATUS in ('RUNNING'))
group by
  JOB_ID,
  JOB_NAME,
   JOB_VERSION
```

# View ADMIN\_ETL\_JOB\_STATUS

This view provides information about the most recent execution of each ETL job. A row is added to this view after each ETL job starts and is updated as the job status changes.

#### **Column List**

| Name        | Description                                                    |
|-------------|----------------------------------------------------------------|
| JOB_ID      | ID that uniquely identifies the execution instance of the job. |
| JOB_NAME    | The name of the job, such as Job_ExtractICON.                  |
| JOB_VERSION | The version of the job, such as 8.0.000.10.                    |
| START_TIME  | The date and time at which the step started (UTC time zone).   |

| Name     | Description                                                             |
|----------|-------------------------------------------------------------------------|
| END_TIME | The date and time at which the step ended (UTC time zone).              |
| DURATION | The duration of the step, in seconds.                                   |
| STATUS   | The status of the job, such as INSTALLED, RUNNING, COMPLETE, or FAILED. |

### **SQL Query of View ADMIN\_ETL\_JOB\_STATUS**

```
select
  MAX(JOB_ID) as JOB_ID,
   JOB_NAME,
   MAX(JOB_VERSION) as JOB_VERSION,
   MIN(START_TIME) as START_TIME,
      WHEN (MAX(STATUS) IN ('COMPLETE', 'FAILED') OR EXISTS (SELECT 1 FROM
CTL_WORKFLOW_STATUS WHERE STATUS = 'FAILED') )
      THEN
          CASE
              WHEN MIN(START_TIME) < MAX(END_TIME)
              THEN MAX(END_TIME)
              ELSE NULL
          END
      ELSE NULL
   END as END_TIME,
   CASE
      WHEN (MAX(STATUS) IN ('COMPLETE', 'FAILED') OR EXISTS (SELECT 1 FROM
CTL_WORKFLOW_STATUS WHERE STATUS = 'FAILED') )
      THEN
          CASE
              WHEN MIN(START_TIME) < MAX(END_TIME)
              THEN DATEDIFF (SECOND, MIN (START_TIME), MAX (END_TIME))
              ELSE NULL
          END
      ELSE NULL
   END as DURATION,
   CASE
      WHEN (MAX(STATUS) = 'PENDING' AND NOT EXISTS (SELECT 1 FROM CTL_WORKFLOW_STATUS
WHERE STATUS = 'FAILED') )
      THEN 'RUNNING'
      WHEN (MAX(STATUS) = 'PENDING' AND EXISTS (SELECT 1 FROM CTL_WORKFLOW_STATUS
WHERE STATUS = 'FAILED') )
      THEN 'FAILED'
      ELSE MAX(STATUS)
   END as STATUS
```

```
from
   CTL_WORKFLOW_STATUS
where
   STATUS NOT IN ('NOT_CONFIGURED')
   AND (JOB_ID IS NULL OR JOB_ID in (select MAX(JOB_ID) from CTL_WORKFLOW_STATUS
group by JOB_NAME))
group by
   JOB_NAME
having
   MAX(STATUS) NOT IN ('WAITING', 'SHUTDOWN')
UNION
select
  JOB ID,
  JOB NAME,
   JOB_VERSION,
   START_TIME,
   END_TIME,
   CASE
        WHEN END_UTC < START_UTC
        THEN END_UTC - START_UTC
        ELSE 0
   END as DURATION,
   STATUS
from
   CTL_WORKFLOW_STATUS
where
   STATUS IN ('WAITING', 'SHUTDOWN')
```

# View ADMIN\_ETL\_STEP\_HISTORY

This view provides information about the execution of each ETL job step. Rows are added to this view for completed ETL job steps only. As each ETL job completes, it adds rows for the completed steps of all currently running ETL jobs, including itself, that have not already been added to the view.

Currently running ETL jobs may have steps that are in process or are waiting, and they do not yet appear in the view. Rows in this view are written once and are not updated.

#### **Column List**

| Name Description |                                                                |
|------------------|----------------------------------------------------------------|
| JOB_ID           | ID that uniquely identifies the execution instance of the job. |
| JOB_NAME         | The name of the job, such as Job_ExtractICON.                  |
| WORKFLOW_TYPE    | The name of the ETL job step, such as Outbound.                |

| Name        | Description                                                  |
|-------------|--------------------------------------------------------------|
| JOB_VERSION | The version of the job, such as 8.0.000.10.                  |
| START_TIME  | The date and time at which the step started (UTC time zone). |
| END_TIME    | The date and time at which the step ended (UTC time zone).   |
| DURATION    | The duration of the step, in seconds.                        |
| STATUS      | The status of the step, such as COMPLETE or FAILED.          |

# SQL Query of View ADMIN\_ETL\_STEP\_HISTORY

```
select
  JOB_ID,
  JOB_NAME,
  WORKFLOW_TYPE,
   JOB_VERSION,
   MIN(LOCAL_START_TIME) AS START_TIME,
   MAX(LOCAL_END_TIME) AS END_TIME,
   SUM(DURATION)
                         AS DURATION,
   MAX (STATUS)
                         AS STATUS
from
   CTL_ETL_HISTORY
where
   JOB_ID NOT IN (SELECT JOB_ID FROM CTL_ETL_HISTORY WHERE STATUS in ('RUNNING'))
group by
  JOB_ID,
  JOB_NAME,
  WORKFLOW_TYPE,
   JOB_VERSION
```

# View ADMIN\_EXTRACT\_HISTORY

This view provides information about the data that is extracted from each source database table. A row is added to this view after Job\_ExtractICON successfully completes extracting a source data table. Rows in this view are written once and are not updated.

#### **Column List**

| Name Description |                                                                    |
|------------------|--------------------------------------------------------------------|
| JOB_ID           | ID that uniquely identifies the execution instance of the job.     |
| JOB_NAME         | The name of the job, such as Job_ExtractICON.                      |
| JOB_VERSION      | The version of the job, such as 8.0.000.10.                        |
| START_TIME       | The date and time at which the first step started (UTC time zone). |
| END_TIME         | The date and time at which the last step ended (UTC time zone).    |
| DURATION         | The duration of the job, in seconds.                               |

| Name             | Description                                                                                                    |
|------------------|----------------------------------------------------------------------------------------------------|
| DBCONNECTION     | The name of the Database Access Point (DAP) through which data was extracted.                                   |
| ICON_DBID        | ID that uniquely identifies the ICON application instance. Applies only to tables extracted by Job_ExtractICON. |
| TABLE_NAME       | The name of the table from which data is extracted.                                                             |
| LATEST_DATA_TIME | Provides the highest timestamp value for the records that are extracted in a given extraction cycle.            |
| ROW_COUNT        | Provides the number of records that are extracted in a given extraction cycle.                                  |

# SQL Query of View ADMIN\_EXTRACT\_HISTORY

```
select

JOB_ID,

JOB_NAME,

JOB_VERSION,

EXTRACT_START_TIME as START_TIME,

EXTRACT_END_TIME as END_TIME,

DATEDIFF(SECOND, EXTRACT_START_TIME, EXTRACT_END_TIME) as DURATION,

DAP_NAME as DBCONNECTION,

ICON_DBID,

TABLE_NAME,

MAX_TS as LATEST_DATA_TIME,

ROW_COUNT

from

CTL_EXTRACT_HISTORY
```

# View CTL ETL HWM

This view reflects the processing progress for the data that is being transferred to the dimensional model tables, but for which certain interaction states are still in progress for the current time interval.

In this release, the view is limited to the extracted configuration data and transformed multimedia data only.

#### **Column List**

| Name    | Description                                                                                                    |
|---------|----------------------------------------------------------------------------------------------------|
| NAME    | A combination of the job name and an abbreviated data type for the processed data. Either of the following values:   |
| LAST_TS | - EXTRACT_CFG - TRANSFORM_MM Provides a UTC equivalent of the date and time up to which the data has been processed. |

# **SQL Query of View CTL\_ETL\_HWM**

# **Appendix C**

This appendix covers the Staging tables in which Genesys Info Mart jobs store data about errors in ETL processing. Use these tables to troubleshoot errors in source data that prevent data from being transformed.

# Table STG\_IDB\_FK\_VIOLATION

This table stores information about errors that Genesys Info Mart encounters during transformation of configuration data. Errors are detected through verification of relationships between primary and foreign keys in tables that store related data. For example, a record in a table that stores configuration object relationship data (such as GIDB\_GCX\_CAMPLIST\_INFO) would refer to a record in a table that stores configuration object data (such as GIDB\_GC\_CAMPAIGN). The transformation logic interprets the absence of the record that has the primary key as an error (in the GIDB\_GC\_CAMPAIGN table, in the example); the error indicates the absence of the related data (such as the Campaign configuration object). As a result, the transformation job encounters a foreign key constraint violation and stores a record in the STG\_IDB\_FK\_VIOLATION table that identifies the two involved tables and the key that caused the violation.

#### **Column List**

| Code              | Data Type   | Р | M | F | DV |
|-------------------|-------------|---|---|---|----|
| ID                | numeric(19) | Х | Х |   |    |
| CREATE_AUDIT_KEY  | int         |   | X |   |    |
| FK_TABLE_NAME     | varchar(30) |   | X |   |    |
| PK_TABLE_NAME     | varchar(30) |   | X |   |    |
| DATA_SOURCE_KEY   | int         |   | X |   |    |
| PK_ID             | numeric(19) |   | X |   |    |
| FK_ID             | numeric(19) |   | X |   |    |
| ETL_TS            | int         |   | X |   |    |
| ETL_DATE_TIME_KEY | int         |   | X |   |    |

#### Column ID

The primary key for this table.

#### Column CREATE AUDIT KEY

The surrogate key that is used to join to the CTL AUDIT LOG dimension.

#### Column FK TABLE NAME

The name of the table whose record includes a foreign key that violates the foreign key constraint. (Continuing with the example that is used in the table description, the value of this field would be GIDB\_GCX\_CAMPLIST\_INFO.)

#### Column PK\_TABLE\_NAME

The name of the table in which a record appears to be missing, based on the foreign key constraint violation in another table. (In the preceding example, the value of this field would be GIDB GC CAMPAIGN.)

#### Column DATA SOURCE KEY

The pointer to the data source. This value is propagated from the DATA\_SOURCE\_KEY field of the table that is specified by FK\_TABLE\_NAME.

#### Column PK ID

The primary key of the record that exists in the table that is specified by FK\_TABLE\_NAME and that violates the foreign key constraint. Use this value to identify the problematic record. (In the preceding example, the value would come from the GIDB\_GCX\_CAMPLIST\_INFO.ID field, which is the primary key of the GIDB\_GCX\_CAMPLIST\_INFO table.)

#### Column FK ID

The foreign key of the record that exists in the table that is specified by FK\_TABLE\_NAME and that violates the foreign key constraint. Use this value to identify the missing record in the table that is specified by PK\_TABLE\_NAME. (In the preceding example, the value would come from the GIDB\_GCX\_CAMPLIST\_INFO.CAMPAIGNID field, which is the foreign key of the GIDB\_GCX\_CAMPLIST\_INFO table and which points to the primary key in the GIDB\_GC\_CAMPAIGN table. Thus, a Campaign object data is detected to be missing.)

### Column ETL\_TS

The UTC-equivalent date and time at which the ETL job created a record in this table.

### Column ETL\_DATE\_TIME\_KEY

Identifies the 15-minute interval in which the ETL job created a record in this table.

# Table STG TRANSFORM DISCARDS

This table stores information about errors that Genesys Info Mart encounters during data transformation for a certain interaction. Except for the INTERACTION\_FACT table storing an interaction ID, no data is populated in the dimensional model tables for a discarded interaction. Instead, Genesys Info Mart writes a record in the STG\_TRANSFORM\_DISCARDS table, given that a certain combination of error policy options is configured.

#### **Column List**

| Code             | Data Type   | Р | M | F | DV |
|------------------|-------------|---|---|---|----|
| TABLE_NAME       | varchar(30) |   | Х |   |    |
| INTERACTION_ID   | numeric(19) |   | X |   | -2 |
| GUID             | varchar(50) |   |   |   |    |
| CREATE_AUDIT_KEY | int         |   | X |   |    |

| Code              | Data Type    | Р | М | F | DV |
|-------------------|--------------|---|---|---|----|
| CODE              | int          |   | X |   |    |
| REASON            | varchar(255) |   | X |   |    |
| ETL_TS            | int          |   | X |   |    |
| ETL_DATE_TIME_KEY | int          |   | X |   |    |

#### Column TABLE NAME

The name of the primary GIDB table for the transformation step during which an error was encountered. Out of the tables that the transformation logic treats as primary (main) and secondary (details) tables, any table may contain erroneous or missing data that prevents further transformation of the interaction; however, only the name of the primary table is stored.

#### Column INTERACTION\_ID

The identifier of the interaction that is being discarded. This value corresponds to the INTERACTION\_ID value that is stored for this interaction in the INTERACTION\_FACT table. The value of "-2" is reserved for future use.

#### Column GUID

The global unique identifier that is associated with discarded data. This value is reserved for future use.

#### Column CREATE\_AUDIT\_KEY

The surrogate key that is used to join to the CTL\_AUDIT\_LOG dimension.

#### Column CODE

The code of the data error that was encountered. One of the following values:

- 1--An unspecified error.
- 2--An unexpected error occurred during data transformation for the INTERACTION\_RESOURCE\_FACT table.
- 3--The G\_IS\_LINK table is missing data about either an outgoing {source} or an incoming {target}multisite call.
- 4--The G\_IS\_LINK includes data about multiple incoming (target) multi-site calls that have the same IS-Link value.
- 5--The G\_IS\_LINK includes data about multiple outgoing (source) multi-site calls that have the same IS-Link value.
- 6--The G\_IS\_LINK includes data about multiple (more than two) bidirectional multi-site calls (most likely, because the data source for the call data was a T-Server of a release prior to 8.0).
- 7--The CALLID value that is specified in IS LINK does not match the CALLID in IS LINK HISTORY.
- 8--The value of the IPurpose key is not a number.
- 9--The G\_PARTY\_HISTORY table contains no record with ChangeType = 1 ("party\_created") for a certain party.
- 10--The G\_PARTY\_HISTORY table contains multiple records with ChangeType = 1 ("party\_created") for the same party.

11--The record in the G PARTY table refers to a nonexistent parent record.

12--The call sequence cannot be established, because a party that is a source of the multi-site call cannot be found. (In other words, a party cannot be identified for this multi-site call that represents a called party in a source call, either redirected or routed the call to an external site, or initiated a single-step transfer to an external site.)

#### Column REASON

The text description of the data error that was encountered. Use this value in combination with the CODE value to troubleshoot the reason for the failure of the interaction transformation.

#### Column ETL\_TS

The UTC-equivalent date and time at which the ETL job created a record in this table.

### Column ETL\_DATE\_TIME\_KEY

Identifies the 15-minute interval in which the ETL job created a record in this table.

# Appendix D

This appendix lists changes in the Genesys Info Mart database schema between the 7.6 and 8.0 releases of Genesys Info Mart.

**Note:** Refer to the "New in Release 8.0.1" section on page 20 for information about the database schema changes between the initial 8.0 and 8.0.1 releases.

#### **Simplified Database Model**

- The lowest level of data details that Genesys Info Mart provides in release 8.0 is better aligned with Interaction Concentrator model:
  - Global Interaction Database (GIDB) within the Genesys Info Mart database schema represents a subset of Interaction Database (IDB) tables that stores data from any number of IDBs, consolidating data from multiple IDBs in one database instance.
- The Info Mart schema no longer includes the following fact tables:
  - INTERACTION\_SEGMENT\_FACT—Instead, the GIDB\_G\_CALL\_MM and GIDB\_G\_CALL\_V, GIDB\_G\_PARTY\_MM and GIDB\_G\_PARTY\_V, and GIDB\_G\_PARTY\_HISTORY\_MM and GIDB\_G\_PARTY\_HISTORY\_V tables in GIDB provide call and party data at the low level of detail.
  - VOICE\_SEG\_FACT\_EXT—Instead, the INTERACTION\_RESOURCE\_FACT table now includes necessary fields.
  - MMEDIA\_SEG\_FACT\_EXT—Instead, the INTERACTION\_RESOURCE\_FACT table now stores multimedia data in the same fields as those that are used for voice data.
- The Info Mart schema no longer includes the following fact extension tables:
  - VOICE\_IXN\_FACT\_EXT—Instead, the INTERACTION\_FACT table now includes necessary fields.
  - MMEDIA\_IXN\_FACT\_EXT—Instead, the INTERACTION\_FACT table now stores multimedia data in the same fields as those that are used for voice data.
- The MEDIATION SEGMENT FACT (MSF) table no longer includes the following columns:
  - MEDIATION SEGMENT COUNT
  - TARGET IXN SEGMENT ID
  - TARGET MEDIA RESOURCE KEY
  - TARGET PLACE KEY

- TARGET\_RES\_GROUP\_COMBO\_KEY
- TARGET RESOURCE KEY
- TARGET SEG FACT EXT KEY
- TOTAL DURATION
- The INTERACTION RESOURCE FACT (IRF) table no longer includes the following columns:
  - ROOT INTERACTION ID
  - INTERACTION SEGMENT COUNT
- OUEUE COUNT
- REQUESTED SKILL COUNT

- IVR PORT COUNT
- IXN RES FACT EXT KEY
- MATCHED SKILL COUNT
- PRIMARY\_IXN\_SEGMENT\_ID

- RES PREVIOUS DT STATE KEY
- ROUTING POINT COUNT
- TOTAL DURATION
- The following IRF columns have also been removed, because other fields (new or existing) provide the same type of data:
  - CASE\_ID is replaced with the IRF\_USER\_DATA\_GEN\_1.CASE\_ID.
  - CONFERENCE\_INITIATED\_COUNT is removed as a duplicate of CONF\_INIT\_DIAL\_COUNT.
  - CONFERENCE JOINED COUNT is removed as a duplicate of CONF JOIN RING COUNT.
  - CONSULT INITIATED COUNT is removed as a duplicate of CONS INIT DIAL COUN.
  - CONSULT RECEIVED COUNT is removed as a duplicate of CONS RECV TALK COUNT.
  - USER\_DATA\_1 through USER\_DATA\_20 are replaced with new, custom user data tables.
- The INTERACTION FACT table no longer includes the following columns:
  - AGENT HANDLE DURATION
  - AGENT SEGMENT COUNT
  - AGENT SEGMENT DURATION
  - ALERT COUNT
  - ALERT DURATION
  - ANSWERED\_WITH\_SKILL\_MATCH\_ FLAG
  - BASELINE SERVICE OBJECTIVE
  - CASE ID
  - COST LOCAL CURRENCY
  - COST STD CURRENCY
  - CURRENCY KEY
  - CUSTOMER HANDLE COUNT
  - CUSTOMER HANDLE DURATION
  - CUSTOMER KEY
  - CUSTOMER WAIT COUNT
  - CUSTOMER WAIT DURATION
  - HANDLE COUNT
  - HANDLE DURATION
  - INITIAL RESPONSE DURATION
  - INTERACTION COUNT
  - INTERACTION DESCRIPTOR KEY
  - IVR PORT SEGMENT COUNT
  - IVR PORT SEGMENT DURATION
  - IXN FACT EXT KEY
  - MATCHED SKILL COUNT
  - MEDIA RESOURCE KEY

- MET SERVICE OBJECTIVE FLAG
- NETWORK SEGMENT COUNT
- NETWORK SEGMENT DURATION
- PLACE KEY
- QUEUE SEGMENT COUNT
- QUEUE SEGMENT DURATION
- REQUESTED SKILL COUNT
- REQUESTED SKILL KEY
- RESOURCE KEY
- REVENUE LOCAL CURRENCY
- REVENUE STD CURRENCY
- ROOT INTERACTION ID
- ROUTING\_POINT\_SEGMENT\_ COUNT
- ROUTING\_POINT\_SEGMENT\_ DURATION
- TECHNICAL DESCRIPTOR KEY
- TOTAL DURATION
- TOTAL SEGMENT COUNT
- UNIQUE INTERACTION COUNT
- USER\_DATA\_1 through USER\_DATA\_20
- USER DATA 2 KEY
- USER DATA KEY
- WRAP COUNT
- WRAP DURATION

- The following tables have been removed from the Info Mart schema, because of the change in Genesys Voice Portal (GVP) support with GVP release 8.0:
  - GVP APPLICATION
  - GVP CALL FACT
  - GVP SUBCALL FACT

- GVP SUBCALL FLOW
- GVP VOICE MEDIA SERVER
- GVP WEB APPL SERVER
- The read-only views on all the dimensions and facts are no longer provided for a single-tenant environment. Single-tenant deployment applications, as well as multi-tenant deployment service-provider applications are advised to query dimension and fact data from the read-only views. A set of views can be created by using the make gim view for tenant.sql script.
- The following views have been removed from the Info Mart schema as obsolete:
  - CHAT IXN FACT EXT and R CHAT IXN FACT EXT
  - CHAT SEG FACT EXT and R CHAT SEG FACT EXT
  - EMAIL IXN FACT EXT and R EMAIL IXN FACT EXT
  - EMAIL SEG FACT EXT and R EMAIL SEG FACT EXT
  - VQ SEGMENT FACT

#### **Agent Activity Details**

- The following tables have been removed, because GIDB tables now provide similar low-level details on agent activity:
  - RESOURCE SESSION FACT
  - RESOURCE STATE FACT
  - RESOURCE STATE REASON FACT
- Calculation of the agent summarized state is made according to a new, deterministic model:
  - Genesys Info Mart release 8.0 stores a single reason code at a time in the SM RES STATE REASON FACT table, which is different from release 7.6.
  - Software reason codes have a higher priority than hardware reason codes. When reason codes of both types (software and hardware) occur simultaneously, a software reason code is recorded in the SM RES STATE REASON FACT table.
  - When two or more reason codes of the same type (software or hardware) occur simultaneously, the one that starts later takes priority.

#### Aggregation

• The Info Mart schema no longer includes aggregation tables. Aggregation tables that start with AG2\_\* are now available with either Genesys Interactive Insights (GI2) reports or Reporting and Analytics Aggregates (RAA) package. Support for aggregation tables that start with AG\_\* is discontinued in this release.

#### **Outbound Contact Details Processing**

- The following tables have been added to facilitate processing of, and reporting on, Outbound Contact details:
  - TIME\_ZONE\_OFFSET
  - ATTEMPT DISPOSITION
- The following tables have been replaced with views, which provide the same level of Outbound Contact details, based on data in GIDB tables:
  - CALLING LIST
  - CALLING LIST TO CAMP FACT
  - CAMPAIGN
  - GROUP
  - GROUP TO CAMPAIGN FACT
  - PLACE

- PLACE GROUP FACT
- RESOURCE GROUP FACT
- RESOURCE SKILL FACT
- SKILL
- TENANT
- The CONTACT\_ATTEMPT\_FACT table has been enhanced by the addition of the following columns:
  - ATTEMPT DISPOSITION KEY
  - CALLID
  - DAILY FROM TIME
  - DAILY FROM TIME KEY
  - DAILY UNTIL TIME
  - DAILY UNTIL TIME KEY
  - DIAL\_SCHED\_TIME\_KEY

- END DATE TIME KEY
- END TS
- IXN START TIME\*
- IXN START TIME KEY\*
- START DATE TIME KEY
- START TS
- The CONTACT\_ATTEMPT\_FACT table no longer includes the following columns:
  - ACW COUNT
  - ACW DURATION
  - CPD COUNT
  - CPD DURATION
  - DIAL COUNT
  - DIAL DURATION
  - GMT END TIME
  - GMT ENTERPRISE DATE KEY
  - GMT ROW CREATED TIME
  - GMT ROW UPDATED TIME
  - GMT START TIME
  - GMT TENANT DATE KEY
  - GMT TIME OF DAY KEY
  - HOLD COUNT
  - HOLD DURATION

- LOCAL TENANT DATE KEY
- LOCAL TIME OF DAY KEY
- MEDIA RESOURCE KEY
- PREVIEW COUNT
- PREVIEW DURATION
- STD ENTERPRISE DATE KEY
- STD ENTERPRISE END TIME
- STD ENTERPRISE START TIME
- STD ENTERPRISE TIME OF DAY KEY
- STD TENANT DATE KEY
- STD TENANT END TIME
- STD TENANT START TIME
- STD TENANT TIME OF DAY KEY
- TALK COUNT
- TALK DURATION

<sup>\*</sup> CONTACT\_ATTEMPT\_FACT.IXN\_START\_TIME\_\* fields are not populated in Genesys Info Mart 8.0.1 and subsequent releases.

- INTERACTION ID
- LOCAL END TIME
- LOCAL ENTERPRISE DATE KEY
- LOCAL\_START\_TIME

- TOTAL DURATION
- TRANSFER COUNT
- TRANSFER\_DURATION

#### **DATE\_TIME** Dimension Improvements

- The following columns have been removed from various tables:
  - GMT END TIME
  - GMT ENTERPRISE DATE KEY
  - GMT START TIME
  - GMT TENANT DATE KEY
  - GMT TIME OF DAY KEY
  - LOCAL END TIME
  - LOCAL ENTERPRISE DATE KEY
  - LOCAL START TIME
  - LOCAL TENANT DATE KEY

- LOCAL TIME OF DAY KEY
- STD ENTERPRISE DATE KEY
- STD ENTERPRISE END TIME
- STD ENTERPRISE START TIME
- STD ENTERPRISE TIME OF DAY KEY
- STD TENANT DATE KEY
- STD TENANT END TIME
- STD TENANT START TIME
- STD\_TENANT\_TIME\_OF\_DAY\_KEY
- The following tables have been removed from the schema:
  - ENTERPRISE DATE
  - ENTERPRISE MONTH

- TENANT DATE
- TIME OF DAY
- The following columns have been removed from the DATE TIME table:
  - CAL DATE STRING
  - CAL YEAR WEEK NUM
  - CAL\_MONTH\_NUM\_IN\_YEAR\_ STRING
  - CAL YEAR MONTH DAY NUM
  - CAL YEAR MONTH
  - CAL YEAR MONTH NUM
  - CAL YEAR QUARTER
  - CAL HALF NUM IN YEAR NUMBER
  - CAL YEAR HALF YEAR
  - CAL YEAR STRING
  - CAL SHORT YEAR STRING
  - CAL HOUR NUM IN DAY STRING

- CAL\_HOUR\_24\_NUM\_IN\_DAY\_ STRING
- CAL MINUTE NUM IN HOUR
- TIME INTERVAL 15 MINUTE
- TIME INTERVAL 30 MINUTE
- TIME INTERVAL 60 MINUTE
- TIME INTERVAL 15 MINUTE NUM
- TIME INTERVAL 30 MINUTE NUM
- TIME INTERVAL 60 MINUTE NUM
- GMT ROW CREATED TIME
- GMT ROW UPDATED TIME
- PURGE FLAG
- The following columns have been added to the DATE\_TIME table:
  - LABEL\_YYYY\_WE\_D
  - LABEL TZ

#### **Multimedia Support**

- While Genesys Info Mart release 7.6 populated multimedia data for virtual queues only, release 8.0 adds support for interaction queues and interaction workbins. This data is stored in the MEDIATION SEGMENT FACT table.
- As mentioned in the "Simplified Database Model" section, the MMEDIA\_SEG\_FACT\_EXT table has been removed from the Info Mart schema. Instead, the INTERACTION\_RESOURCE\_FACT and IXN\_RESOURCE\_STATE\_FACT tables now store multimedia data in the same fields as those that are used for voice data.
- Special GIDB tables (\*\_MM) store low-level details for Genesys eServices/Multimedia and 3rd Party Media interactions.
- The STOP\_ACTION table that stored reasons for a multimedia interaction to be stopped has been removed from the schema in this release.
- A new technical result, OutboundStopped, is written into the INTERACTION\_RESOURCE\_FACT table, when a given outbound interaction within the customer interaction is terminated (stopped) without being sent.

#### **Purging**

• The purging logic has been modified. While with Genesys Info Mart release 7.6, data could be either removed entirely or flagged for deletion, release 8.0 implementation supports data removal only. As a consequence, the PURGE\_FLAG field is not populated in any table, although it is retained in the schema as a reserved field.